# PREAMBULE

L'analyse de risque a été conduite sous la responsabilité de l'exploitant, par un groupe de travail multidisciplinaire, selon une méthode globale, dite APR : Analyse Préliminaire des Risques, adaptée aux installations et à leur contexte, proportionnée aux enjeux et itérative. Elle a permis d'identifier toutes les causes susceptibles d'être, directement ou par effet domino, à l'origine d'un accident majeur tel que défini par l'arrêté ministériel du 26 Mai 2014 relatif à la prévention des accidents majeurs et les scénarios correspondants (combinaisons pouvant y mener).

L'objectif de la présente annexe, actualisée au 18/12/2020 suite à instruction et courrier du 13 novembre 2020 référencé 100.14513/LAEX(RACNO)/PB/IC200765, est de modéliser les différents phénomènes dangereux caractérisant les évènements considérés comme principaux (Accidents Majeurs potentiels), sur la base du principe de proportionnalité des dangers. À noter également que ce principe de proportionnalité est inclus dans la détermination de la vulnérabilité de la cible, comme suit :

*Vulnérabilité d'une cible à un effet " x " (ou " sensibilité ") : facteur de proportionnalité entre les effets auxquels est exposé un élément vulnérable (ou cible) et les dommages qu'il subit.*

Des critères simples permettent d'estimer si les effets des accidents majeurs potentiels peuvent atteindre des enjeux ou cibles situés à l'extérieur des limites d'exploitation :

- la nature et la quantité de produit concerné,
- les caractéristiques des équipements mis en jeu,
- la localisation de l'installation par rapport à la limite d'exploitation,
- $\bullet$

Sur la base des différents évènements étudiés dans l'APR (annexe 2), les différents scénarios étudiés sont les suivants :

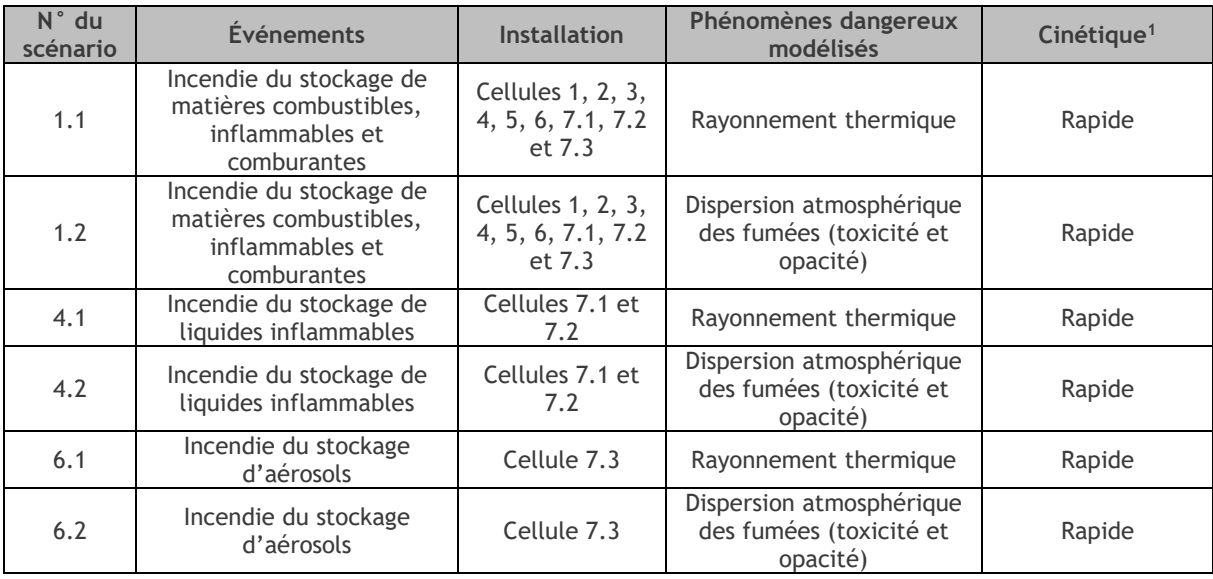

*: Scénarios retenus lors de l'Analyse Préliminaire de Risques*

<sup>&</sup>lt;sup>1</sup> D'après l'arrêté ministériel du 29 septembre 2005 : « La cinétique de déroulement d'un accident est qualifiée de lente, dans son contexte, si elle permet la mise en œuvre de mesures de sécurité suffisantes, dans le cadre d'un plan d'urgence externe, pour protéger les personnes exposées à l'extérieur des installations objet du plan d'urgence avant qu'elles ne soient atteintes par les effets du phénomène dangereux. »

# SOMMAIRE

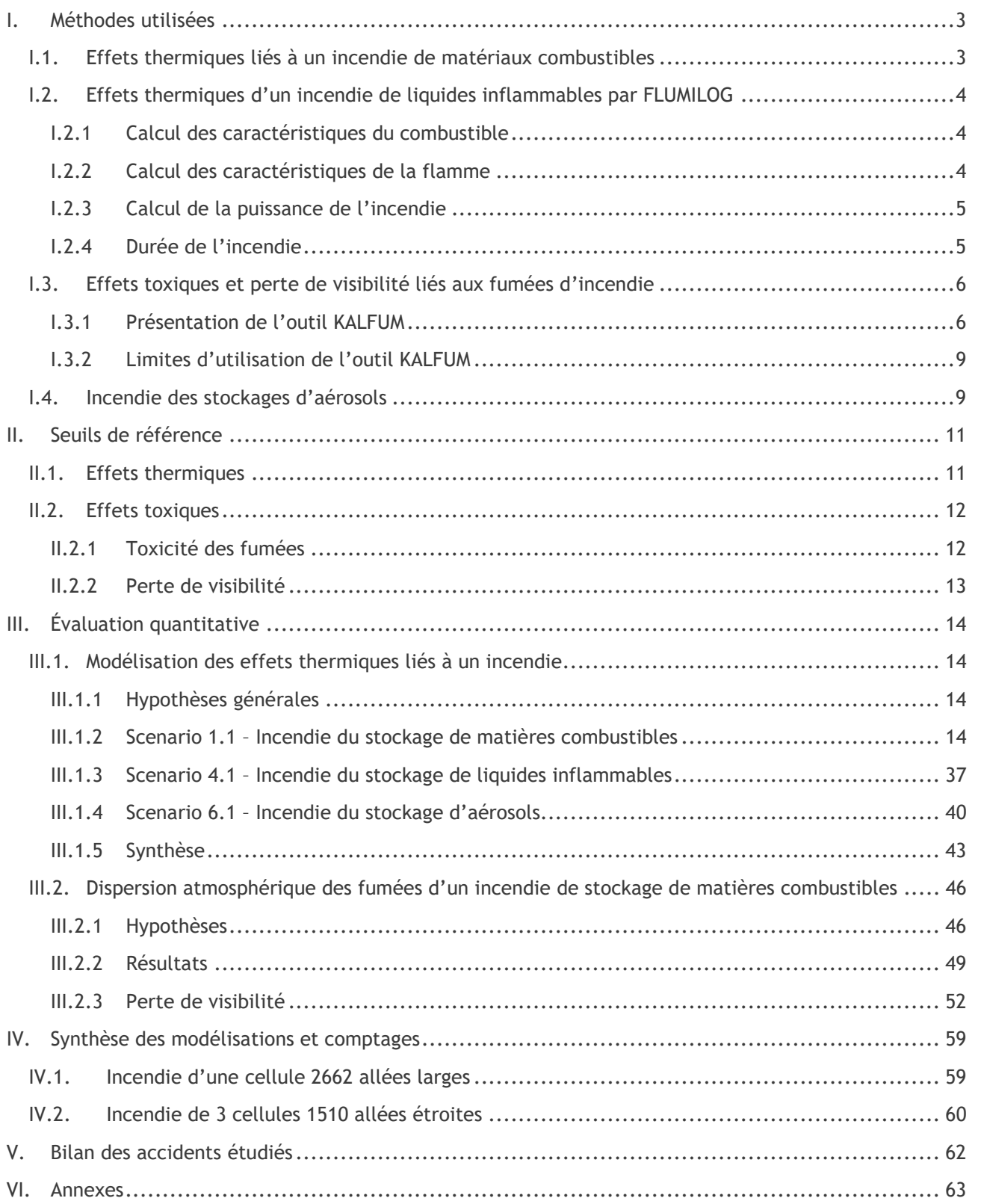

# **I. METHODES UTILISEES**

# I.1. EFFETS THERMIQUES LIES A UN INCENDIE DE MATERIAUX **COMBUSTIBLES**

Dans le but de modéliser les effets thermiques d'un incendie, il est nécessaire de déterminer les flux thermiques dégagés par cet incendie.

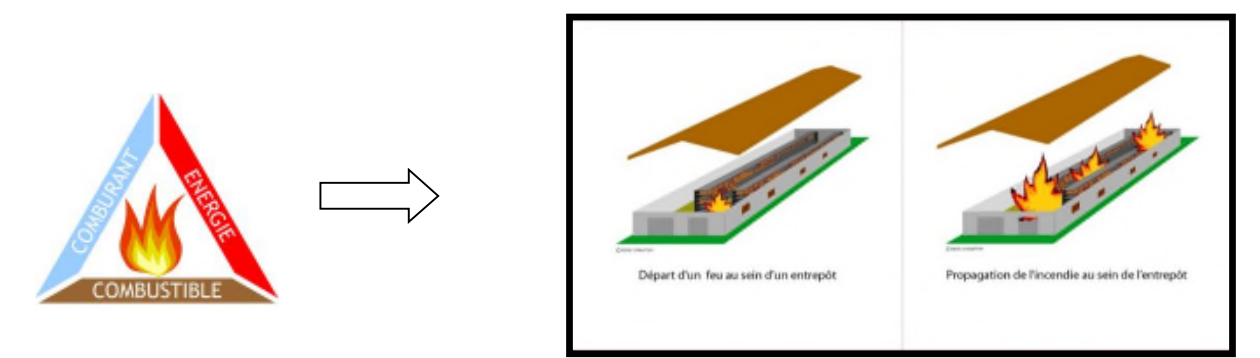

*: Exemple de déroulement d'un incendie dans un bâtiment*

Pour les incendies de combustibles solides stockés en bâtiments, les flux thermiques sont calculés selon les modèles développés dans FLUMILOG de l'INERIS, du CNPP et du CTICM – Méthode de calcul des effets thermiques d'incendies généralisés pour les entrepôts de combustibles solides – avril 2010.

Cette méthode permet de modéliser l'évolution de l'incendie depuis l'inflammation jusqu'à son extinction par épuisement du combustible.

À partir des données géométriques de la cellule, la nature des produits entreposés et le mode de stockage, le logiciel calcule le débit de pyrolyse, les caractéristiques des flammes et les distances d'effet en fonction du temps, ainsi que le comportement au feu des toitures et des parois.

Le calcul prend en compte les cellules de géométrie complexe (parois tronquées ou en équerre), ainsi que les cellules de hauteurs variables.

Des palettes types sont proposées pour certaines rubriques telles que la 1510 (combustible) ou la 2662 matière plastique).

Le calcul ne s'applique qu'aux bâtiments à simple rez-de-chaussée ou au dernier niveau pour ceux multiétagés.

**NOTA** : Il est à noter que le logiciel FLUMILOG ne permet pas d'inclure dans une même cellule un mélange de configuration de stockages. En effet, dans une même cellule, les modes de stockages doivent tous être identiques (rack ou masse) et orientés dans le même sens (par exemple, tous les racks doivent êtres parallèles à la longueur de la cellule, et ne peuvent être perpendiculaires entre eux).

C'est pourquoi, dans la suite de ce document, lorsqu'un mélange complexe de stockages existe au sein d'une même cellule, la modélisation sera réalisée en utilisant les astuces proposées par le logiciel en cas de configuration spécifique. L'astuce retenue sera la plus représentative et cohérente possible avec la réalité tout en restant sur une configuration majorante et conservatrice.

Enfin, il est à noter que le logiciel FLUMILOG ne permet pas de choisir l'emplacement exact des portes sectionnelles. Elles sont mises par défaut à équidistances entre elles et chaque extrémité de la paroi.

# I.2. EFFETS THERMIQUES D'UN INCENDIE DE LIQUIDES INFLAMMABLES PAR FLUMILOG

Pour les incendies de liquides inflammables, les flux thermiques sont calculés selon les modèles développés dans FLUMILOG de l'INERIS, du CNPP et du CTICM, dans son nouveau module disponible à partir de la version 4.0.0.8. Les flux thermiques sont obtenus selon les hypothèses de la feuille de calcul du GTDLi annexée à la Circulaire DPPR/SEI2/AL- 06- 357 du 31/01/07 relative aux études de dangers des dépôts de liquides inflammables.

L'intérêt de cette fonctionnalité est de réaliser les sommes de flux au cours de calculs "hybrides" mêlant combustibles liquides et solides de façon automatique et homogène.

# I.2.1 CALCUL DES CARACTERISTIQUES DU COMBUSTIBLE

# I.2.1.1 SURFACE DE COMBUSTIBLE

Il est important de noter que, contrairement aux feux de solides, FLUMILOG considère que les combustibles liquides occupent la totalité de la surface en cours du calcul de sorte à obtenir un feu de nappe généralisé à l'ensemble de la surface la cellule.

Il est à remarquer que, lorsque la longueur de la cellule est supérieure à 2,5 fois la largeur de celle-ci, alors le diamètre équivalent est pris égal à la largeur de la cellule. Toutes les grandeurs physiques présentées sont constantes dans le temps.

# I.2.1.2 VITESSE DE COMBUSTION DES COMBUSTIBLES

La durée de l'incendie est estimée en tenant compte de la quantité de liquides inflammables entreposée, du débit massique de combustion retenu (la vitesse de combustion des combustibles liquides est forfaitairement égale à 55 g/m<sup>2</sup>/s pour les hydrocarbures/liquides inflammables et 25 g/m<sup>2</sup>/s pour les alcools) et de la surface en feu.

# I.2.2 CALCUL DES CARACTERISTIQUES DE LA FLAMME

### I.2.2.1 HAUTEUR DE FLAMME

La longueur de flamme est obtenue à l'aide de la corrélation de Thomas avec prise en compte du vent selon la formule suivante :

$$
L_{fla} = 55D \left(\frac{\dot{m''}}{\rho_{air}\sqrt{gD}}\right)^{0.67} * U^{*-0.21}
$$

Avec

$$
U^* = \frac{u_w}{U_c}
$$

u<sup>w</sup> étant la vitesse du vent

et

$$
U_c = \left(\frac{g\dot{m}''D}{\rho_{air}}\right)^{1/3}
$$

Conformément au GTDLi, la valeur de la vitesse du vent est fixée à 5 m/s. L'angle d'inclinaison de la flamme est également donné par la relation empirique de Thomas :

La corrélation permettant de déterminer l'angle d'inclinaison Θ de la flamme est la corrélation de Welker and Sliepcevich, présentée ci-dessous :

$$
\frac{\tan\Theta}{\cos\Theta} = 3.3 \times (Fr)^{0.8} \times (Re)^{0.07} \times \left(\frac{\rho_v}{\rho_{air}}\right)^{-0.6}
$$

Avec ρv la masse volumique du produit en phase vapeur à sa température d'ébullition, Fr le nombre de Froude :

$$
Fr = \frac{u_w^2}{D \times g}
$$

Re le nombre de Reynolds :

$$
Re = \frac{D \times u_w \times \rho_{air}}{\mu_{air}}
$$

μair la viscosité dynamique de l'air.

Finalement, la hauteur Hfla de flamme est obtenue d'après la relation :

$$
H_{fla} = L_{fla} \cos \Theta
$$

Conformément aux hypothèses de la feuille de calcul du GTDLi, aucune limitation de hauteur n'est appliquée pour les liquides inflammables.

### I.2.2.2 ÉMITTANCE DE LA FLAMME

L'émittance de flamme est calculée à l'aide de la corrélation de Mudan et Croce et s'exprime en kW/m<sup>2</sup> :

 $E_{moy} = 120e^{-0.12D} + 20$  pour les hydrocarbures

$$
E_{moy} = 37.5e^{-0.15D} + 31 \, pour \, les \, alcools
$$

Dans le cadre d'une approche majorante, elle est limitée en valeur inférieure à 30 kW/m<sup>2</sup>.

L'émittance est ensuite considérée comme homogène sur toute la hauteur de la flamme.

### I.2.3 CALCUL DE LA PUISSANCE DE L'INCENDIE

La puissance de l'incendie est obtenue par la formule :

$$
P = m'' \Delta H_c S_{flammes}
$$

où ΔHc est la chaleur de combustion prise égale à 40 MJ/kg pour les hydrocarbures et 27,8 MJ/kg pour l'éthanol, et S<sub>flammes</sub> la surface de flammes égale à la surface au sol de la zone considérée en feu.

## I.2.4 DUREE DE L'INCENDIE

Le calcul de la durée se fait à partir des paramètres suivants :

- Nature du liquide ;
- Vitesse de combustion ;
- Surface de la zone en feu ;
- Masse de combustible.

Pour mémoire, la durée maximale de l'incendie est limitée à 480 minutes par Flumilog.

# I.3. EFFETS TOXIQUES ET PERTE DE VISIBILITE LIES AUX FUMEES D'INCENDIE

# I.3.1 PRESENTATION DE L'OUTIL KALFUM

KALFUM est un outil de modélisation de la dispersion des fumées d'incendie développé par la société KALIÈS ayant suivi un processus de validation par l'Institut National l'Environnement industriel et des RISques (INERIS) (Voir annexe 6).

Cet outil est basé sur différents documents scientifiques et notamment :

- le Yellow Book du TNO (The Netherlands Organisation of Applied Scientific Research),
- de documents de l'US-EPA,
- des rapports Oméga 12 et Oméga 16 de l'INERIS.

L'outil permet :

- de caractériser un terme source sur la base des produits impliqués,
- de modéliser la dispersion des fumées en fonction des conditions de rejet, des conditions météorologiques ainsi que de l'environnement.

KALFUM comporte deux modules, permettant, à l'issue de la modélisation, d'étudier :

- l'impact de la toxicité des fumées sur les personnes au regard des concentrations toxiques équivalentes calculées (SEI, SEL, SELS),
- la perte de visibilité liée aux fumées émises.

#### **PANHARD DEVELOPPEMENT**

Modélisation de certains scénarios étudiés lors de l'Analyse Préliminaire des Risques Auneau-Bleury-Saint-Symphorien

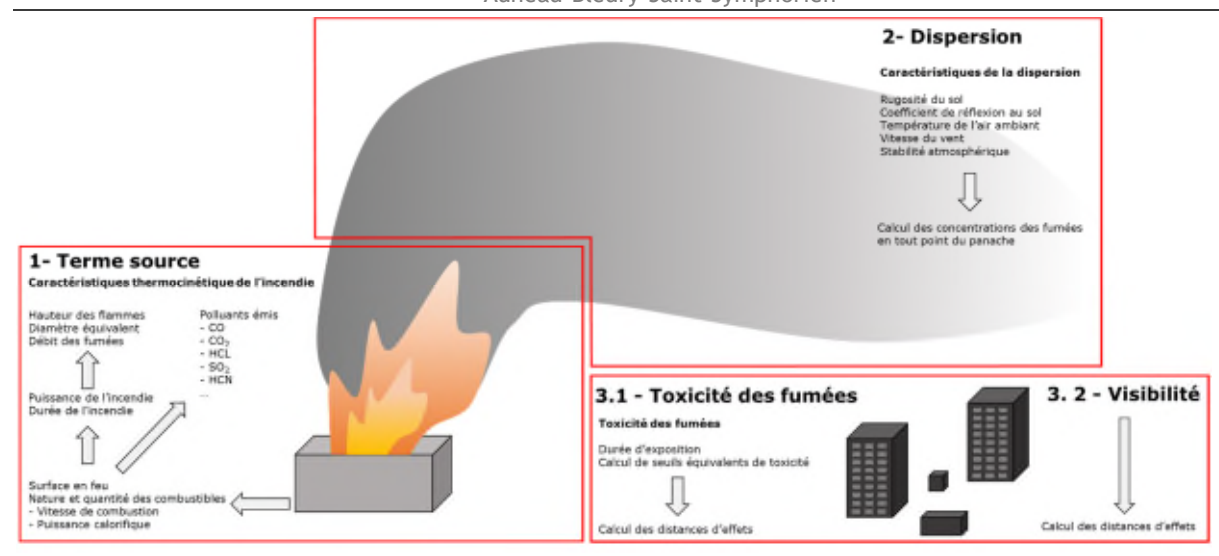

*: Étapes de calcul du logiciel KALFUM*

# I.3.1.1 TOXICITE DES FUMEES

Concernant la toxicité d'un mélange de gaz (ou fumées) émis à l'atmosphère, le rapport Oméga 16 de l'INERIS développe la relation suivante pour estimer le seuil « équivalent » et permettant ainsi de caractériser la toxicité des fumées :

$$
\sum_{i=1}^{i=n} \frac{(Concentration\ du\ polluant\ Pi)}{(Seuil\ du\ polluant\ Pi)} = \frac{1}{Seuil_{Equivalent}}
$$

Les modélisations effectuées ont pris en compte les conditions météorologiques suivantes :

| Classe de stabilité de Pasquill |  |  |  |  |    |  |    |  |  |
|---------------------------------|--|--|--|--|----|--|----|--|--|
| Vitesses de vent (m/s)          |  |  |  |  | 10 |  | 10 |  |  |
| Température ambiante (°C)       |  |  |  |  |    |  |    |  |  |

*: Conditions météorologiques considérées (toxicité des fumées)*

L'organisation générale de l'outil permettant d'étudier la toxicité des fumées est présentée ci-après.

**PANHARD DEVELOPPEMENT** Modélisation de certains scénarios étudiés lors de l'Analyse Préliminaire des Risques Auneau-Bleury-Saint-Symphorien

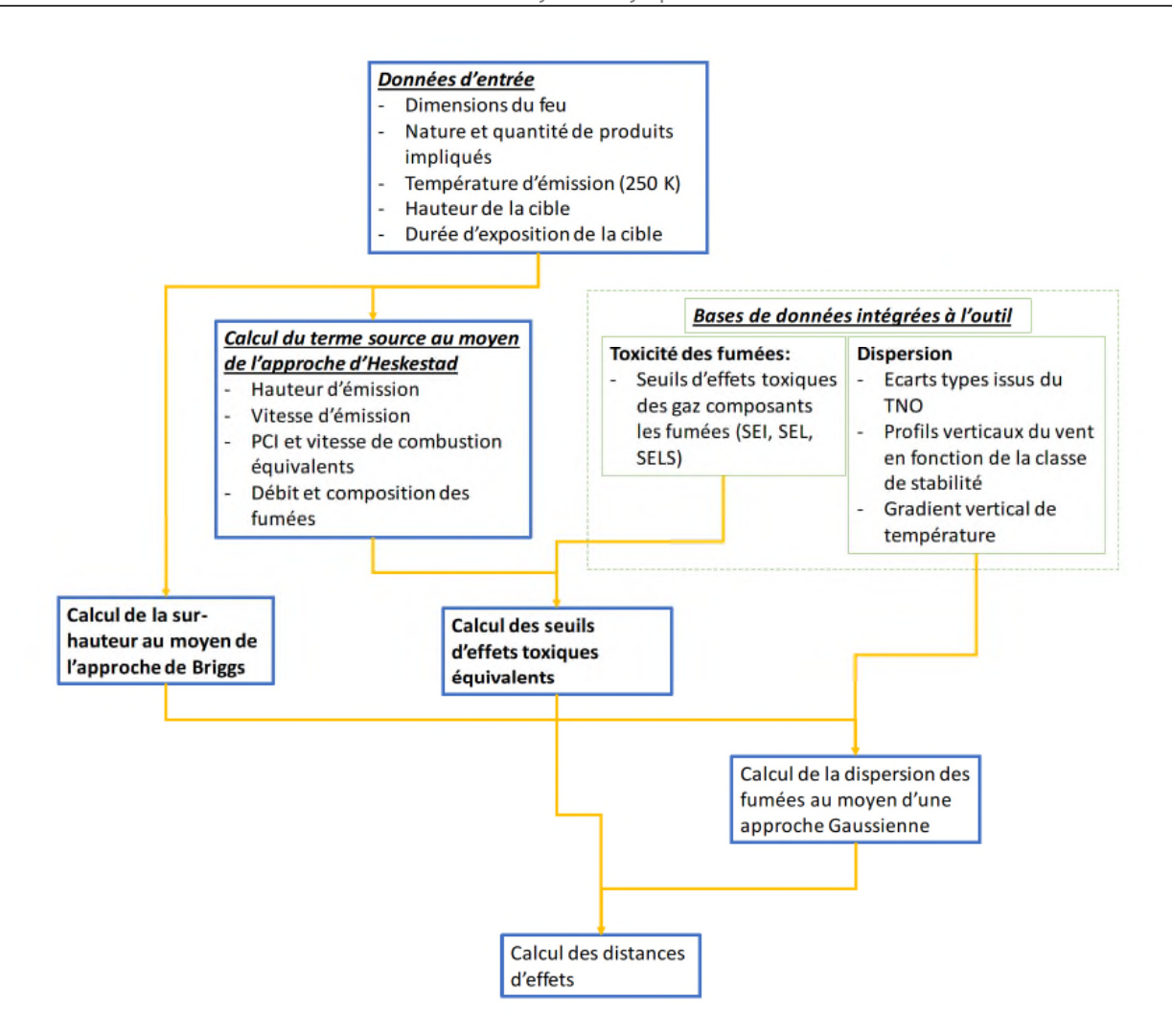

*: Organisation générale de l'outil KALFUM*

### I.3.1.2 PERTE DE VISIBILITE

Pour évaluer la visibilité, le modèle de STEINERT est utilisé (C. STEINERT – Smokes and heat production in tunnel fires – Proceedings of the international Conference on Fires in tunnels – Boräs – Suède – 10-11 octobre 1994) :

$$
V = \frac{k}{D O}
$$

Avec :

- V : visibilité (m),
- $\bullet$  k : coefficient compris entre 1 et 10 selon les auteurs. Dans une approche pénalisante k = 1,
- DO : densité optique (m<sup>-1</sup>).

$$
DO = \frac{36040 \times CO_2}{Tf}
$$

où :

Tf : température des fumées au point où est calculée DO (K),

# • CO<sub>2</sub> : fraction volumique de CO<sub>2</sub> au même point (m<sup>3</sup> de CO<sub>2</sub>/m<sup>3</sup> de mélange gazeux).

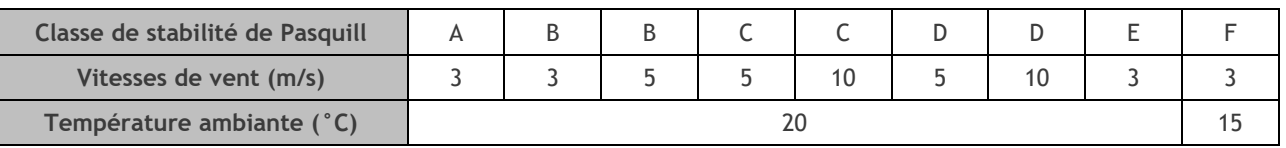

Les conditions météorologiques considérées sont les suivantes :

*: Conditions météorologiques considérées (perte de visibilité)*

# I.3.2 LIMITES D'UTILISATION DE L'OUTIL KALFUM

Conformément au rapport de validation de l'outil réalisé par l'INERIS, l'outil n'est pas adapté pour modéliser des incendies à faible énergie thermocinétique conduisant à la formation de fumées très toxiques dont la densité pourrait conduire à un comportement de gaz lourd.

Ainsi l'outil est adapté pour modéliser tous les feux d'une puissance surfacique supérieure à 0,27 MW/m<sup>2</sup>.

# I.4. INCENDIE DES STOCKAGES D'AEROSOLS

L'évaluation des conséquences de cet événement a été réalisée sur la base du rapport Ω-4 « Modélisation d'un incendie affectant un stockage de générateurs d'aérosols » édité par l'INERIS (Institut National de l'Environnement Industriel et des Risques) en Septembre 2002.

Dans ce type d'incendie, l'ensemble des matériaux composant l'emballage des palettes (emballages plastiques, cartons, bois…) vont s'enflammer.

Les générateurs d'aérosols sont chauffés au point que leur pression intérieure dépasse leur pression de rupture ce qui entraînera leur éclatement. Les gaz propulseurs s'enflammeront à leur tour, ce qui aura pour conséquence d'activer l'incendie.

Les effets mécaniques produits lors de l'éclatement pourront favoriser la projection de débris.

Au vu du retour d'expérience, qui fait état d'une propagation très rapide d'un feu dans un stockage d'aérosols (confirmé par les différents essais de l'INERIS), le scénario retenu est le feu affectant la totalité de la zone de stockage des générateurs.

Les données présentées dans le tableau ci-dessous s'appuient sur les essais et les propositions de modélisations réalisés et retenues par l'INERIS dans le cadre de la rédaction du rapport Ω-4. Ce tableau synthétise les hypothèses majorantes à retenir pour modéliser un feu sur un stockage de palettes d'aérosols propulsés au GPL ou au DME.

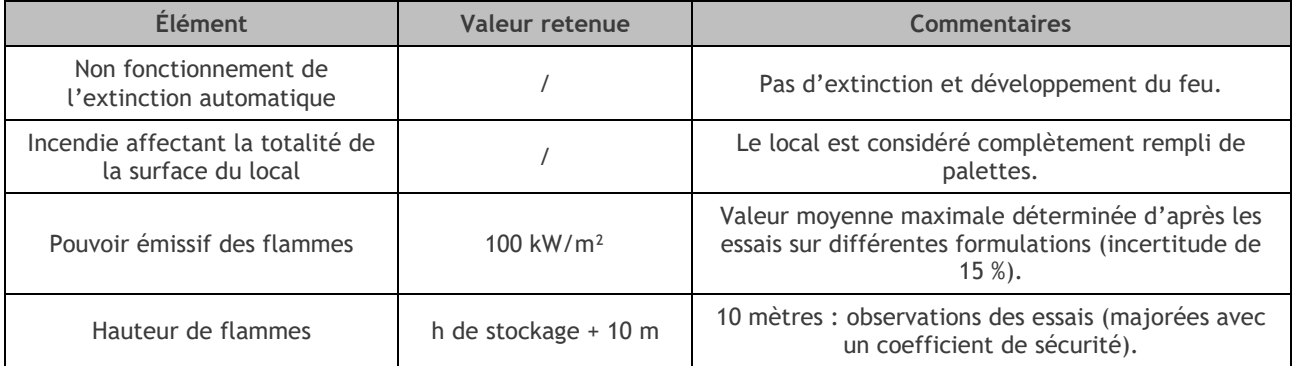

#### **PANHARD DEVELOPPEMENT** Modélisation de certains scénarios étudiés lors de l'Analyse Préliminaire des Risques Auneau-Bleury-Saint-Symphorien

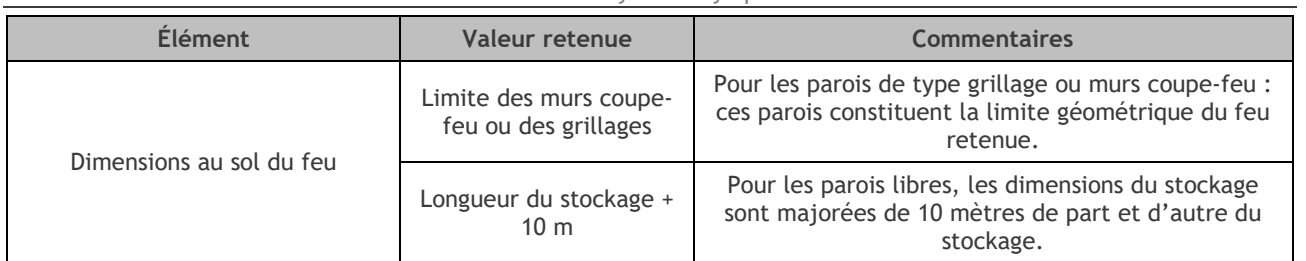

*: Hypothèses majorantes à retenir pour modéliser un feu sur un stockage de palettes d'aérosols propulsés au GPL ou au DME*

L'évaluation des distances d'effets est effectuée avec les méthodes classiques pour l'évaluation des flux thermiques associés à des feux de nappe (méthode présentée au paragraphe 1.2 de la présente annexe).

# **II. SEUILS DE REFERENCE**

# II.1. EFFETS THERMIQUES

L'évaluation des conséquences d'un incendie considère les zones suivantes :

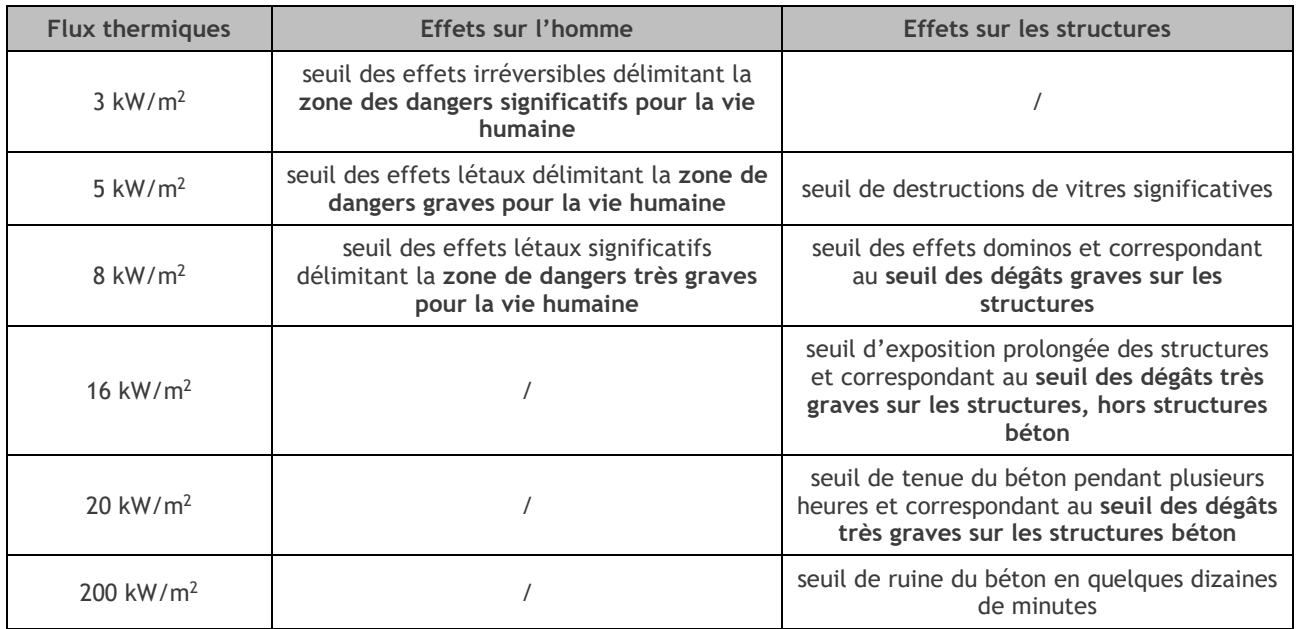

*: Valeurs de référence relatives aux seuils d'effets thermiques, conformément à l'arrêté du 29 septembre 2005.*

À titre comparatif, le tableau ci-dessous présente quelques seuils d'effets thermiques sur les structures issus de la littérature (API 1990 ; GESIP 1991 ; Green Book-TNO 1989) :

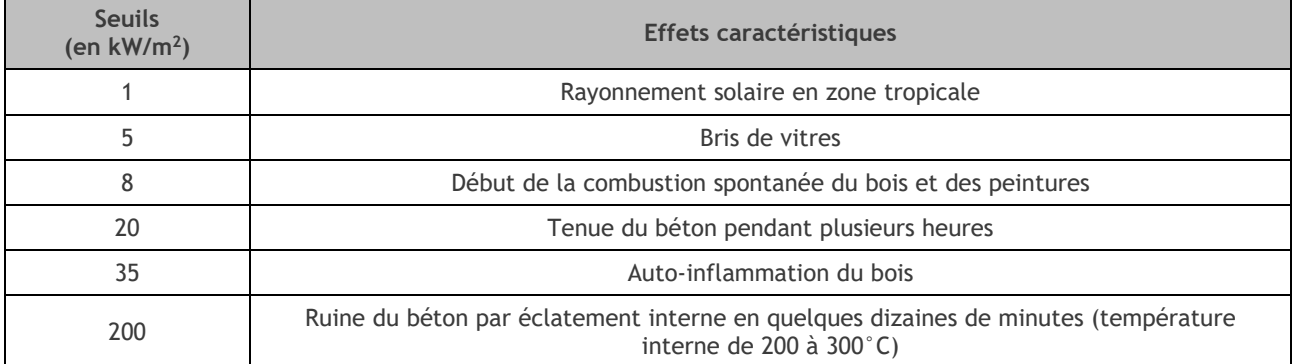

*: Seuils d'effets thermiques sur les structures issus de la littérature (API 1990 ; GESIP 1991 ; Green Book-TNO 1989)*

# II.2. EFFETS TOXIQUES

# II.2.1 TOXICITE DES FUMEES

L'évaluation des conséquences de la dispersion de fumées toxiques considère les zones suivantes :

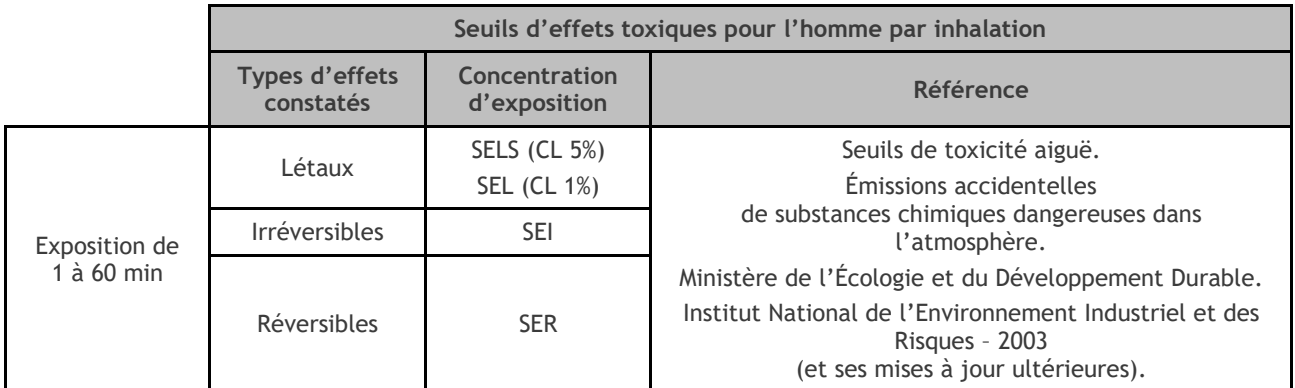

*: Valeurs de référence relatives aux seuils d'effets toxiques, conformément à l'arrêté du 29 Septembre 2005.*

- Avec, SELS : Seuil des Effets Létaux Significatifs
	- SEL : Seuil des Effets Létaux
	- SEI : Seuil des Effets Irréversibles
	- SER : Seuil des Effets Réversibles
	- CL : Concentration Létal.

La règle d'additivité du Guide technique du MEEDDAT, relatif aux valeurs de référence de seuils d'effets des phénomènes accidentels des installations classées – octobre 2004, a été utilisée afin de déterminer les seuils de toxicité équivalents du mélange de substances toxiques contenues dans les fumées d'incendie.

$$
Seuil_{eq} = \frac{100}{\sum_{l=1}^{n} \frac{x_i}{Seuil_i}}
$$

Avec,  $X_i$ , la concentration de la substance exprimée en pourcentage, de sorte que  $\Sigma X_i = 100$ 

Seuil<sub>i</sub>, le seuil de toxicité de la substance pour une durée d'exposition considérée.

Les valeurs prises pour évaluer le risque toxique dû aux produits de dégradation thermique sont reprises dans le tableau ci-après, pour 60 min d'exposition, ces seuils sont ceux du rapport DRA-18-172826-04123A de l'INERIS :

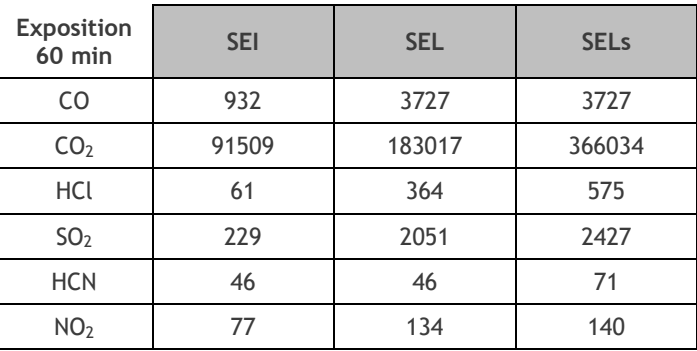

#### **PANHARD DEVELOPPEMENT** Modélisation de certains scénarios étudiés lors de l'Analyse Préliminaire des Risques Auneau-Bleury-Saint-Symphorien

| Exposition<br><b>60 min</b> | <b>SEI</b> | <b>SEL</b> | <b>SELs</b> |  |
|-----------------------------|------------|------------|-------------|--|
| HF                          | 83         | 157        | 235         |  |
| <b>HBr</b>                  | 502        | 4525       | 5650        |  |
| NH <sub>3</sub>             | 250        | 2404       | 2569        |  |

*: Valeurs prises pour évaluer le risque toxique dû aux produits de dégradation thermique pour 60 min d'exposition*

# II.2.2 PERTE DE VISIBILITE

Les imbrûlés, constitués de particules de carbone et d'aérosols de produits non brûlés, sont responsables de la couleur noire du panache (particules de carbones majoritairement) et de l'absorption de la lumière entraînant une diminution de la visibilité. Le risque pour les tiers est un risque d'accident de la circulation du fait d'une distance de freinage allongée en fonction de la vitesse de circulation.

En effet, les distances de freinage jusqu'à l'arrêt complet du véhicule sont différentes suivant la vitesse de roulage et le type de revêtement routier (cf. tableau ci-dessous).

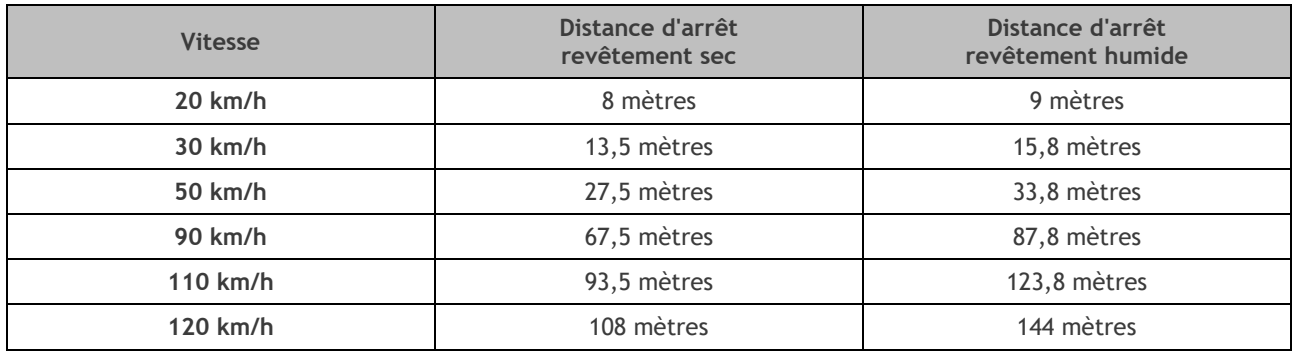

*: Distances de freinage jusqu'à l'arrêt complet du véhicule suivant la vitesse de roulage et le type de revêtement routier*

Ces distances seront utilisées comme seuil de référence.

# **III. ÉVALUATION QUANTITATIVE**

# III.1. MODELISATION DES EFFETS THERMIQUES LIES A UN INCENDIE

# III.1.1 HYPOTHESES GENERALES

Suite à une défaillance matérielle ou organisationnelle, l'apparition d'une source d'inflammation conduit à un départ de feu dans une cellule du fait de la présence de matières combustibles.

Pour cette modélisation, il est considéré que les systèmes de détection et d'extinction automatique d'incendie ne fonctionnent pas. Aucune intervention n'est également retenue, que ce soit par les moyens d'intervention internes (Extincteurs, RIA) ou les services externes d'incendie et de secours.

Seules les mesures de sécurité passives (murs coupe-feu, désenfumage) sont considérées fonctionnelles. Ainsi, l'incendie est généralisé à la totalité de la cellule et est non maîtrisé.

# III.1.2 SCENARIO 1.1 – INCENDIE DU STOCKAGE DE MATIERES COMBUSTIBLES

# III.1.2.1 HYPOTHESES SPECIFIQUES

### III.1.2.1.1 Moyens de protection et d'intervention retenus

Suite à une défaillance matérielle ou organisationnelle, l'apparition d'une source d'inflammation conduit à un départ de feu dans une cellule du fait de la présence de matières combustibles.

Pour cette modélisation, il est considéré que les systèmes de détection et d'extinction automatique d'incendie ne fonctionnent pas. Aucune intervention n'est également retenue, que ce soit par les moyens d'intervention internes (Extincteurs, RIA) ou les services externes d'incendie et de secours.

Seules les mesures de sécurité passives (murs coupe-feu, désenfumage) sont considérées fonctionnelles. Ainsi, l'incendie est généralisé à la totalité de la cellule et est non maîtrisé.

### III.1.2.1.2 Stockages

Concernant les matières combustibles hors produits dangereux, les palettes types 1510 et 2662 de Flumilog seront retenues pour réaliser la modélisation.

En effet, l'incendie d'une cellule de stockage de palettes type 2662 produit des effets thermiques plus importants qu'un incendie de stockage de palette type 1510. En revanche, l'incendie d'une cellule de stockage de palettes type 1510 permet de caractériser la durée maximale de l'incendie, et de déterminer si une propagation aux cellules voisines est possible.

Ainsi, le synoptique suivant sera appliqué de façon à étudier le risque de propagation puis les effets thermiques maximum :

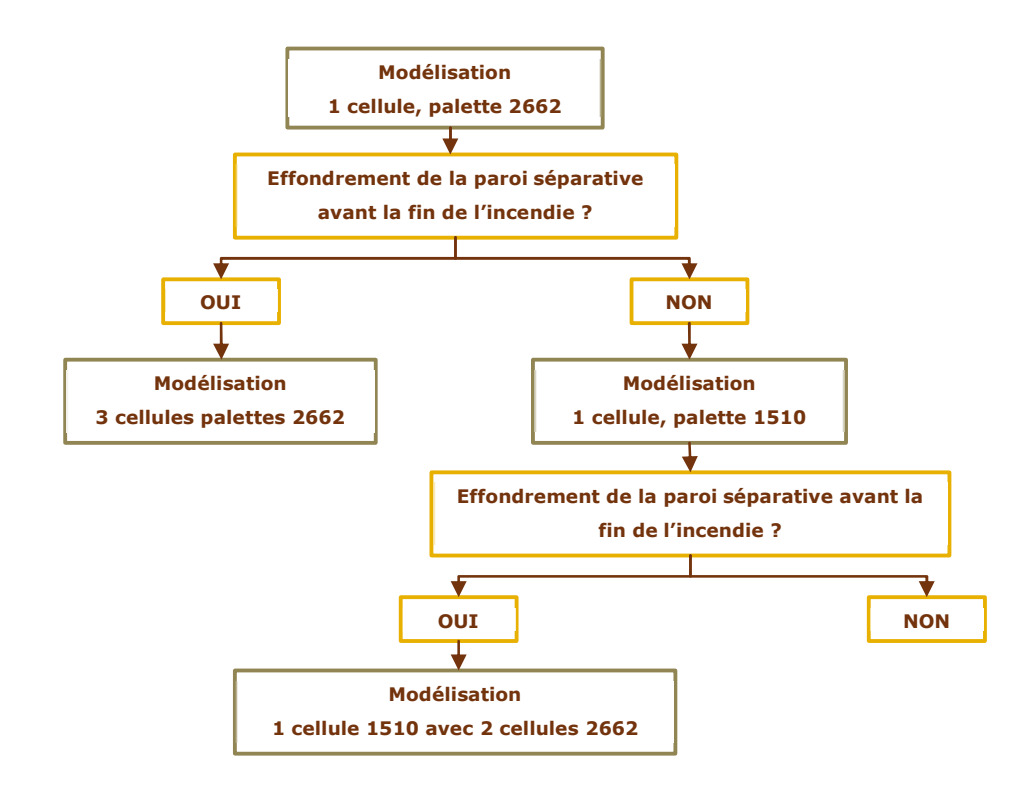

Le projet prévoit 3 modes de stockages :

- Stockage en masse
- Stockage en racks allées larges,
- Stockage en racks allées étroites.

Les modélisations prendront en considération les deux derniers modes de stockage à savoir le stockage en racks allées larges et étroites. En effet, ces modes de stockages sont susceptibles de présenter des effets thermiques les plus importants. Cependant, le scénario majorant entre ces deux modes de stockage ne peut être déterminé dès à présent.

### III.1.2.1.3 Configurations retenues

Le projet prévoit la construction de 9 cellules, dont 6 cellules de 12 000 m<sup>2</sup> dédiées au stockage de matière combustibles non dangereuses. Les cellules présentant une proximité directe avec la limite d'exploitation et susceptibles d'engendrer un accident majeur sont les cellules 3 et 4.

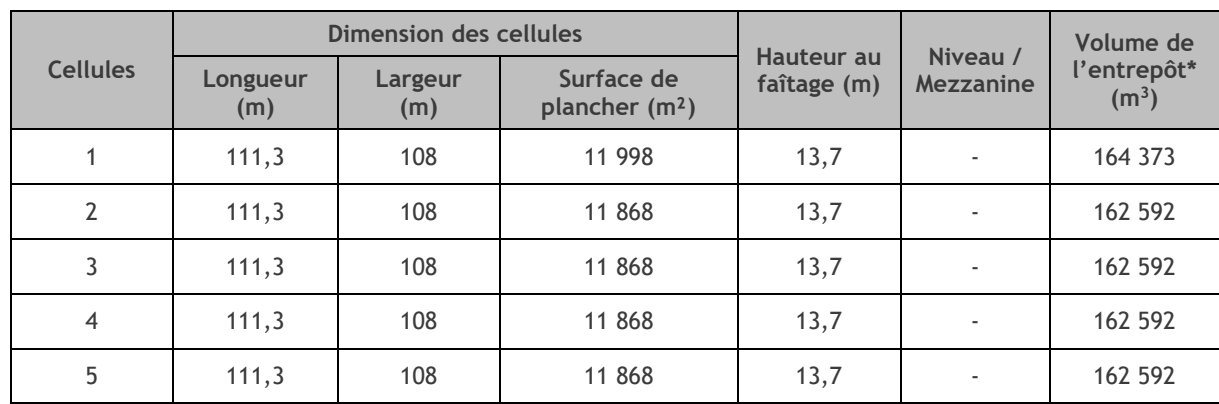

Les caractéristiques des cellules sont reprises dans le tableau suivant.

#### **PANHARD DEVELOPPEMENT** Modélisation de certains scénarios étudiés lors de l'Analyse Préliminaire des Risques Auneau-Bleury-Saint-Symphorien

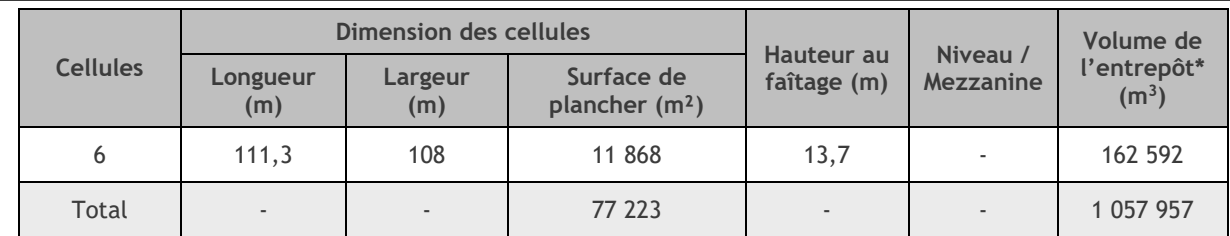

\* Sur la base de la hauteur au faîtage

Les cellules 1/2/3/4/5/6 présentant les mêmes caractéristiques, les modélisations seront réalisées pour une cellule et dupliquées sur les autres. **La cellule 1 se distingue des autres, car** ses parois P1 et P3 sont REI120.

Les caractéristiques des cellules **2/3/4/5/6** sont reprises sur le schéma ci-dessous. Les deux modes de stockages (allées larges et allées étroites seront étudiés)

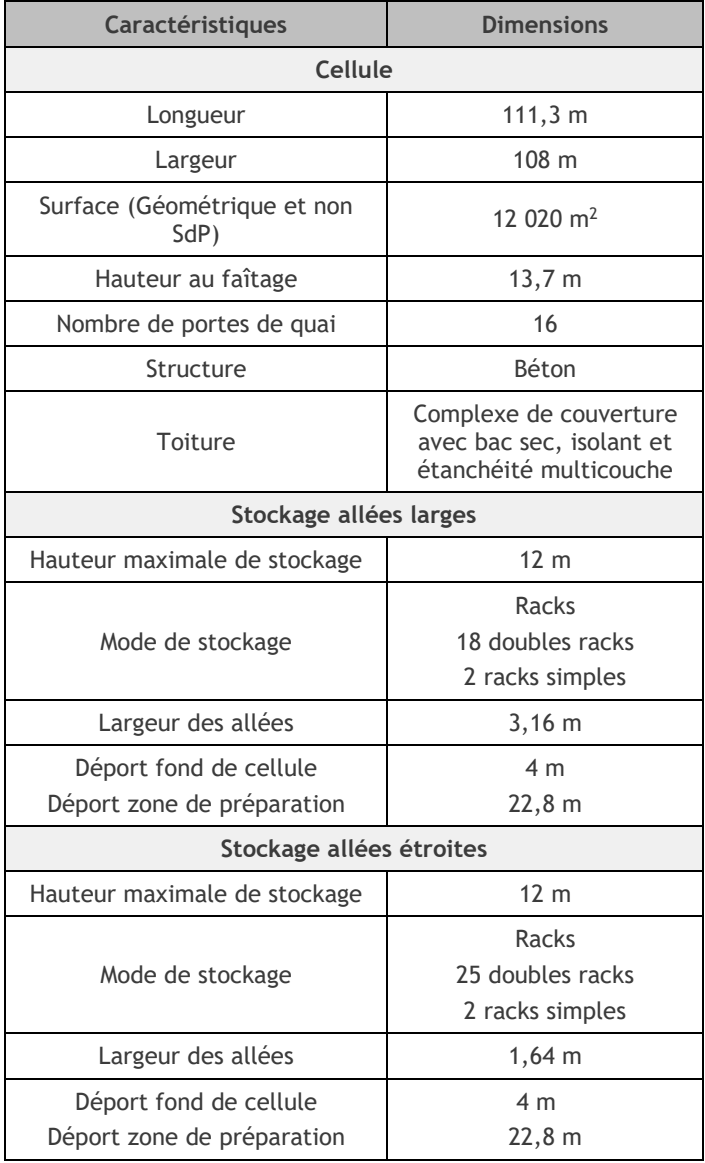

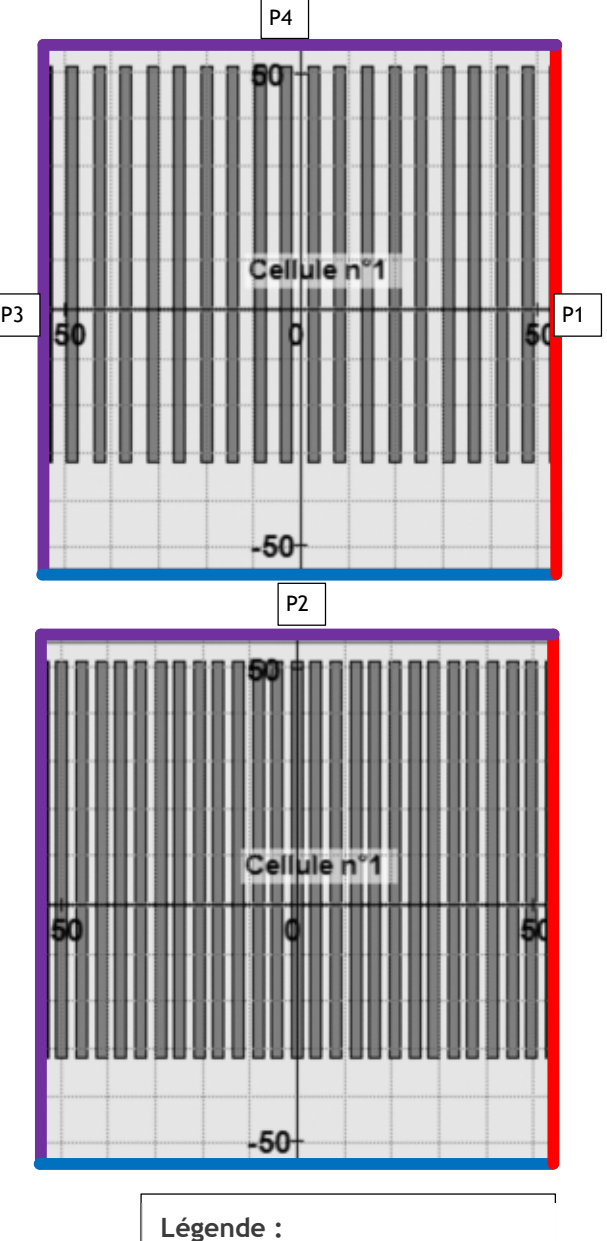

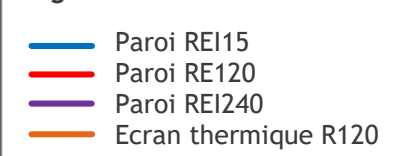

# III.1.2.2 RESULTATS

## III.1.2.2.1 1 cellule – Allées larges - Palette 2662

L'ensemble des rapports Flumilog sont présentés à l'annexe 1.

# **CELLULE 1**

La durée de l'incendie est de 102 minutes.

Le tableau présenté ci-dessous présente les distances correspondant à l'intensité des flux thermiques pour une hauteur cible de 1,8 mètre (hauteur d'homme).

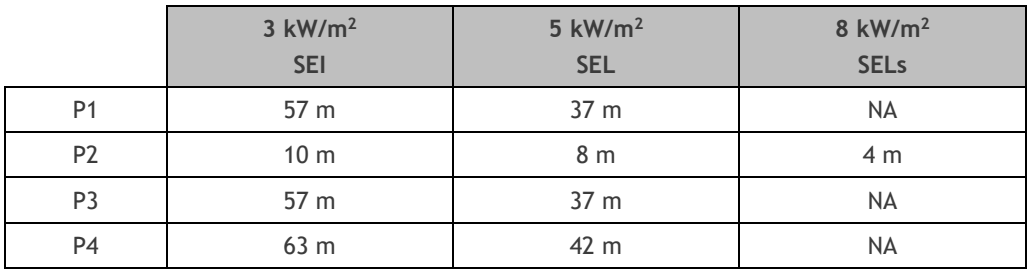

*NA : Non atteint*

La représentation graphique des effets thermiques est présentée ci-après.

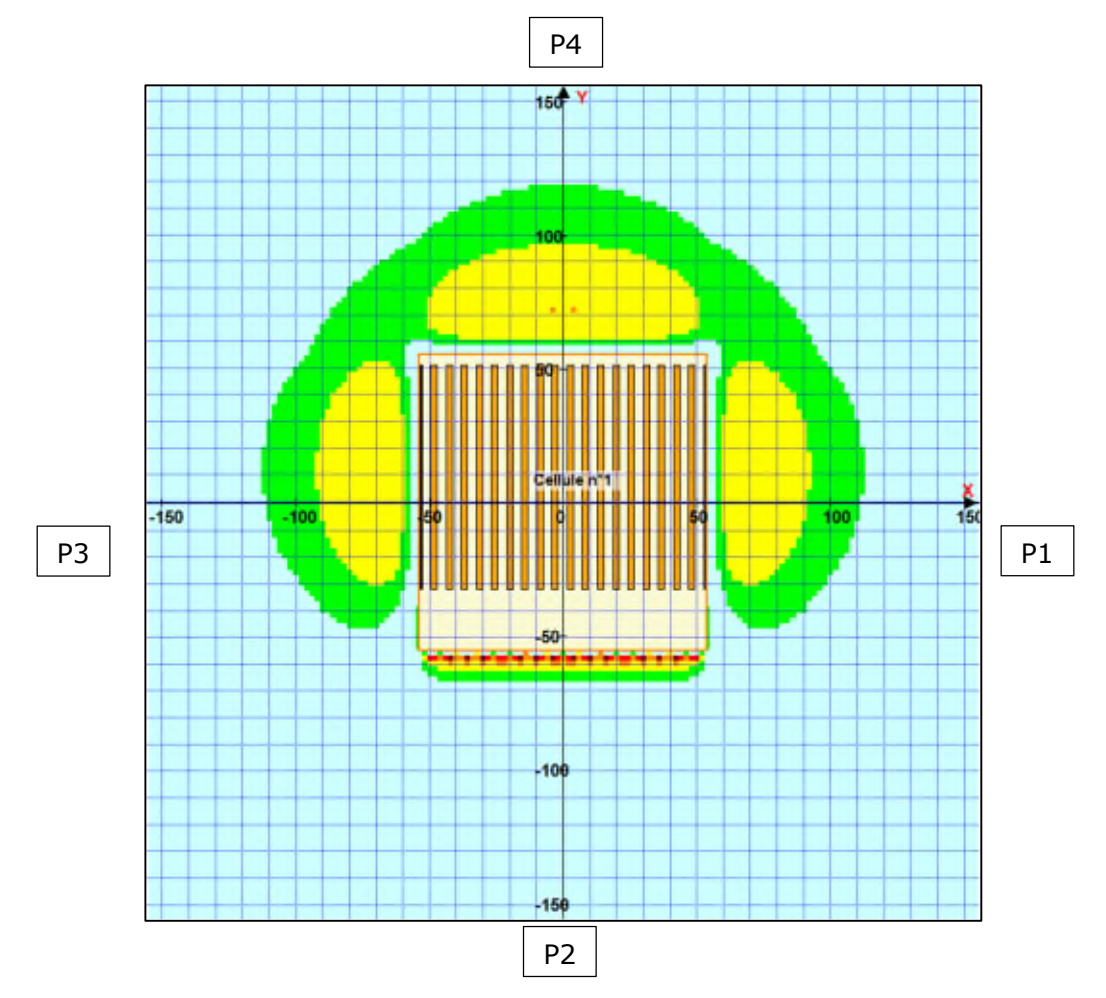

# **CELLULES 2/3/4/5/6**

La durée de l'incendie est de 102 minutes.

Le tableau présenté ci-dessous présente les distances correspondant à l'intensité des flux thermiques pour une hauteur cible de 1,8 mètre (hauteur d'homme).

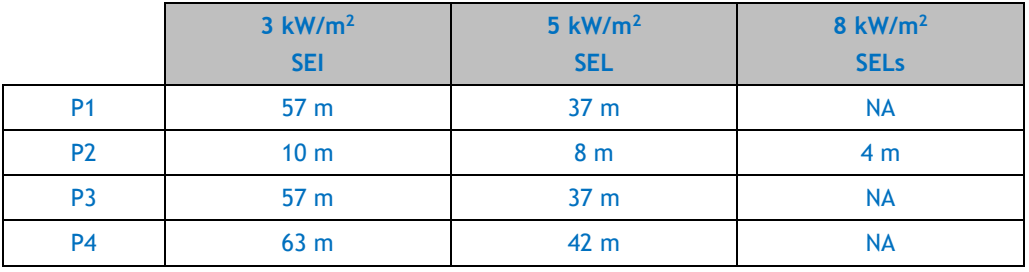

*NA : Non atteint*

La représentation graphique des effets thermiques est présentée ci-après.

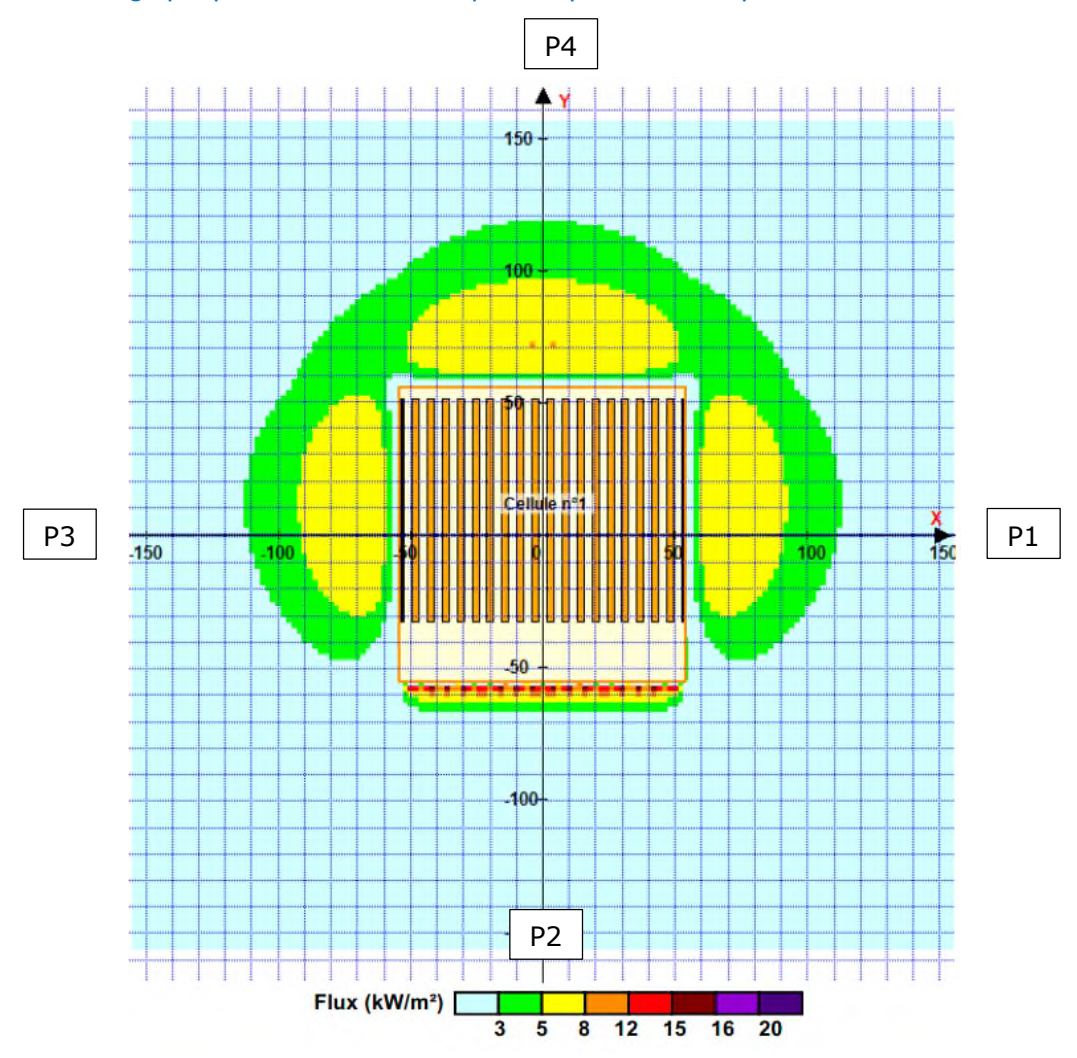

### **Commentaires**

Concernant la durée d'incendie, aucune propagation n'est attendue. En effet, la durée de l'incendie n'engendre pas la ruine des parois séparatives.

Concernant l'intensité des effets, cette modélisation met en évidence que les effets irréversibles (3kW/m<sup>2</sup>) ainsi que les effets létaux (5kW/m<sup>2</sup>) ne sont pas confinés dans les limites d'exploitation pour les cellules 3 et 4, contrairement aux cellules 1, 2, 5 et 6.

**Bien que l'arrêté du 11/04/17 autorise, sous conditions, que les effets irréversibles et létaux ne soient pas confinés, la société PANHARD DEVELOPPEMENT souhaite augmenter la sécurité des tiers. Ainsi, des modélisations complémentaires réalisées spécifiquement pour les cellules 3 et 4 ont été réalisées visant à confiner les flux thermiques létaux (5 kW/m<sup>2</sup> ).**

Afin, un déport a été placé sur le pignon de ces deux cellules. Sur ce déport, aucun stockage de palette 2662/2663 ne sera réalisé. Ce déport sera égal à 14,8 mètres. Il pourra cependant accueillir un stockage de palettes 1510 (voir chapitre suivant), dont les effets sont moins importants.

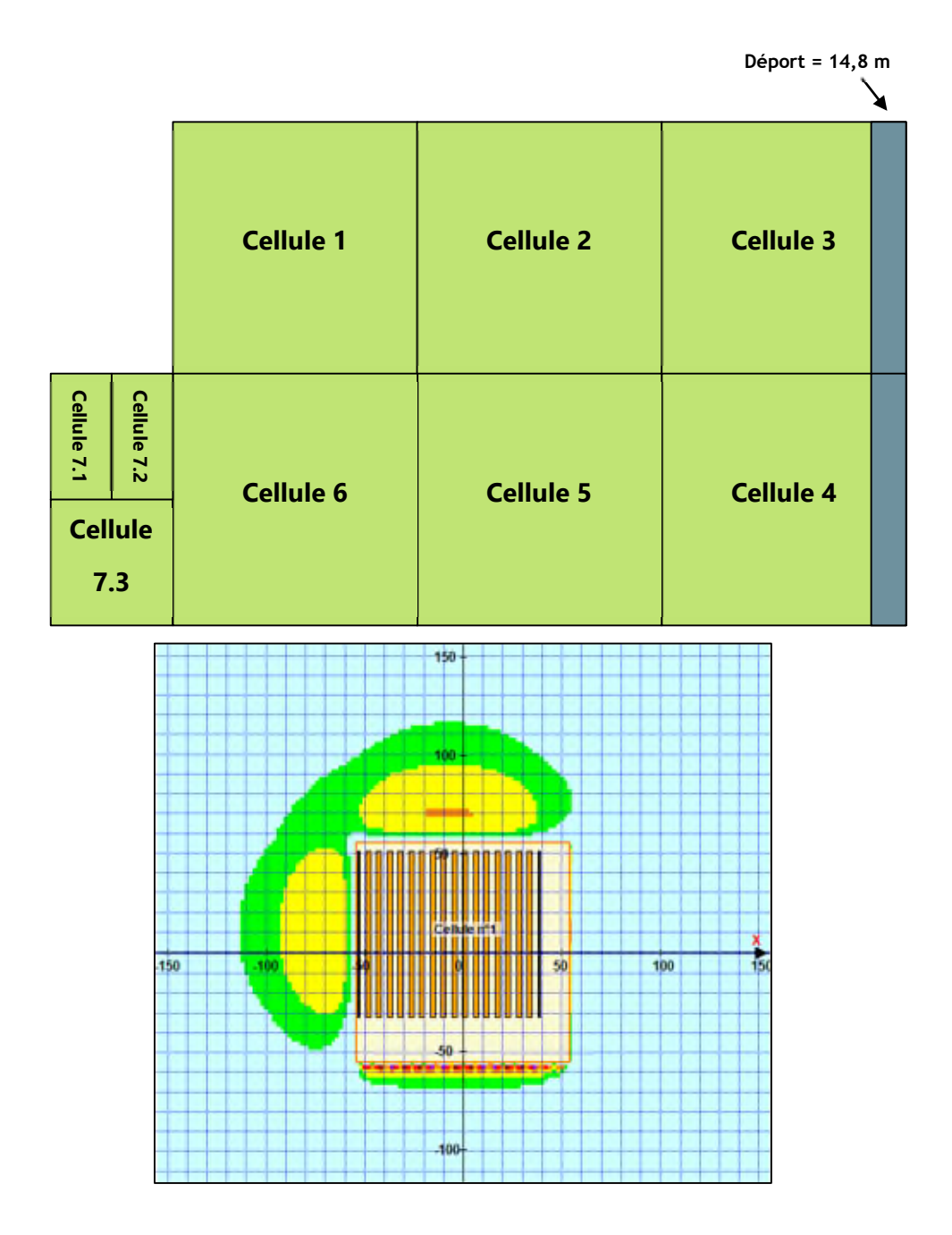

Comme présenté ci-dessus, ce déport permettra de supprimer les flux thermiques sortant des limites d'exploitation concernant le stockage de matières plastiques.

**PANHARD DEVELOPPEMENT** Modélisation de certains scénarios étudiés lors de l'Analyse Préliminaire des Risques Auneau-Bleury-Saint-Symphorien

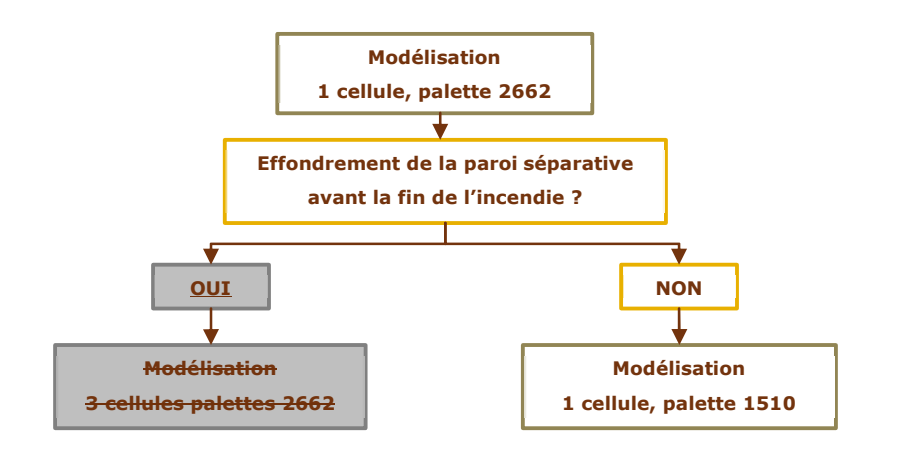

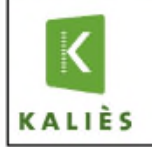

#### parónó 1 colli ies - Scénario agrége, I cenuie - 2002/200

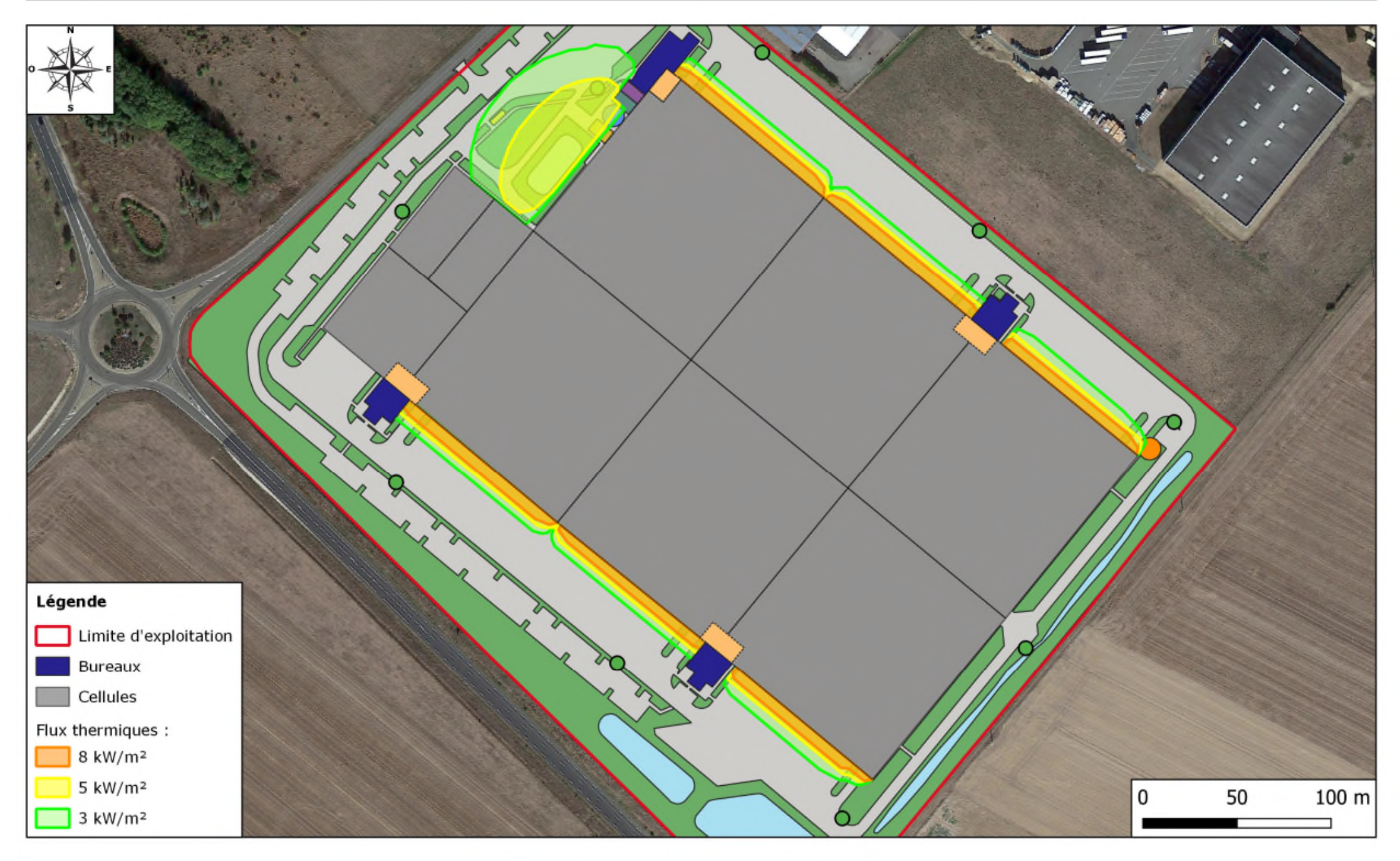

III.1.2.2.2 1 cellule – Allées larges - Palette 1510

L'ensemble des rapports Flumilog sont présentés à l'annexe 1 (pour la cellule 1 ou les cellules 2/3/4/5/6).

La durée de l'incendie est de 137 minutes.

Le tableau présenté ci-dessous présente les distances correspondant à l'intensité des flux thermiques pour une hauteur cible de 1,8 mètre (hauteur d'homme).

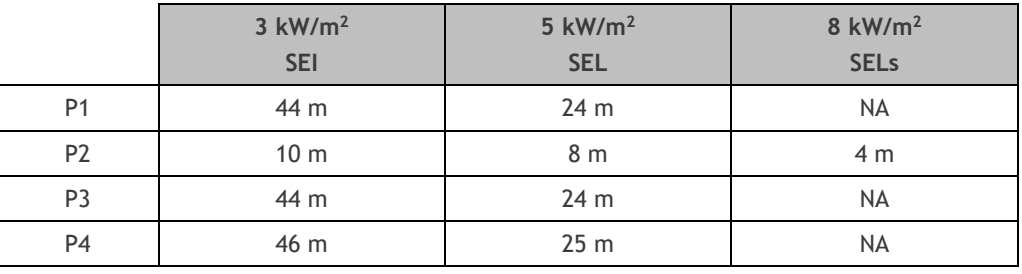

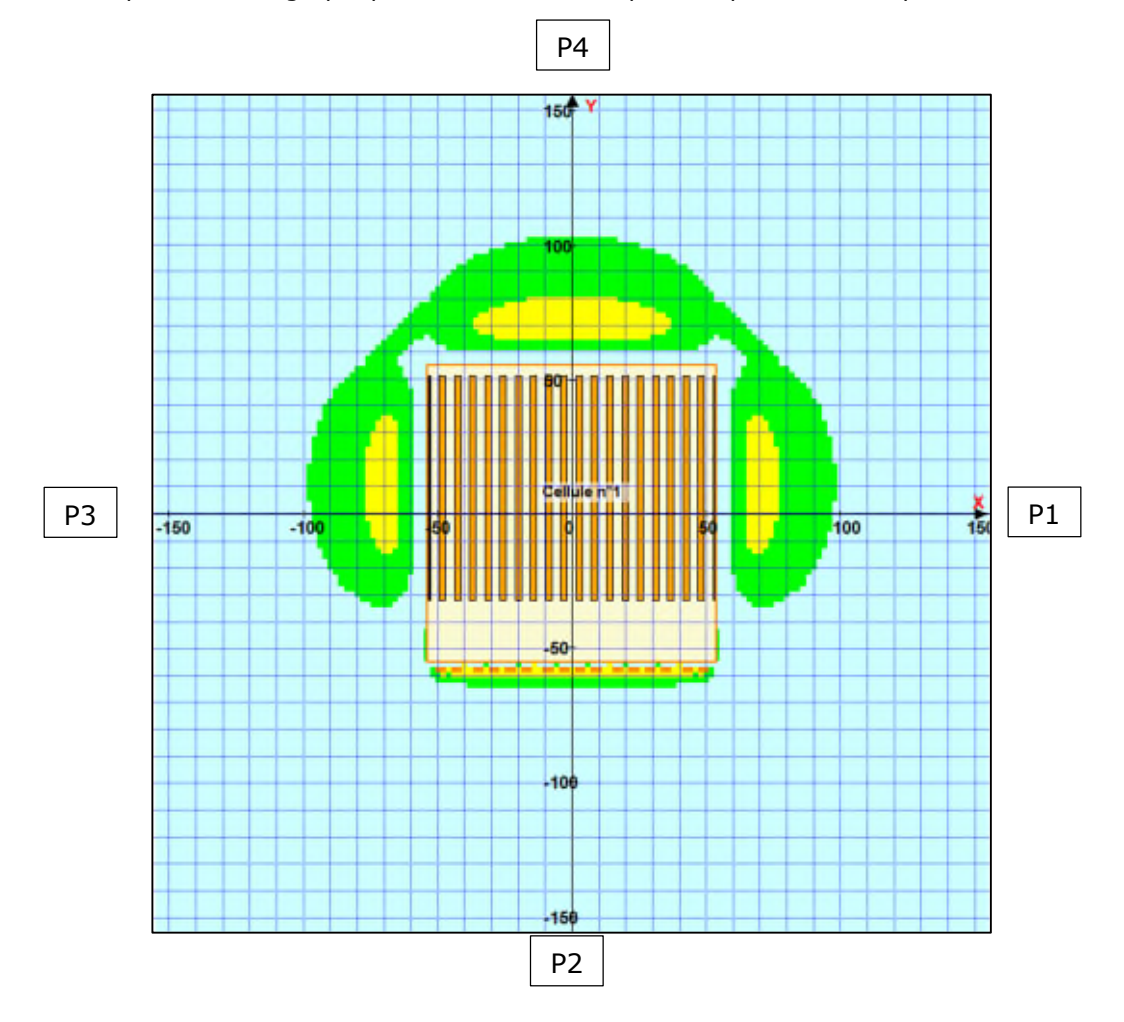

La représentation graphique des effets thermiques est présentée ci-après.

### **Commentaires**

Concernant la durée d'incendie, une propagation est attendue. En effet, les parois séparatives REI120 céderont durant l'incendie, propageant l'incendie aux cellules voisines. Cependant, la paroi centrale REI240 ainsi que les parois REI240 entre cellules 2/3 et 4/5 résisteront et permettront de limiter la propagation de l'incendie aux cellules latérales. Le schéma présenté ci-dessous présente les scénarios de propagation possibles.

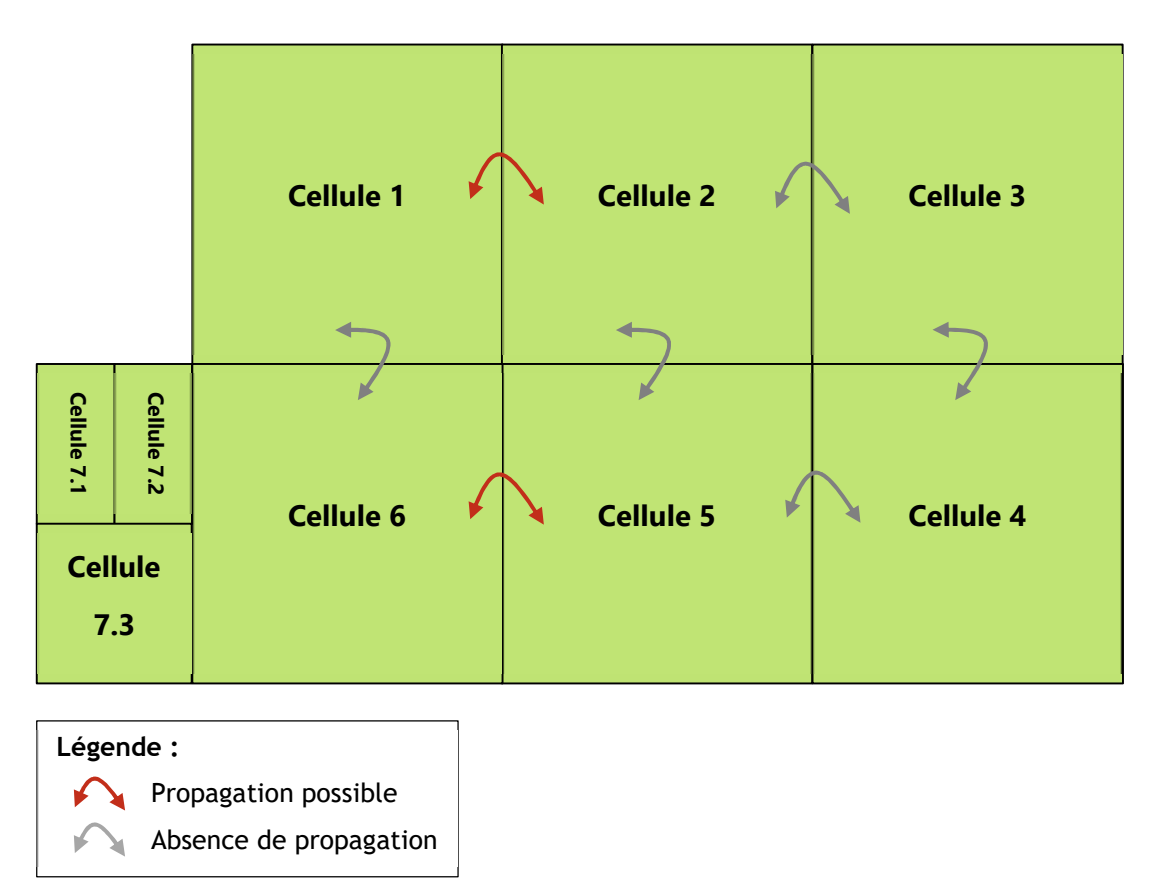

Concernant l'intensité des effets, cette modélisation met en évidence que les effets létaux (5kW/m<sup>2</sup>) ne sont pas confinés dans les limites d'exploitation, contrairement aux effets irréversibles  $(3kW/m^2)$ .

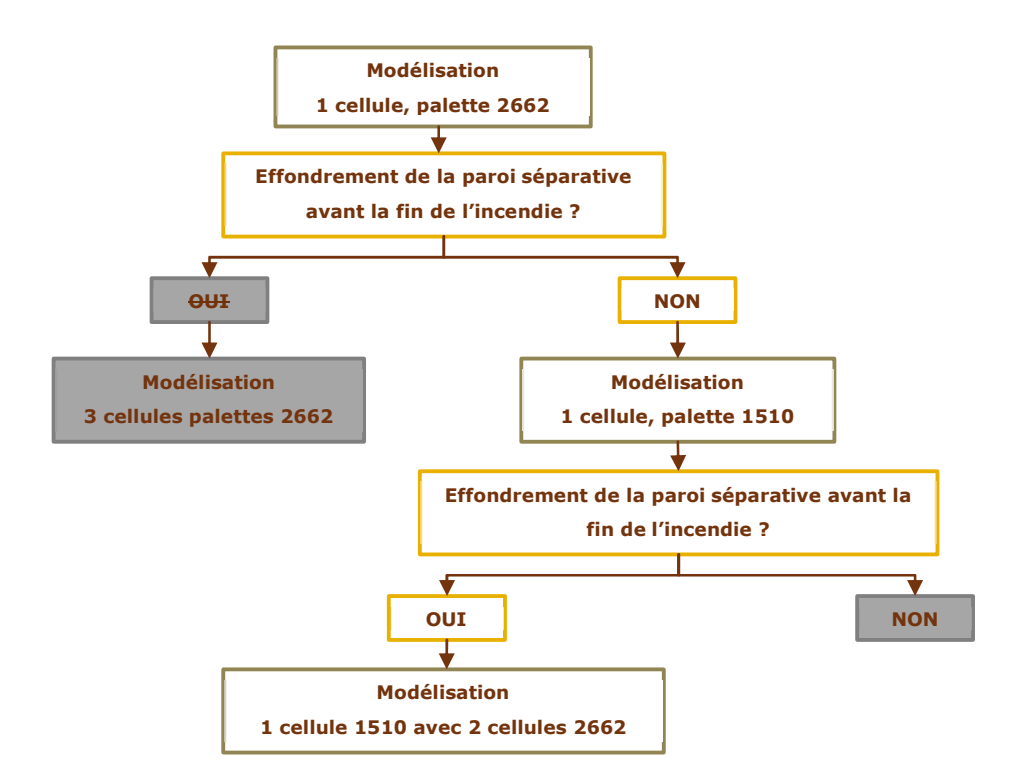

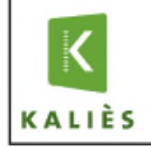

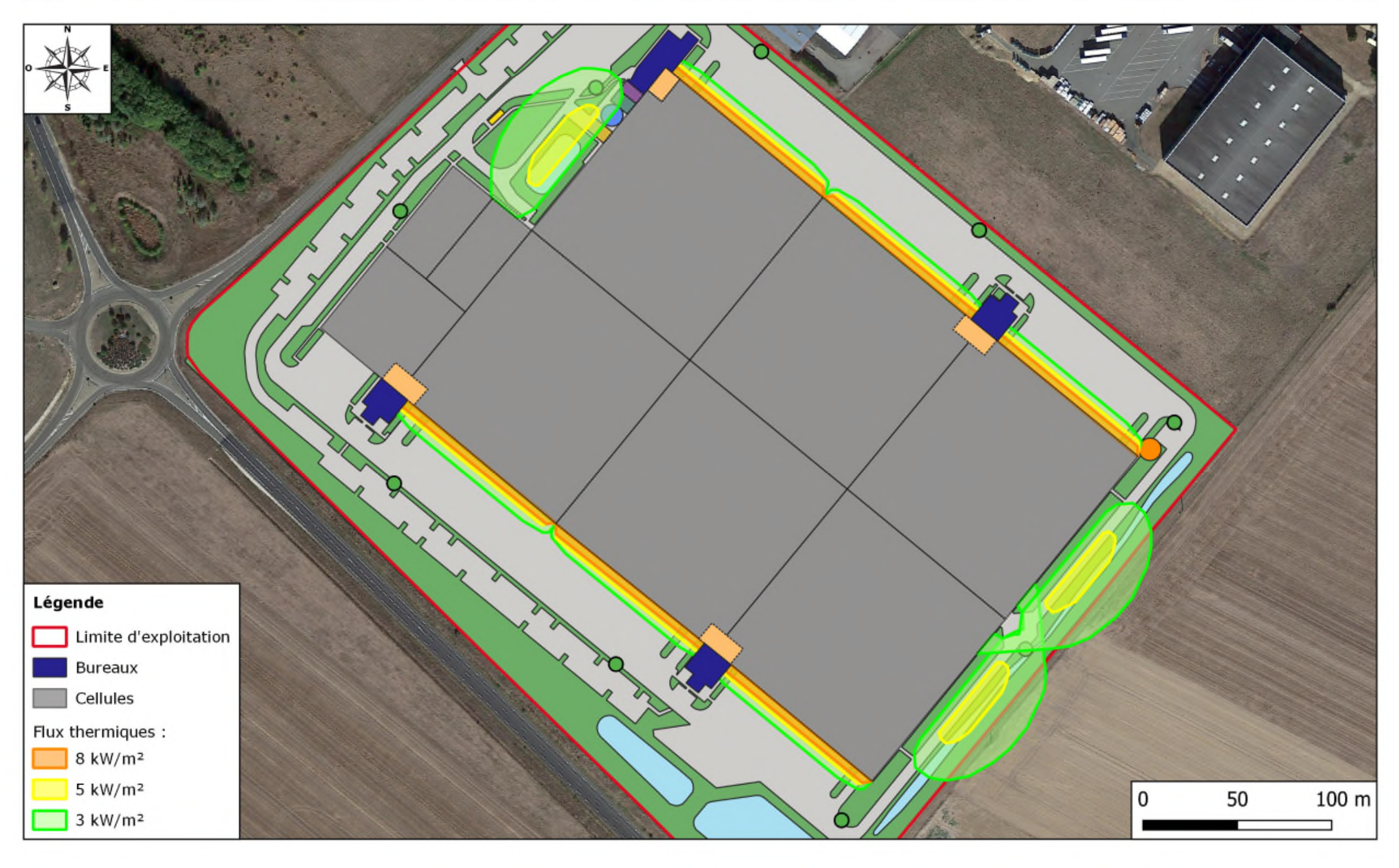

# III.1.2.2.3 3 cellules – Allées larges - Palette 1510 & 2662

La propagation sera étudiée entre les cellules 1/2/3 et 4/5/6, malgré les parois REI240 qui résisteront probablement entre les cellules 2/3 et 4/5. Ces scénarios présentant des configurations symétriques (emplacement des cellules, dispositions constructives, etc.), seul le scénario 1/2/3 sera étudié puis reporté sur les cellules 4/5/6.

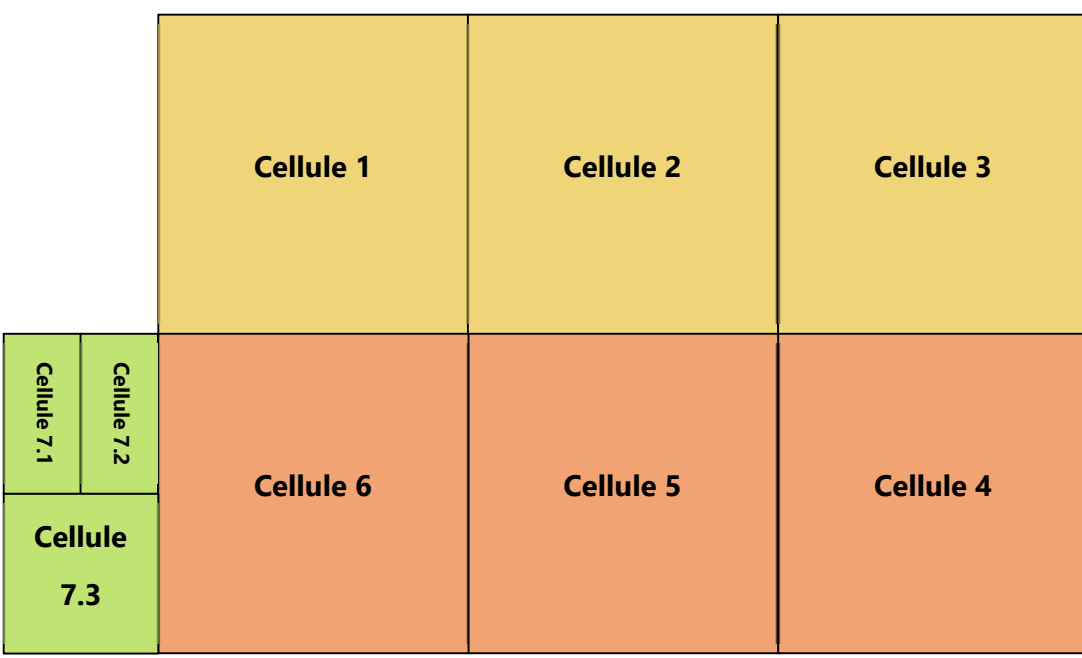

Un déport ayant été réalisé sur les pignons des cellules 3 et 4, afin de prendre en considération une situation pénalisante. Un stockage spécifique dédié à la 1510 en allées larges sera exploité au niveau du déport des cellules 3 et 4. Ainsi, une superposition des flux sera réalisée pour modéliser cette spécificité, tel que présenté sur le schéma présenté ci-dessous.

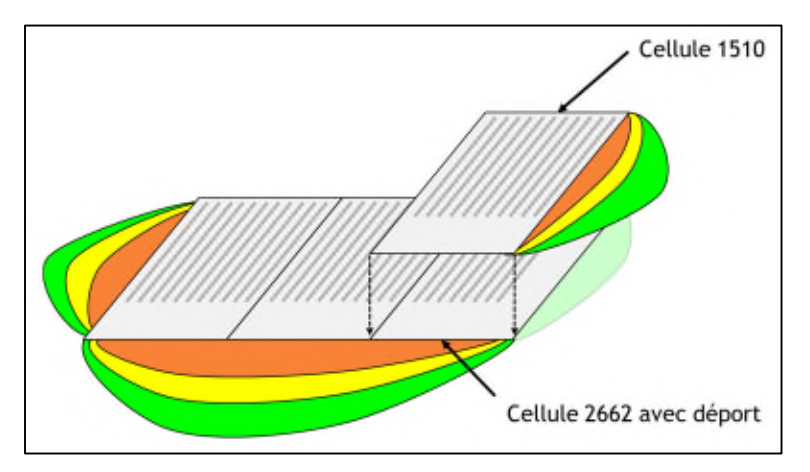

L'ensemble des rapports Flumilog sont présentés à l'annexe 1.

La durée de l'incendie est :

- Cellule n°1 : 138 mn
- Cellule n°2 : 101 mn

Cellule n°3 : 102 mn.

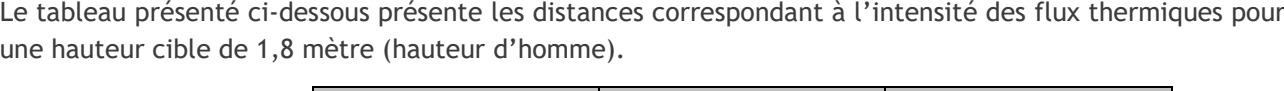

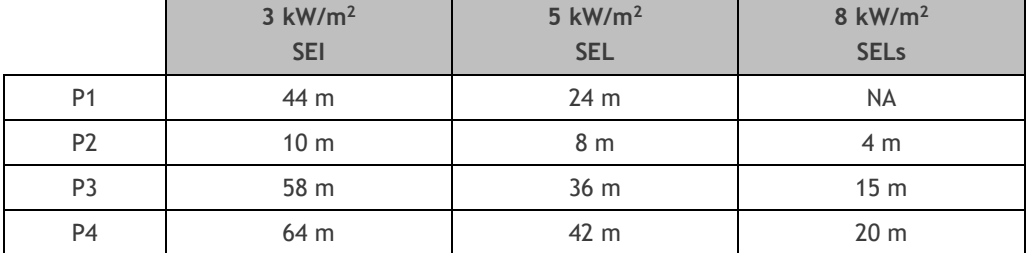

La représentation graphique des effets thermiques est présentée ci-après.

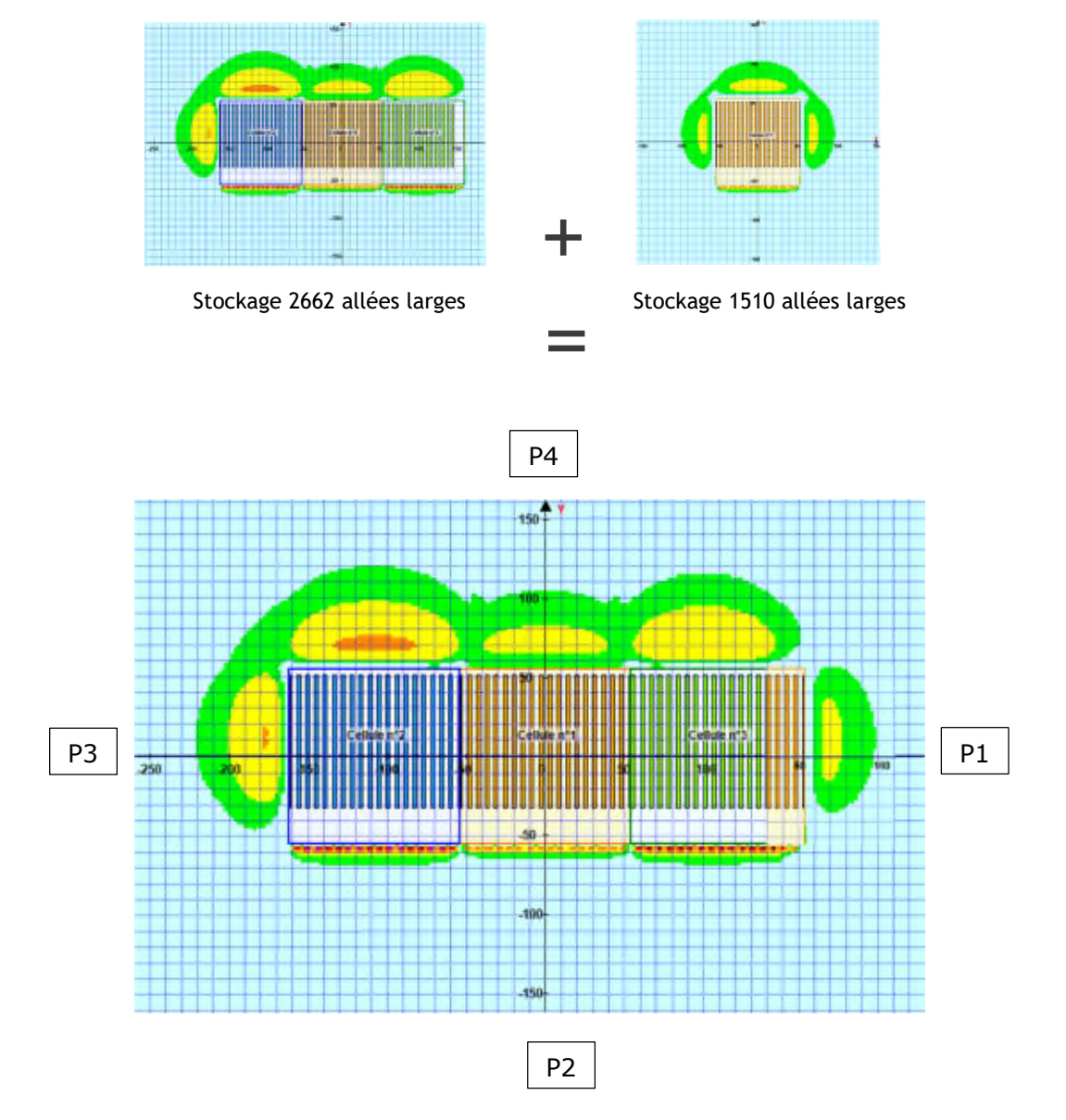

### **Commentaires**

Concernant l'intensité des effets, cette modélisation met en évidence que les effets létaux (5 kW/m<sup>2</sup>) sont confinés dans les limites d'exploitation. Les effets irréversibles sont quant à eux non confinés (3 kW/m<sup>2</sup>).

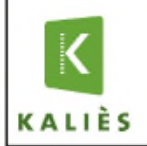

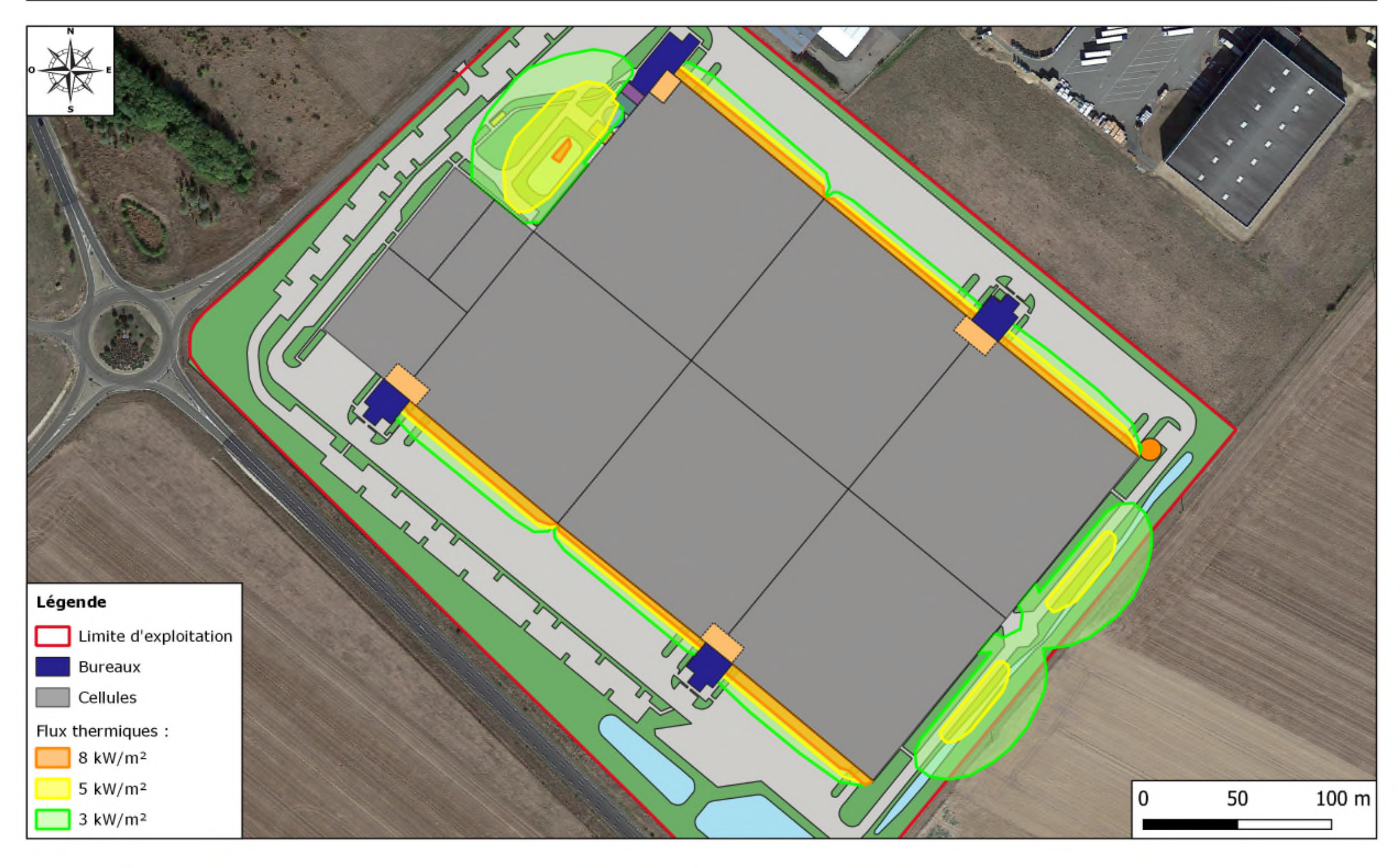

III.1.2.2.4 1 cellule – Allées étroites - Palette 2662

L'ensemble des rapports Flumilog sont présentés à l'annexe 1 (pour la cellule 1 ou les cellules 2/3/4/5/6).

La durée de l'incendie est de 107 minutes.

Le tableau présenté ci-dessous présente les distances correspondant à l'intensité des flux thermiques pour une hauteur cible de 1,8 mètre (hauteur d'homme).

![](_page_27_Picture_135.jpeg)

![](_page_27_Figure_7.jpeg)

![](_page_27_Figure_8.jpeg)

### **Commentaires**

Concernant la durée d'incendie, aucune propagation n'est attendue. En effet, la durée de l'incendie n'engendre pas la ruine des parois séparatives.

Concernant l'intensité des effets, cette modélisation met en évidence que l'intensité des effets thermiques est suffisamment importante pour interdire le stockage de matières plastiques sur un mode de stockage en allées étroites. Ainsi, les stockages visés par la rubrique 2662 / 2663 seront interdits en allées étroites.

![](_page_28_Figure_2.jpeg)

III.1.2.2.5 1 cellule – Allées étroites - Palette 1510

L'ensemble des rapports Flumilog sont présentés à l'annexe 1 (pour la cellule 1 ou les cellules 2/3/4/5/6).

La durée de l'incendie est de 142 minutes.

Le tableau présenté ci-dessous présente les distances correspondant à l'intensité des flux thermiques pour une hauteur cible de 1,8 mètre (hauteur d'homme).

![](_page_29_Picture_154.jpeg)

P4 $15G$ P3 P1 ÷.  $-150$ ion Les. -10  $-160$ P2

La représentation graphique des effets thermiques est présentée ci-après.

### **Commentaires**

**Bien que l'arrêté du 11/04/17 autorise, sous conditions, que les effets irréversibles et létaux ne soient pas confinés, la société PANHARD DEVELOPPEMENT souhaite augmenter la sécurité des tiers. Ainsi, les modélisations chercheront à confiner les flux thermiques létaux (5 kW/m<sup>2</sup> ).**

Afin de confiner les effets létaux, un déport a été placé sur le pignon de la cellule. Sur ce déport, aucun stockage en allée étroites de palettes 1510 ne sera réalisé. Ce déport sera égal à 16,8 mètres.

![](_page_30_Figure_1.jpeg)

![](_page_30_Figure_2.jpeg)

Comme présenté ci-dessus, ce déport permettra de supprimer les flux thermiques sortant des limites d'exploitation.

Concernant la durée d'incendie, une propagation est attendue. En effet, les parois séparatives REI120 céderont durant l'incendie, propageant l'incendie aux cellules voisines. Cependant, la paroi centrale REI240 ainsi que les parois REI240 entre cellules 2/3 et 4/5 résisteront et permettront de limiter la propagation de l'incendie aux cellules latérales. Le schéma présenté ci-dessous synthétise les scénarios de propagation possibles.

![](_page_31_Figure_1.jpeg)

Concernant l'intensité des effets, cette modélisation met en évidence que les effets irréversibles (3kW/m<sup>2</sup>) ne sont pas confinés dans les limites d'exploitation, contrairement aux effets létaux (5kW/m<sup>2</sup>).

![](_page_31_Figure_3.jpeg)

![](_page_32_Picture_0.jpeg)

![](_page_32_Figure_2.jpeg)

# III.1.2.2.6 3 cellules – Allées étroites - Palettes 1510

La propagation sera étudiée entre les cellules 1/2/3 et 4/5/6, malgré les parois REI240 qui résisteront probablement entre les cellules 2/3 et 4/5. Ces scénarios présentant des configurations symétriques (emplacement des cellules, dispositions constructives, etc.), seul le scénario 1/2/3 sera étudié puis reporté sur les cellules 4/5/6.

![](_page_33_Picture_104.jpeg)

Un déport ayant été réalisé sur les pignons des cellules 3 et 4, afin de prendre en considération une situation pénalisante. Un stockage spécifique dédié à la 1510 en allées larges sera exploité au niveau du déport des cellules 3 et 4. Ainsi, une superposition des flux sera réalisée pour modéliser cette spécificité, tel que présenté sur le schéma présenté ci-dessous.

![](_page_33_Figure_5.jpeg)

L'ensemble des rapports Flumilog sont présentés à l'annexe 1.

La durée de l'incendie est :

Cellule n°1 : 141 mn

- Cellule n°2 : 139 mn
- Cellule n°3 : 140 minutes.

Le tableau présenté ci-dessous présente les distances correspondant à l'intensité des flux thermiques pour une hauteur cible de 1,8 mètre (hauteur d'homme).

![](_page_34_Picture_153.jpeg)

La représentation graphique des effets thermiques est présentée ci-après.

![](_page_34_Figure_6.jpeg)

### **Commentaires**

Concernant l'intensité des effets, cette modélisation met en évidence que les effets létaux (5 kW/m<sup>2</sup>) sont confinés dans les limites d'exploitation. Les effets irréversibles sont quant à eux non confinés (3 kW/m<sup>2</sup>).

![](_page_35_Picture_0.jpeg)

![](_page_35_Figure_2.jpeg)
#### III.1.3 SCENARIO 4.1 – INCENDIE DU STOCKAGE DE LIQUIDES INFLAMMABLES

#### III.1.3.1 HYPOTHESES SPECIFIQUES

#### III.1.3.1.1 Stockages

Concernant le stockage de liquides inflammables, la palette liquide inflammable de Flumilog sera retenue et l'incendie d'une nappe liée à l'épandage de liquides sera retenue.

#### III.1.3.1.2 Configurations retenues

Les caractéristiques des cellules de liquides inflammables sont reprises dans le tableau suivant :

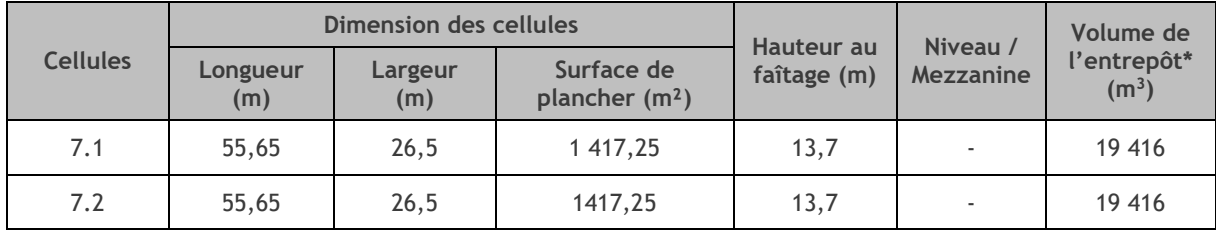

\* Sur la base de la hauteur au faîtage

Les cellules 7.1 et 7.2 présentant les mêmes caractéristiques, les modélisations seront réalisées pour la cellule n°7.1 et reportées sur la cellule n°7.2.

Les caractéristiques de ces deux cellules sont reprises sur le schéma ci-dessous.

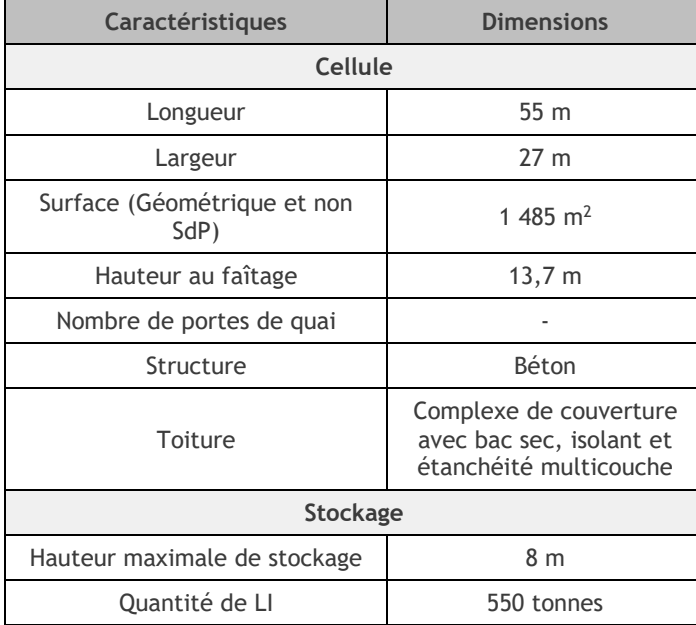

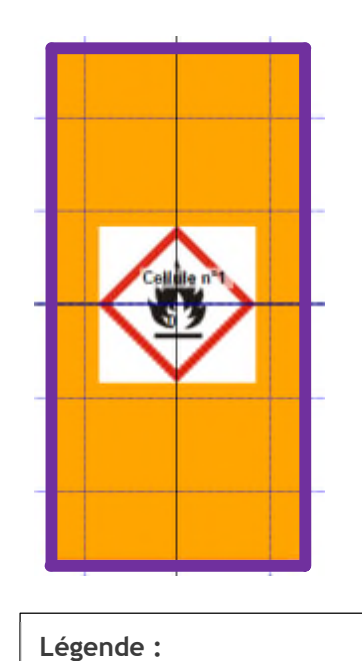

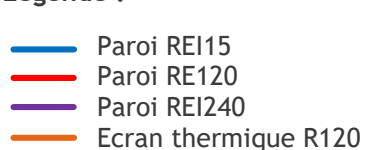

#### III.1.3.2 RESULTATS

L'ensemble des rapports Flumilog sont présentés à l'annexe 2.

La durée de l'incendie est de 112,2 minutes.

Le tableau présenté ci-dessous présente les distances correspondant à l'intensité des flux thermiques pour une hauteur cible de 1,8 mètre (hauteur d'homme).

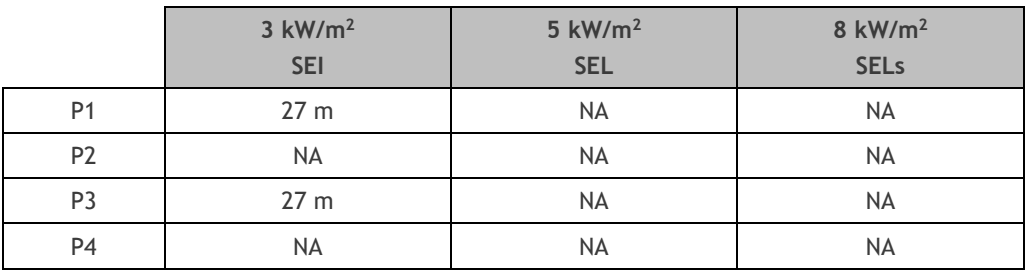

*NA : Non atteint*

La représentation graphique des effets thermiques est présentée ci-après.

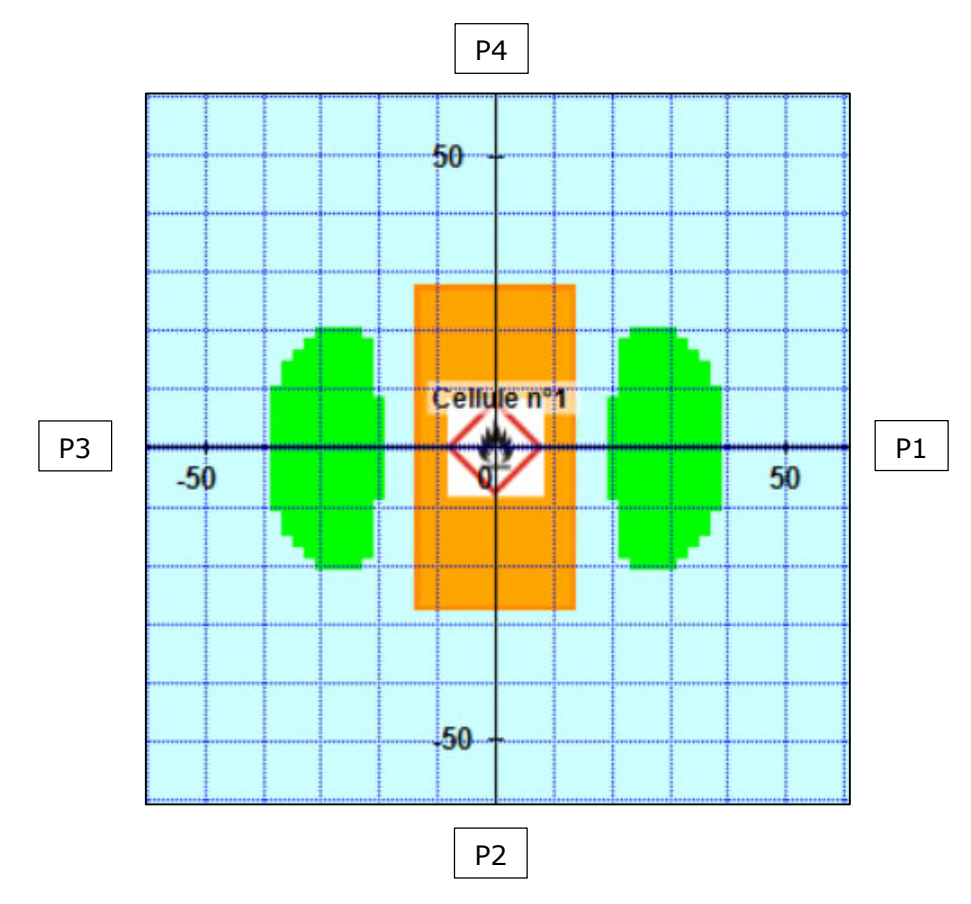

#### **Commentaires**

Concernant la durée d'incendie, aucune propagation n'est attendue. En effet, la durée de l'incendie n'engendre pas la ruine des parois séparatives.

Concernant l'intensité des effets, cette modélisation met en évidence que l'ensemble des effets thermiques sont confinés dans les limites d'exploitation. Le seuil des effets domino n'est pas atteint.

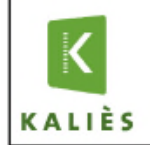

#### **PANHARD DEVELOP** . thermiques - I cellule - Liquides inflamma

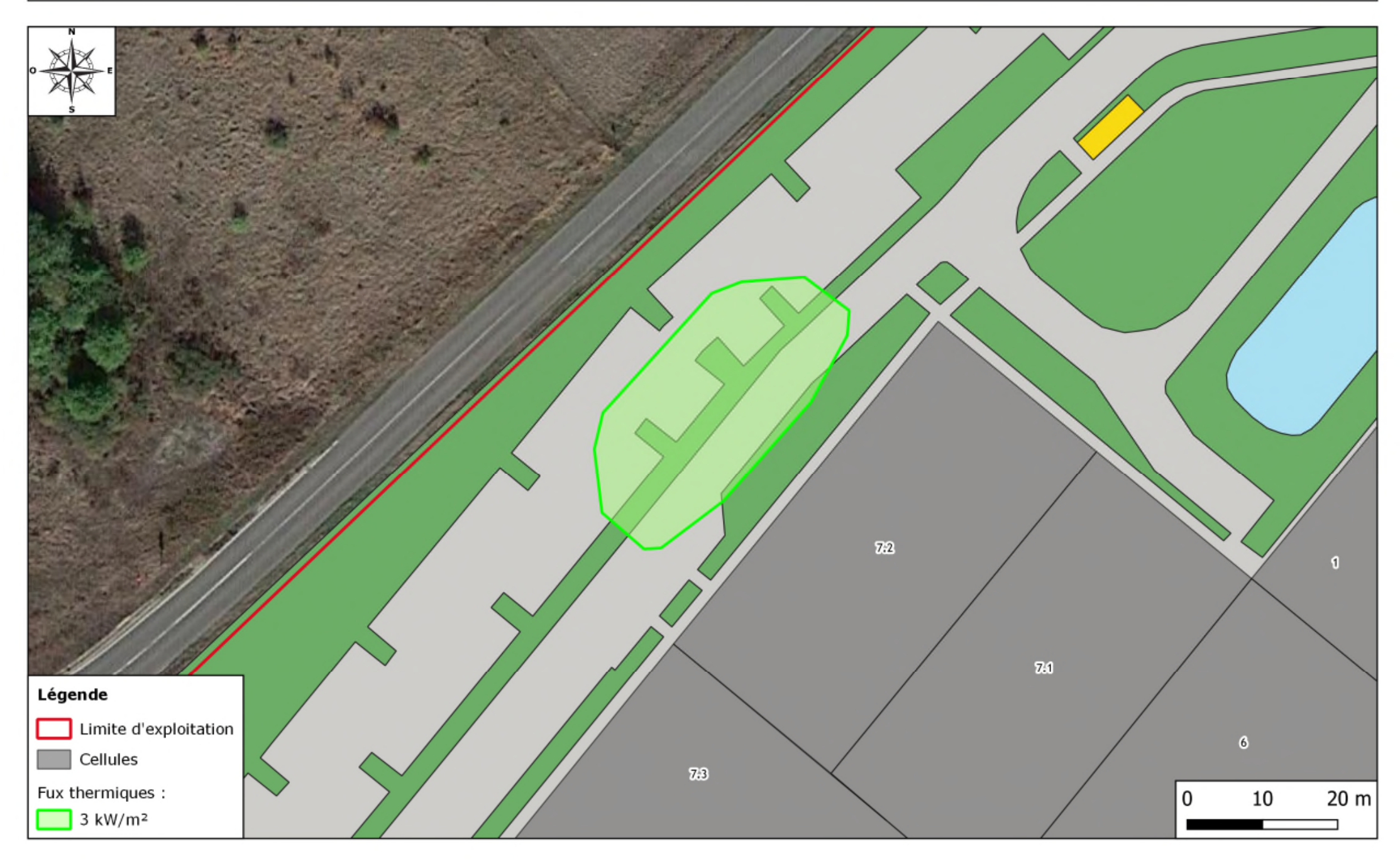

#### III.1.4 SCENARIO 6.1 – INCENDIE DU STOCKAGE D'AEROSOLS

#### III.1.4.1 HYPOTHESES SPECIFIQUES

#### III.1.4.1.1 Stockages

Concernant le stockage d'aérosols, l'Omega 4 de l'INERIS précise les caractéristiques à retenir comme expliqué précédemment.

#### III.1.4.1.2 Durée de l'incendie et résistance des parois

La durée d'un incendie d'aérosols ne peut être calculée. Cependant, l'INERIS donne des grandeurs au sein du rapport Omega 4 :

« la durée du régime établi du feu, pour un stockage de trois à neuf palettes, est relativement constante, de l'ordre de 200 à 270 secondes. »

La durée de combustion d'une palette 1510 étant de 45 minutes, l'incendie du stockage d'aérosols sera de courte durée, mais d'intensité extrêmement élevée. Ainsi, il sera considéré que les parois REI120 et 240 résisteront durant toute la durée de l'incendie, contrairement aux parois REI15 qui ne seront pas considérées comme écran thermique.

#### III.1.4.1.3 Configurations retenues

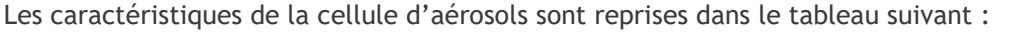

| <b>Cellules</b> |                 | Dimension des cellules |                                          |                                  |                       | Volume de                        |  |
|-----------------|-----------------|------------------------|------------------------------------------|----------------------------------|-----------------------|----------------------------------|--|
|                 | Longueur<br>(m) | Largeur<br>(m)         | Surface de<br>plancher (m <sup>2</sup> ) | <b>Hauteur</b> au<br>faîtage (m) | Niveau /<br>Mezzanine | l'entrepôt*<br>(m <sup>3</sup> ) |  |
| 7.3             | 55.65           | 53                     | 3050,5                                   | 13,7                             |                       | 41 792                           |  |

<sup>\*</sup> Sur la base de la hauteur au faîtage

Les caractéristiques de la cellule sont reprises sur le schéma ci-dessous.

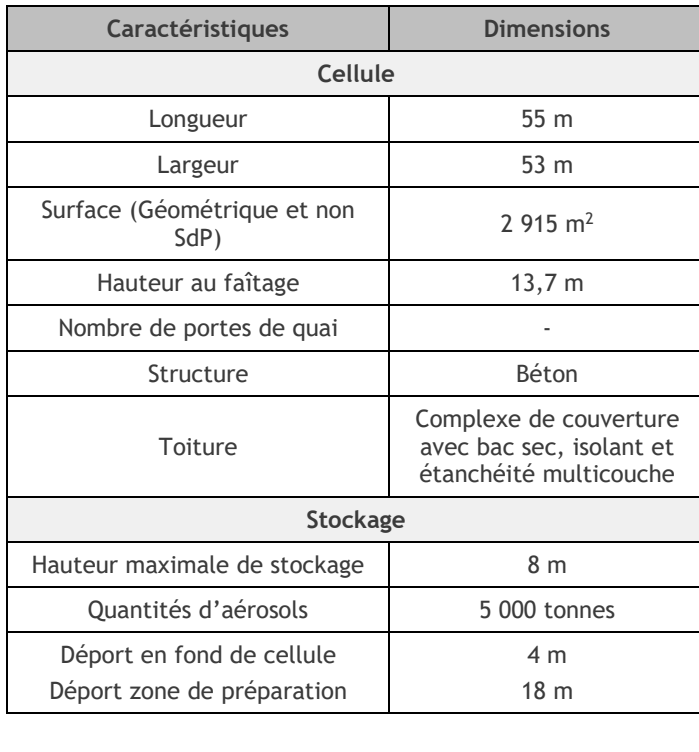

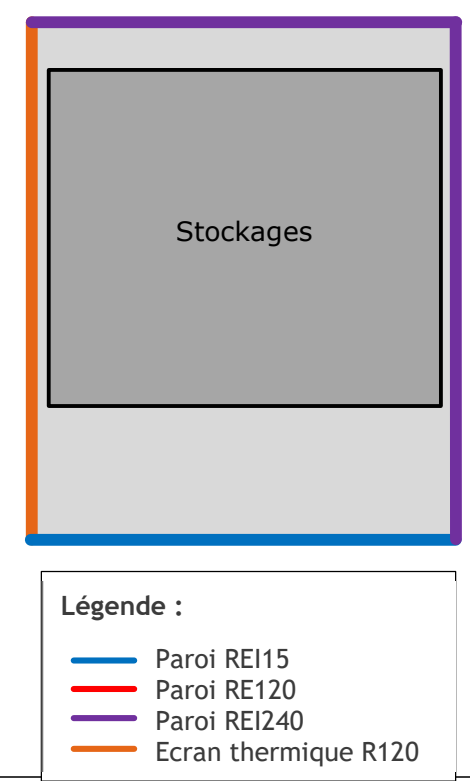

#### III.1.4.2 RESULTATS

Le tableau présenté ci-dessous présente les distances correspondant à l'intensité des flux thermiques pour une hauteur cible de 1,8 mètre (hauteur d'homme).

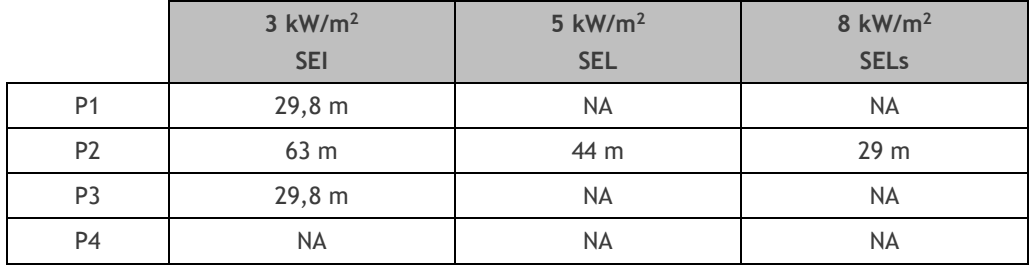

*NA : Non atteint*

#### **Commentaires**

Concernant la durée d'incendie, comme expliqué précédemment, aucune propagation ne sera retenue.

Concernant l'intensité des effets, cette modélisation met en évidence que l'ensemble des effets thermiques sont confinés dans les limites d'exploitation.

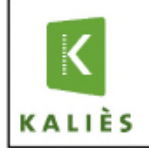

#### **PANHARD DEVELOPPEMENT** Modélisation de certains scénarios étudiés lors de l'Analyse Préliminaire des Risques

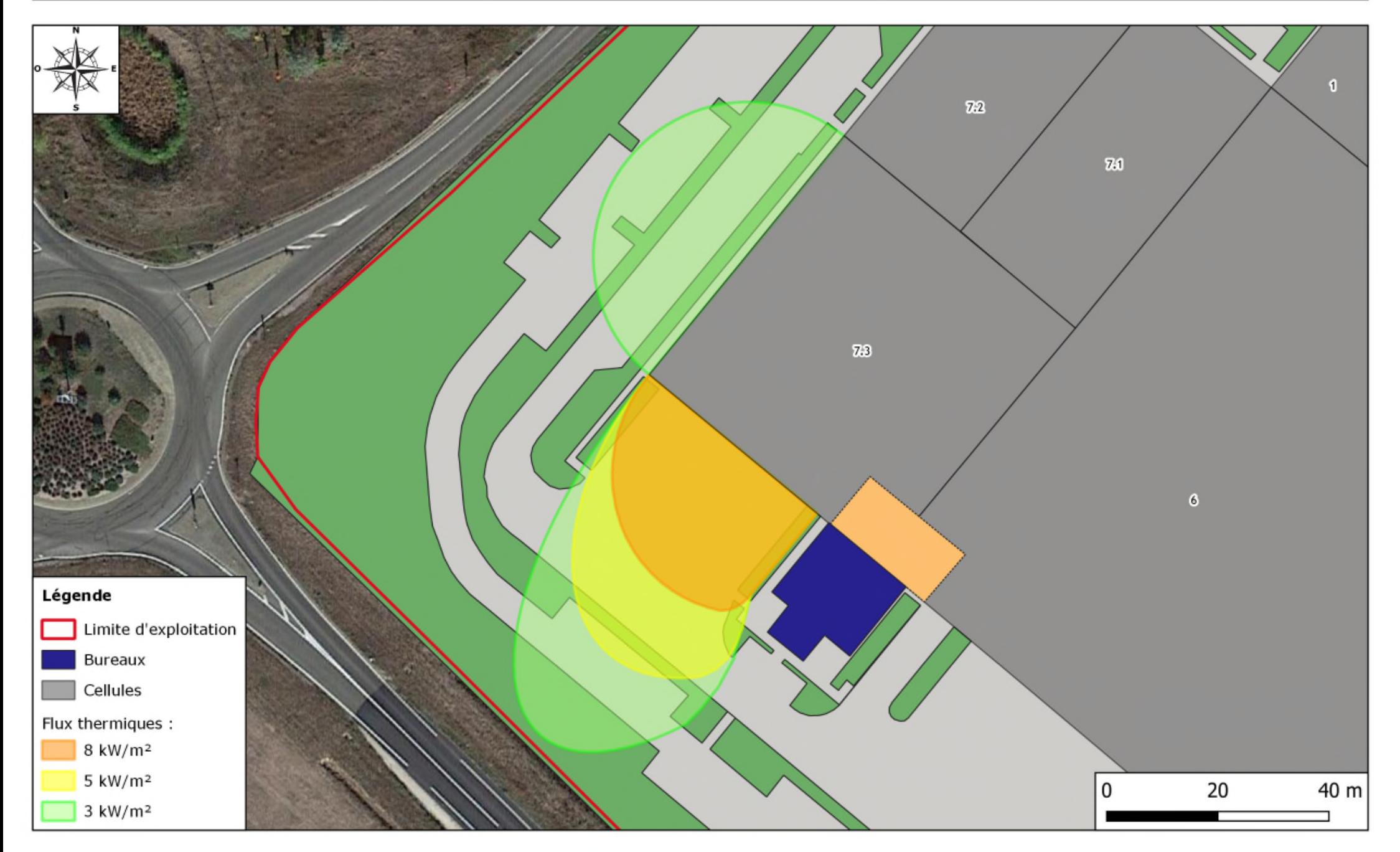

### III.1.5 SYNTHESE

La cartographie présentée page suivante reprend les flux thermiques les plus importants, en l'absence de propagation et avec propagation.

Dans le premier cas (hors propagation), le stockage en allées large avec palettes 2662 sera pénalisant.

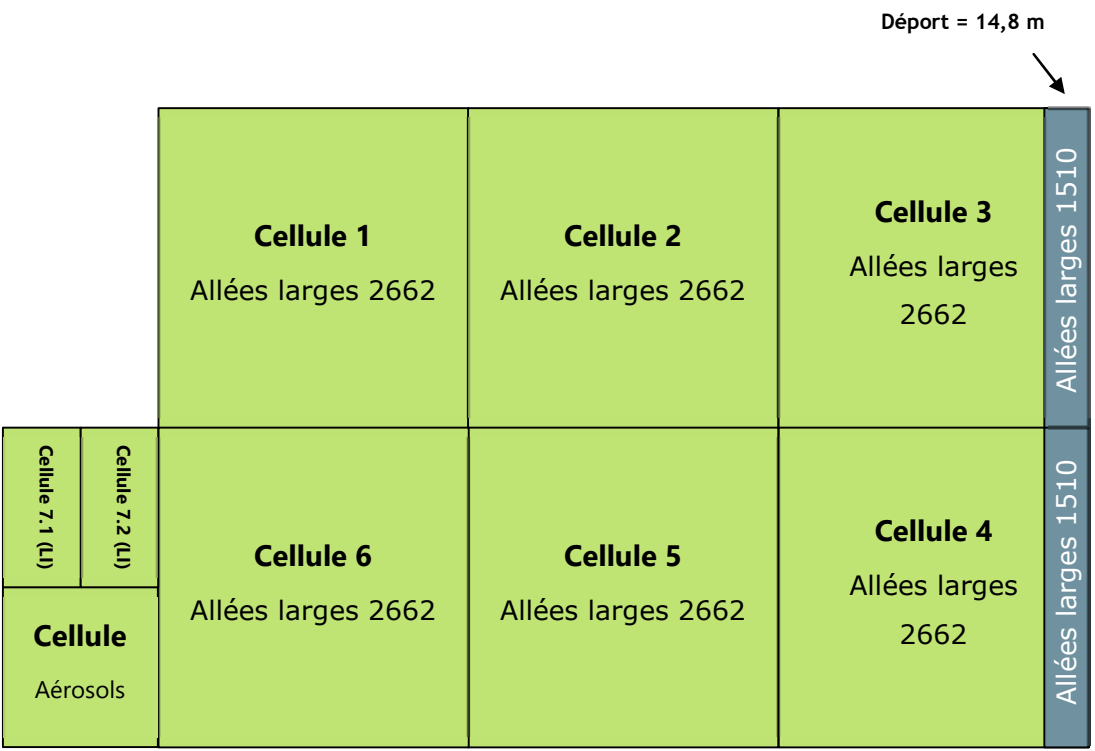

Dans le second cas (avec propagation), le stockage en allées étroites avec palette 1510 sera pénalisant.

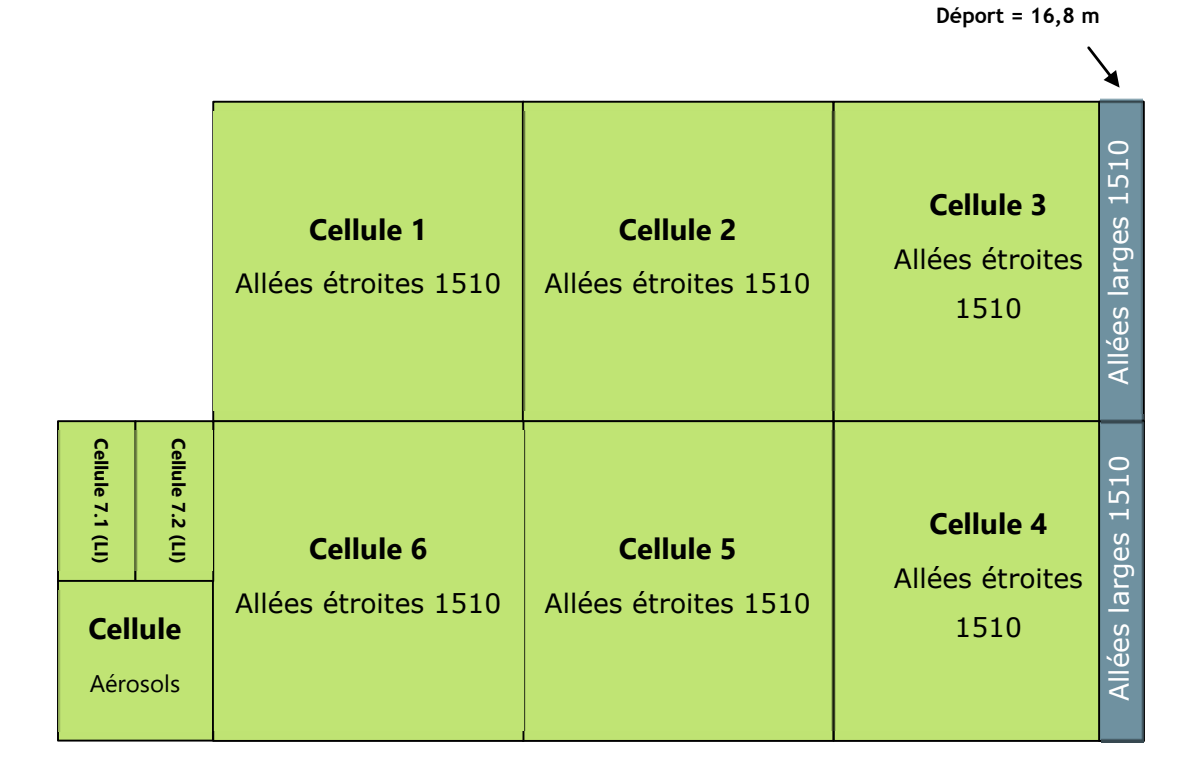

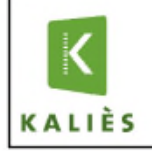

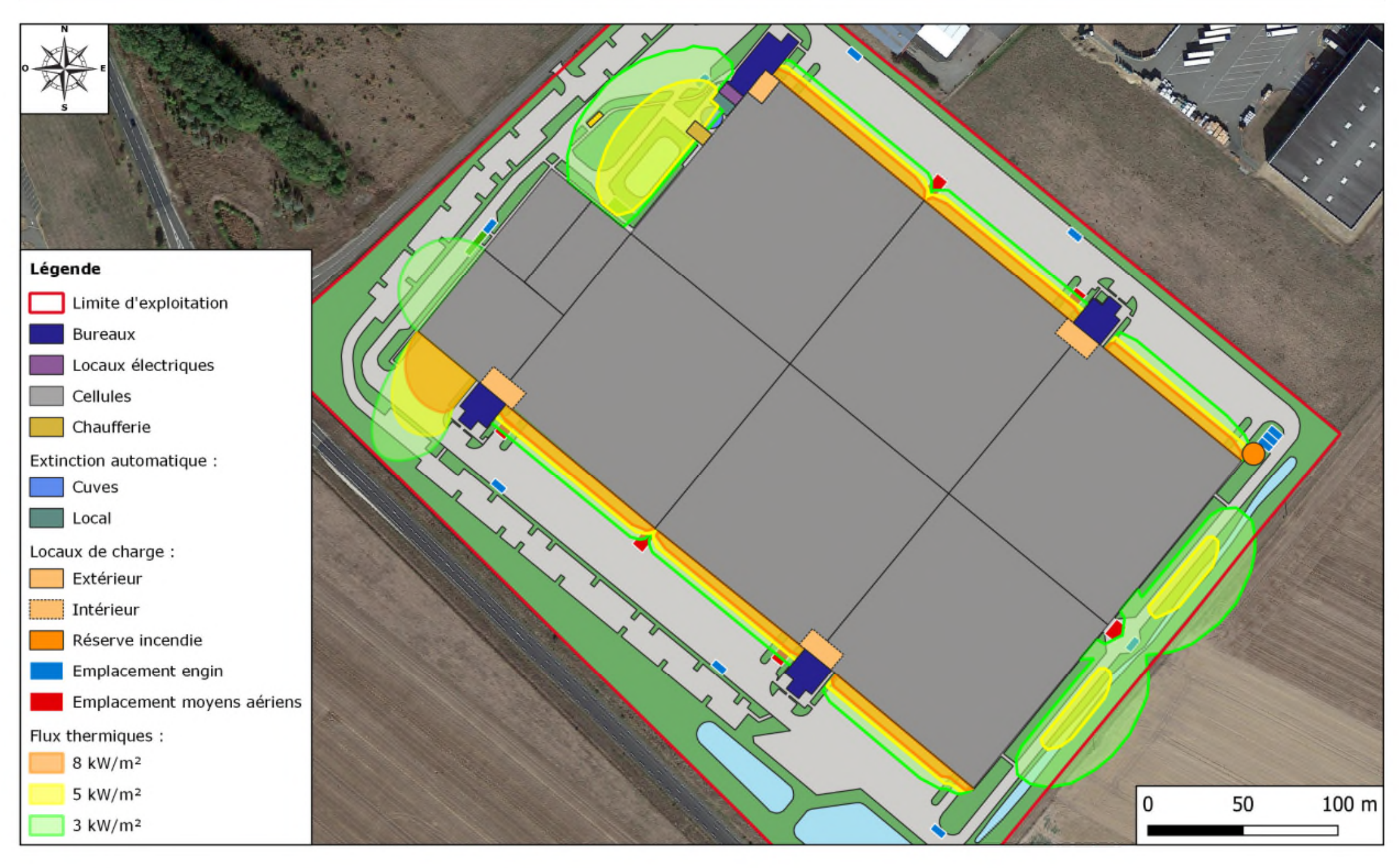

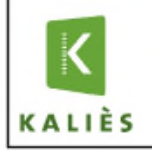

#### **PANAHARAD DEL PANÁNÁ**  $m$ déliniques – Scénarii agreges avec propag

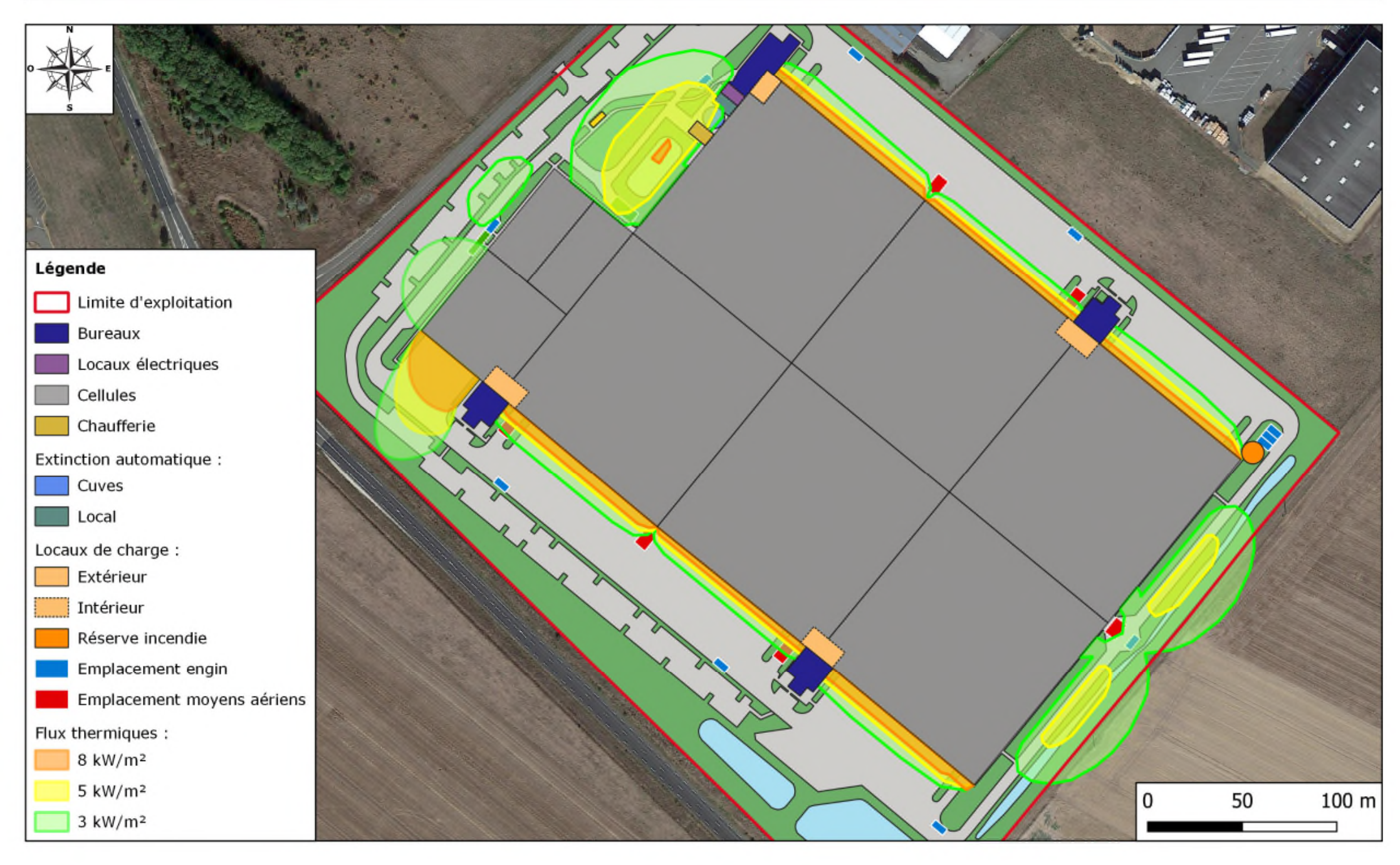

# III.2. DISPERSION ATMOSPHERIQUE DES FUMEES D'UN INCENDIE DE STOCKAGE DE MATIERES COMBUSTIBLES

#### III.2.1 HYPOTHESES

Lors de l'incendie, les produits de décomposition dispersés à l'atmosphère sont difficiles à cerner étant donné :

- D'une part, la diversité des produits potentiellement présents dans l'entrepôt ; en effet, de par sa vocation, un entrepôt logistique est susceptible de stocker des produits extrêmement divers au cours de son exploitation ce qui rend difficile l'identification des produits de combustion susceptibles de se dégager lors d'un incendie,
- D'autre part, la complexité des réactions de décomposition susceptibles d'intervenir lors d'un incendie lié non seulement aux produits combustibles stockés sur le site, mais aussi aux conditions de combustion (apport d'oxygène notamment).

#### **Surface de stockage**

La surface entière de la cellule sera retenue.

Pour les cellules 1 à 6, la surface sera de 11 988 m<sup>2</sup>.

Pour les cellules de liquides inflammables, la surface sera de 1 474  $m^2$ .

Pour les cellules d'aérosols, la surface sera de 2 950 m<sup>2</sup>.

#### **Hauteurs de stockage**

Dans tous les cas, la hauteur maximum autorisées sera retenue.

- Concernant les cellules 1 à 6, la hauteur de stockage retenue sera de 12 mètres.
- Concernant les cellules d'aérosols et de liquides inflammables, une hauteur maximum de 8 mètres sera retenue.

#### **Composition de palettes, débits massiques et PCI**

Concernant les cellules 1 à 6, l'hypothèse retenue prendra en compte un entrepôt stockant exclusivement des palettes contenant du plastique (hors matières d'emballage et bois palette). Ce scénario peut être considéré comme majorant compte tenu de la toxicité des fumées d'un stockage de matières plastiques.

La palette suivante sera utilisée, composée d'un mélange de matières plastiques.

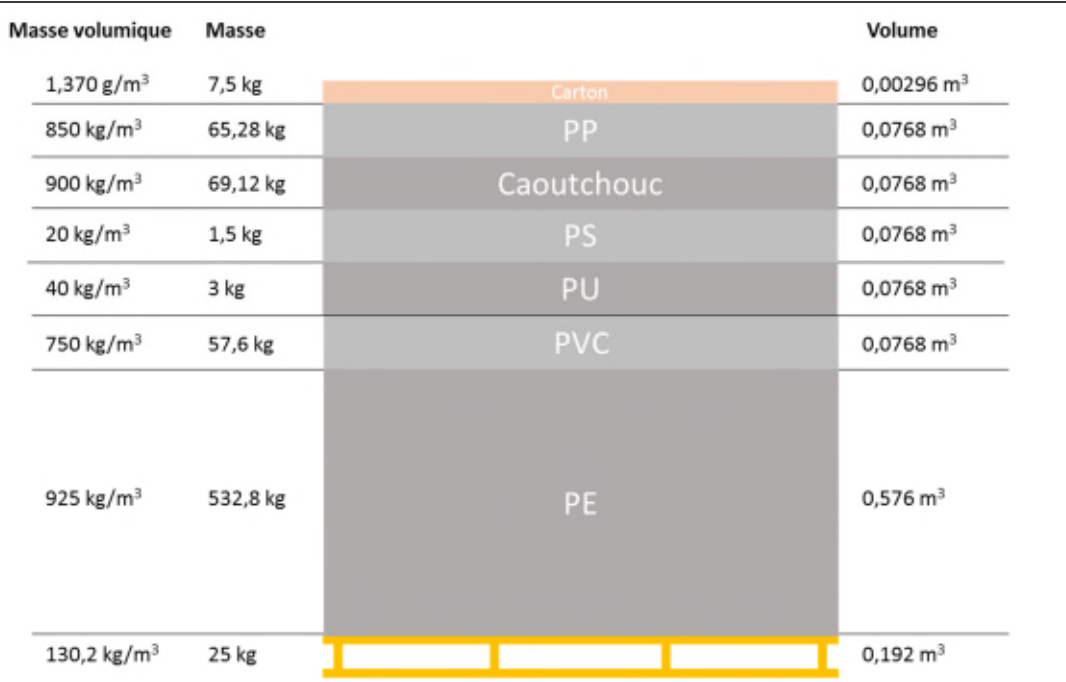

La quantité maximale susceptible d'être stockée dans une cellule sera retenue, soit 65 520 m<sup>3</sup> représentant environ 30 330 tonnes de matières (Palette de volume unitaire =  $1,728$  m<sup>3</sup> et de masse moyenne = 800 kg).

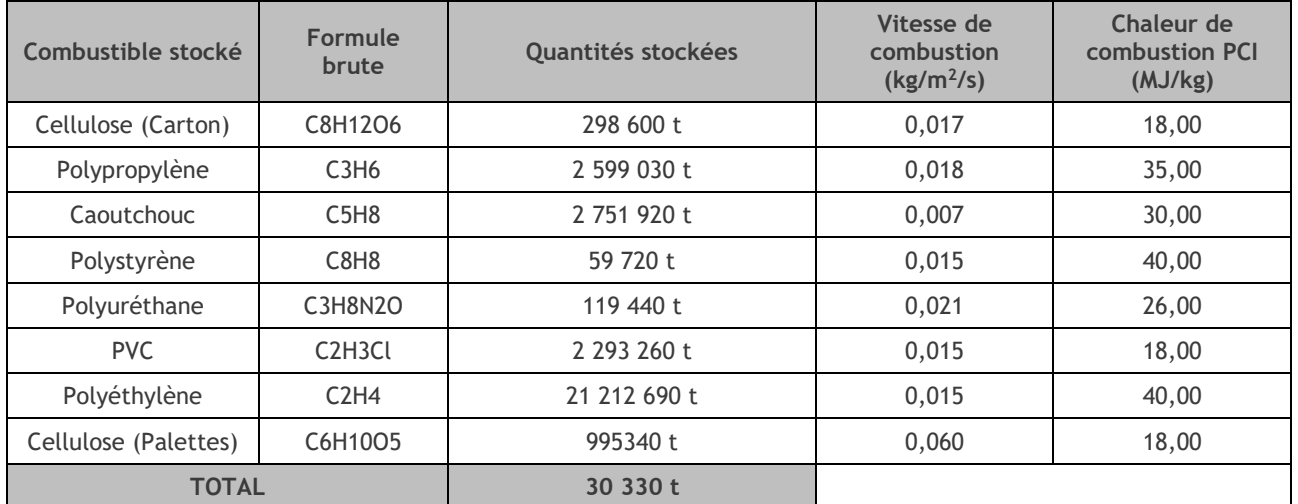

Ainsi la répartition avec les caractéristiques de chaque composant sont présentées ci-dessous.

Concernant les cellules de liquides inflammables et d'aérosols, (cellules 7.1, 7.2 et 7.3), l'hypothèse retenue prendra en compte un entrepôt stockant des hydrocarbures. L'OMEGA 2 propose différents débits massiques et PCI pour les hydrocarbures. Quelques-unes de ces valeurs sont reprises dans le tableau suivant :

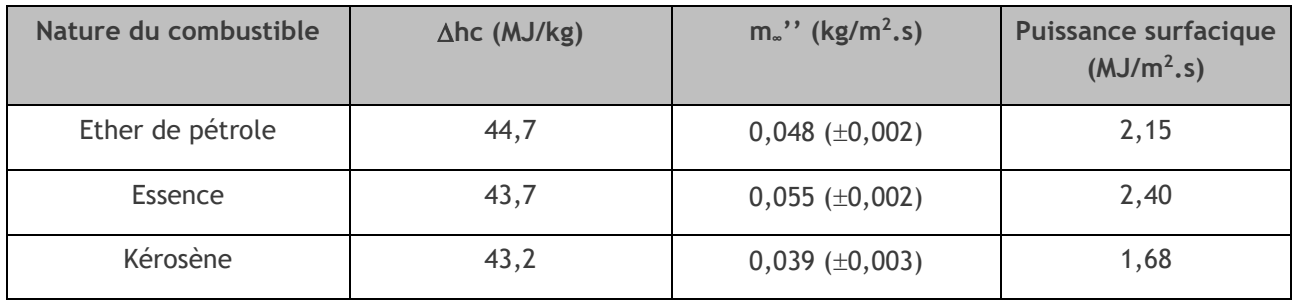

**PANHARD DEVELOPPEMENT** Modélisation de certains scénarios étudiés lors de l'Analyse Préliminaire des Risques Auneau-Bleury-Saint-Symphorien

| Nature du combustible | $\Delta$ hc (MJ/kg) | $m_{\circ}$ " (kg/m <sup>2</sup> .s) | <b>Puissance surfacique</b><br>(MJ/m <sup>2</sup> .s) |
|-----------------------|---------------------|--------------------------------------|-------------------------------------------------------|
| Fioul lourd           | 39,7                | $0,035 \ (\pm 0,003)$                | 1,39                                                  |
| <b>Brut</b>           | $42, 5 - 42, 7$     | $0,022-0,045$                        | 0,94                                                  |

Pour la cellule de liquide inflammable, au regard des puissance surfaciques calculées, le Brut sera considéré comme produit pénalisant. En effet, une faible puissance surfacique entraînera des fumées toxiques à moindre altitude. La quantité de produits impliquée sera la quantité maximale stockée dans la cellule soit 550 tonnes.

Pour la cellule d'aérosols, l'éther de pétrole sera retenu, se rapprochant le plus des propulseurs employés dans les aérosols. La quantité de produits impliquée sera la quantité maximale stockée dans la cellule soit 5 000 tonnes.

#### III.2.2 RESULTATS

Les rapports dans leur intégralité sont présentés en annexe 4.

#### **Résultats Cellules 1 à 6**

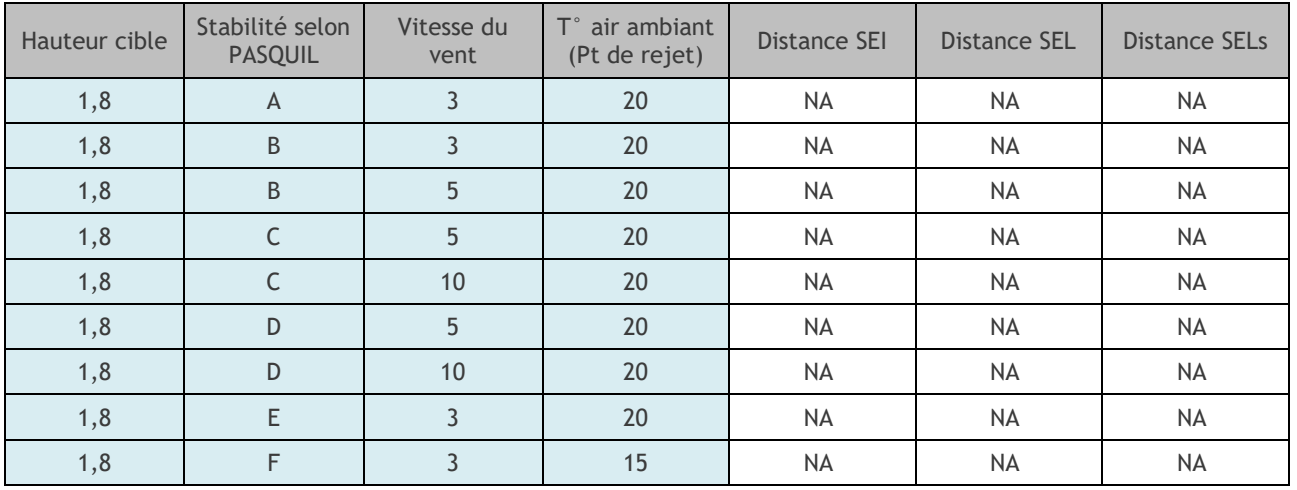

*NA = Non atteint*

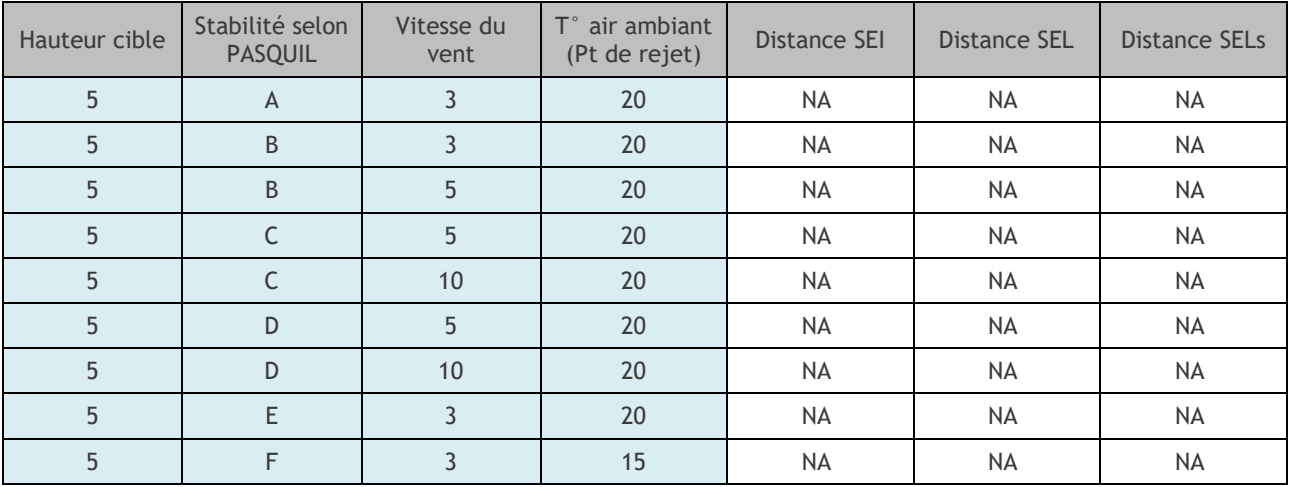

*NA = Non atteint*

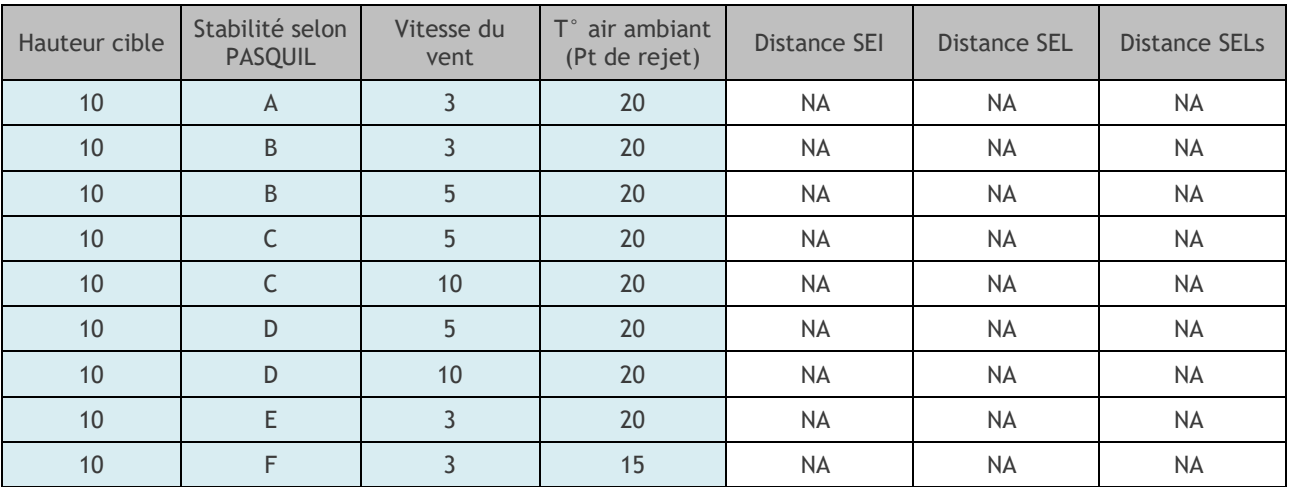

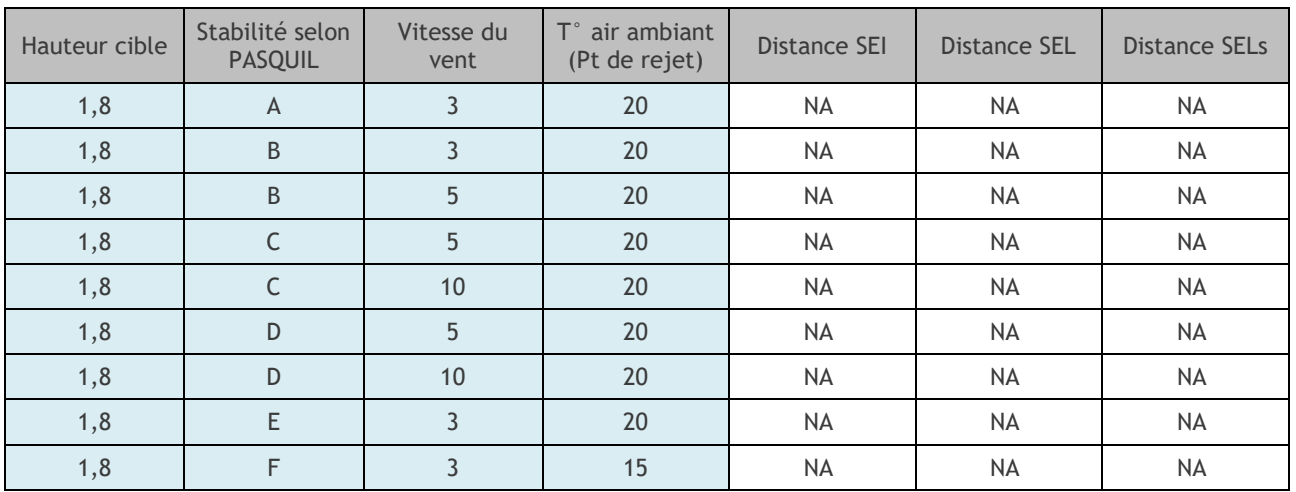

#### **Résultats Cellules liquides inflammables**

*NA = Non atteint*

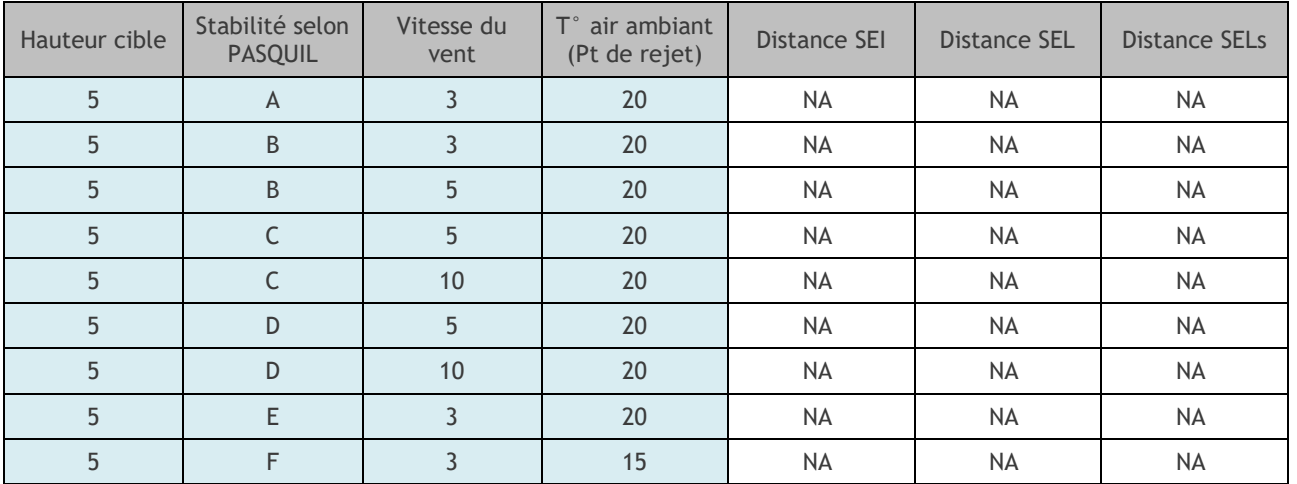

*NA = Non atteint*

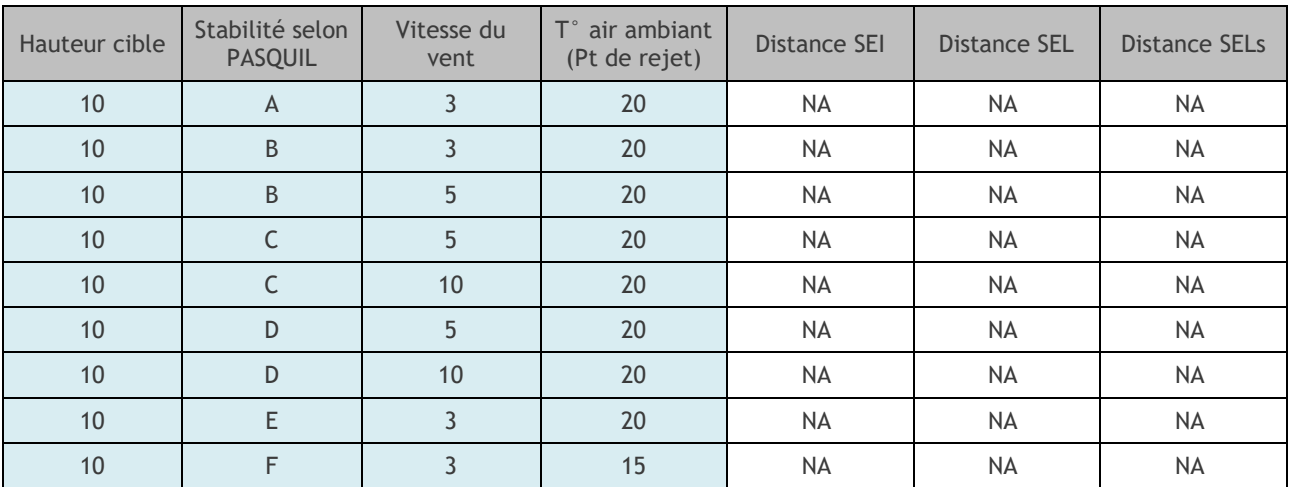

#### **Résultats Cellules aérosols**

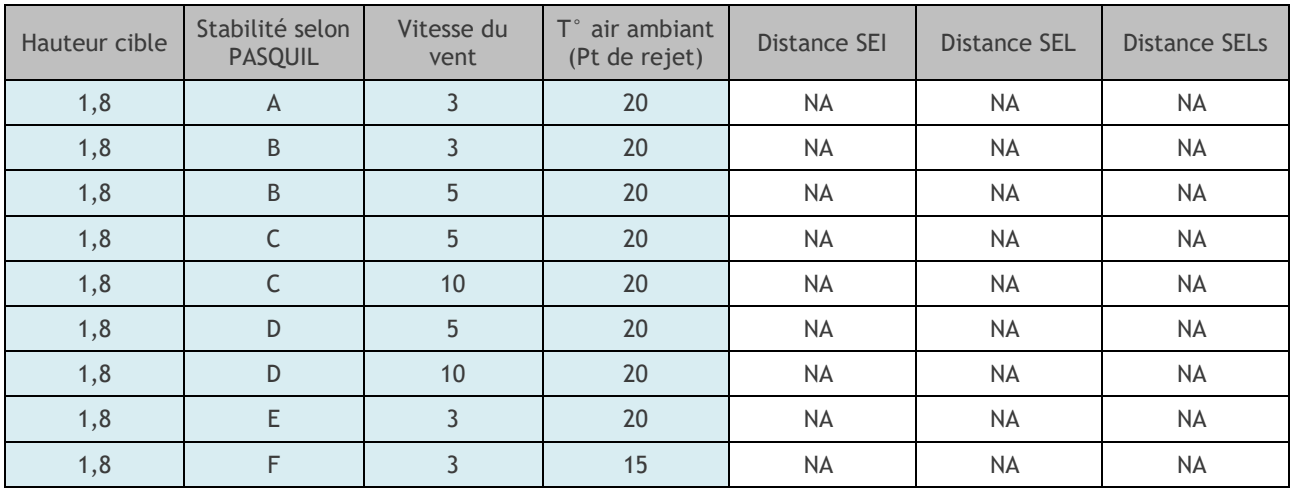

#### *NA = Non atteint*

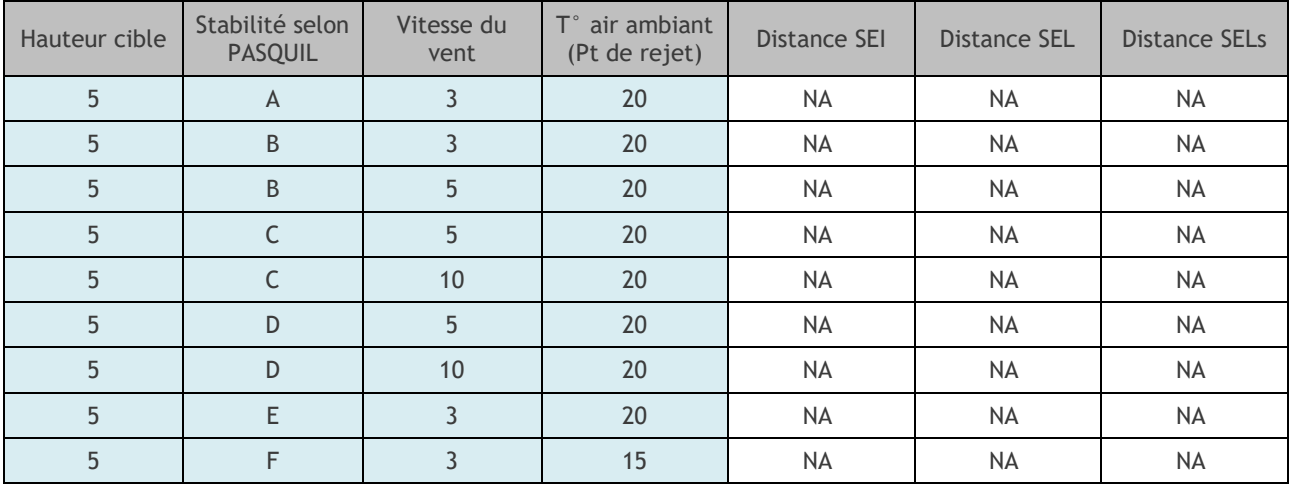

#### *NA = Non atteint*

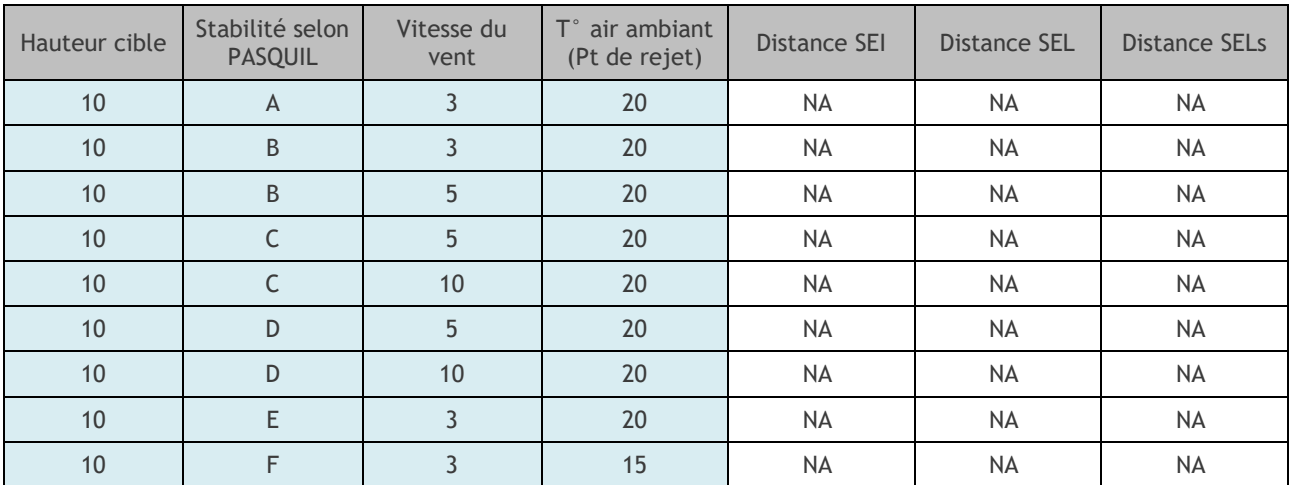

*NA = Non atteint*

Les seuils SEI, SEL, SELs ne sont pas atteints. Ceci est lié à la puissance thermocinétique de l'incendie qui permet une surélévation du panache de l'incendie, assurant une dispersion en hauteur de l'incendie.

#### III.2.3 PERTE DE VISIBILITE

#### III.2.3.1 HYPOTHESES RETENUES

Les mêmes hypothèses que pour la dispersion de toxicité des fumées sont retenues ici pour le feu considéré.

Le travail s'articule sur la concentration en dioxyde de carbone dégagée durant l'incendie et la formule le liant à la densité optique.

Ainsi, le tableau ci-après indique si une concentration suffisante est atteinte en  $CO<sub>2</sub>$  au niveau des cibles (automobilistes dans leur véhicule) dans les intervalles de freinage nécessaire à l'arrêt du véhicule. C'està-dire si la distance de visibilité devient plus faible que la distance de freinage nécessaire aux différentes vitesses de circulation.

#### III.2.3.2 RESULTATS

Les rapports dans leur intégralité sont présentés en annexe 5.

#### **Résultats Cellules 1 à 6**

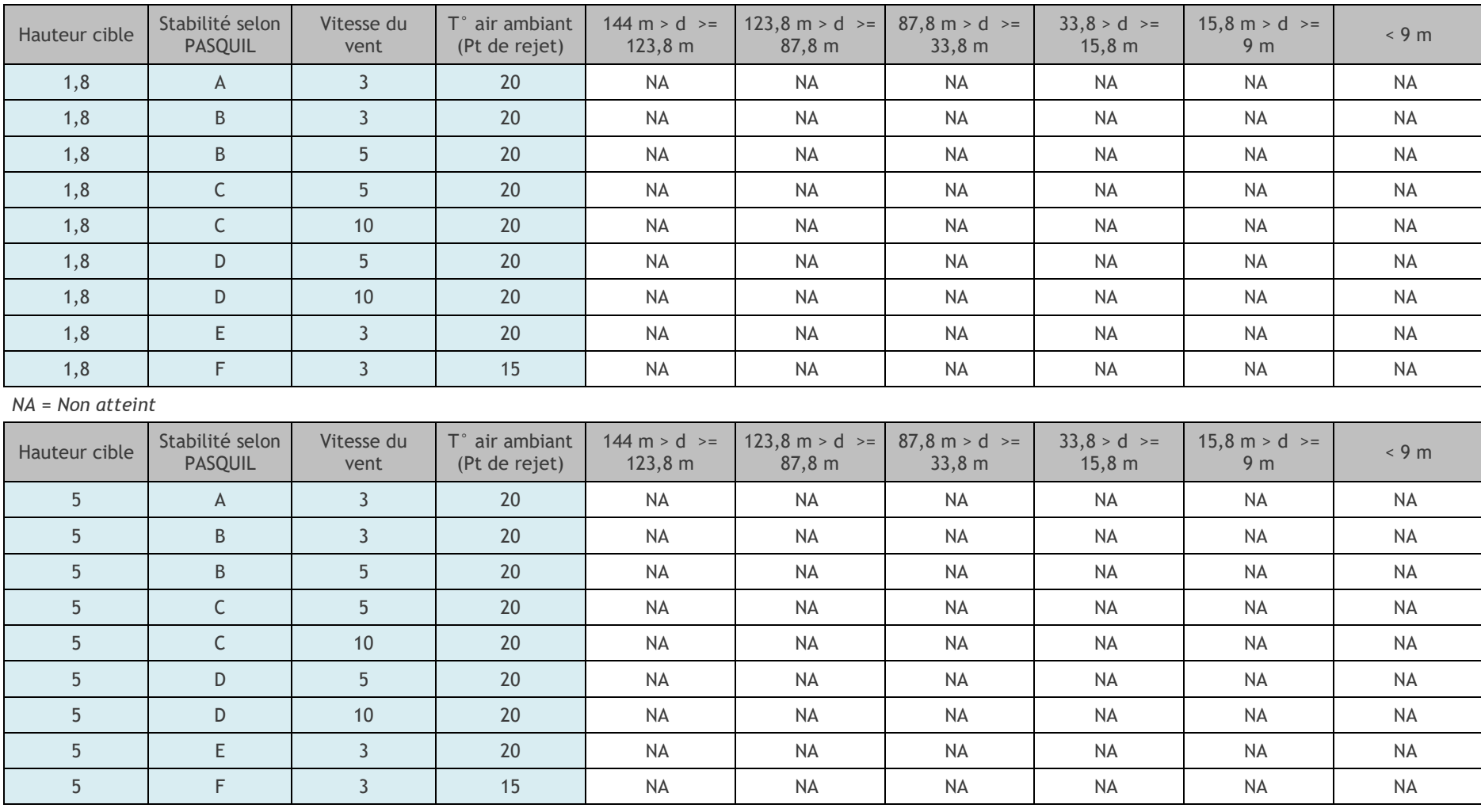

| Hauteur cible | Stabilité selon<br><b>PASQUIL</b> | Vitesse du<br>vent | $T^{\circ}$ air ambiant<br>(Pt de rejet) | $144 \text{ m} > \text{d} > 5$<br>$123,8 \text{ m}$ | $123,8 \text{ m} > d$ >=<br>$87,8 \; m$ | $87,8 \text{ m} > d \ge 0$<br>$33,8 \, \text{m}$ | $33,8 > d > =$<br>$15,8 \; m$ | $15,8 \text{ m} > d$ >=<br>9 <sub>m</sub>    | < 9 m     |
|---------------|-----------------------------------|--------------------|------------------------------------------|-----------------------------------------------------|-----------------------------------------|--------------------------------------------------|-------------------------------|----------------------------------------------|-----------|
| Hauteur cible | Stabilité selon<br><b>PASQUIL</b> | Vitesse du<br>vent | $T^{\circ}$ air ambiant<br>(Pt de rejet) | $144 \text{ m} > d \ge 5$<br>$123,8 \text{ m}$      | $123,8 \text{ m} > d$ >=<br>$87,8 \; m$ | $87,8 \text{ m} > d \ge 0$<br>33,8 m             | $33,8 > d >=$<br>$15,8 \; m$  | $15,8 \text{ m} > d \ge 0$<br>9 <sub>m</sub> | < 9 m     |
| 10            | A                                 | 3                  | 20                                       | <b>NA</b>                                           | <b>NA</b>                               | <b>NA</b>                                        | <b>NA</b>                     | <b>NA</b>                                    | <b>NA</b> |
| 10            | B                                 | 3                  | 20                                       | <b>NA</b>                                           | <b>NA</b>                               | <b>NA</b>                                        | <b>NA</b>                     | <b>NA</b>                                    | <b>NA</b> |
| 10            | B                                 | 5 <sup>1</sup>     | 20                                       | <b>NA</b>                                           | <b>NA</b>                               | <b>NA</b>                                        | <b>NA</b>                     | <b>NA</b>                                    | <b>NA</b> |
| 10            | $\mathsf{C}$                      | 5 <sup>1</sup>     | 20                                       | <b>NA</b>                                           | <b>NA</b>                               | <b>NA</b>                                        | <b>NA</b>                     | <b>NA</b>                                    | <b>NA</b> |
| 10            | C                                 | 10                 | 20                                       | <b>NA</b>                                           | <b>NA</b>                               | <b>NA</b>                                        | <b>NA</b>                     | <b>NA</b>                                    | <b>NA</b> |
| 10            | D                                 | 5 <sup>5</sup>     | 20                                       | <b>NA</b>                                           | <b>NA</b>                               | <b>NA</b>                                        | <b>NA</b>                     | <b>NA</b>                                    | <b>NA</b> |
| 10            | D                                 | 10                 | 20                                       | <b>NA</b>                                           | <b>NA</b>                               | <b>NA</b>                                        | <b>NA</b>                     | <b>NA</b>                                    | <b>NA</b> |
| 10            | E                                 | $\overline{3}$     | 20                                       | <b>NA</b>                                           | <b>NA</b>                               | <b>NA</b>                                        | <b>NA</b>                     | <b>NA</b>                                    | <b>NA</b> |
| 10            | F                                 | 3                  | 15                                       | <b>NA</b>                                           | <b>NA</b>                               | <b>NA</b>                                        | <b>NA</b>                     | <b>NA</b>                                    | <b>NA</b> |

**PANHARD DEVELOPPEMENT** Modélisation de certains scénarios étudiés lors de l'Analyse Préliminaire des Risques Auneau-Bleury-Saint-Symphorien

#### **Résultats Cellules Liquides inflammables**

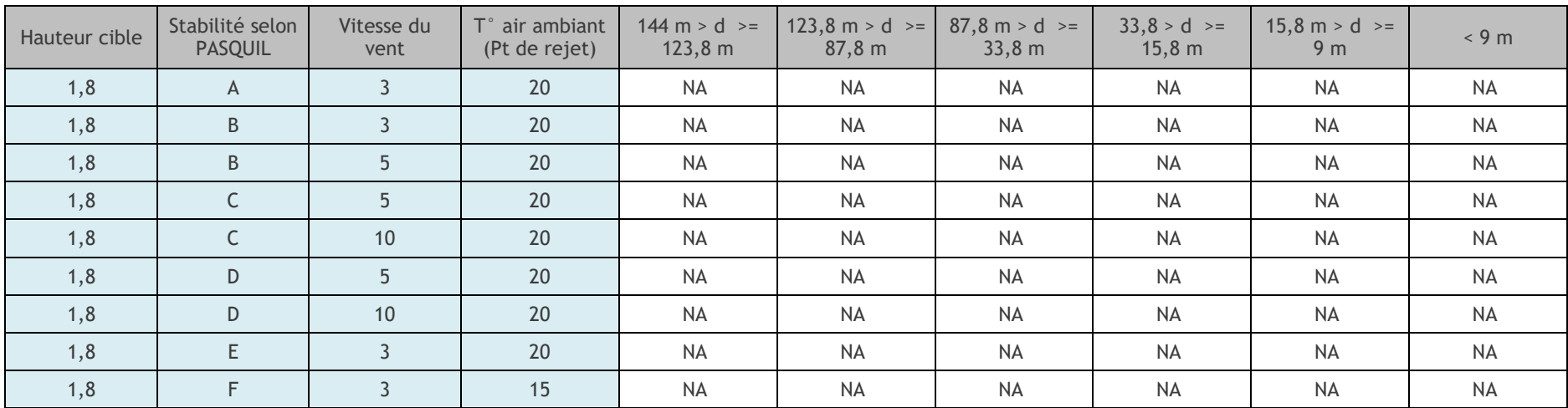

*NA = Non atteint*

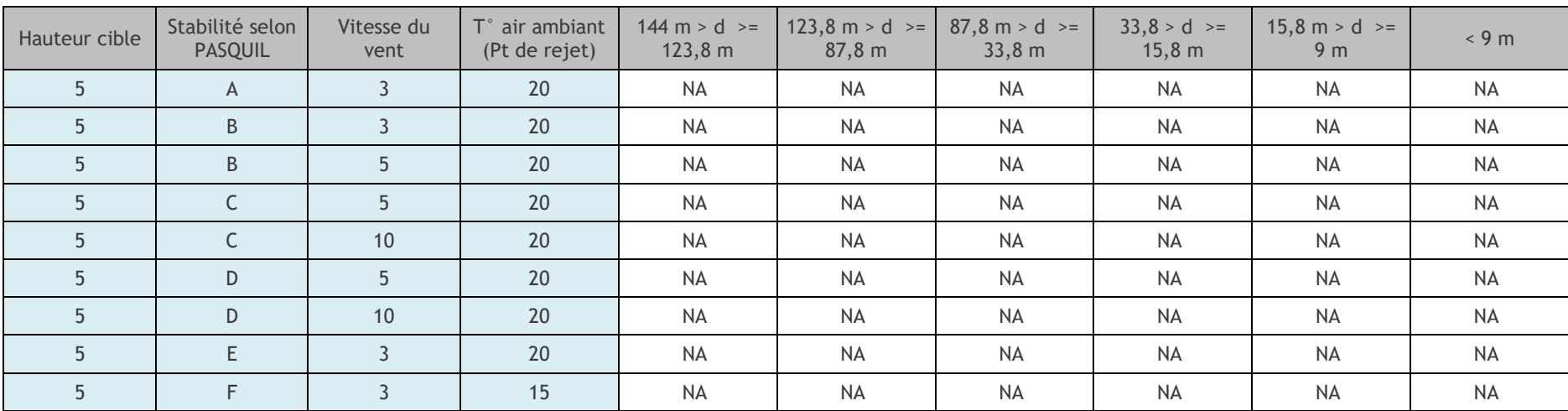

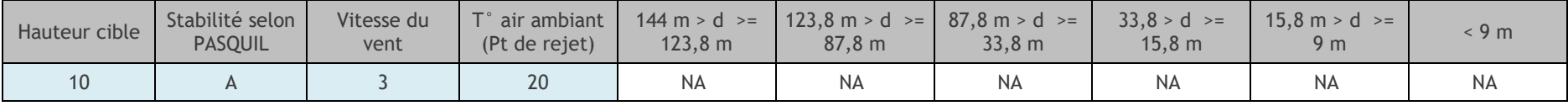

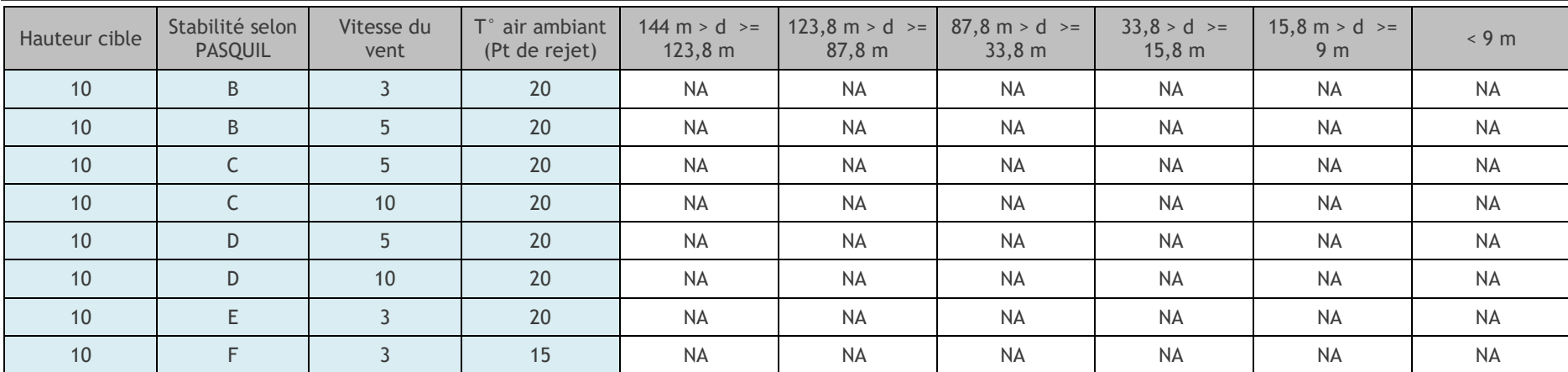

#### **Résultats Cellules Aérosols**

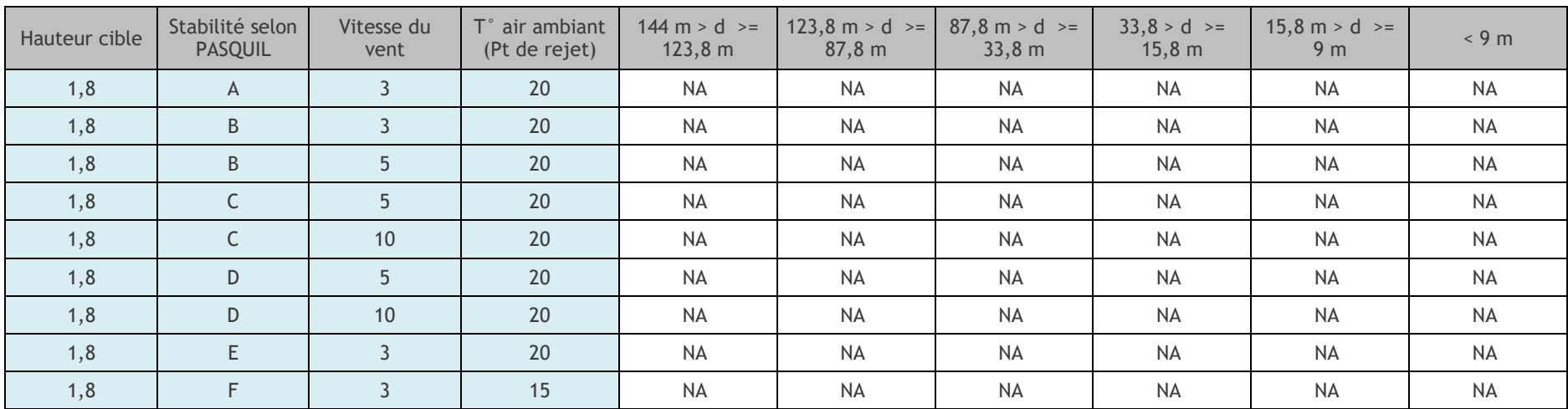

*NA = Non atteint*

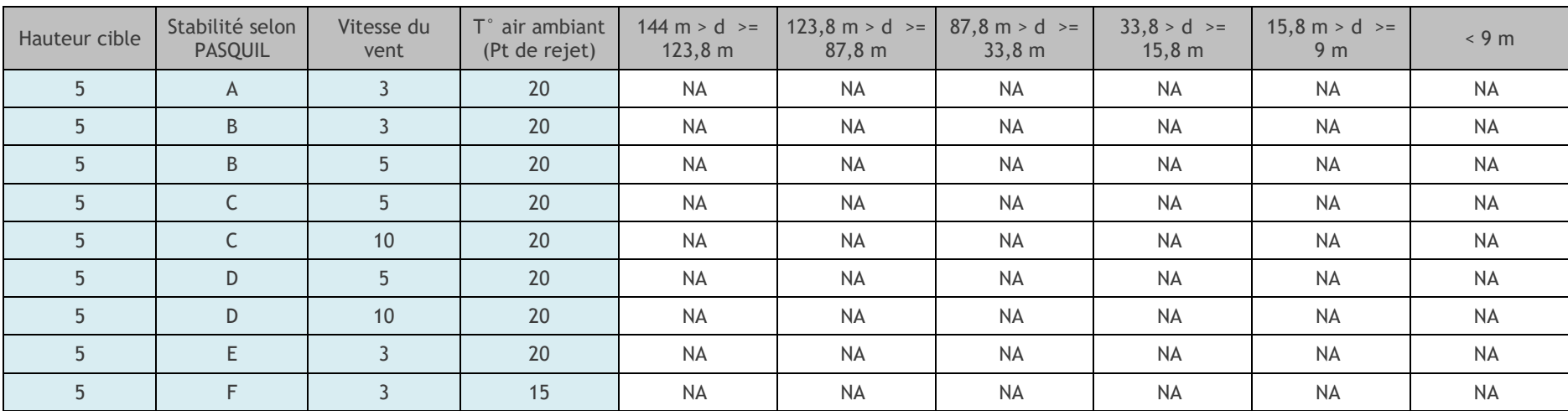

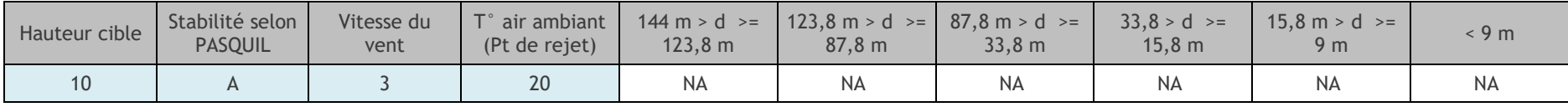

| Hauteur cible | Stabilité selon<br><b>PASQUIL</b> | Vitesse du<br>vent | T° air ambiant<br>(Pt de rejet) | $144 \text{ m} > d \ge 1$<br>$123,8 \; m$ | $123,8 \text{ m} > d \ge 0$<br>$87,8 \; m$ | $87,8 \text{ m} > d \ge$<br>33,8 m | $33,8 > d >=$<br>$15,8 \; m$ | $15,8 \text{ m} > d \ge 0$<br>9 <sub>m</sub> | < 9 m     |
|---------------|-----------------------------------|--------------------|---------------------------------|-------------------------------------------|--------------------------------------------|------------------------------------|------------------------------|----------------------------------------------|-----------|
| 10            | B                                 |                    | 20                              | <b>NA</b>                                 | <b>NA</b>                                  | <b>NA</b>                          | <b>NA</b>                    | <b>NA</b>                                    | <b>NA</b> |
| 10            | B                                 |                    | 20                              | <b>NA</b>                                 | <b>NA</b>                                  | <b>NA</b>                          | <b>NA</b>                    | <b>NA</b>                                    | <b>NA</b> |
| 10            |                                   | 5                  | 20                              | <b>NA</b>                                 | <b>NA</b>                                  | <b>NA</b>                          | <b>NA</b>                    | <b>NA</b>                                    | <b>NA</b> |
| 10            |                                   | 10                 | 20                              | <b>NA</b>                                 | <b>NA</b>                                  | <b>NA</b>                          | NA                           | <b>NA</b>                                    | <b>NA</b> |
| 10            | D                                 | 5                  | 20                              | <b>NA</b>                                 | <b>NA</b>                                  | <b>NA</b>                          | <b>NA</b>                    | <b>NA</b>                                    | <b>NA</b> |
| 10            | D                                 | 10                 | 20                              | <b>NA</b>                                 | <b>NA</b>                                  | <b>NA</b>                          | <b>NA</b>                    | <b>NA</b>                                    | <b>NA</b> |
| 10            |                                   |                    | 20                              | <b>NA</b>                                 | <b>NA</b>                                  | <b>NA</b>                          | <b>NA</b>                    | <b>NA</b>                                    | <b>NA</b> |
| 10            |                                   |                    | 15                              | <b>NA</b>                                 | <b>NA</b>                                  | <b>NA</b>                          | <b>NA</b>                    | <b>NA</b>                                    | <b>NA</b> |

**PANHARD DEVELOPPEMENT** Modélisation de certains scénarios étudiés lors de l'Analyse Préliminaire des Risques Auneau-Bleury-Saint-Symphorien

*NA = Non atteint*

Les résultats montrent qu'aucune perte de visibilité n'est attendue sur les voies de circulation environnant le projet. En effet, la concentration au niveau des cibles en dioxyde de carbone n'est pas suffisante pour entraîner une perte de visibilité.

# **IV. SYNTHESE DES MODELISATIONS ET COMPTAGES**

Au regard des modélisations présentés précédemment, seuls les effets thermiques liés à l'incendie sont susceptibles de générer un accident majeur.

Le comptage permettant d'aboutir à la gravité de l'accident considéré est présenté pour les scénarios d'incendie sans et avec propagation.

# IV.1. INCENDIE D'UNE CELLULE 2662 ALLEES LARGES

Le tableau présenté ci-après reprend les différents scénarios qui sont à l'origine d'un accident majeur, et les surfaces hors site concernées.

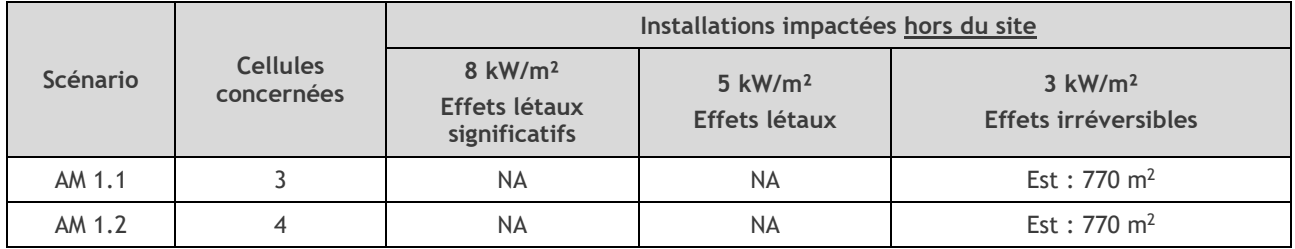

NA = Non atteint

Détermination des personnes susceptibles d'être exposées

La détermination du nombre de personnes susceptibles d'être exposées aux différents seuils d'effets réglementaires en cas de sinistre sur le site a été effectuée selon les méthodes de la circulaire du 10 mai 2010, fiche 1, A6, Terrains non bâtis.

La la règle de calcul est la suivante :

*« Terrains non aménagés et très peu fréquentés (champs, prairies, forêts, friches, marais…) : compter 1 personne par tranche de 100 ha. »*

Dans le cas du projet PANHARD DEVELOPPEMENT, les zones affectées concernent des terrains agricoles.

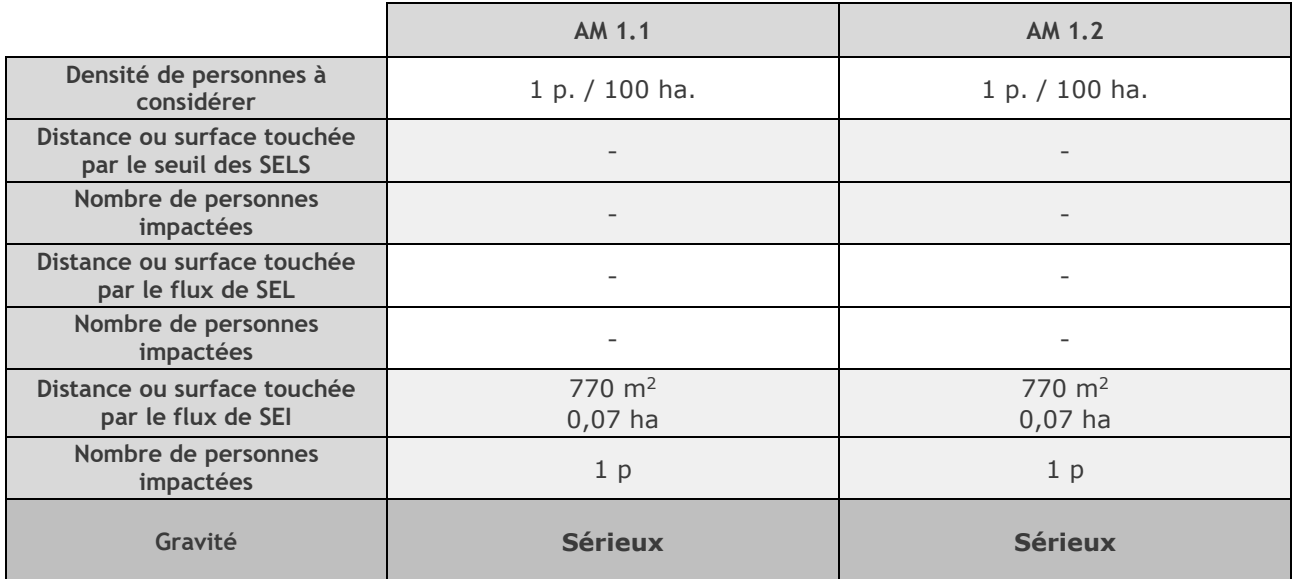

Les modélisations de l'incendie des cellules 3 et 4 mettent en évidence que les effets thermiques irréversibles ne sont pas confinés contrairement aux effets létaux et létaux significatifs. Il s'avère que la zone délimitée par le Seuil des Effets Irréversibles comporte au maximum 1 personne exposée.

**Au vu du nombre de personnes impactées par les seuils des effets irréversibles (SEI), la gravité des scénarios selon l'échelle de gravité de l'arrêté ministériel du 29 septembre 2005 est la suivante :**

- AM 1.1 : Type S (Sérieux),
- AM 1.2 : Type S (Sérieux).

## IV.2. INCENDIE DE 3 CELLULES 1510 ALLEES ETROITES

Le tableau présenté ci-après reprend les différents scénarios qui sont à l'origine d'un accident majeur, et les surfaces hors site concernées.

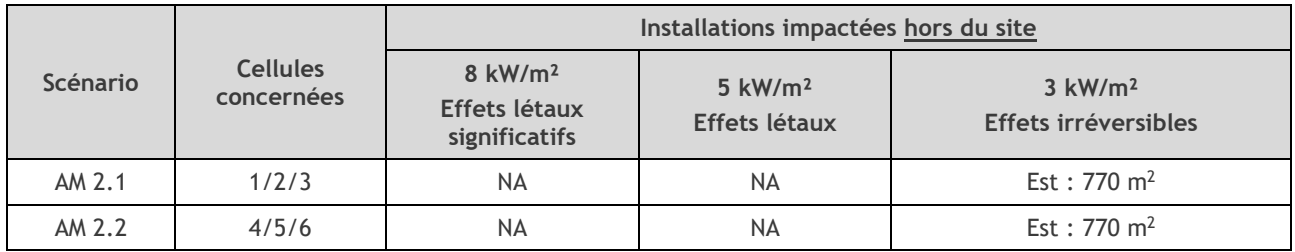

NA = Non atteint

Détermination des personnes susceptibles d'être exposées

La détermination du nombre de personnes susceptibles d'être exposées aux différents seuils d'effets réglementaires en cas de sinistre sur le site a été effectuée selon les méthodes de la circulaire du 10 mai 2010, fiche 1, A6, Terrains non bâtis.

La règle de calcul est la suivante :

*« Terrains non aménagés et très peu fréquentés (champs, prairies, forêts, friches, marais…) : compter 1 personne par tranche de 100 ha. »*

Dans le cas du projet PANHARD DEVELOPPEMENT, les zones affectées concernent des terrains agricoles.

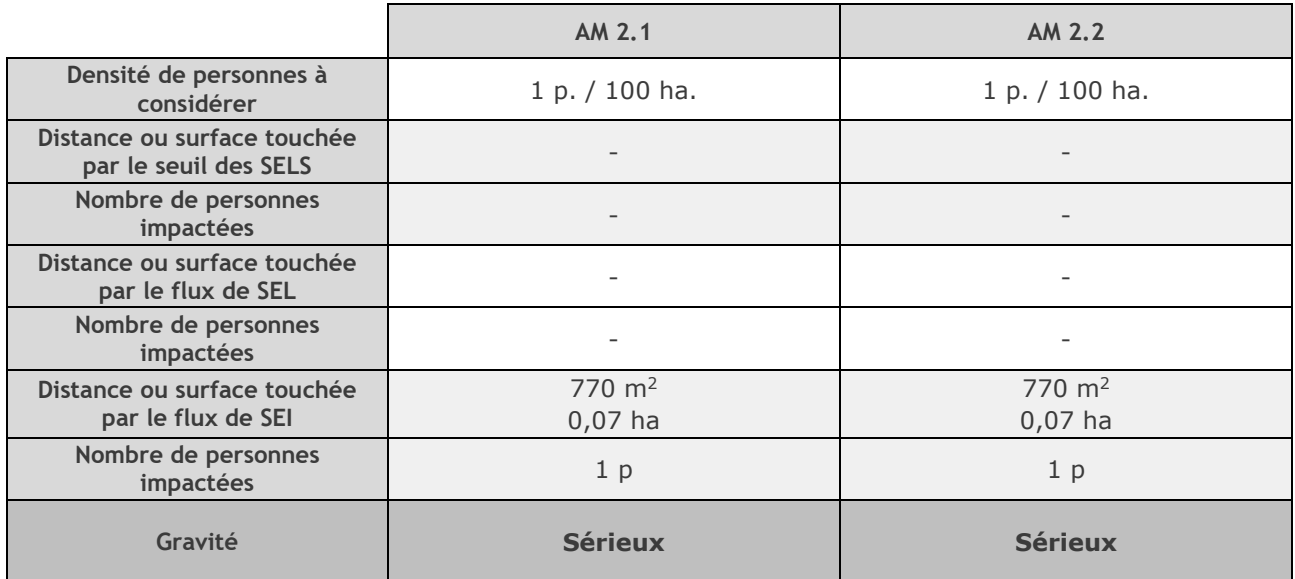

Les modélisations de l'incendie des cellules 1/2/3 et 4/5/6 mettent en évidence que les effets thermiques irréversibles ne sont pas confinés contrairement aux effets létaux et létaux significatifs. Il s'avère que la zone délimitée par le Seuil des Effets Irréversibles comporte au maximum 1 personne exposée.

**Au vu du nombre de personnes impactées par les seuils des effets irréversibles (SEI), la gravité des scénarios selon l'échelle de gravité de l'arrêté ministériel du 29 septembre 2005 est la suivante :**

• AM 2.1 : Type S (Sérieux),

AM 2.2 : Type S (Sérieux).

# **V. BILAN DES ACCIDENTS ETUDIES**

Au regard des recommandations de l'Arrêté Ministériel du 29/09/2005 modifié, seuls les Accidents Majeurs (AM) ayant un impact à l'extérieur du site feront l'objet d'une analyse détaillée des risques dans l'étude des dangers du présent dossier.

**N° Cellules impliquées Phénomène dangereux Gravité Effets Effets Irréversibles Effets Létaux Effets Létaux significatifs Cinétique Depuis la paroi de la cellule Hors site Depuis la paroi de la cellule Hors site Depuis la paroi de la cellule Hors site** AM 1.1 | Incendie S | Thermique | 45 m | 14 m | NA | NA | Rapide Oui AM 1.2 | 4 | Incendie | S | Thermique | 45 m | 14 m | NA | AM | Rapide | Oui AM 2.1 | 1/2/3 | Incendie | S | Thermique | 45 m | 14 m | 23 m | NA | 4 m | NA | Rapide | Oui AM 2.2 | 4/5/6 | Incendie | S | Thermique | 45 m | 14 m | 23 m | NA | 4 m | NA | Rapide | Oui

Ainsi seront étudiés en détail les AM suivants :

N.A. = Non atteint

*: Accidents Majeurs étudiés dans l'étude des dangers du présent dossier*

Impact à l'extérieur du site

# **VI. ANNEXES**

- Annexe 1. Modélisations flumilog (Cellules 1 à 6)
- Annexe 2. Modélisations flumilog (cellules 7.1 et 7.2, liquides inflammables)
- Annexe 3. Modélisation kalfum (toxicité)
- Annexe 4. modélisation kalfum (Visibilité)
- Annexe 5. Qualification outil KALFUM (INERIS)

# ANNEXE 1. MODELISATIONS FLUMILOG (CELLULES 1 A 6)

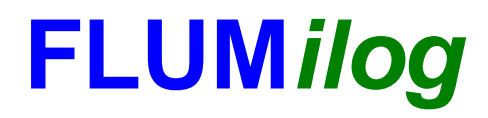

**Interface graphique v.5.3.1.1 Outil de calculV5.4**

# **Flux Thermiques Détermination des distances d'effets**

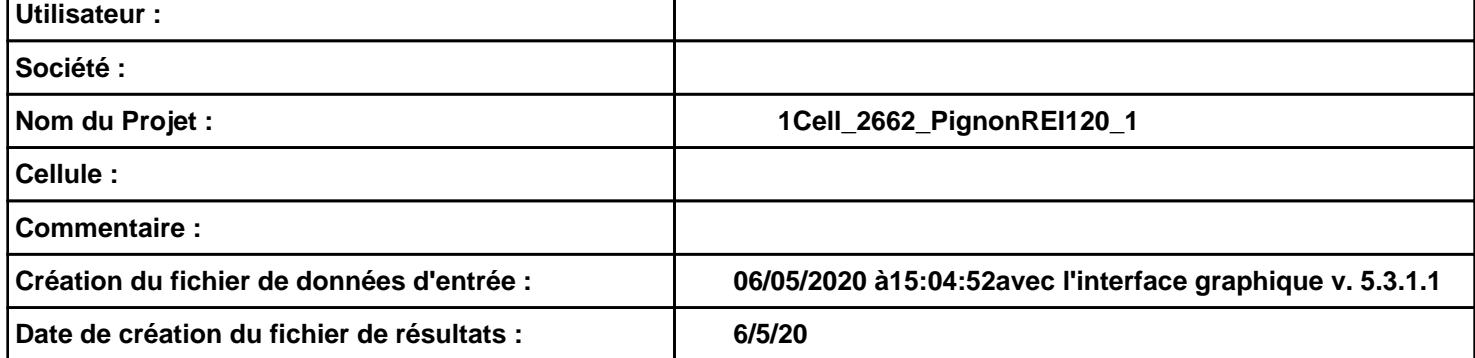

# **I. DONNEES D'ENTREE :**

#### **Donnée Cible**

**Hauteur de la cible : 1,8 m** 

#### **Géométrie Cellule1**

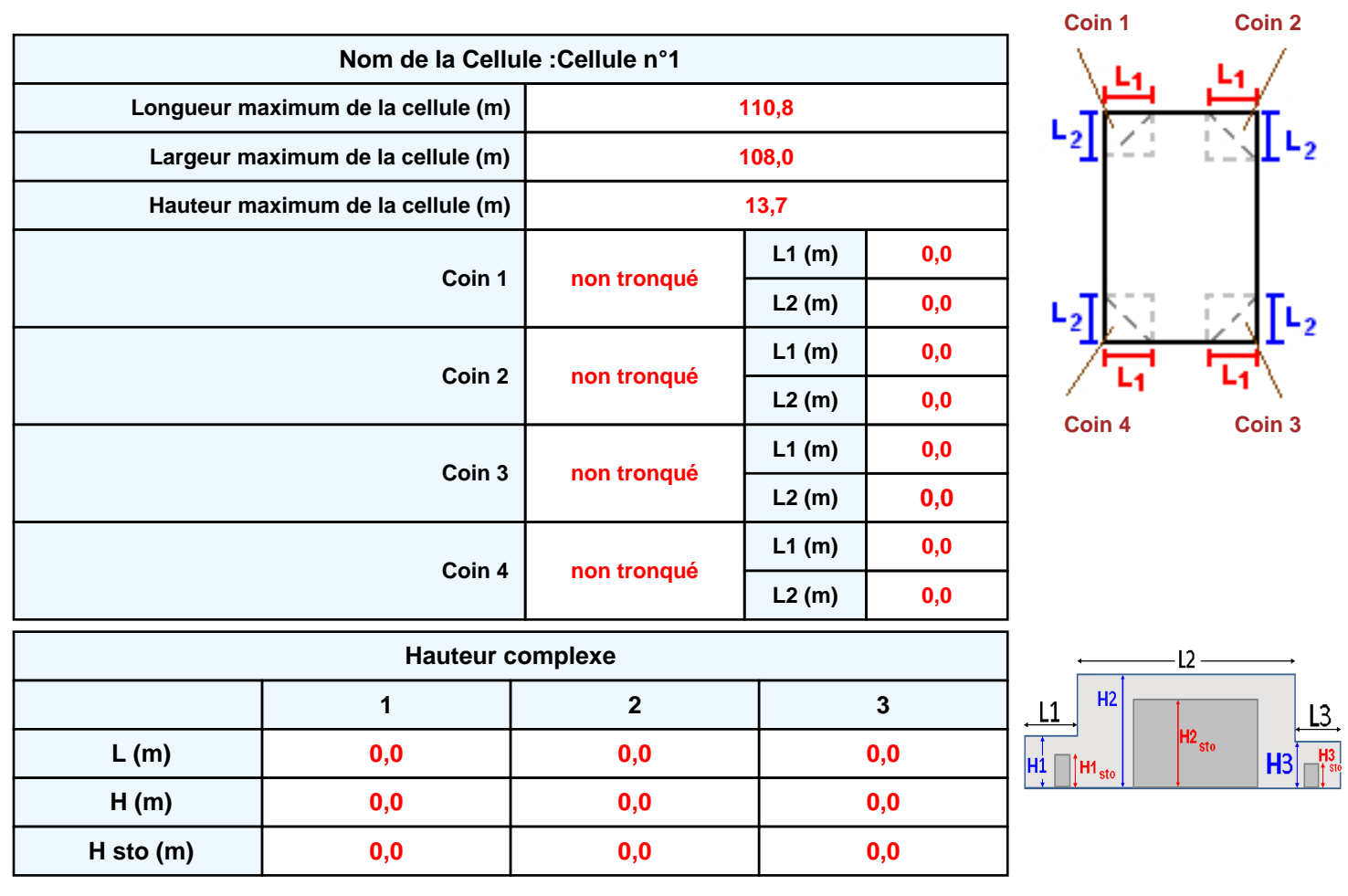

#### **Toiture**

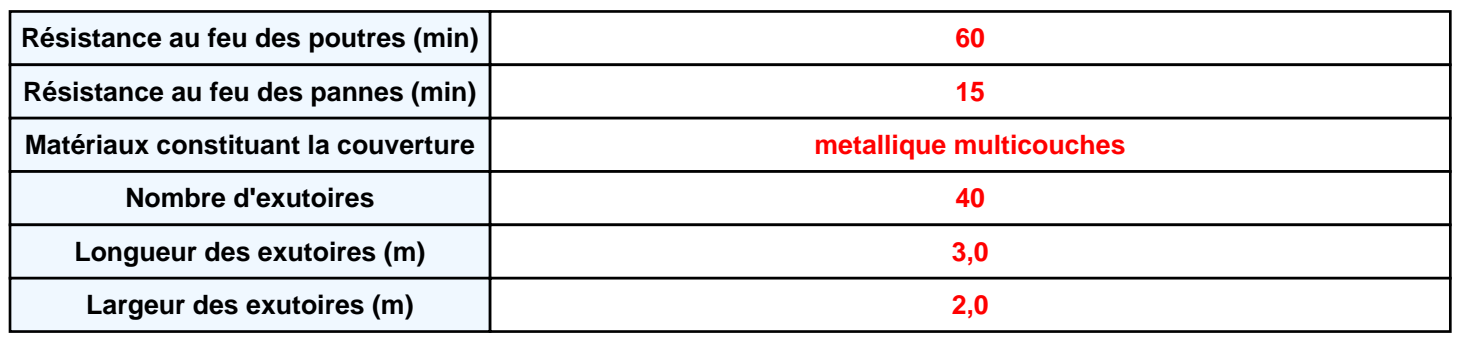

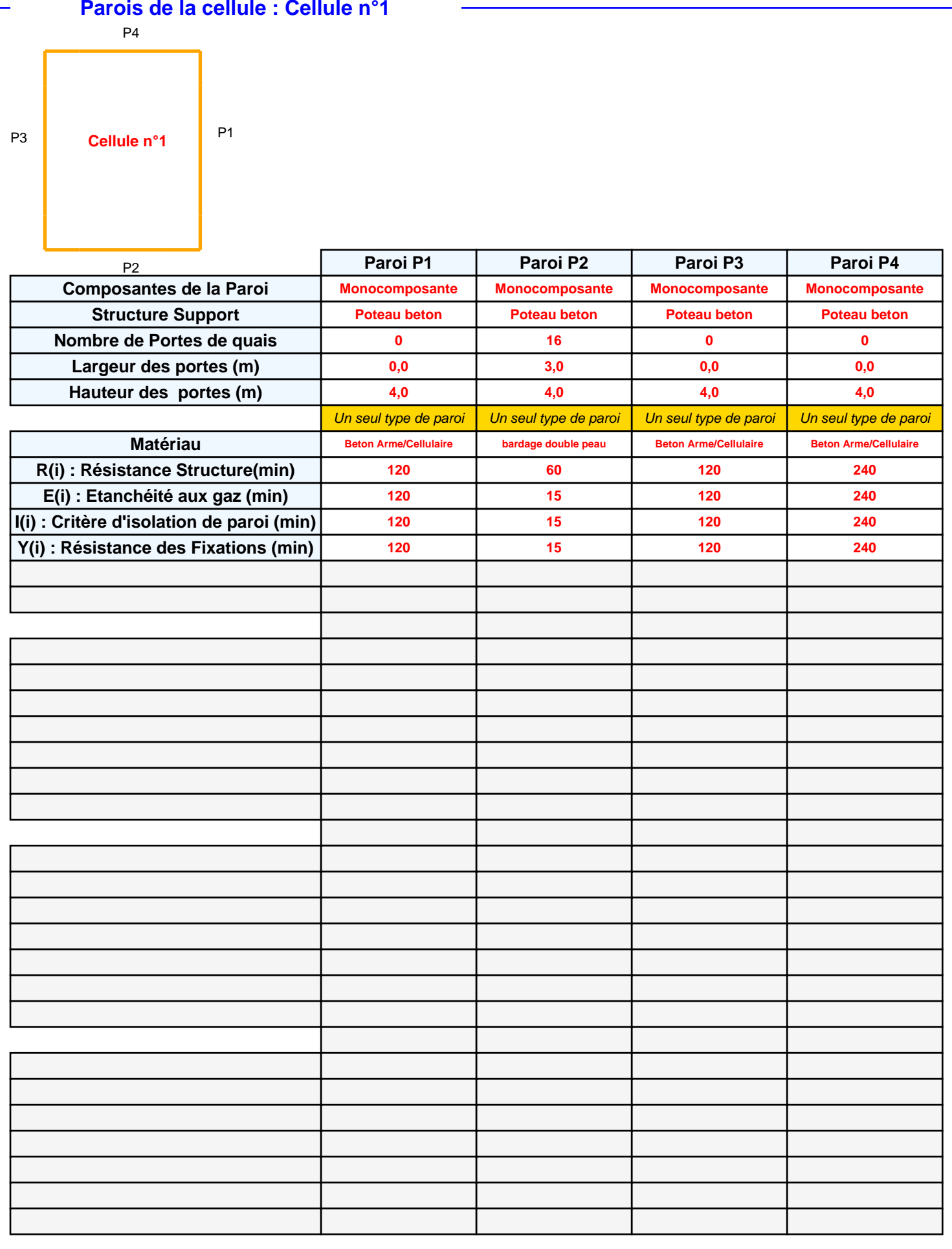

#### **Stockage de la cellule : Cellule n°1**

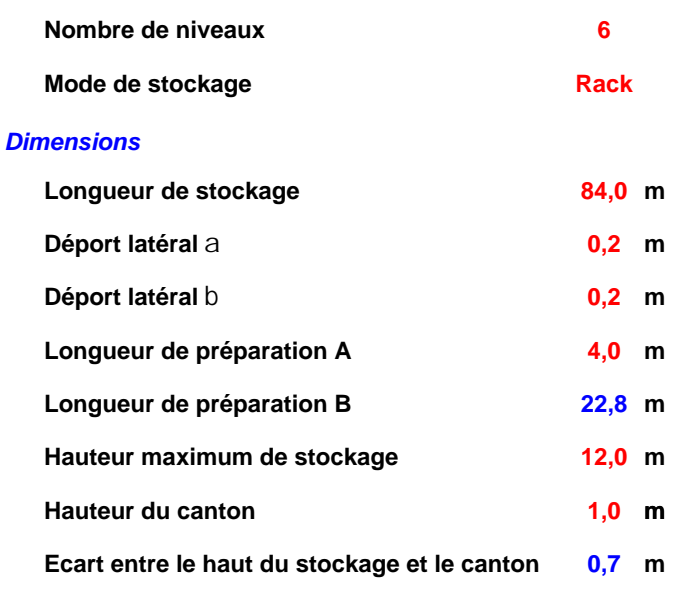

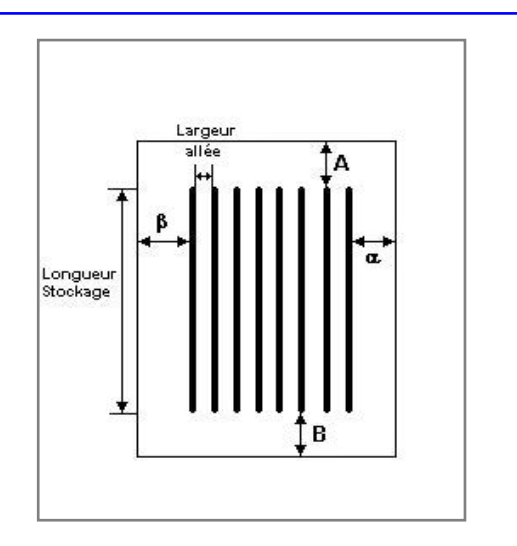

#### *Stockage en rack*

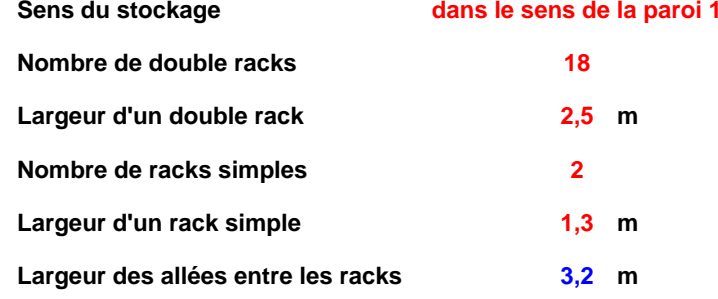

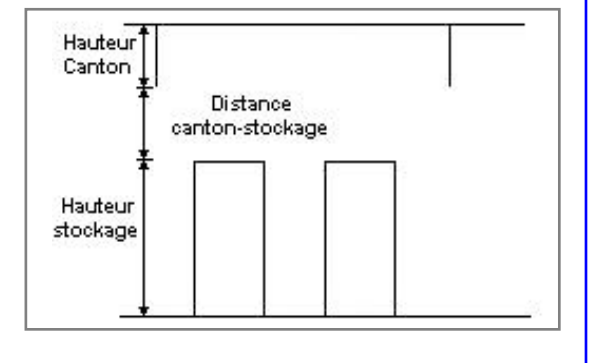

#### **Palette type de la cellule Cellule n°1**

#### *Dimensions Palette*

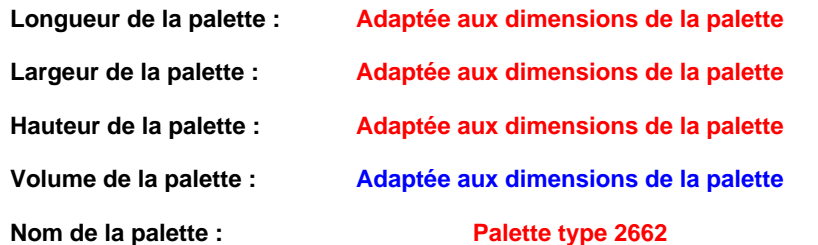

#### **Poids total de la palette : Par défaut**

#### *Composition de la Palette (Masse en kg)*

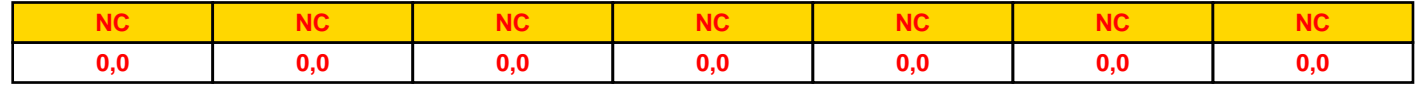

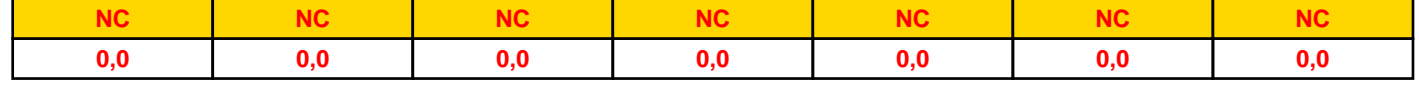

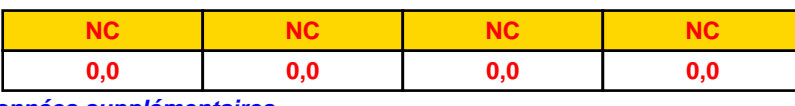

#### *Données supplémentaires*

**Durée de combustion de la palette :**

**45,0 min**

**Puissance dégagée par la palette :**

**Adaptée aux dimensions de la palette**

**Rappel : les dimensions standards d'une Palette type 2662 sont de 1,2 m \* 0,8 m x 1,5 m, sa puissance est de 1875,0 kW**

#### **Merlons**

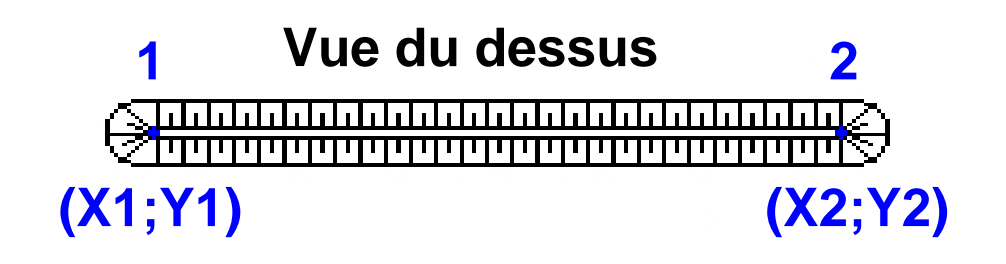

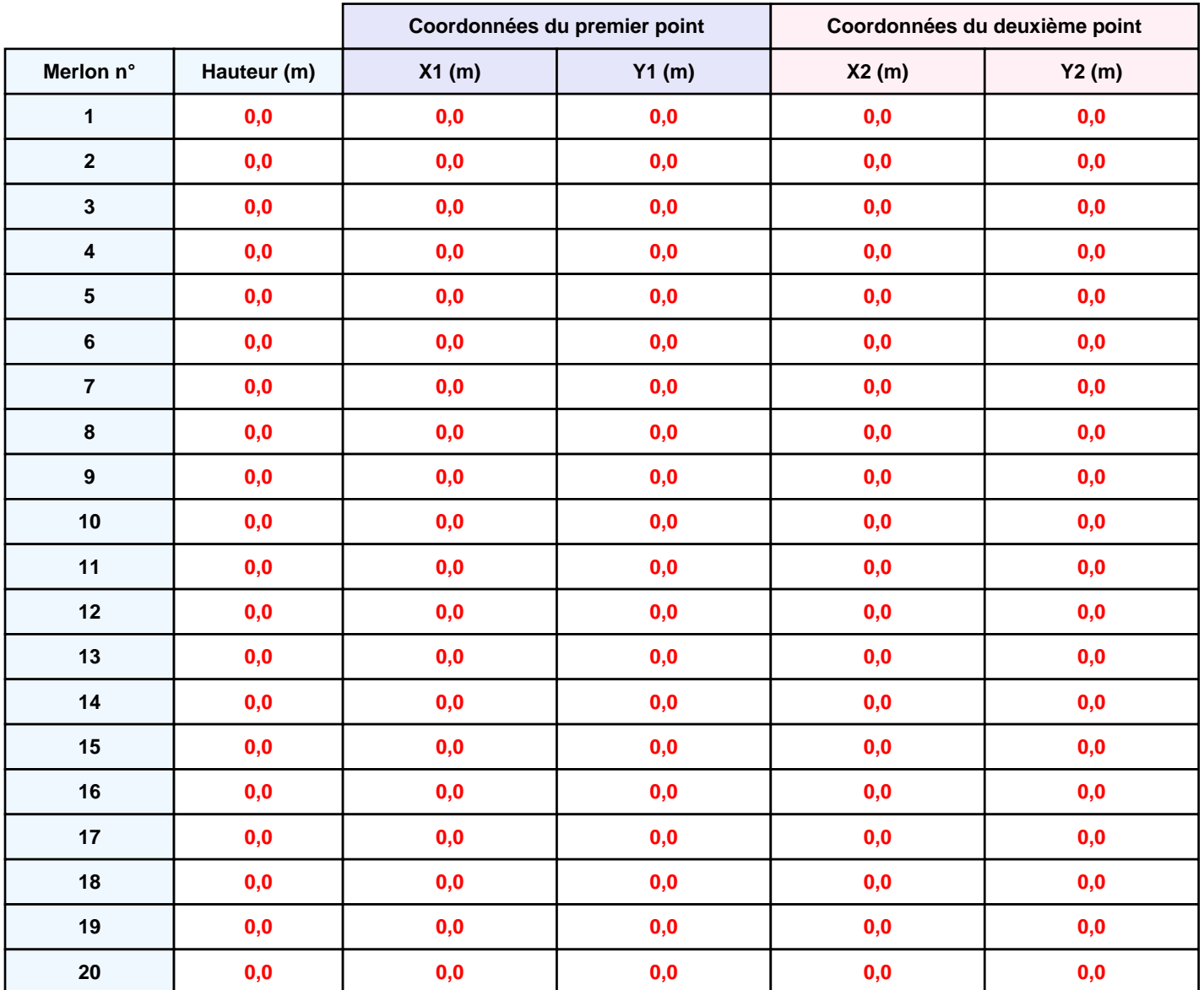

## **II. RESULTATS :**

**Départ de l'incendie dans la cellule : Cellule n°1**

**Durée de l'incendie dans la cellule : Cellule n°1 102,0 min**

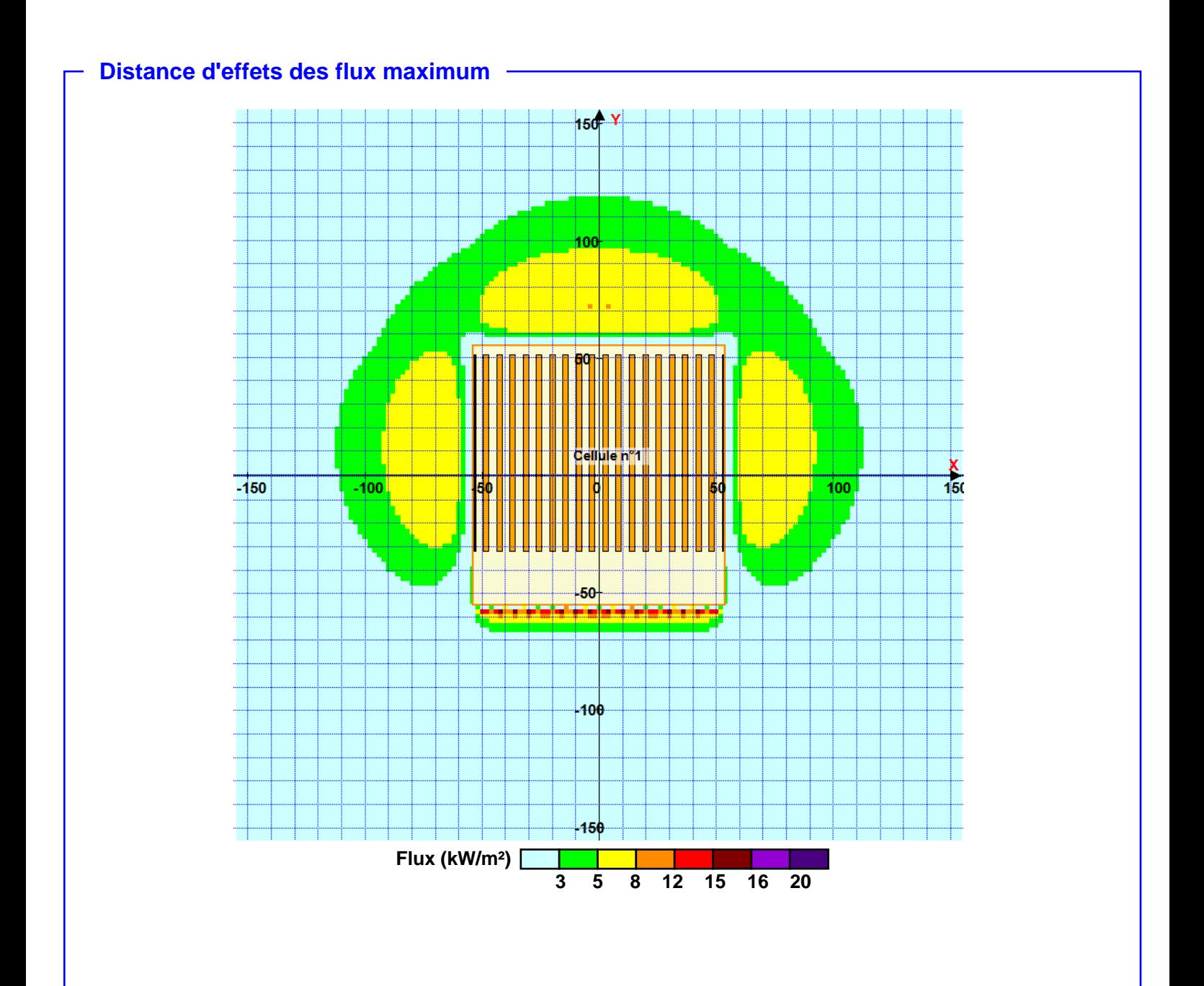

**Pour information : Dans l'environnement proche de la flamme,le transfert convectif de chaleur ne peut être négligé. Il est donc préconisé pour de faibles distances d'effets comprises entre 1 et 5 m de retenir une distance d'effets de 5 m et pour celles comprises entre 6 m et 10 m de retenir 10 m.**

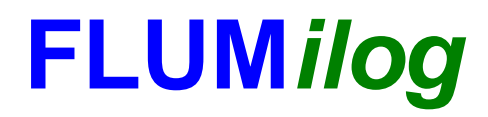

**Interface graphique v.5.4.0.5 Outil de calculV5.4**

# **Flux Thermiques Détermination des distances d'effets**

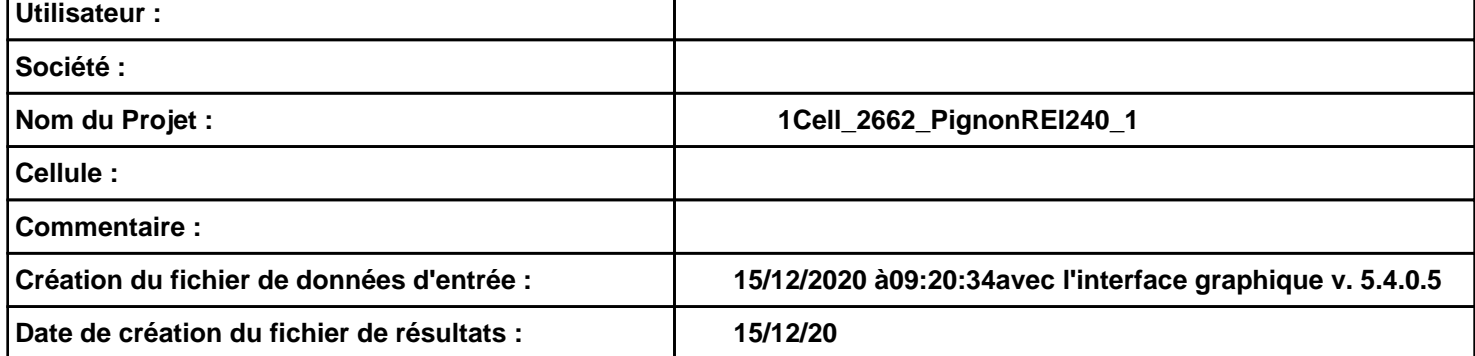

# **I. DONNEES D'ENTREE :**

#### **Donnée Cible**

**Hauteur de la cible : 1,8 m** 

#### **Géométrie Cellule1**

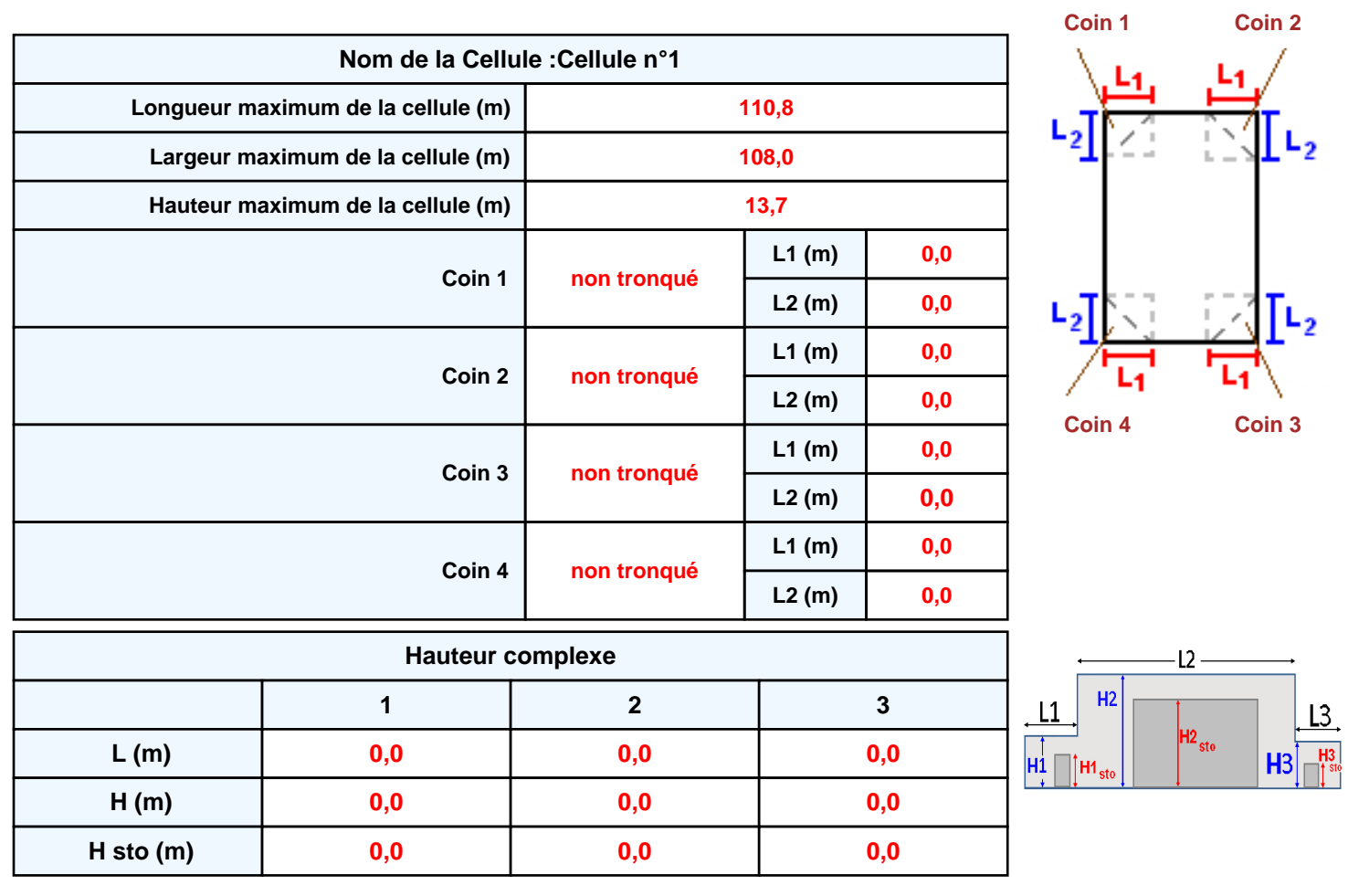

#### **Toiture**

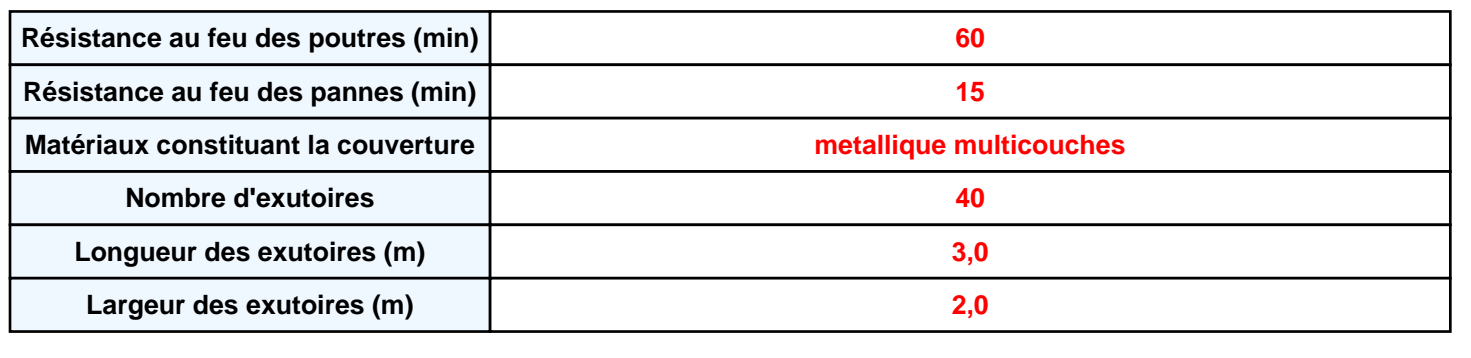
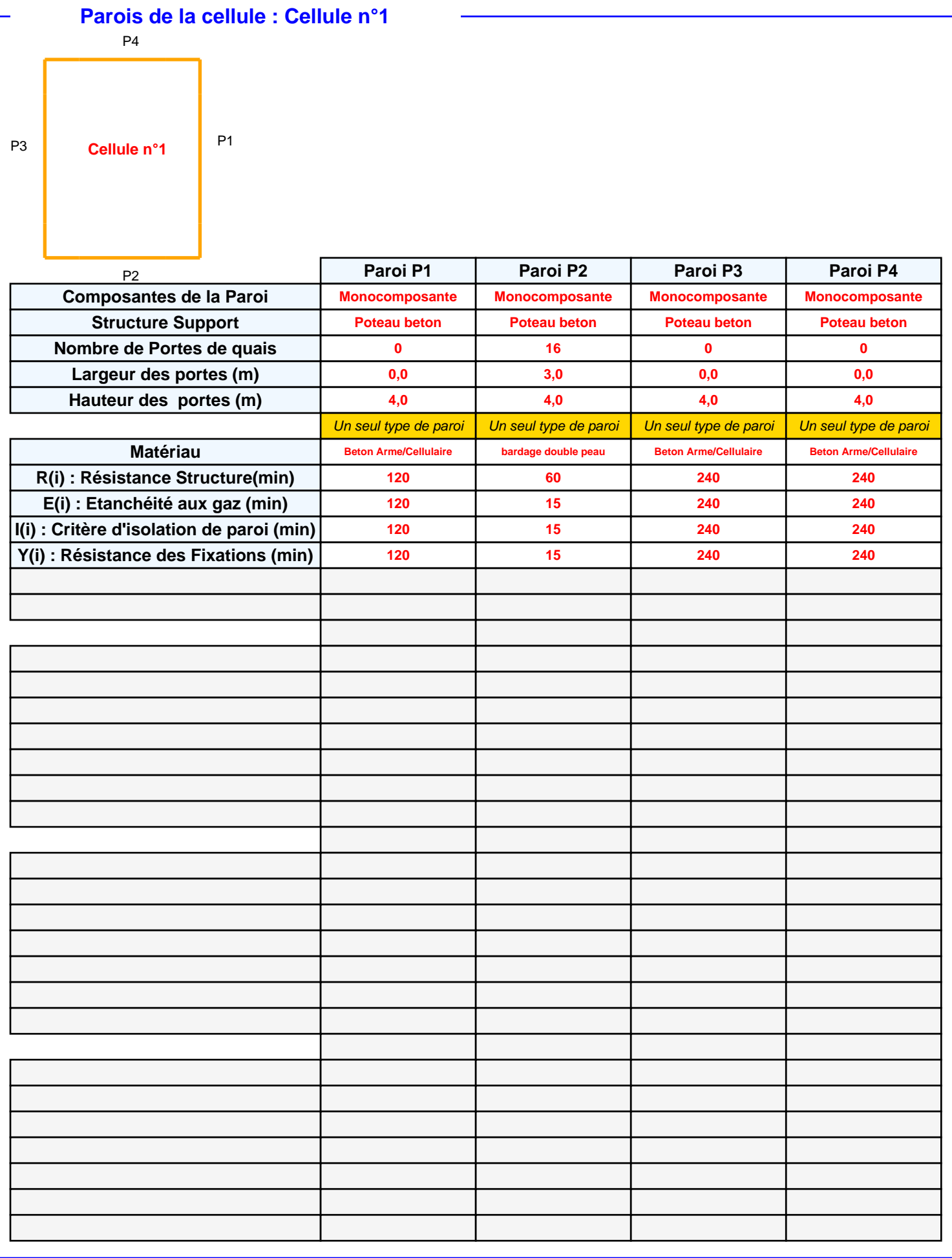

## *1Cell\_2662\_PignonREI240\_1* **FLUM***ilog*

## **Stockage de la cellule : Cellule n°1**

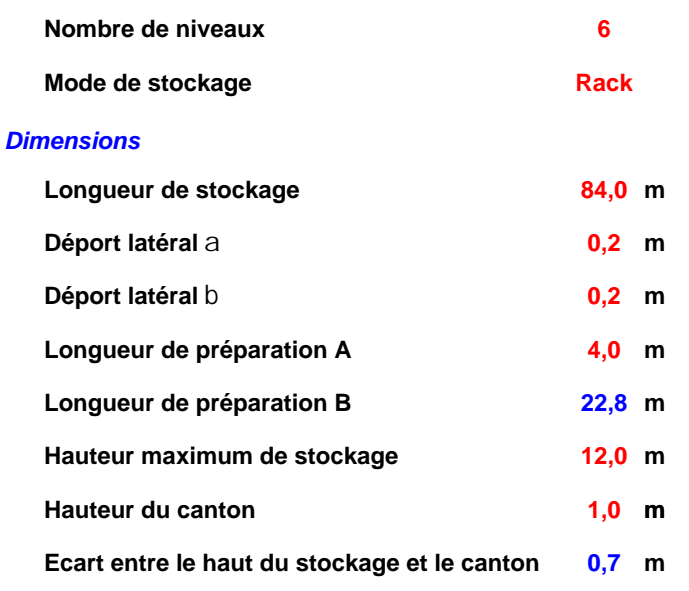

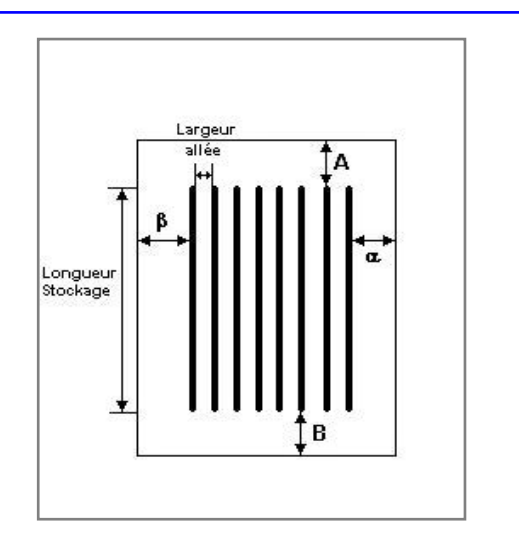

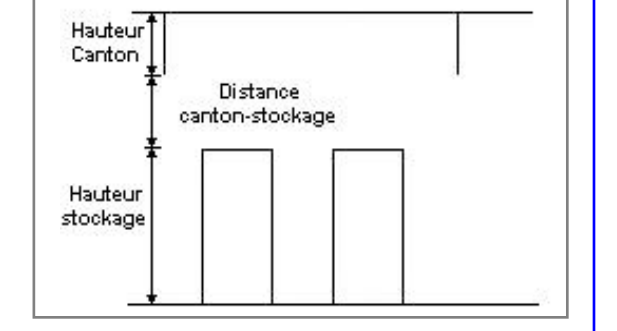

### *Stockage en rack*

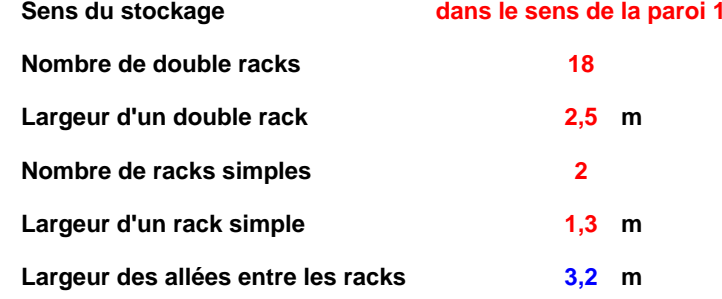

## **Palette type de la cellule Cellule n°1**

### *Dimensions Palette*

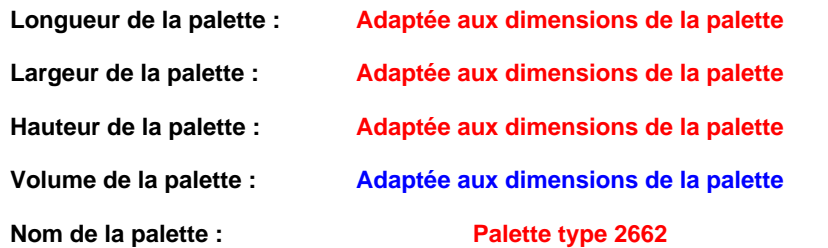

### **Poids total de la palette : Par défaut**

### *Composition de la Palette (Masse en kg)*

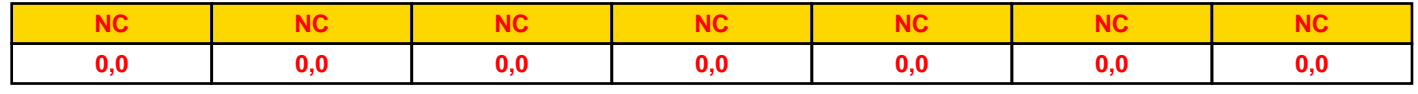

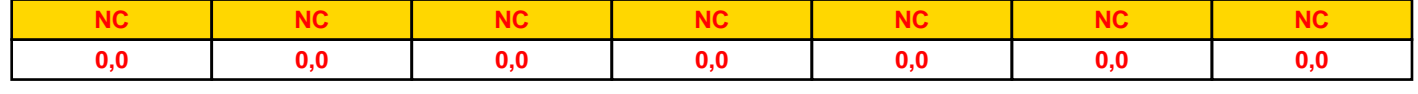

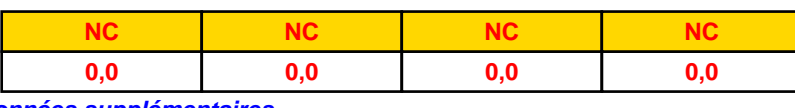

## *Données supplémentaires*

**Durée de combustion de la palette :**

**45,0 min**

**Puissance dégagée par la palette :**

**Adaptée aux dimensions de la palette**

**Rappel : les dimensions standards d'une Palette type 2662 sont de 1,2 m \* 0,8 m x 1,5 m, sa puissance est de 1875,0 kW**

## **Merlons**

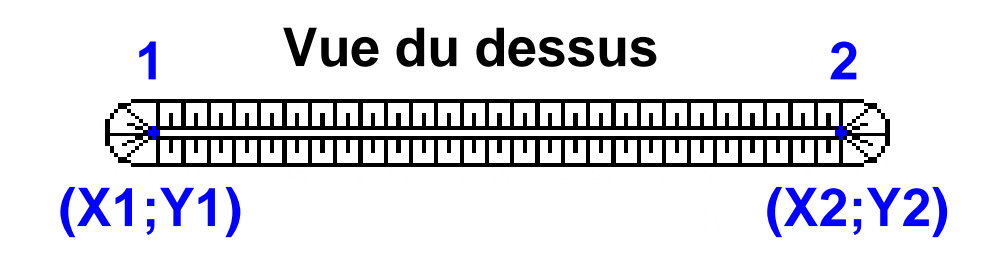

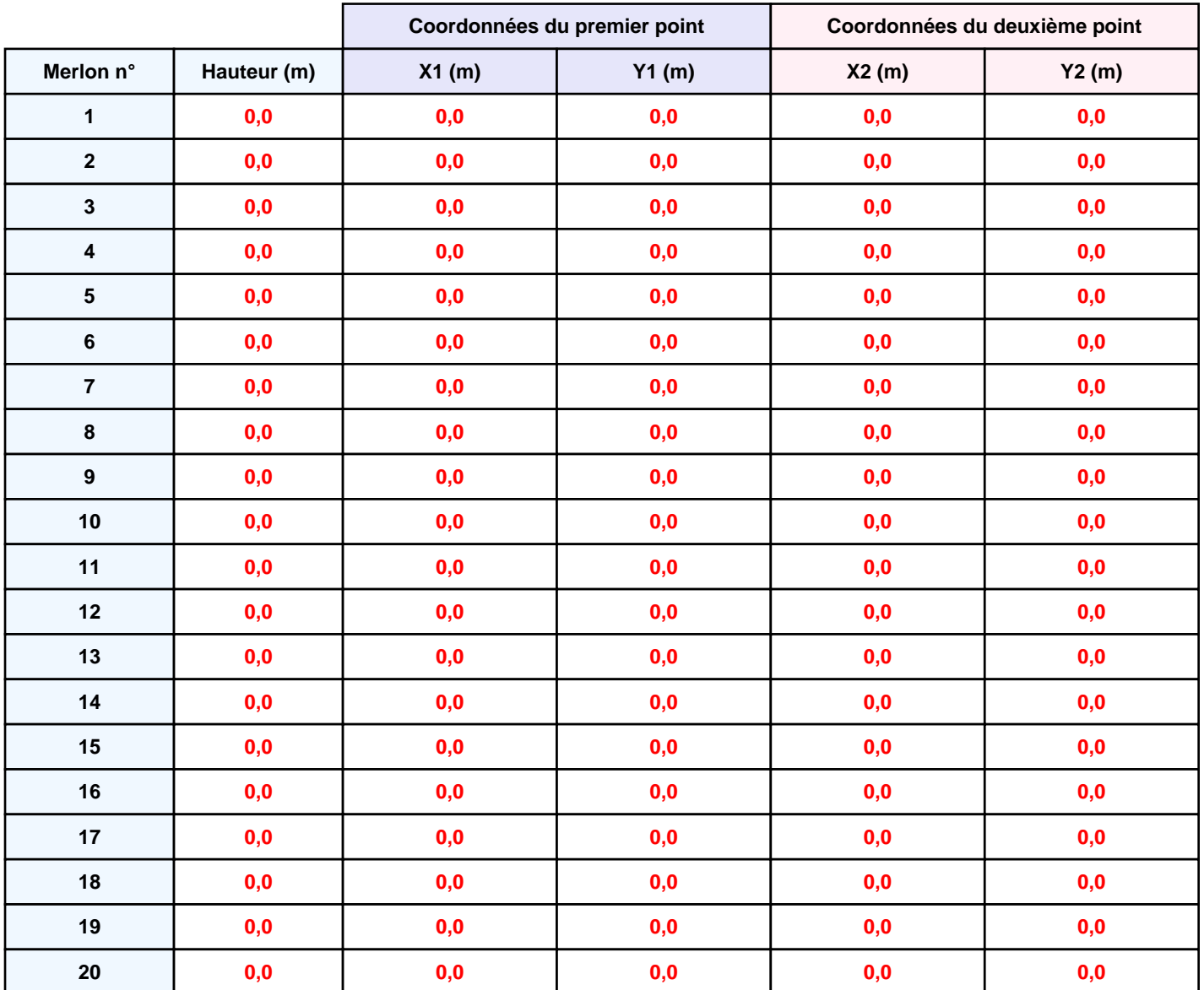

## **II. RESULTATS :**

**Départ de l'incendie dans la cellule : Cellule n°1**

**Durée de l'incendie dans la cellule : Cellule n°1 102,0 min**

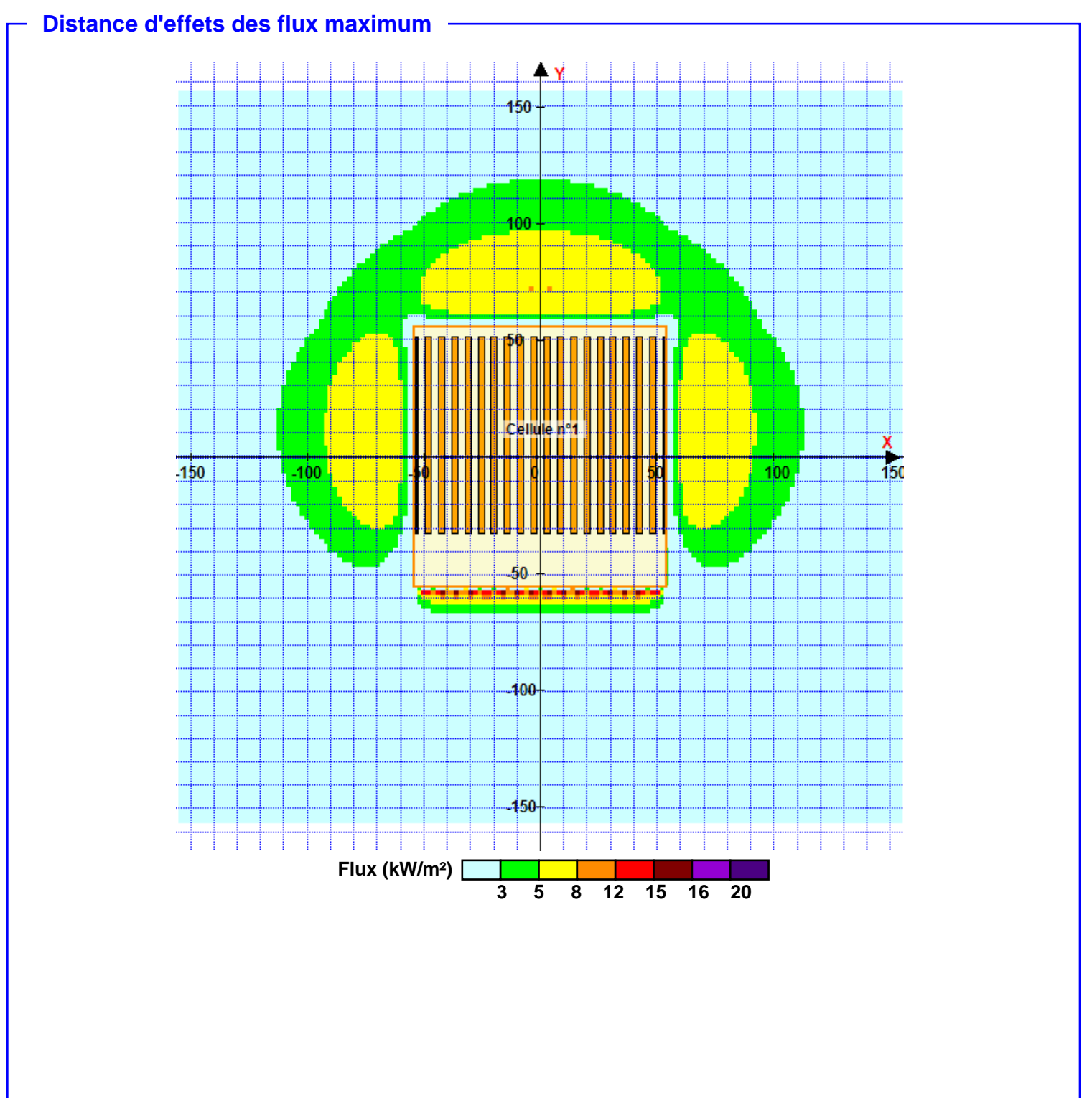

**Pour information : Dans l'environnement proche de la flamme,le transfert convectif de chaleur ne peut être négligé. Il est donc préconisé pour de faibles distances d'effets comprises entre 1 et 5 m de retenir une distance d'effets de 5 m et pour celles comprises entre 6 m et 10 m de retenir 10 m.**

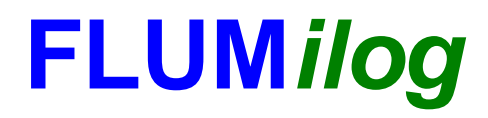

**Interface graphique v.5.4.0.5 Outil de calculV5.4**

# **Flux Thermiques Détermination des distances d'effets**

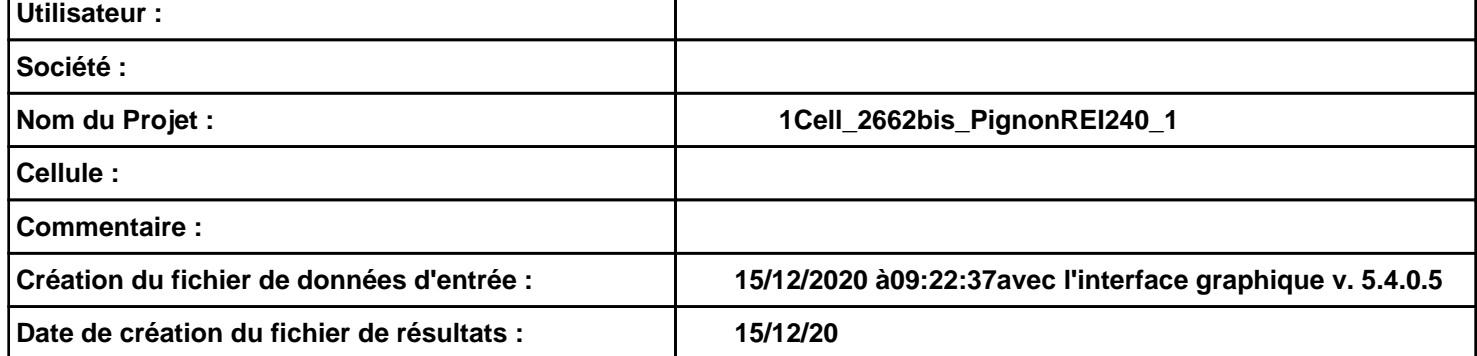

## **Donnée Cible**

**Hauteur de la cible : 1,8 m** 

## **Géométrie Cellule1**

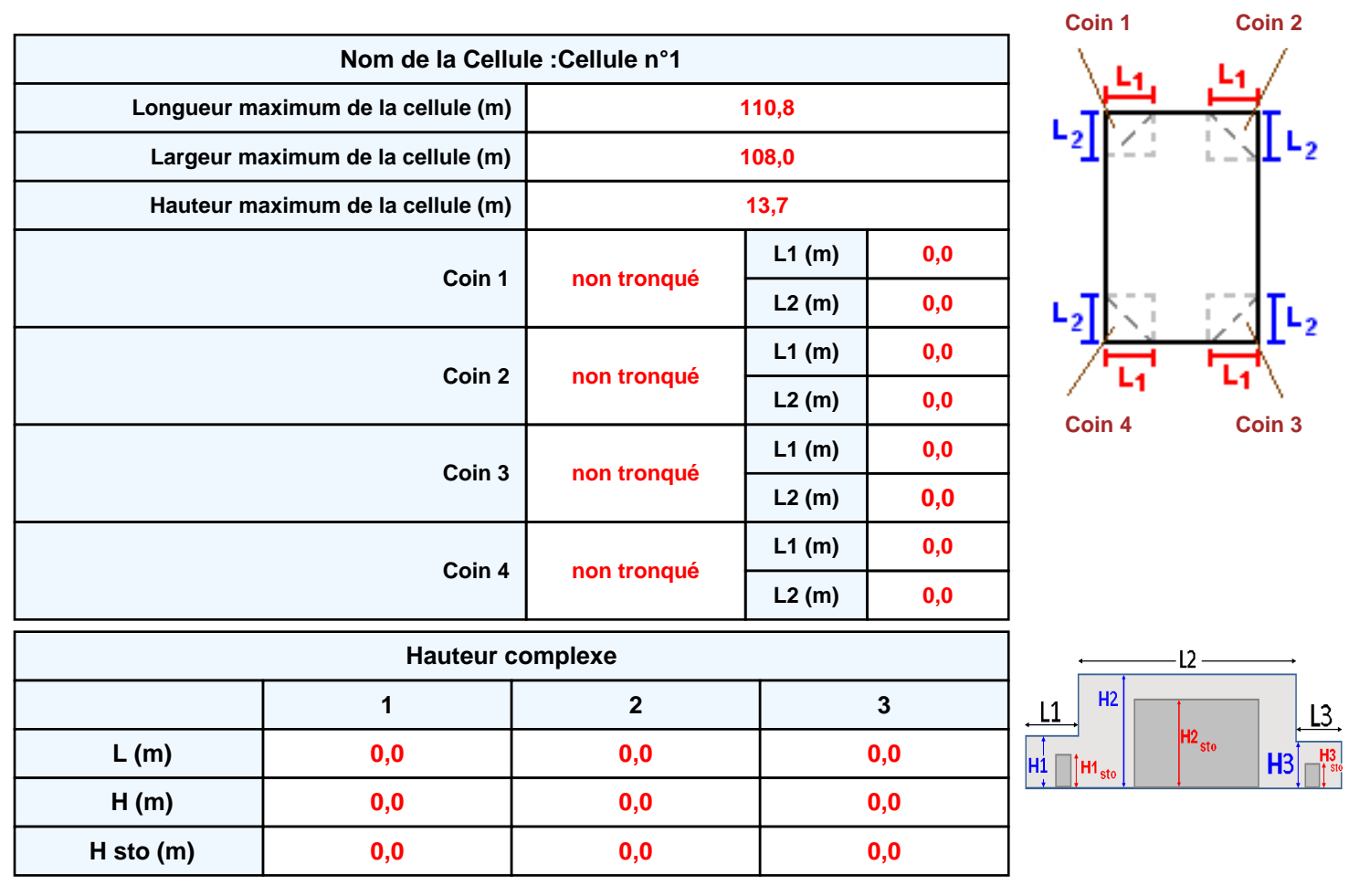

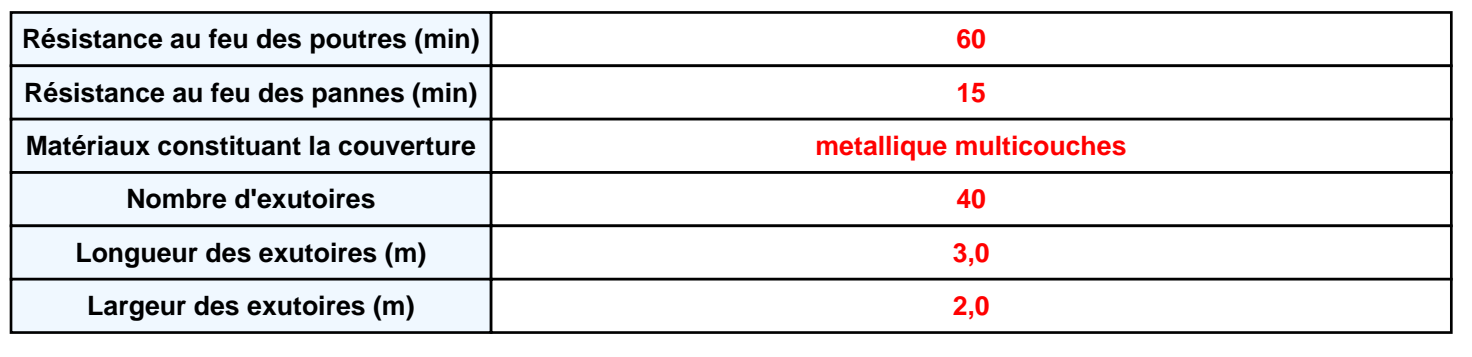

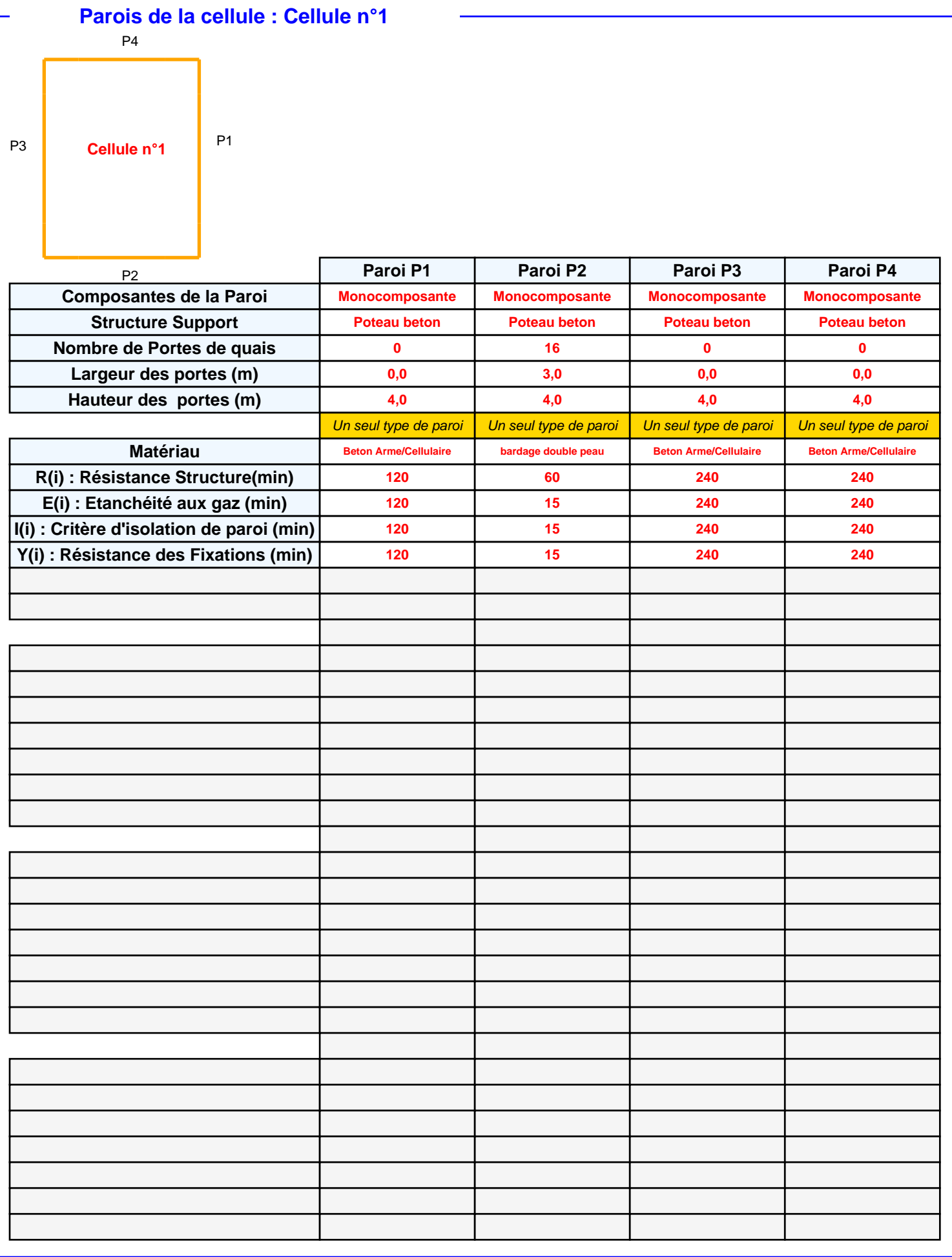

## **Stockage de la cellule : Cellule n°1**

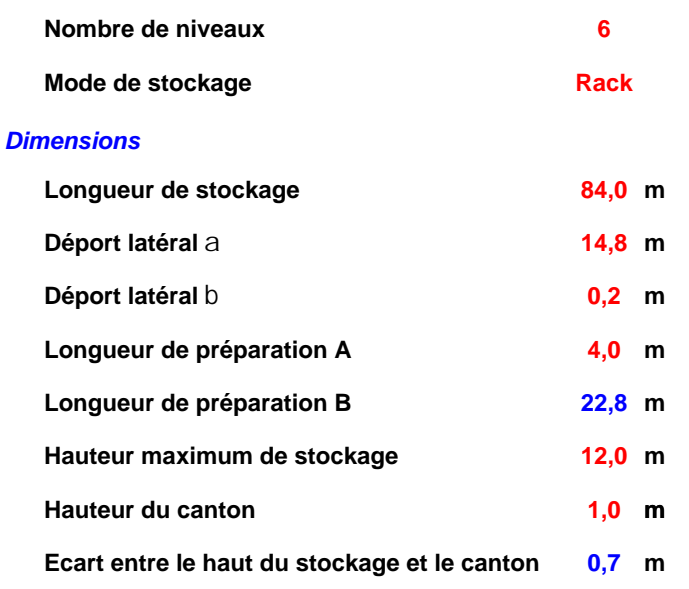

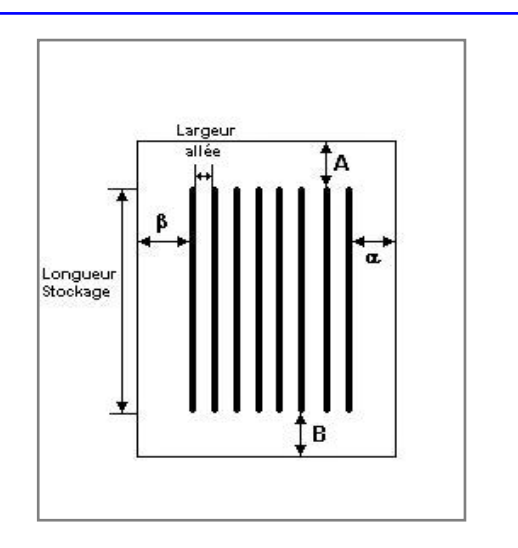

### *Stockage en rack* **Sens du stockage**

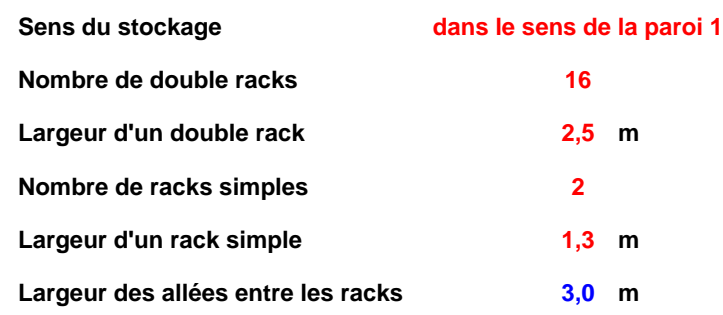

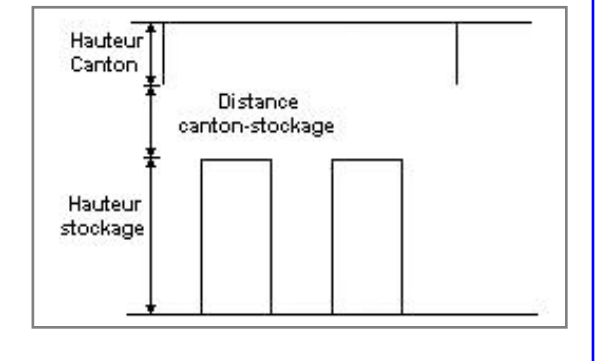

## **Palette type de la cellule Cellule n°1**

### *Dimensions Palette*

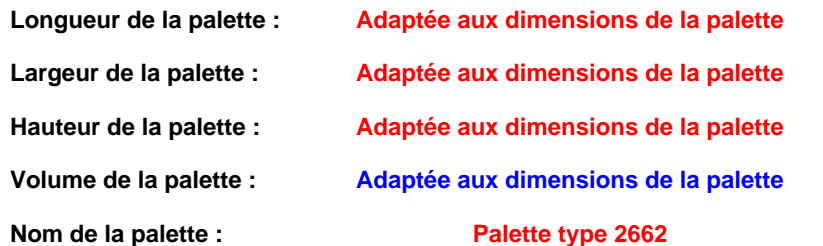

**Poids total de la palette : Par défaut** 

### *Composition de la Palette (Masse en kg)*

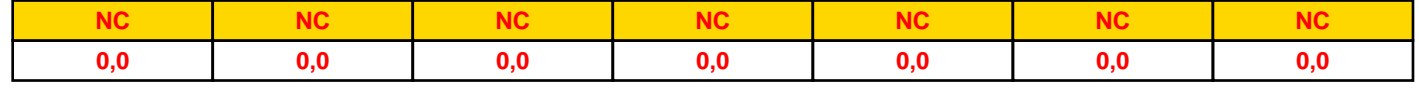

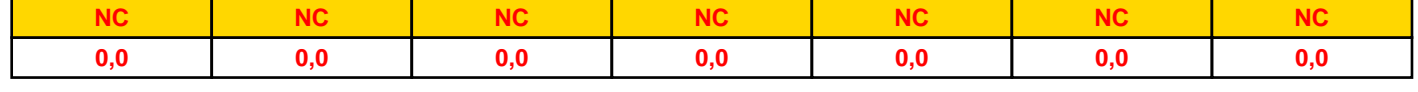

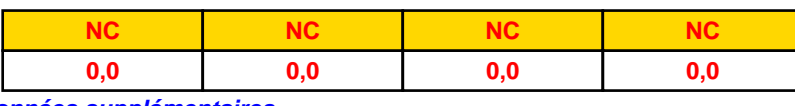

### *Données supplémentaires*

**Durée de combustion de la palette :**

**45,0 min**

**Puissance dégagée par la palette :**

**Adaptée aux dimensions de la palette**

**Rappel : les dimensions standards d'une Palette type 2662 sont de 1,2 m \* 0,8 m x 1,5 m, sa puissance est de 1875,0 kW**

## **Merlons**

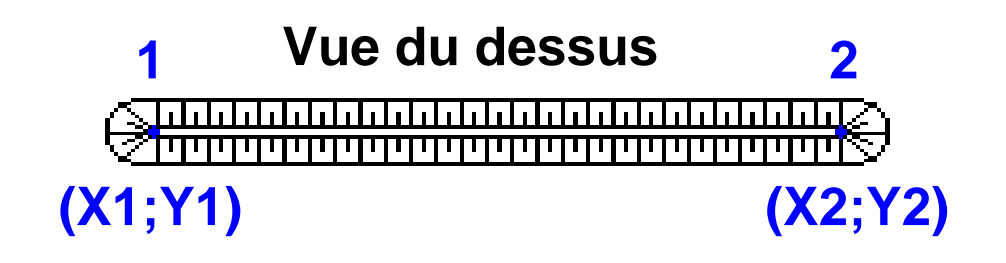

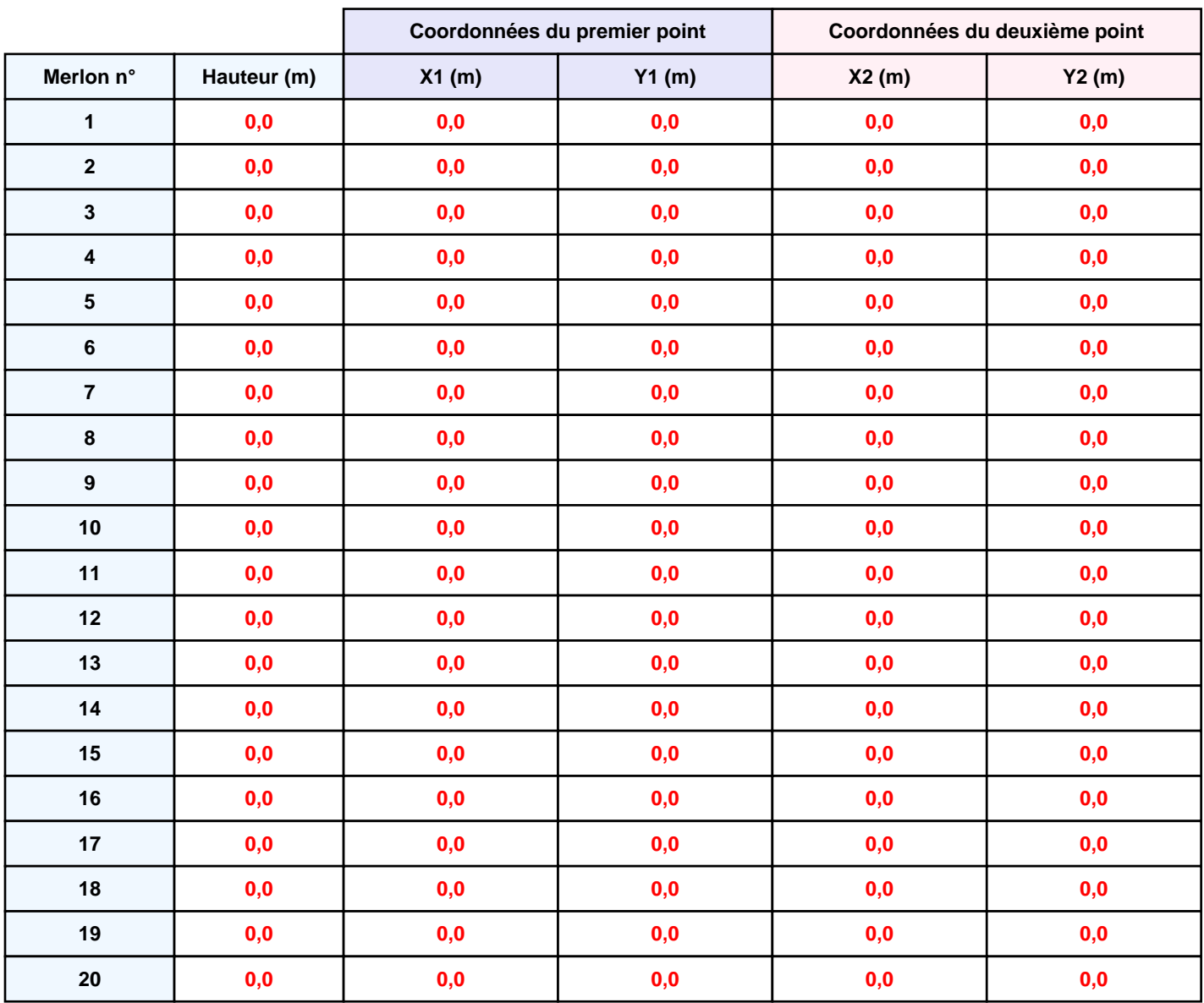

## **II. RESULTATS :**

**Départ de l'incendie dans la cellule : Cellule n°1**

**Durée de l'incendie dans la cellule : Cellule n°1 101,0 min**

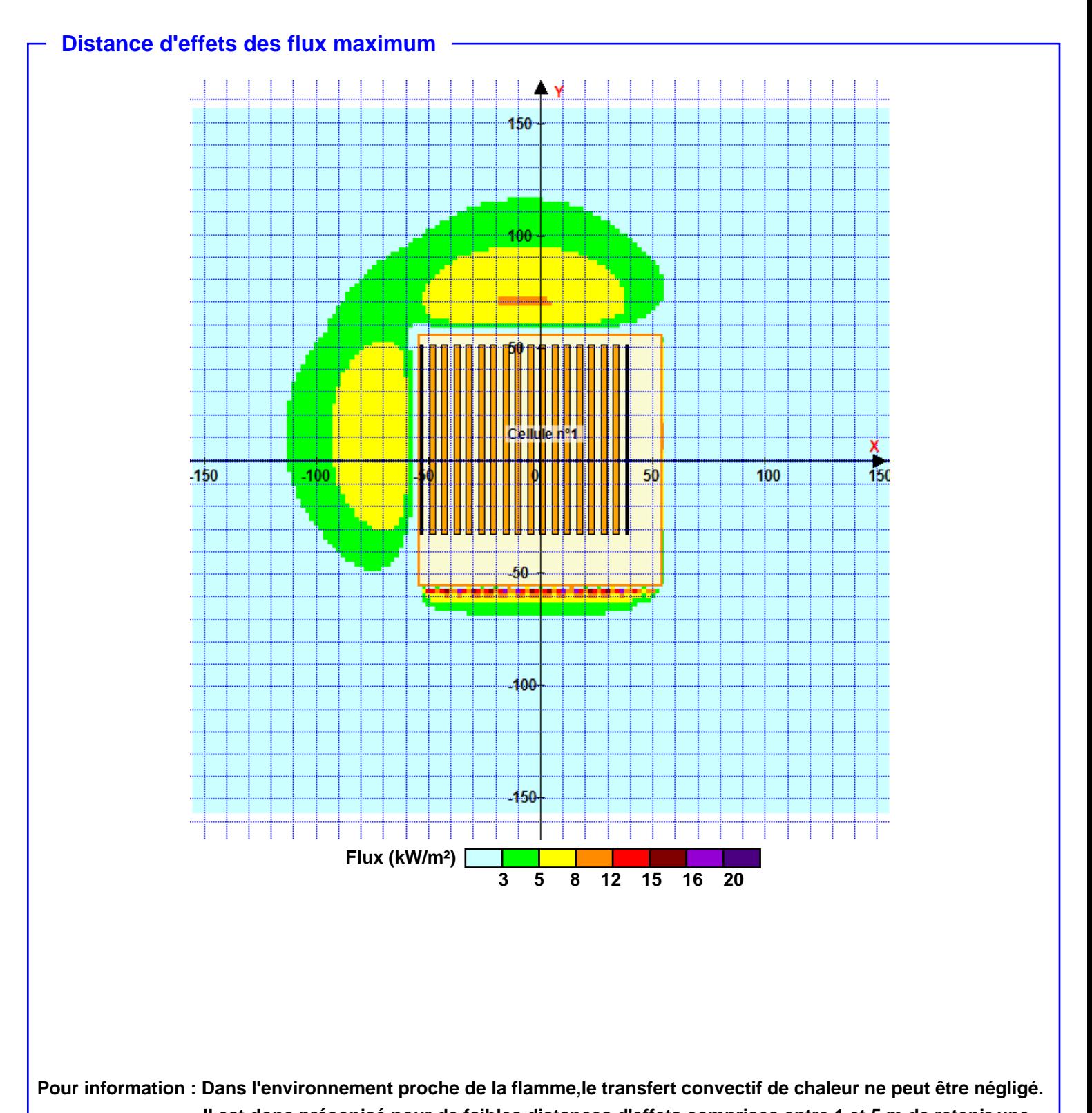

**Il est donc préconisé pour de faibles distances d'effets comprises entre 1 et 5 m de retenir une distance d'effets de 5 m et pour celles comprises entre 6 m et 10 m de retenir 10 m.**

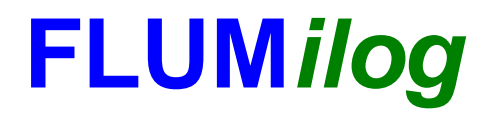

**Interface graphique v.5.3.1.1 Outil de calculV5.4**

# **Flux Thermiques Détermination des distances d'effets**

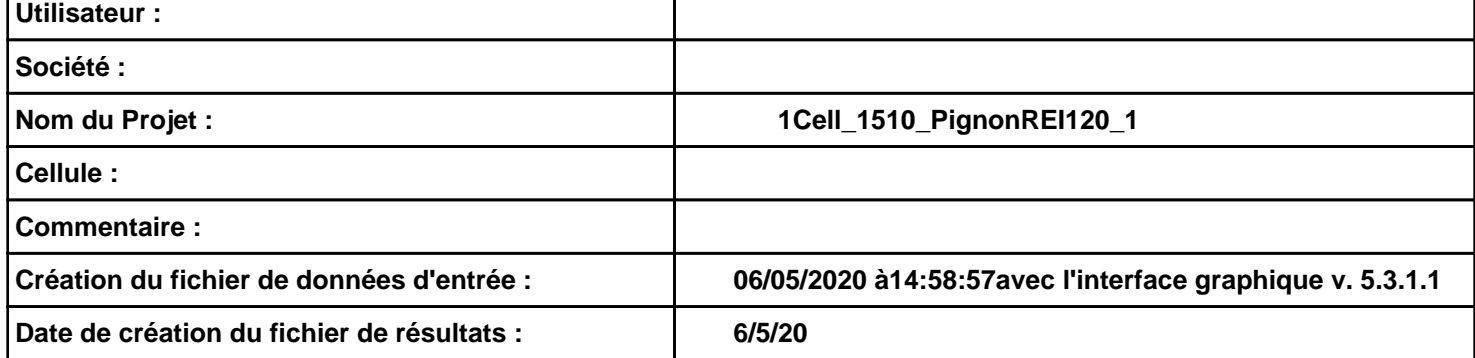

## **Donnée Cible**

**Hauteur de la cible : 1,8 m** 

## **Géométrie Cellule1**

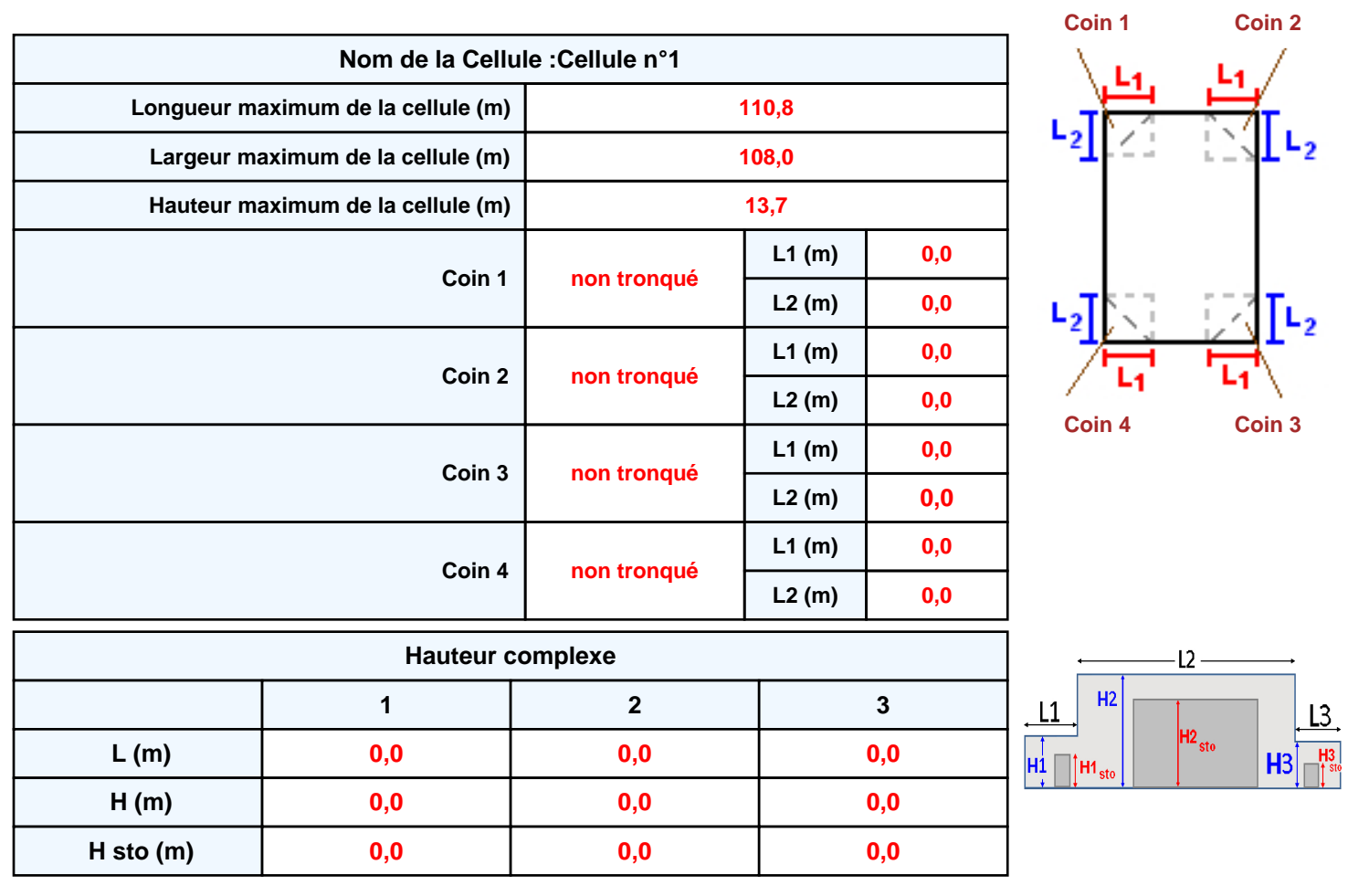

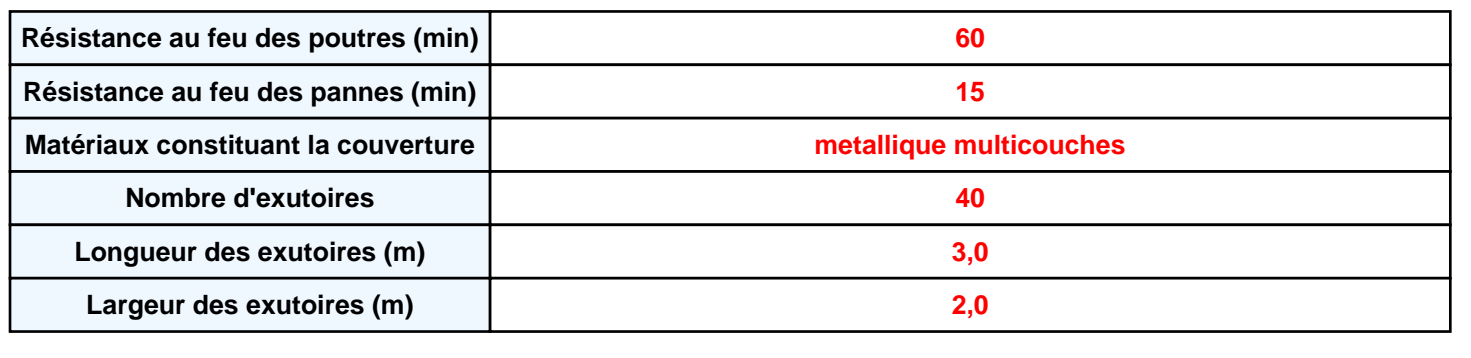

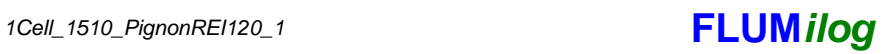

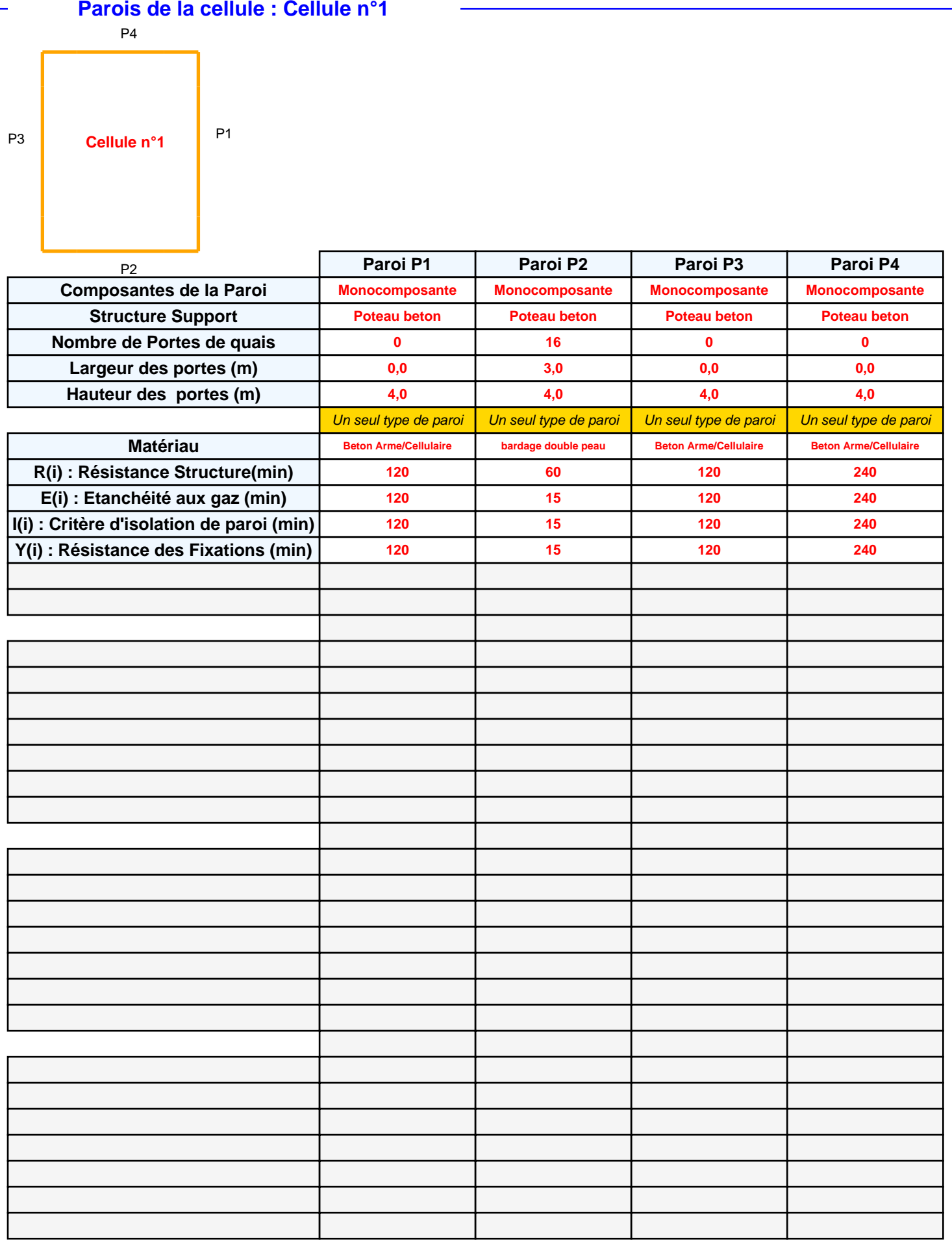

## **Stockage de la cellule : Cellule n°1**

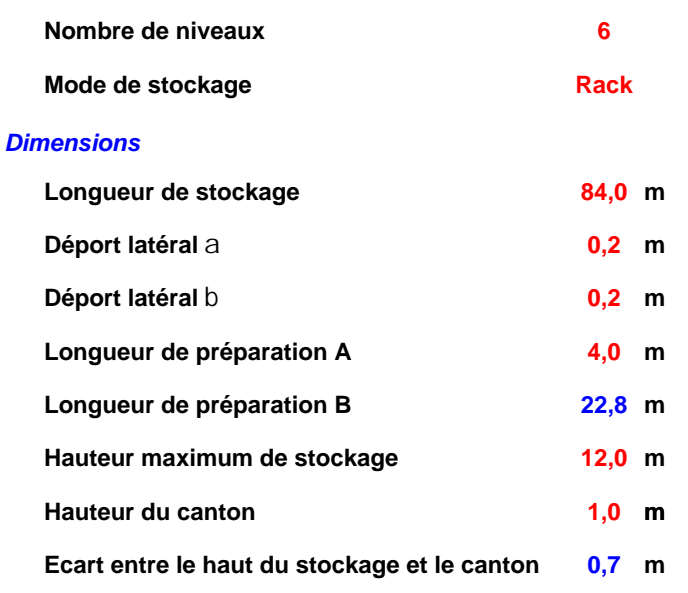

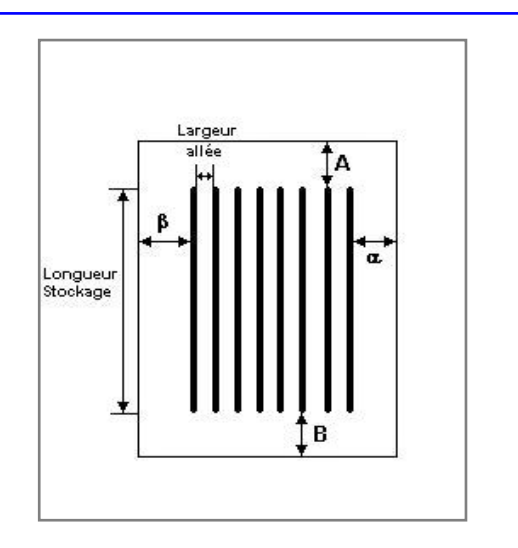

### *Stockage en rack*

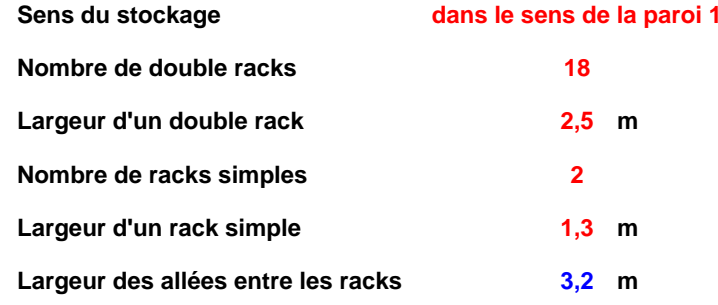

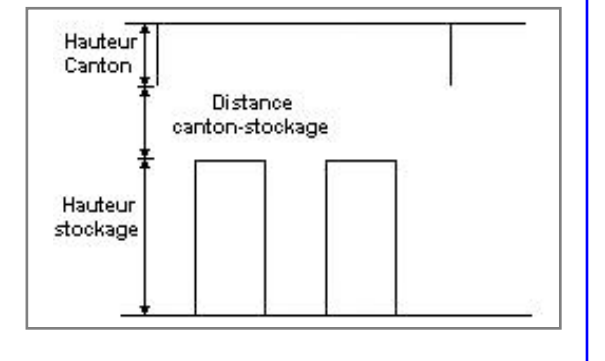

## **Palette type de la cellule Cellule n°1**

### *Dimensions Palette*

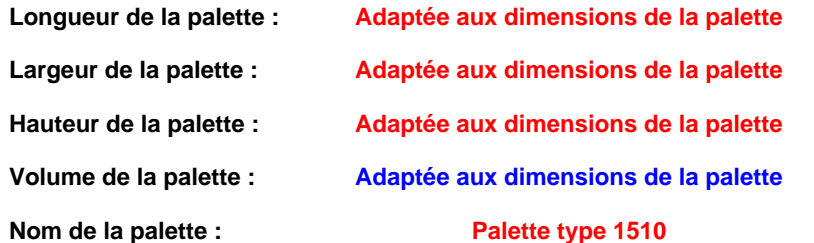

### Poids total de la palette : Par défaut

### *Composition de la Palette (Masse en kg)*

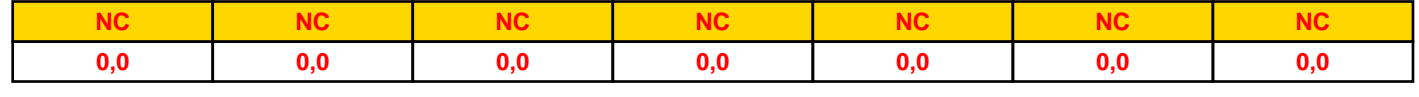

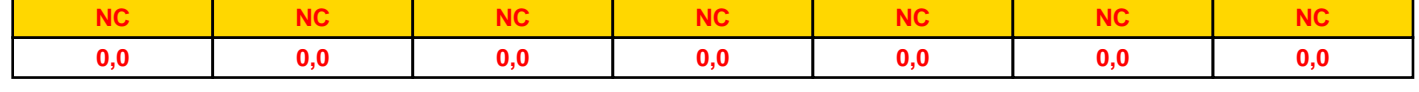

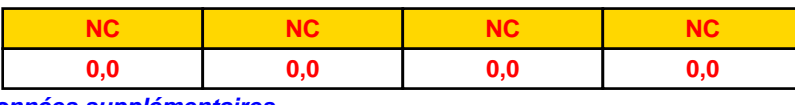

### *Données supplémentaires*

**Durée de combustion de la palette :**

**45,0 min**

**Puissance dégagée par la palette :**

**Adaptée aux dimensions de la palette**

**Rappel : les dimensions standards d'une Palette type 1510 sont de 1,2 m \* 0,8 m x 1,5 m, sa puissance est de 1525,0 kW**

## **Merlons**

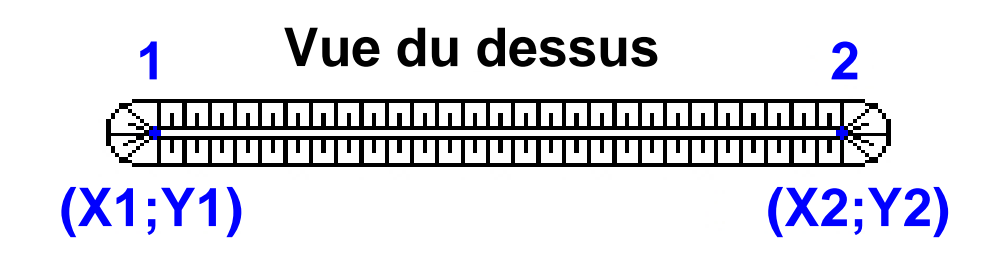

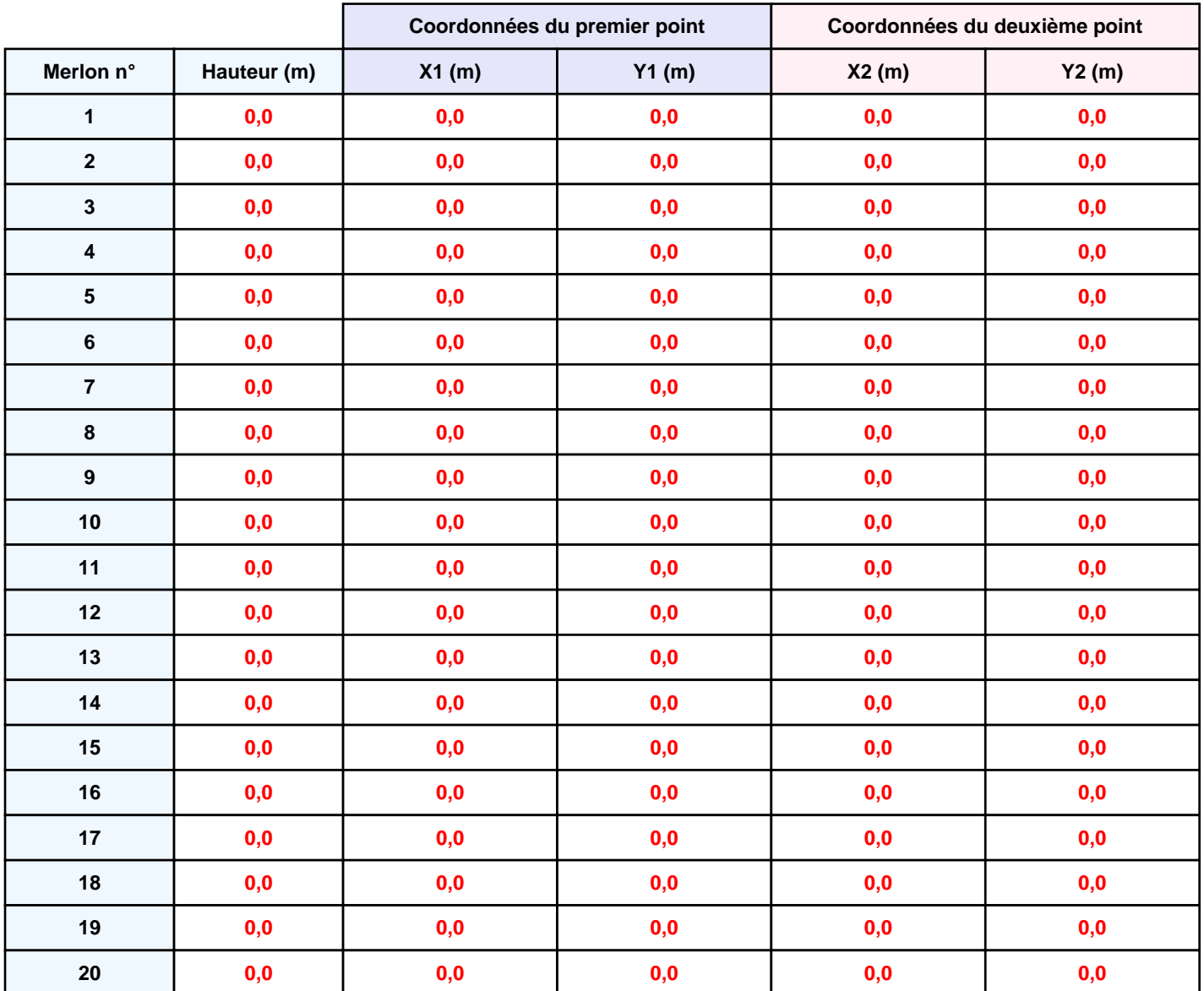

## **II. RESULTATS :**

**Départ de l'incendie dans la cellule : Cellule n°1**

**Durée de l'incendie dans la cellule : Cellule n°1 137,0 min**

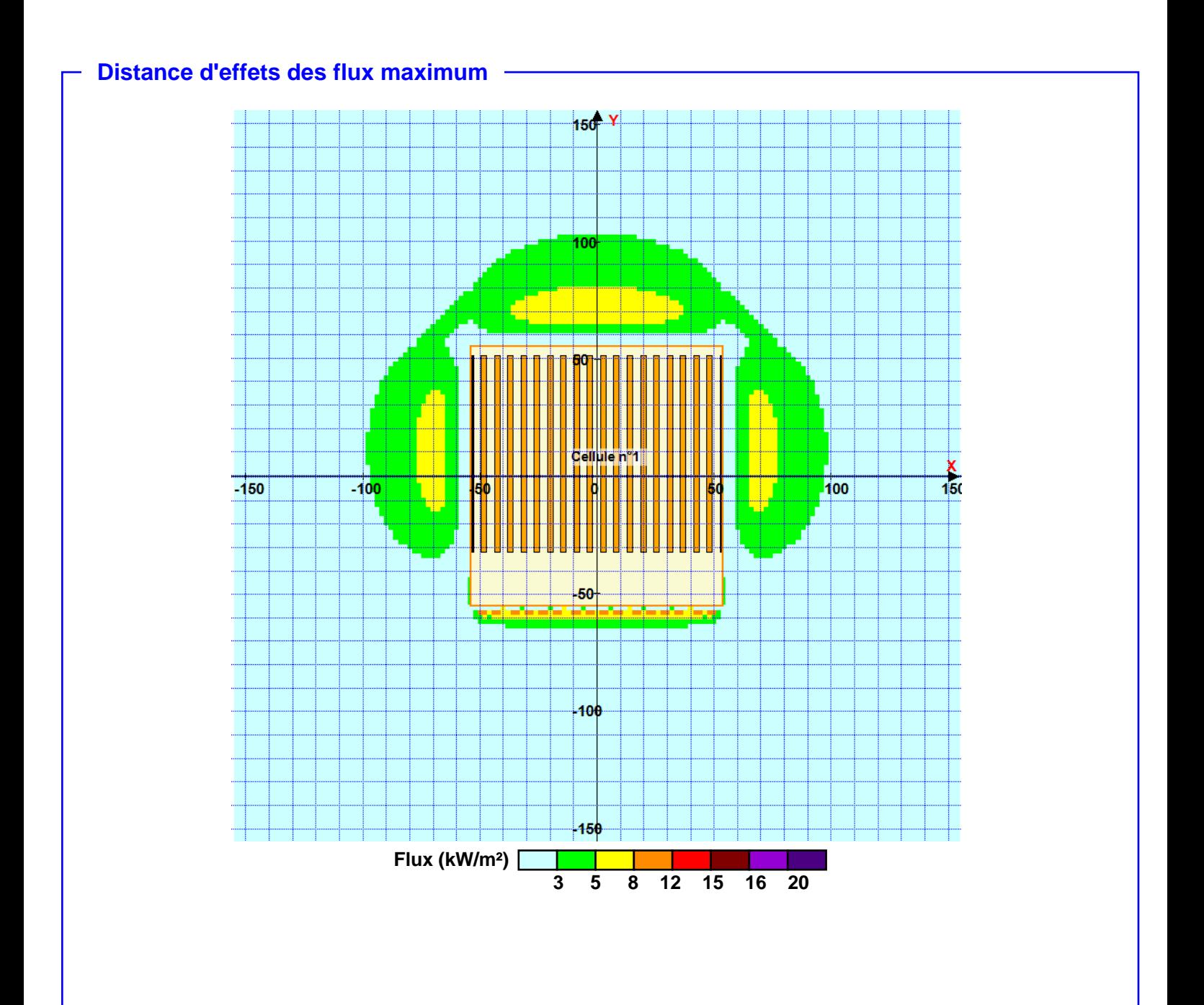

**Pour information : Dans l'environnement proche de la flamme,le transfert convectif de chaleur ne peut être négligé. Il est donc préconisé pour de faibles distances d'effets comprises entre 1 et 5 m de retenir une distance d'effets de 5 m et pour celles comprises entre 6 m et 10 m de retenir 10 m.**

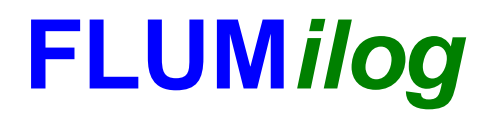

**Interface graphique v.5.4.0.5 Outil de calculV5.4**

# **Flux Thermiques Détermination des distances d'effets**

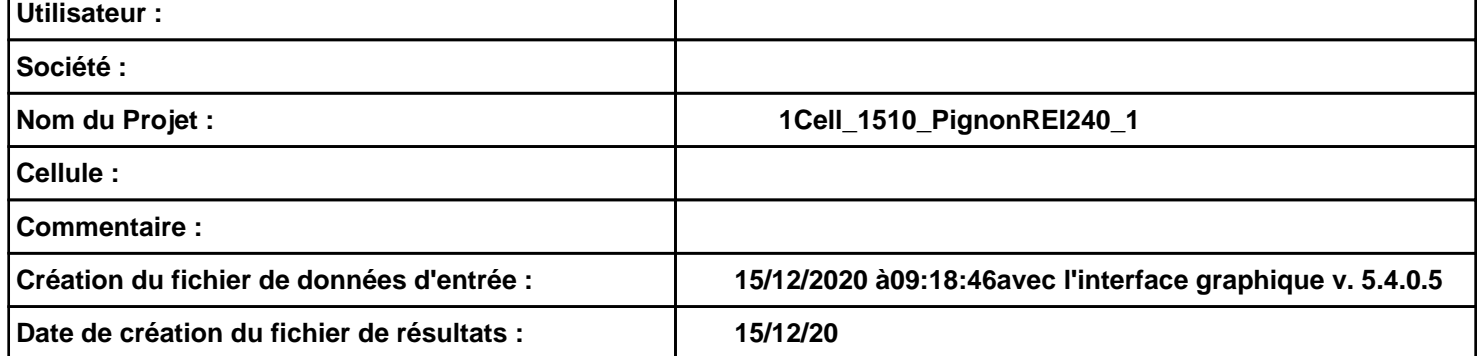

## **Donnée Cible**

**Hauteur de la cible : 1,8 m** 

## **Géométrie Cellule1**

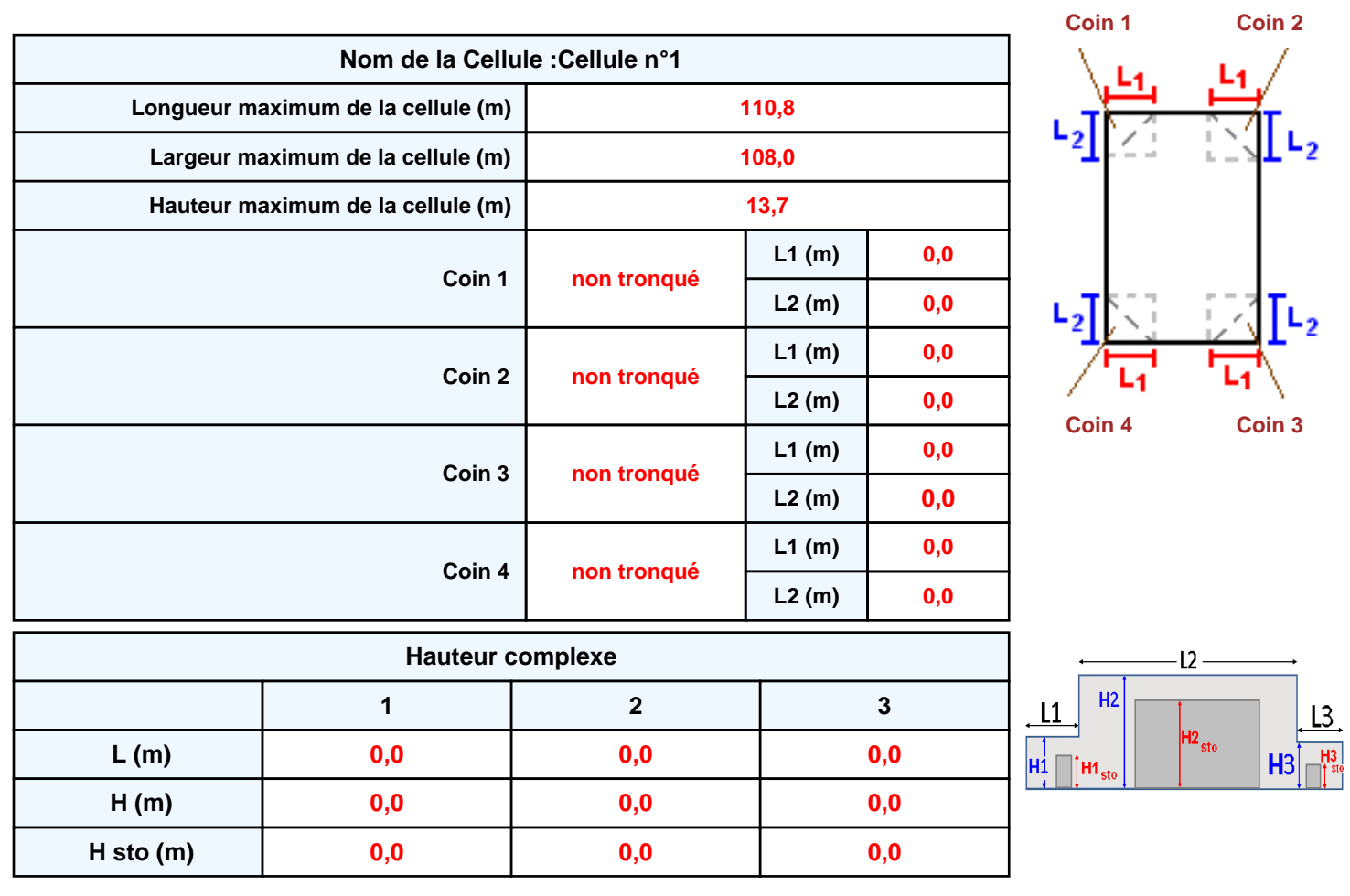

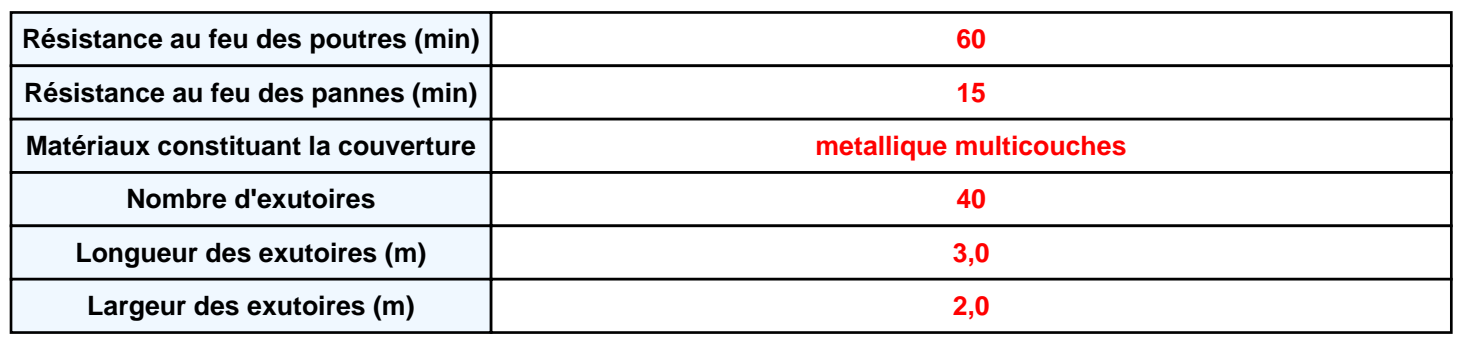

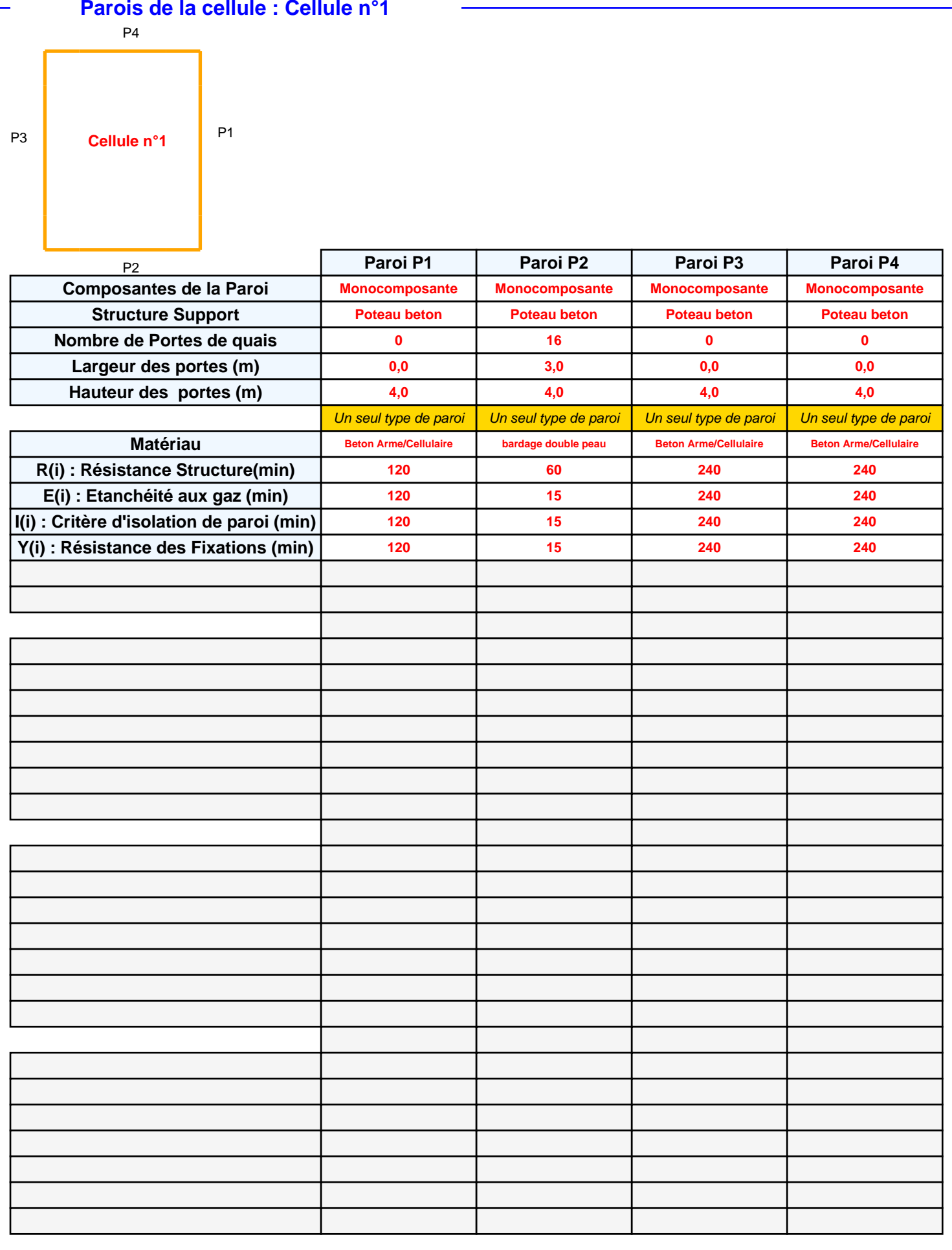

## *1Cell\_1510\_PignonREI240\_1* **FLUM***ilog*

## **Stockage de la cellule : Cellule n°1**

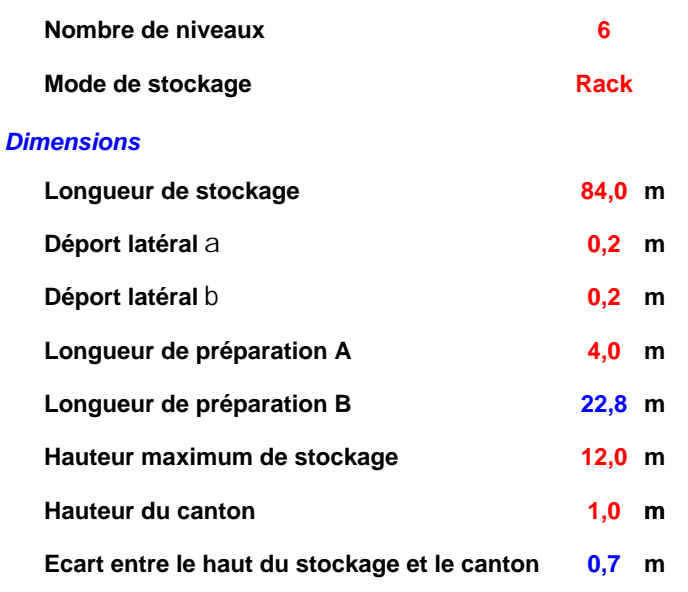

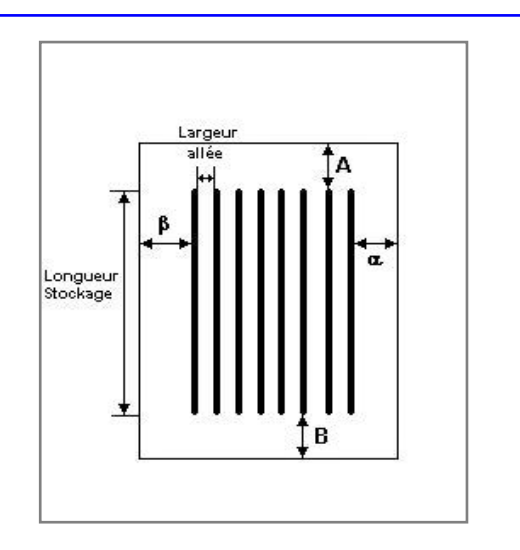

### *Stockage en rack*

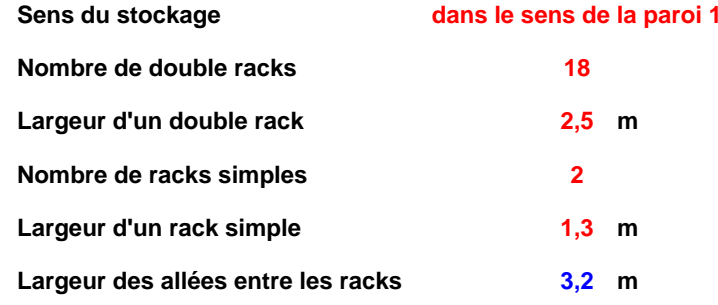

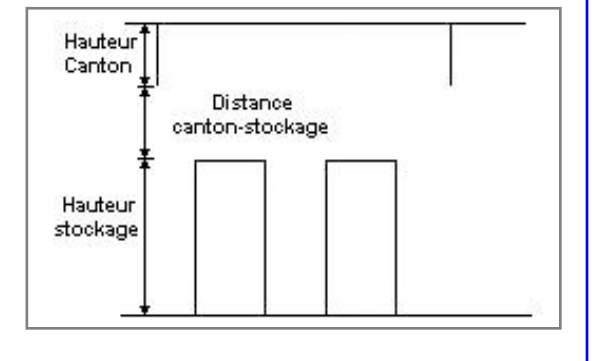

## **Palette type de la cellule Cellule n°1**

### *Dimensions Palette*

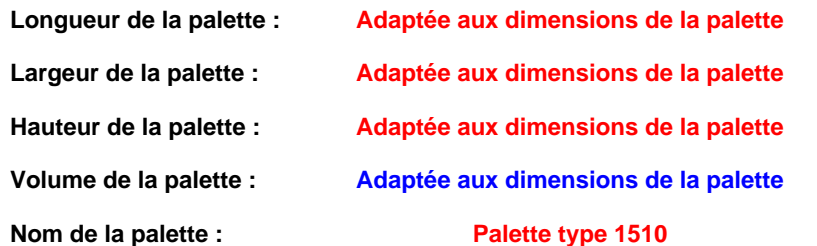

Poids total de la palette : Par défaut

### *Composition de la Palette (Masse en kg)*

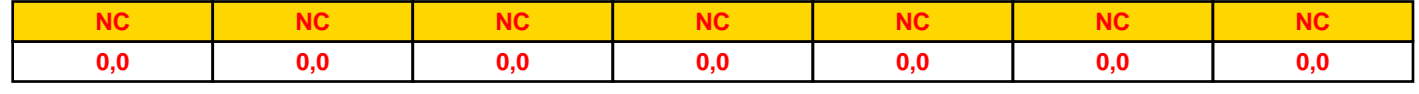

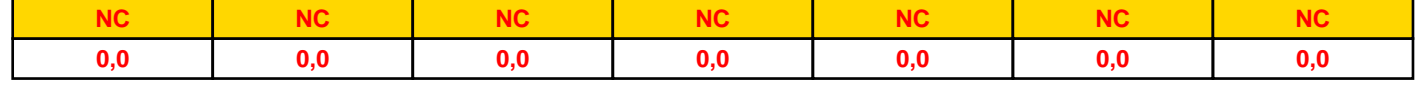

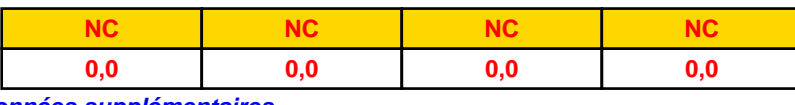

### *Données supplémentaires*

**Durée de combustion de la palette :**

**45,0 min**

**Puissance dégagée par la palette :**

**Adaptée aux dimensions de la palette**

**Rappel : les dimensions standards d'une Palette type 1510 sont de 1,2 m \* 0,8 m x 1,5 m, sa puissance est de 1525,0 kW**

## **Merlons**

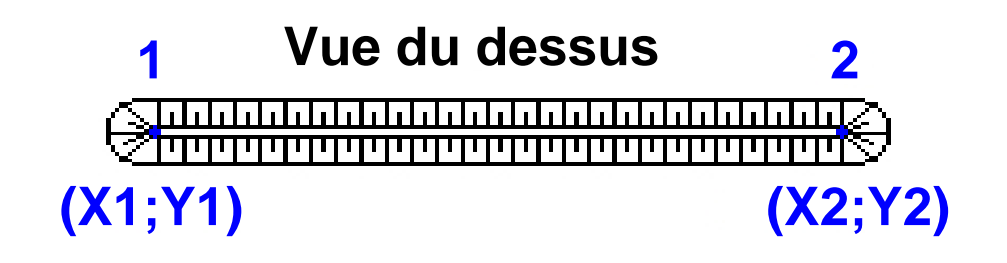

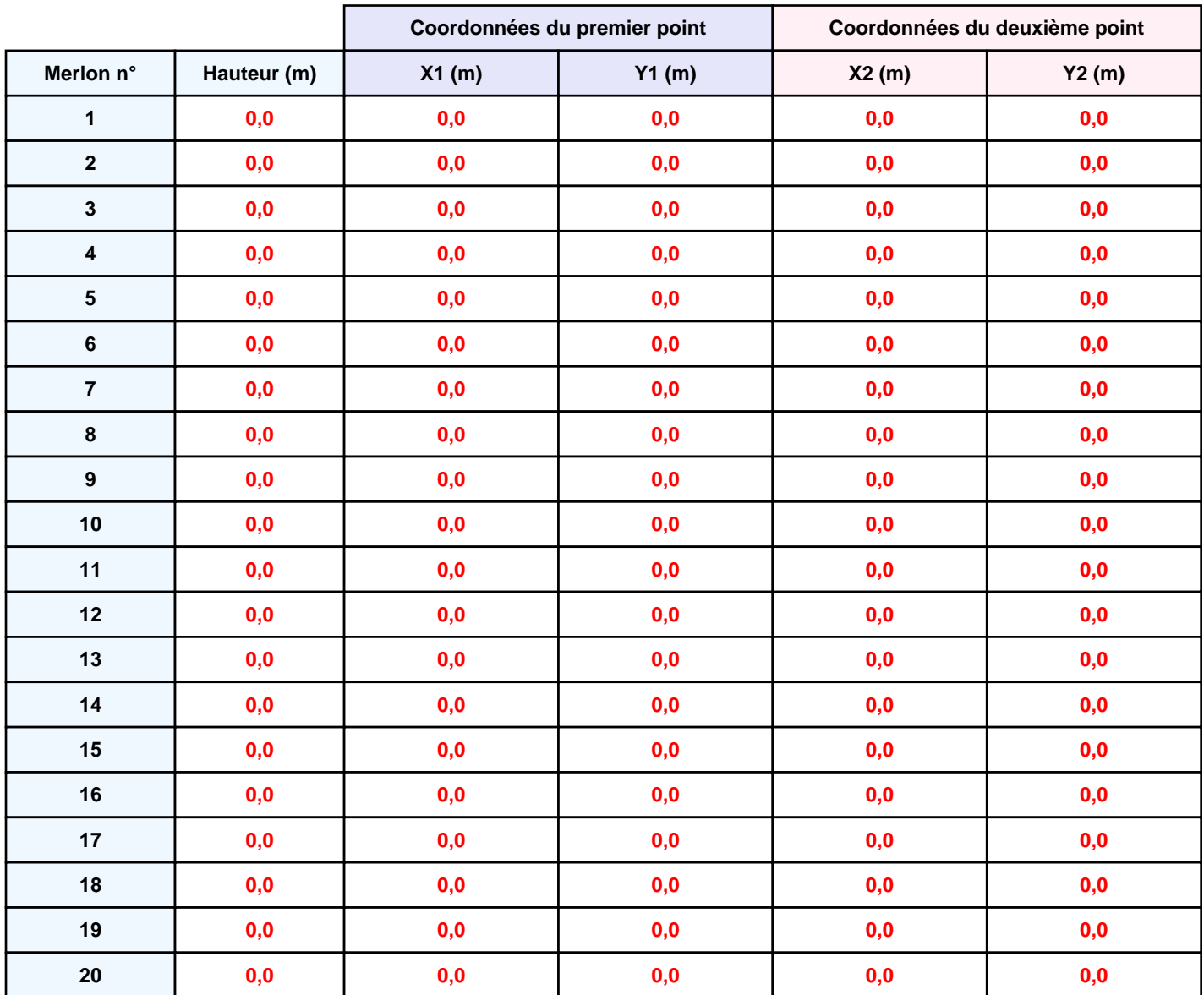

## **II. RESULTATS :**

**Départ de l'incendie dans la cellule : Cellule n°1**

**Durée de l'incendie dans la cellule : Cellule n°1 137,0 min**

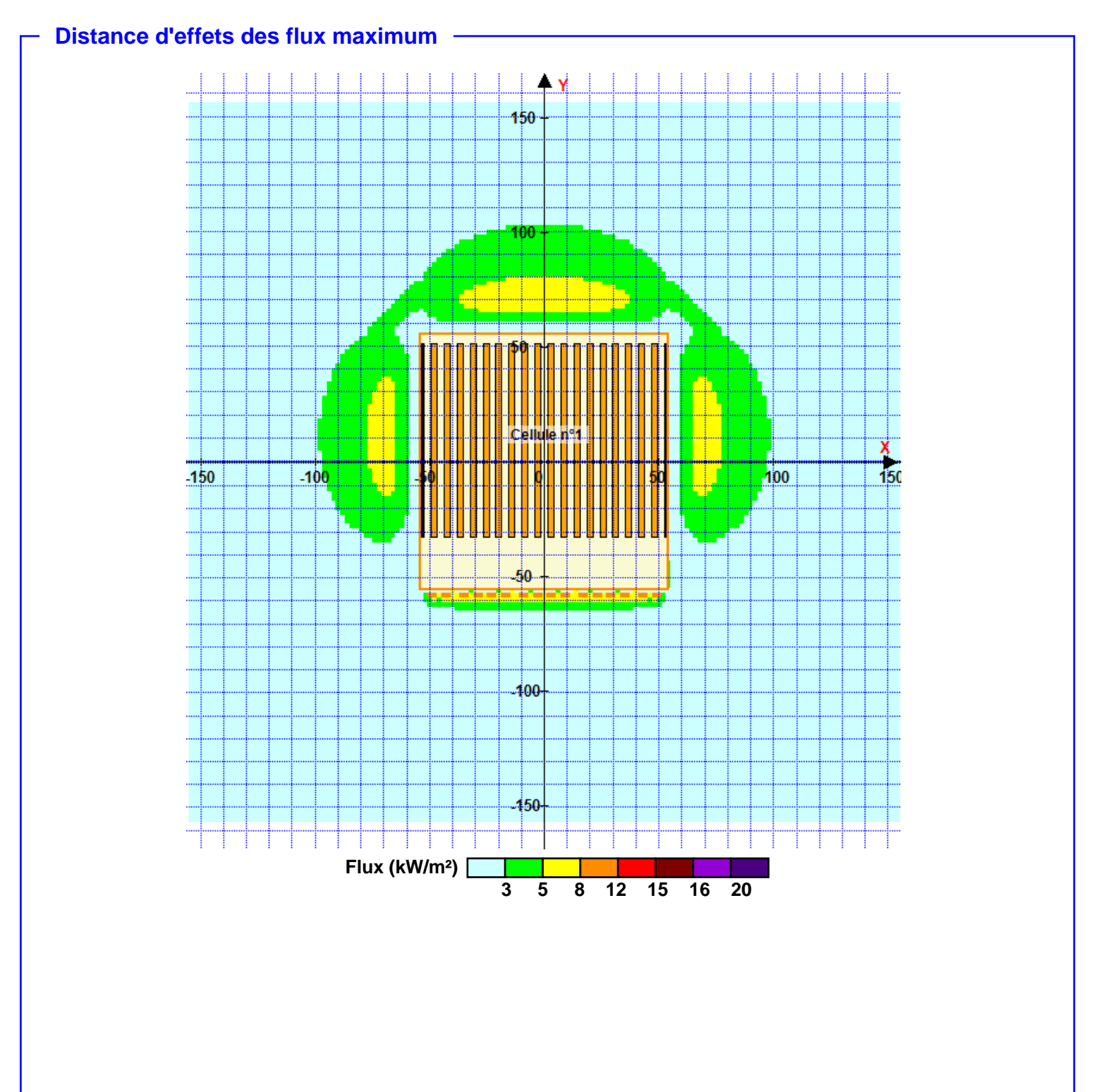

**Pour information : Dans l'environnement proche de la flamme,le transfert convectif de chaleur ne peut être négligé. Il est donc préconisé pour de faibles distances d'effets comprises entre 1 et 5 m de retenir une distance d'effets de 5 m et pour celles comprises entre 6 m et 10 m de retenir 10 m.**

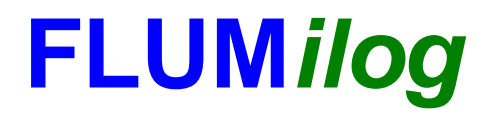

**Interface graphique v.5.4.0.5 Outil de calculV5.4**

# **Flux Thermiques Détermination des distances d'effets**

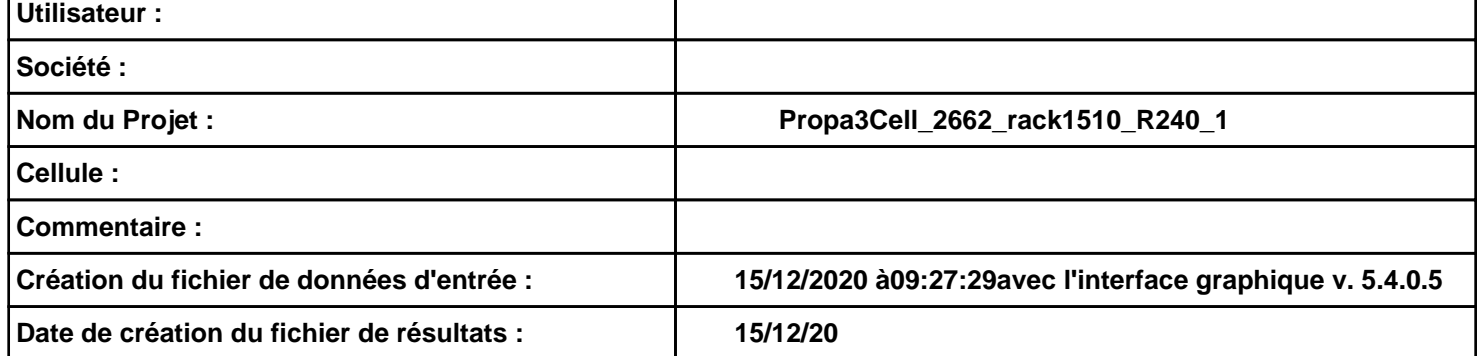

### **Donnée Cible**

**Hauteur de la cible : 1,8 m** 

**Données murs entre cellules**  $\mathbf{r}$ **REI C1/C2 : 120 min ; REI C1/C3 : 240 min** 

## **Géométrie Cellule1**

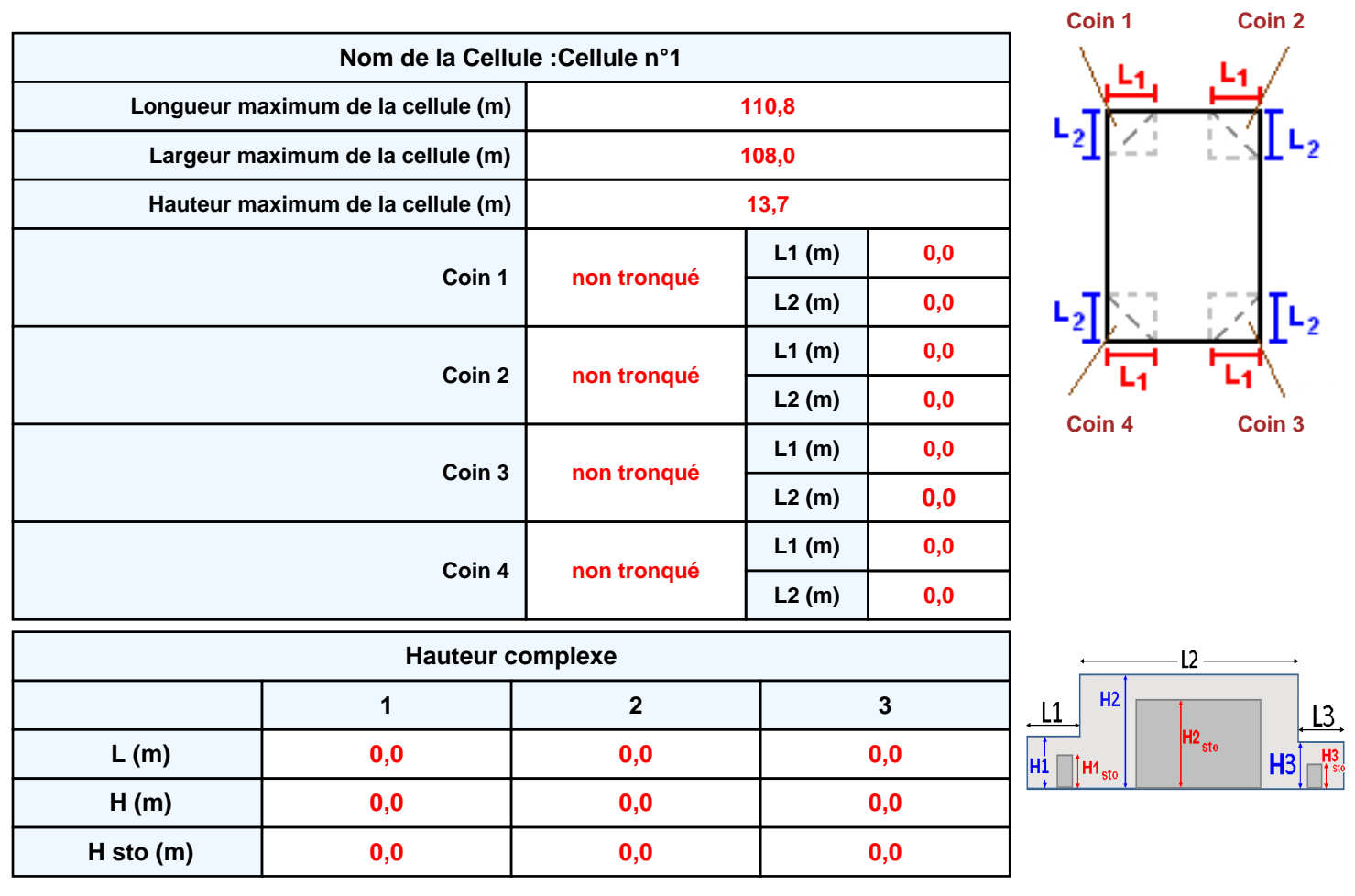

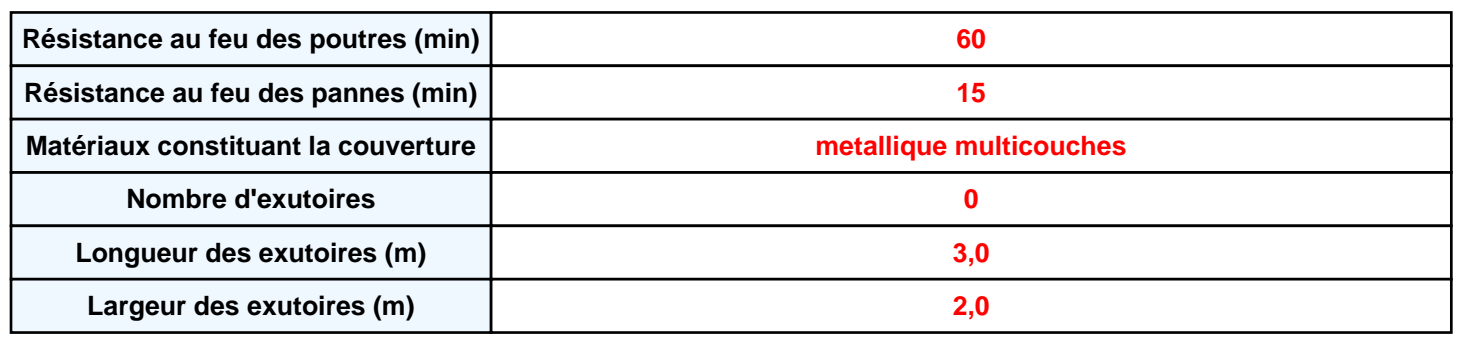

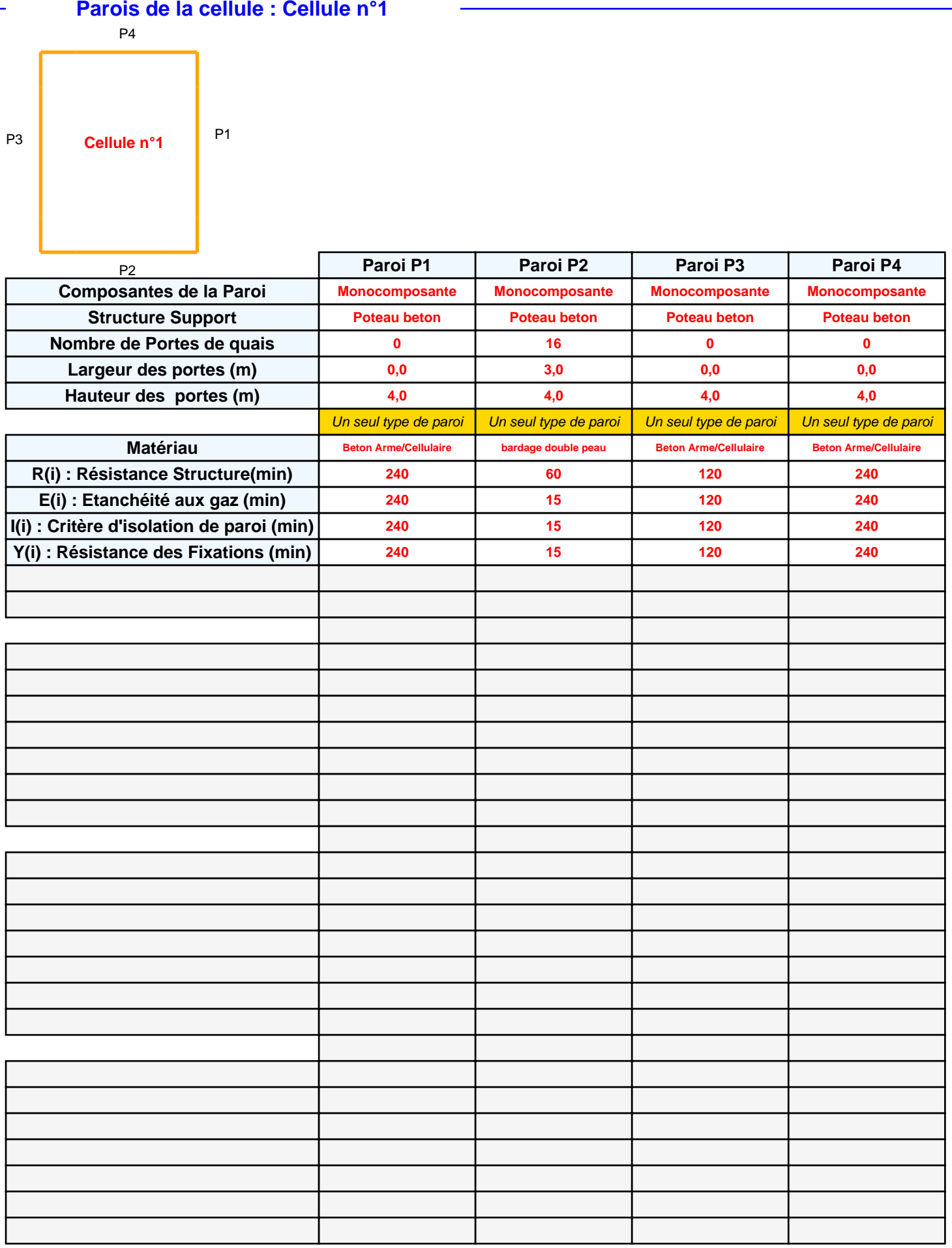

## **Stockage de la cellule : Cellule n°1**

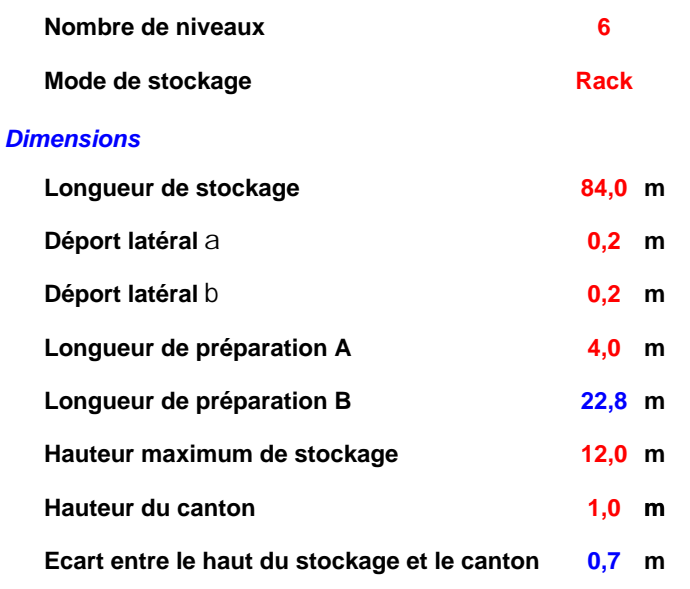

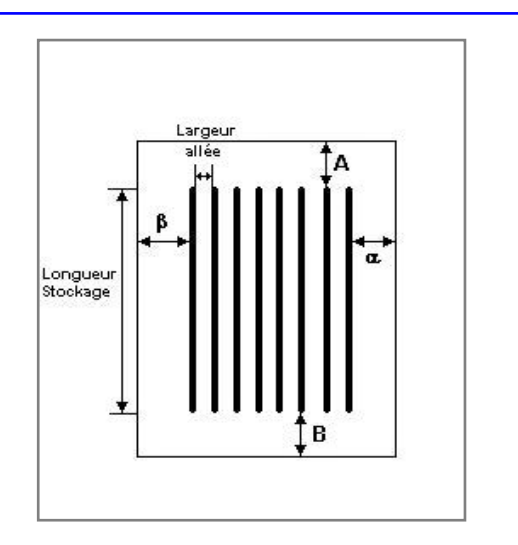

## *Stockage en rack*

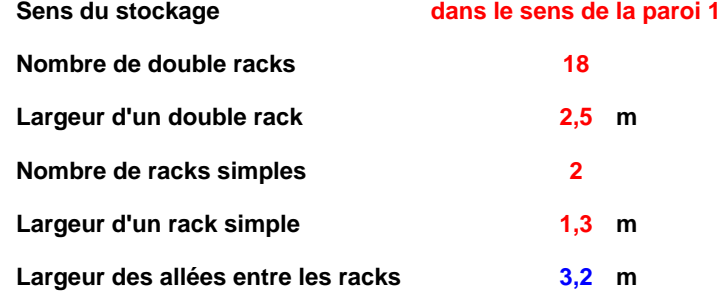

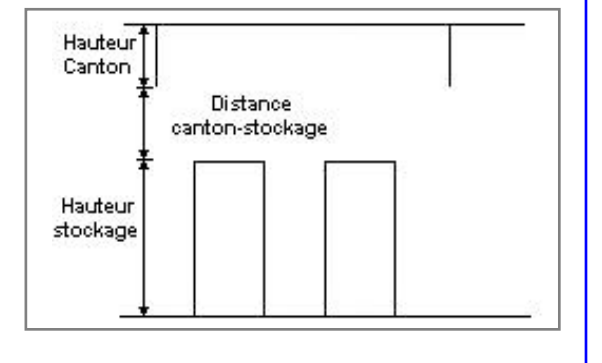

## **Palette type de la cellule Cellule n°1**

### *Dimensions Palette*

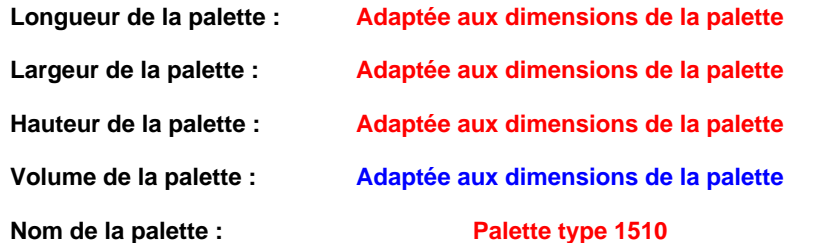

### Poids total de la palette : Par défaut

### *Composition de la Palette (Masse en kg)*

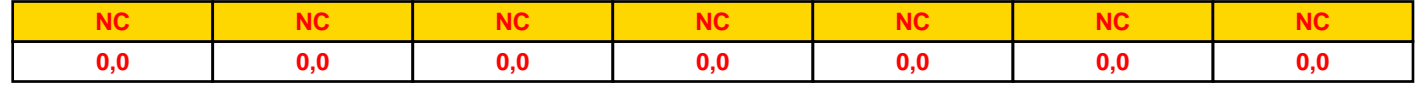

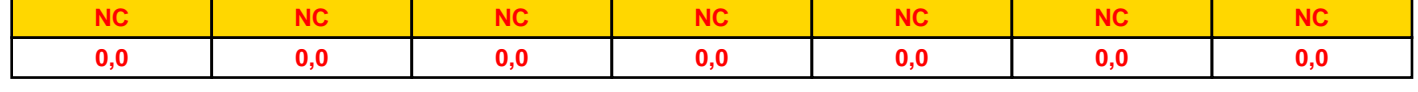

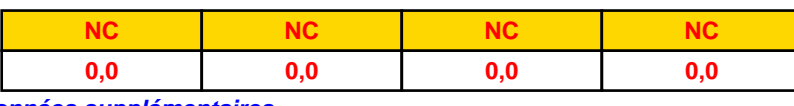

## *Données supplémentaires*

**Durée de combustion de la palette :**

**45,0 min**

**Puissance dégagée par la palette :**

**Adaptée aux dimensions de la palette**

**Rappel : les dimensions standards d'une Palette type 1510 sont de 1,2 m \* 0,8 m x 1,5 m, sa puissance est de 1525,0 kW**

## **Donnée Cible**

**Hauteur de la cible : 1,8 m** 

## **Géométrie Cellule2**

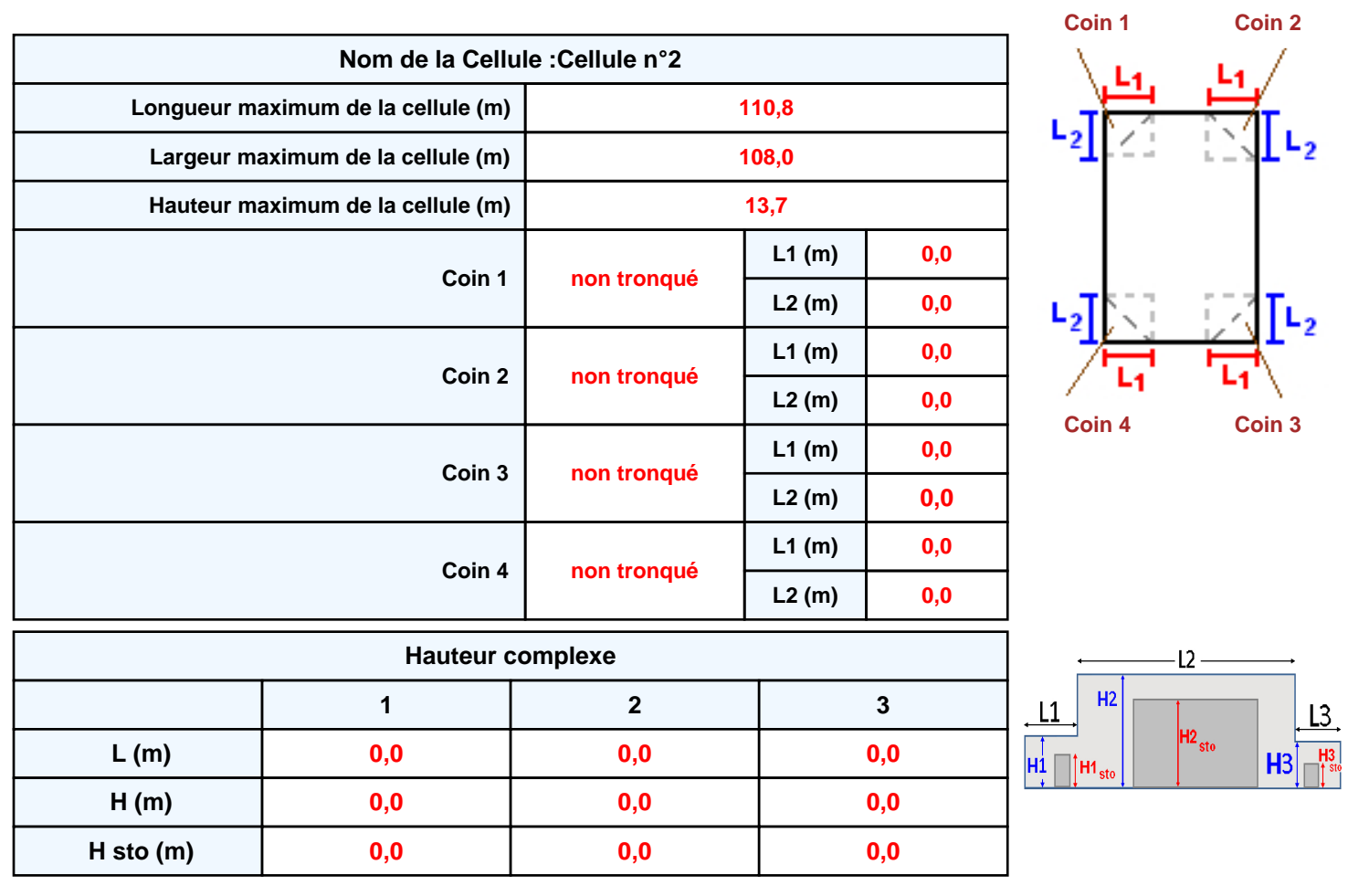

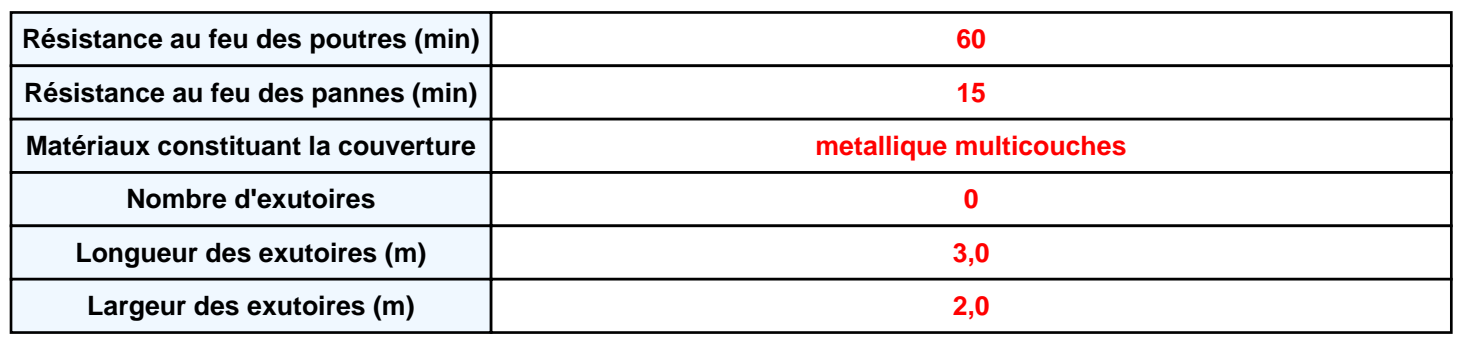

**Parois de la cellule : Cellule n°2**

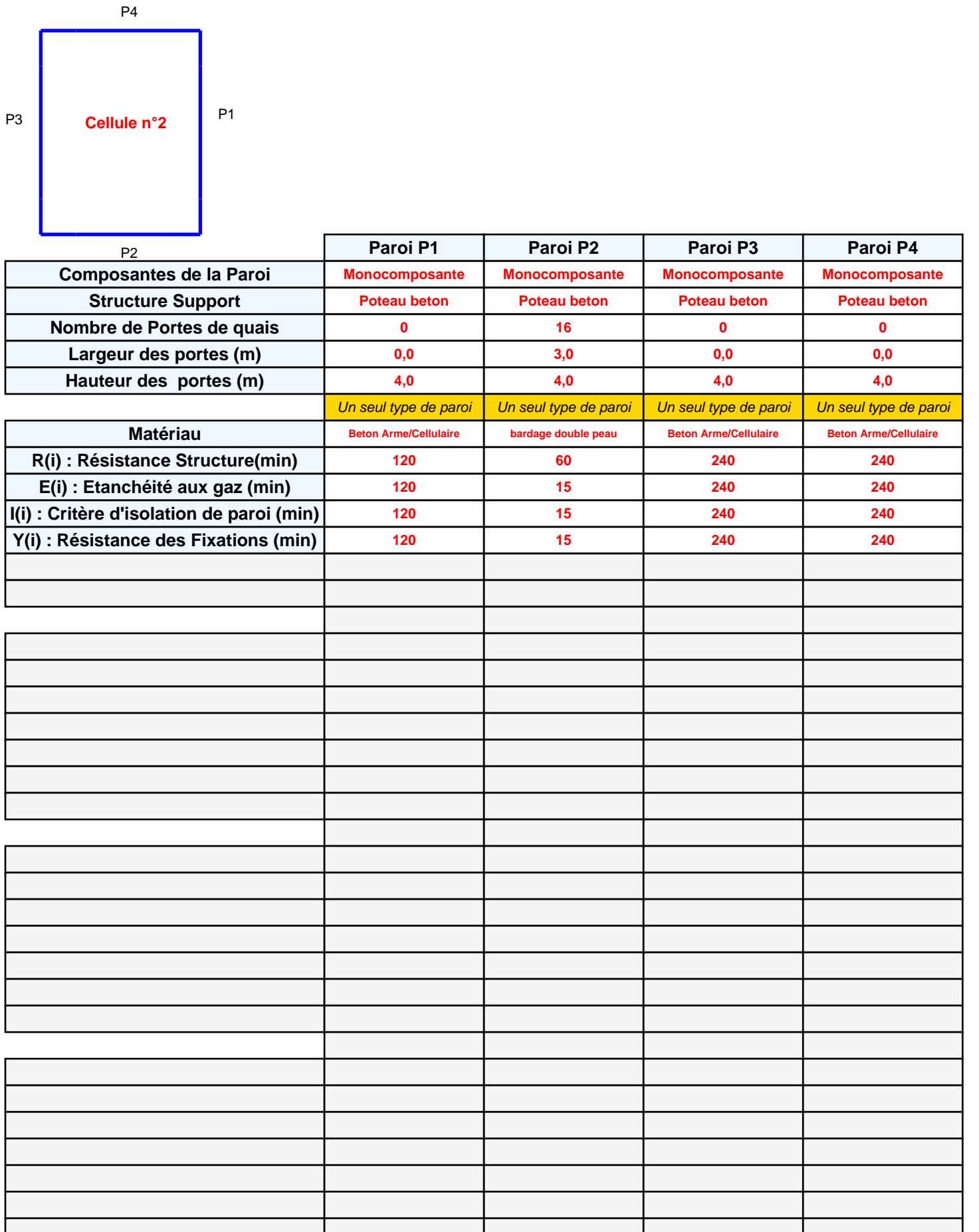

## **Stockage de la cellule : Cellule n°2**

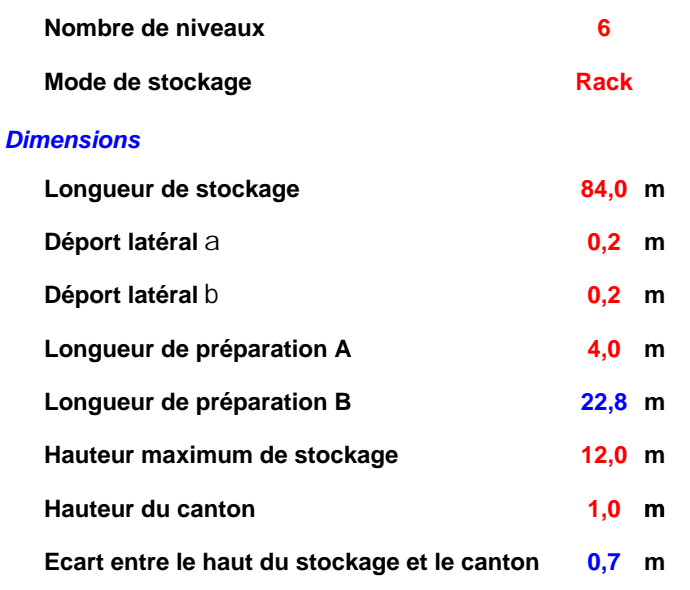

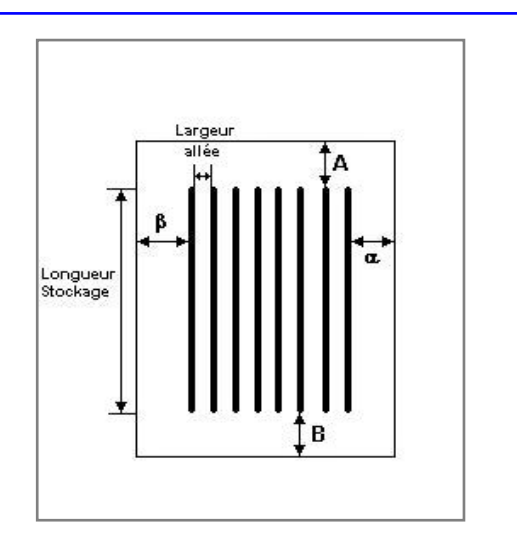

### *Stockage en rack*

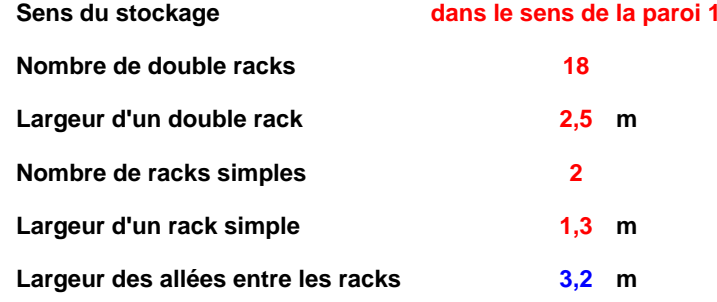

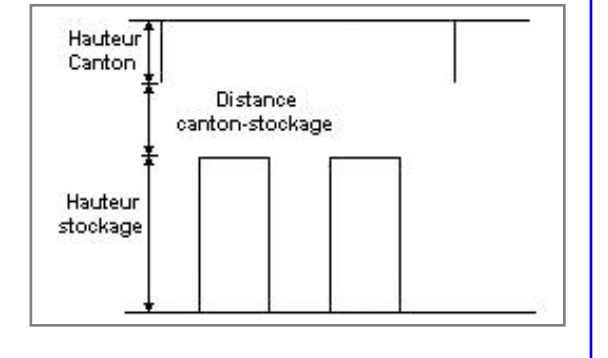

## **Palette type de la cellule Cellule n°2**

### *Dimensions Palette*

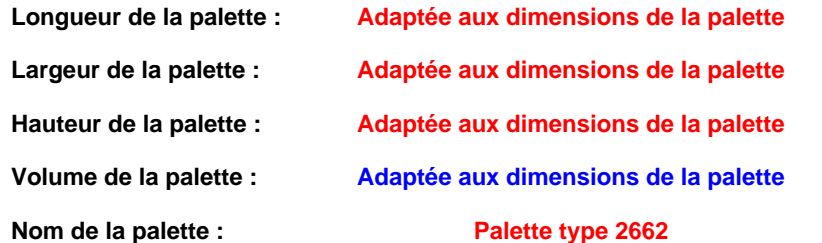

### **Poids total de la palette : Par défaut**

### *Composition de la Palette (Masse en kg)*

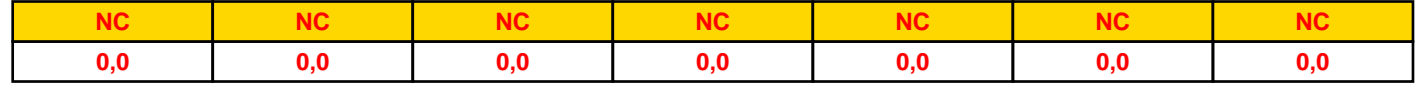

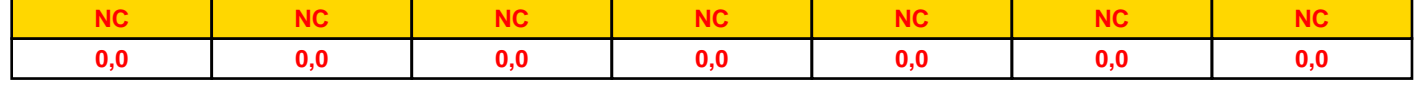

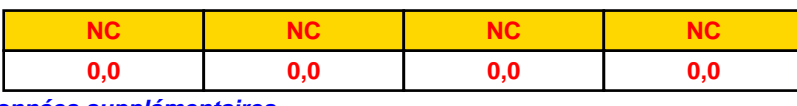

## *Données supplémentaires*

**Durée de combustion de la palette :**

**45,0 min**

**Puissance dégagée par la palette :**

**Adaptée aux dimensions de la palette**

**Rappel : les dimensions standards d'une Palette type 2662 sont de 1,2 m \* 0,8 m x 1,5 m, sa puissance est de 1875,0 kW**

## **Donnée Cible**

**Hauteur de la cible : 1,8 m** 

## **Géométrie Cellule3**

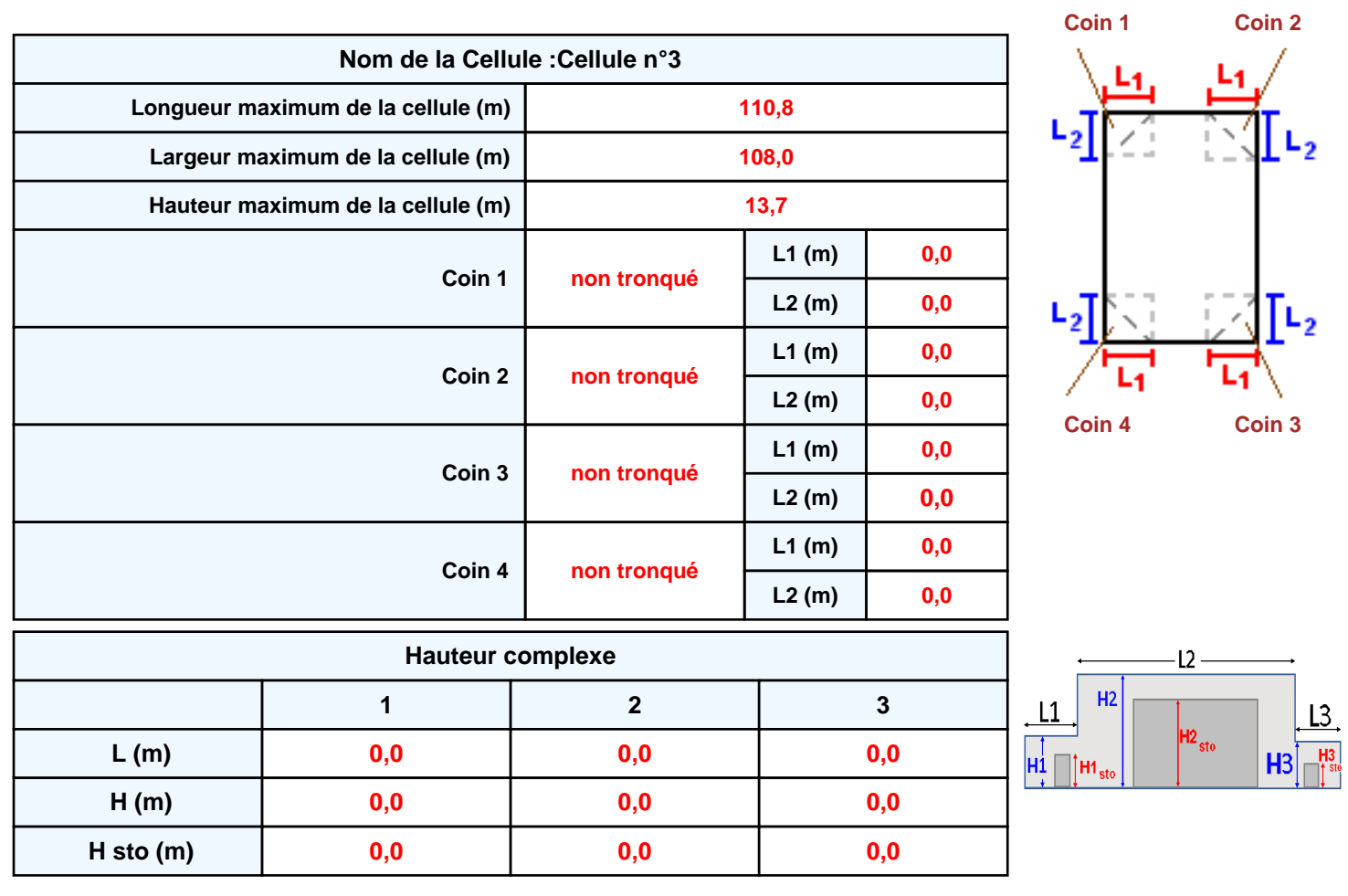

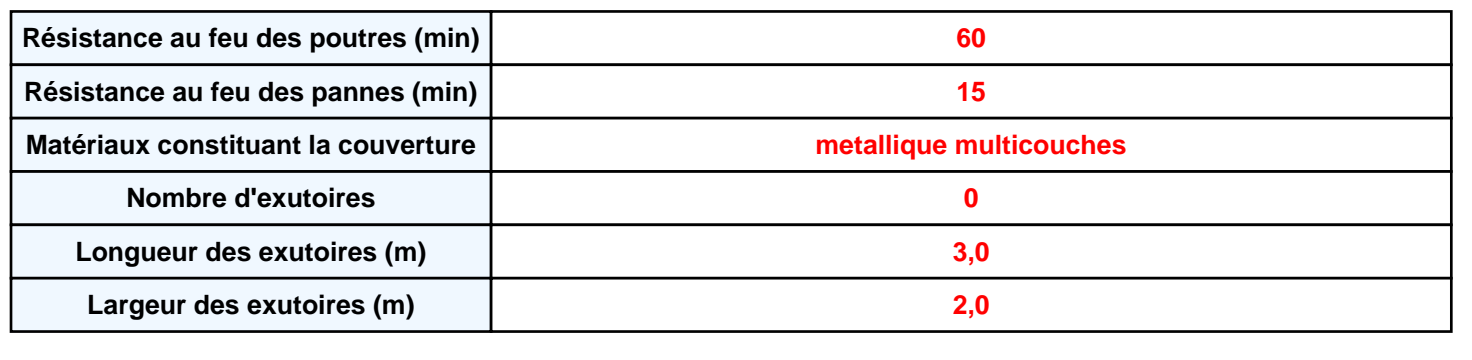

**Parois de la cellule : Cellule n°3**

P4

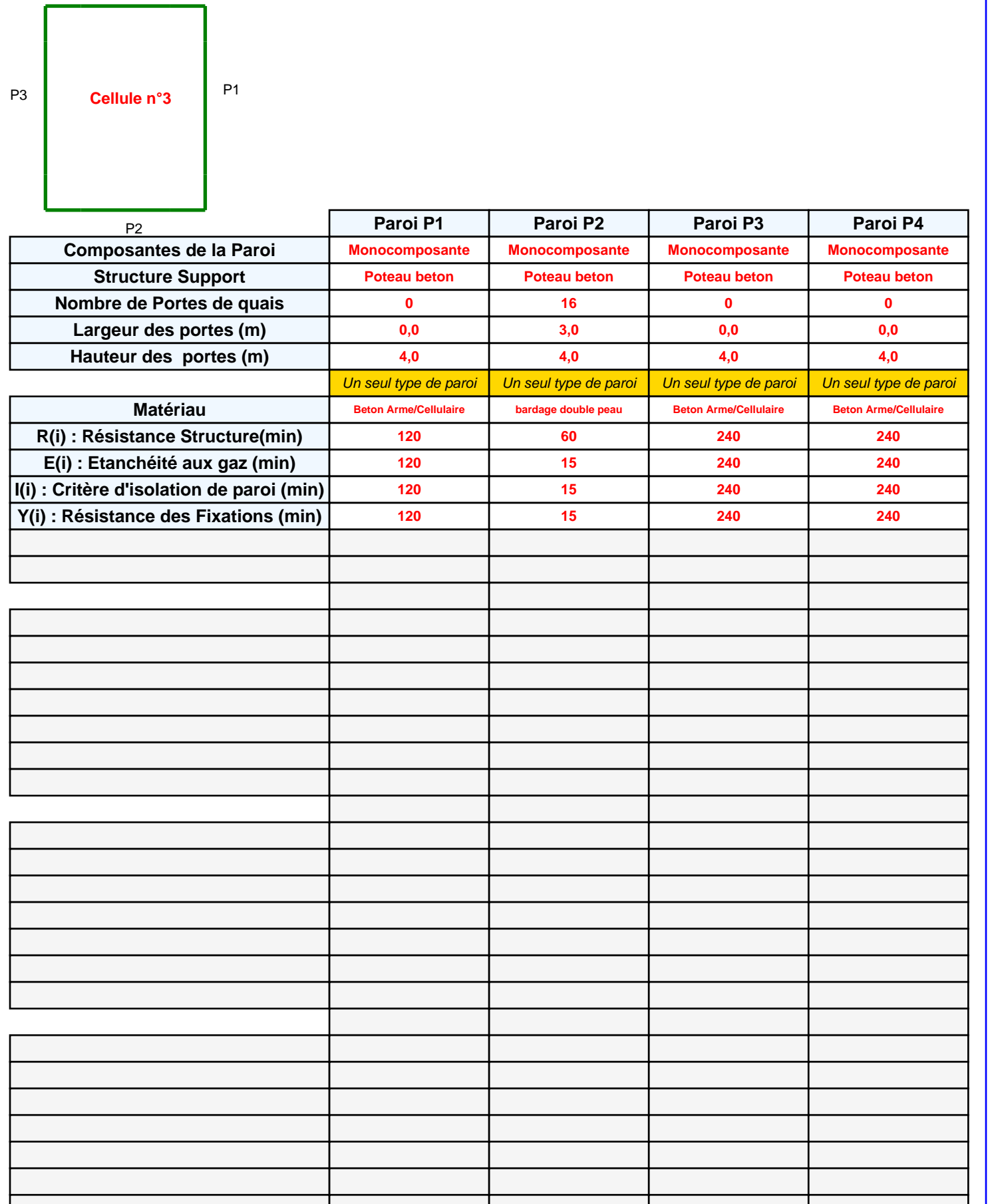

I

## **Stockage de la cellule : Cellule n°3**

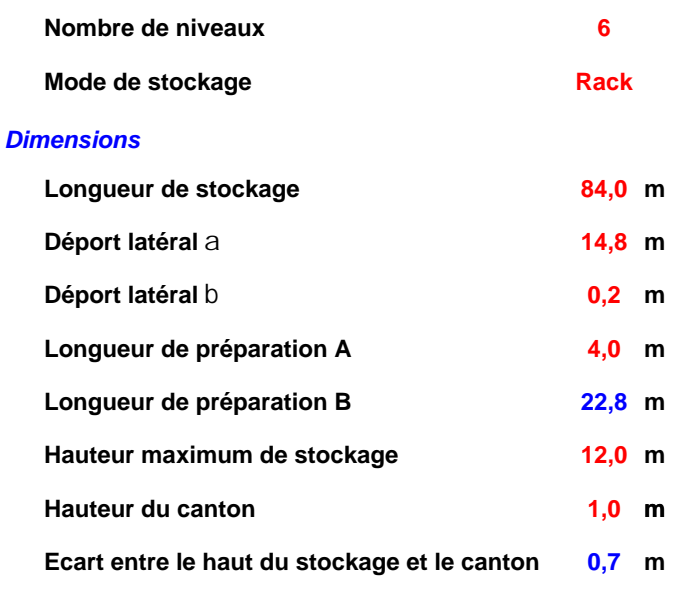

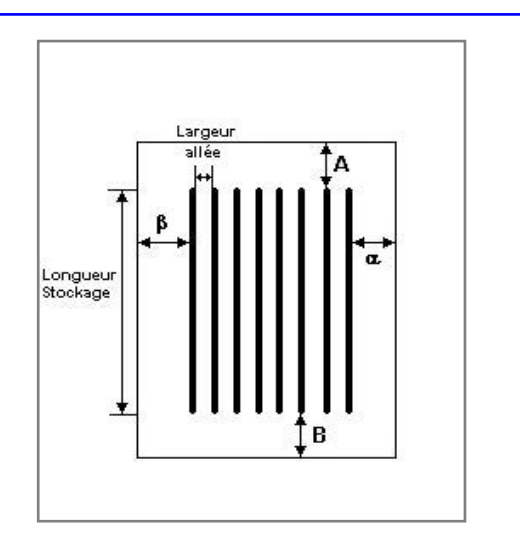

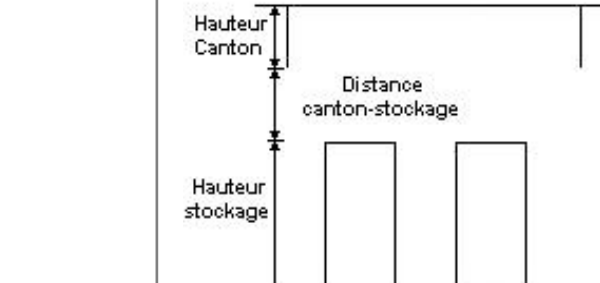

### *Stockage en rack*

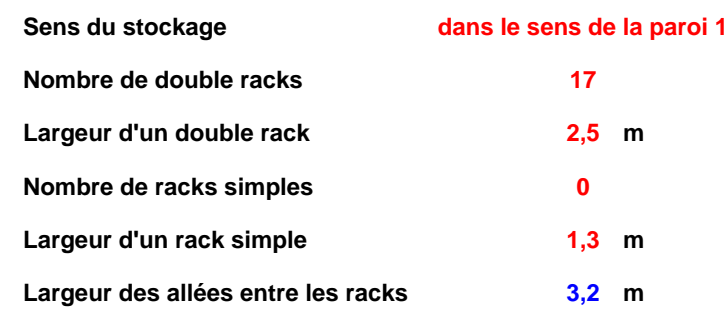

## **Palette type de la cellule Cellule n°3**

### *Dimensions Palette*

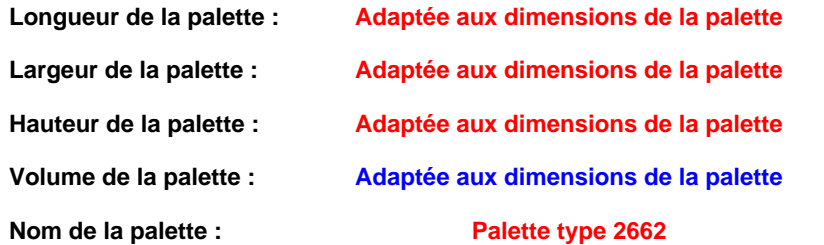

**Poids total de la palette : Par défaut** 

### *Composition de la Palette (Masse en kg)*

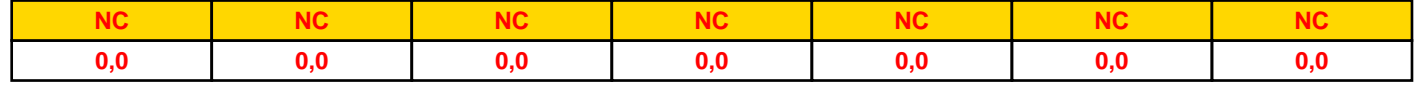

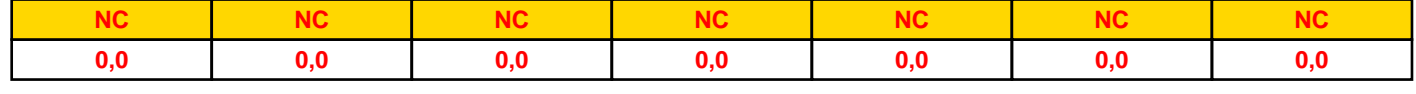

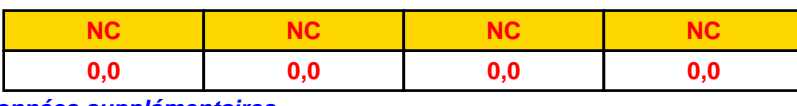

## *Données supplémentaires*

**Durée de combustion de la palette :**

**45,0 min**

**Puissance dégagée par la palette :**

**Adaptée aux dimensions de la palette**

**Rappel : les dimensions standards d'une Palette type 2662 sont de 1,2 m \* 0,8 m x 1,5 m, sa puissance est de 1875,0 kW**

## **Merlons**

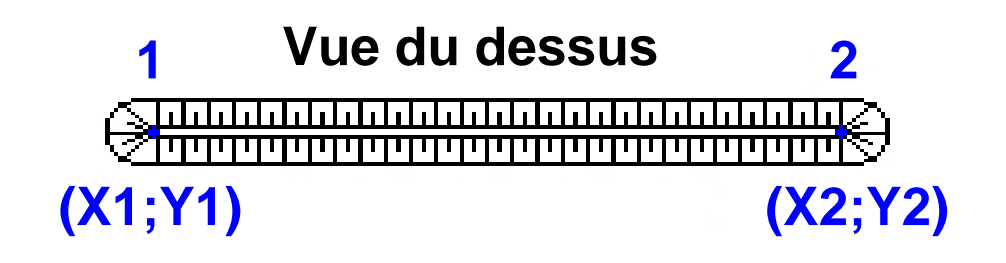

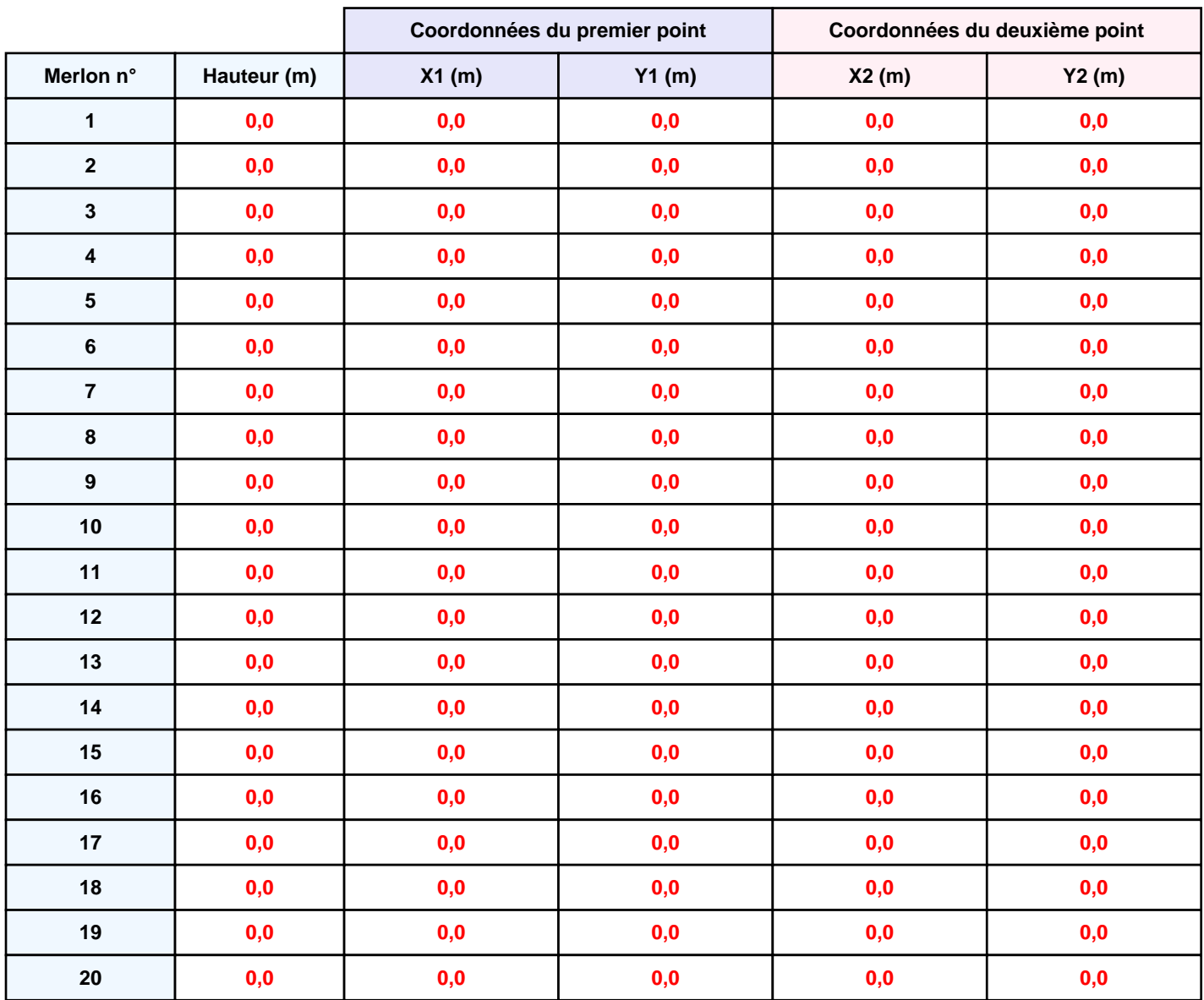

## **II. RESULTATS :**

**Départ de l'incendie dans la cellule : Cellule n°1**

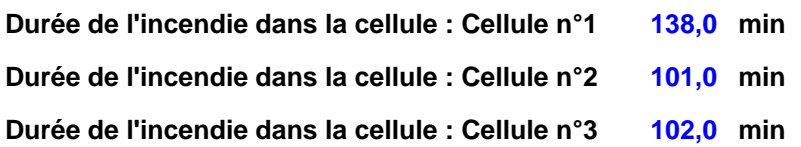

## **Distance d'effets des flux maximum**

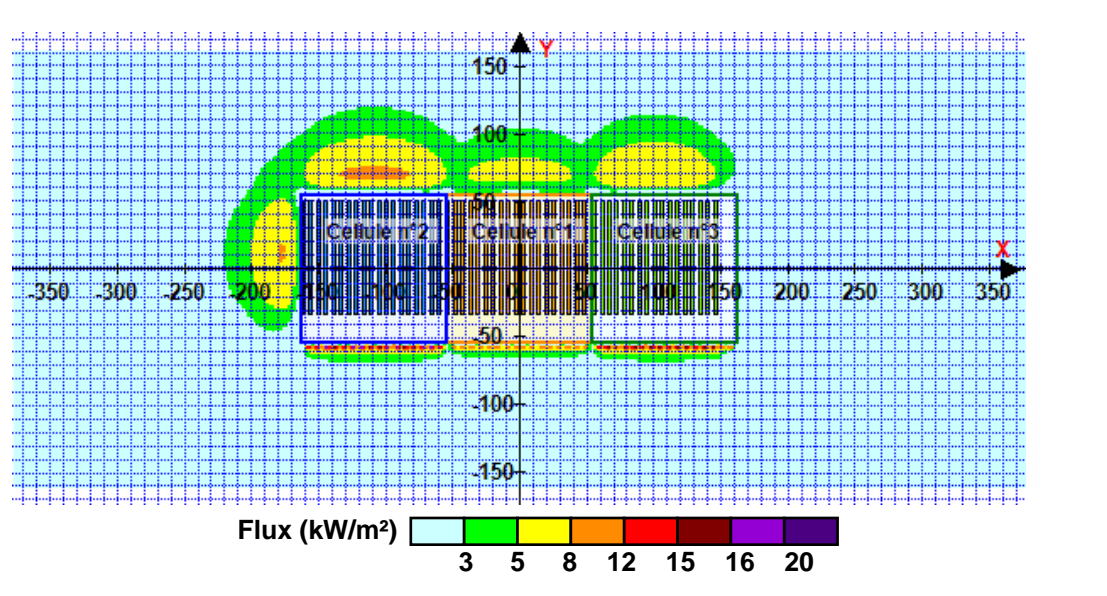

**Avertissement: Dans le cas d'un scénario de propagation, l'interfacede calcul Flumilog ne vérifie pas la cohérence entre les saisies des caractéristiques des parois de chaque cellule et la saisie de tenue au feu des parois séparatives indiquée en page 2 de la note de calcul.**

**Pour information : Dans l'environnement proche de la flamme,le transfert convectif de chaleur ne peut être négligé. Il est donc préconisé pour de faibles distances d'effets comprises entre 1 et 5 m de retenir une distance d'effets de 5 m et pour celles comprises entre 6 m et 10 m de retenir 10 m.**

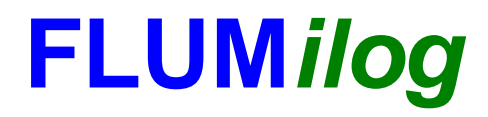

**Interface graphique v.5.3.1.1 Outil de calculV5.4**

# **Flux Thermiques Détermination des distances d'effets**

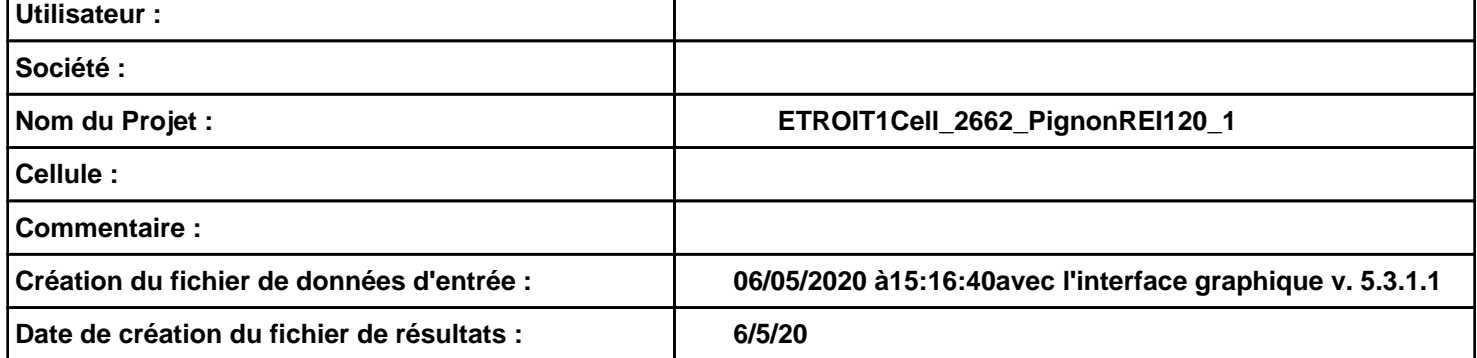

## **Donnée Cible**

**Hauteur de la cible : 1,8 m** 

## **Géométrie Cellule1**

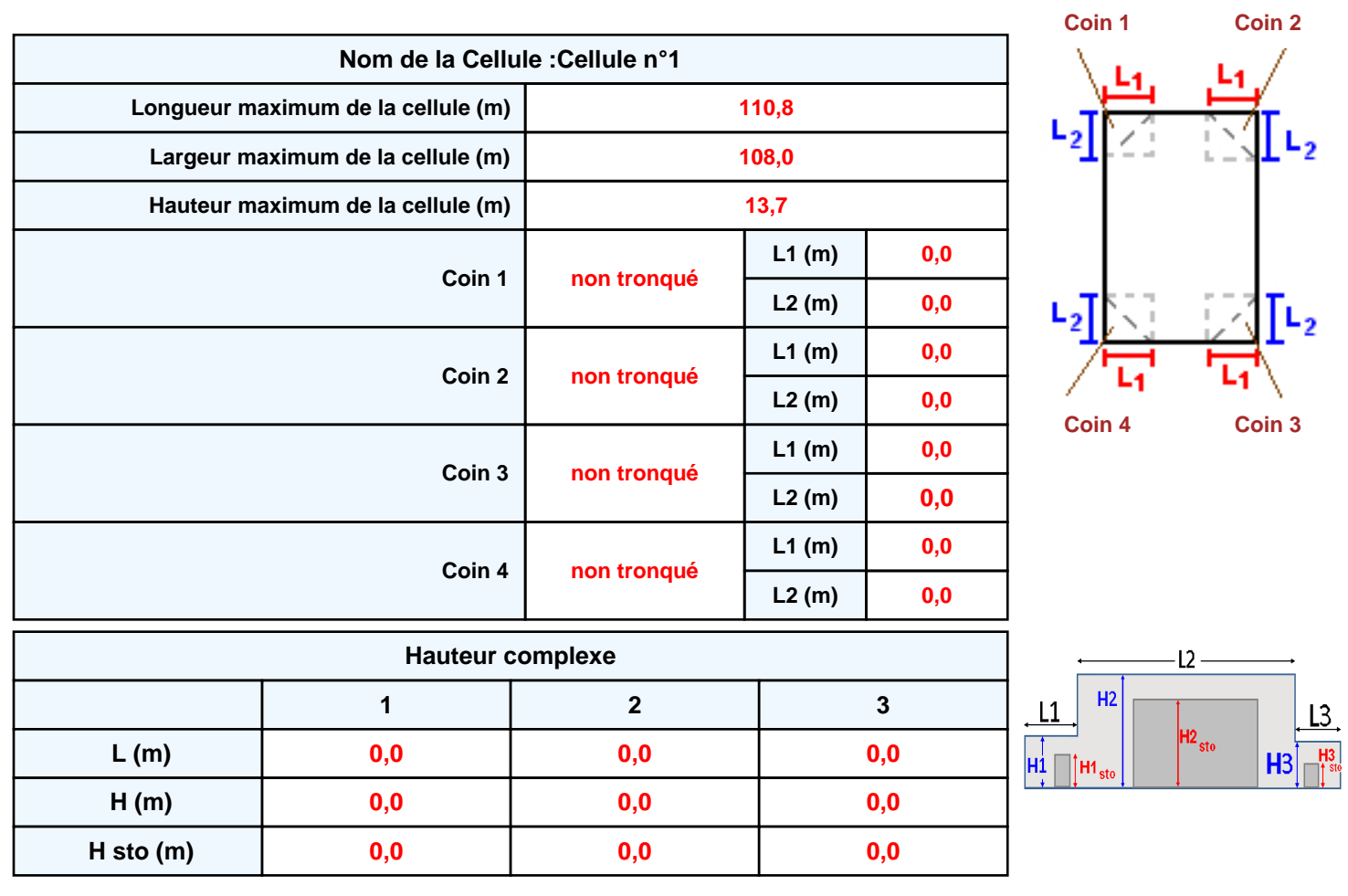

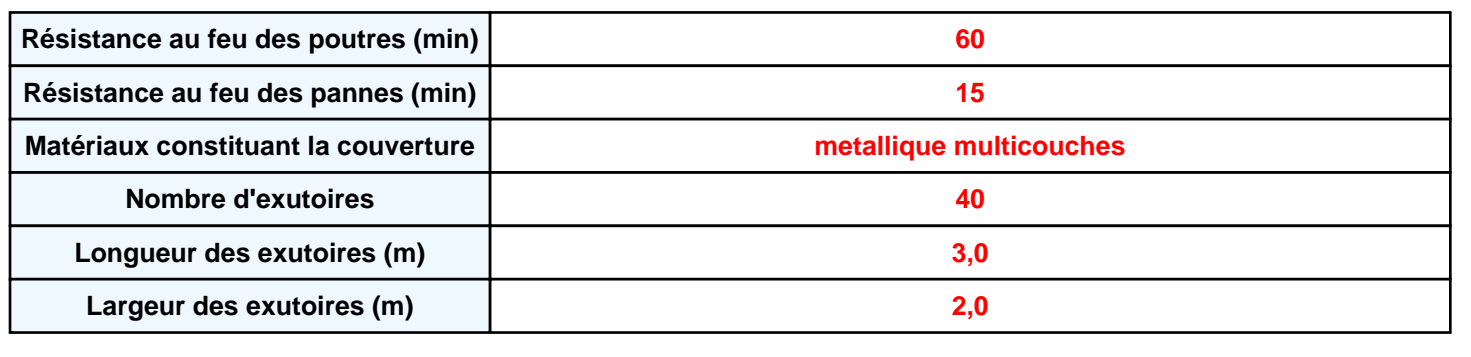
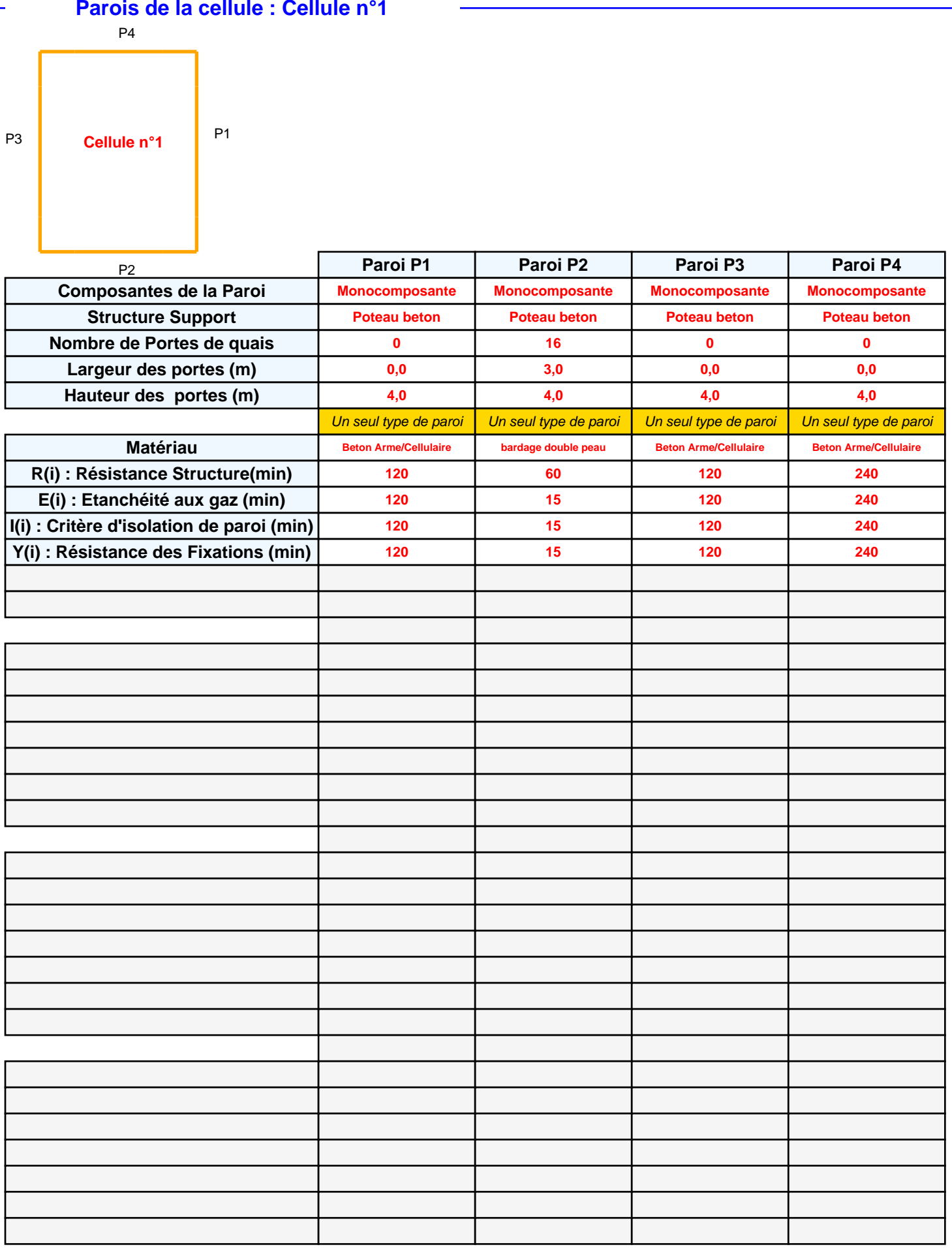

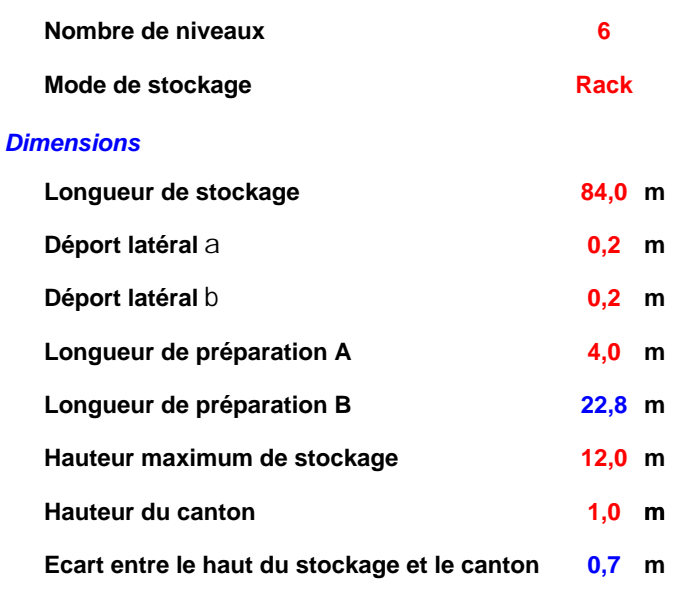

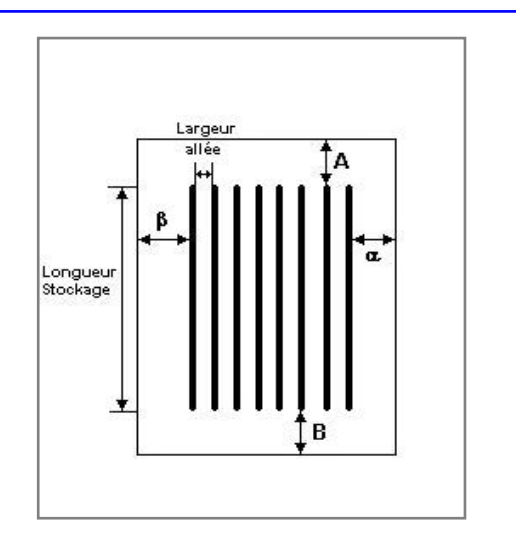

### *Stockage en rack*

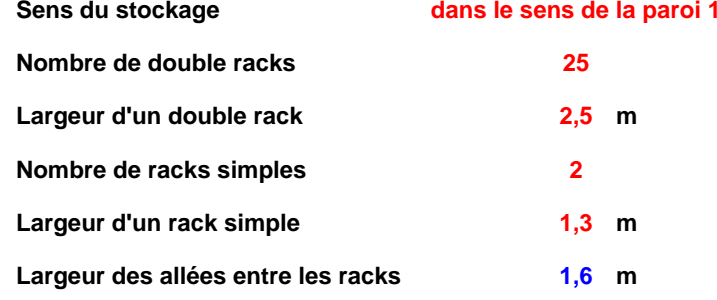

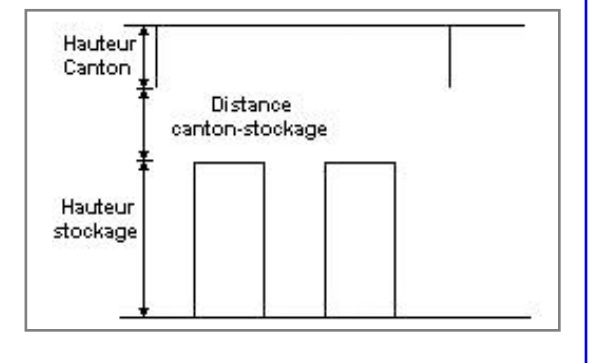

### **Palette type de la cellule Cellule n°1**

#### *Dimensions Palette*

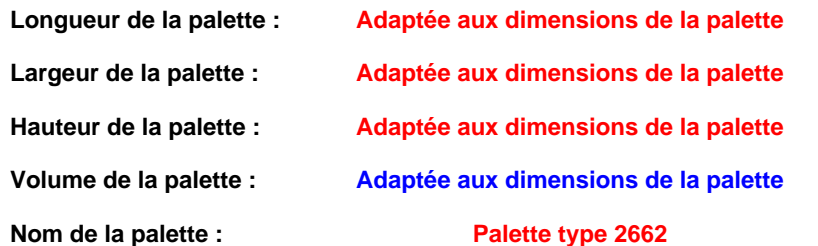

**Palette type 2662 Poids total de la palette : Par défaut**

#### *Composition de la Palette (Masse en kg)*

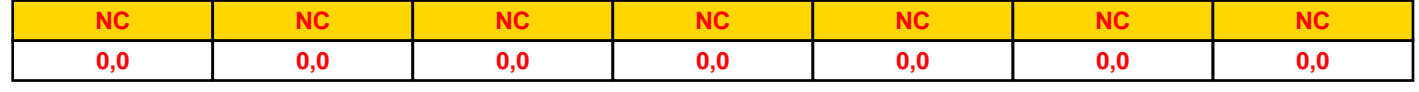

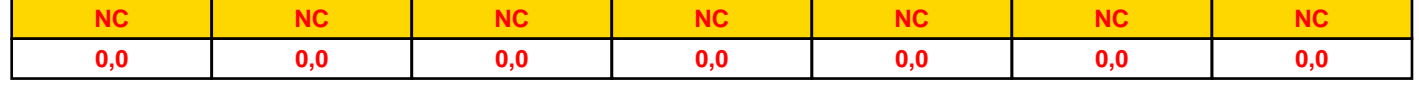

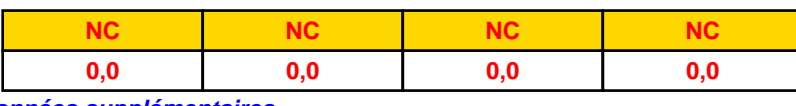

#### *Données supplémentaires*

**Durée de combustion de la palette :**

**45,0 min**

**Puissance dégagée par la palette :**

**Adaptée aux dimensions de la palette**

**Rappel : les dimensions standards d'une Palette type 2662 sont de 1,2 m \* 0,8 m x 1,5 m, sa puissance est de 1875,0 kW**

#### **Merlons**

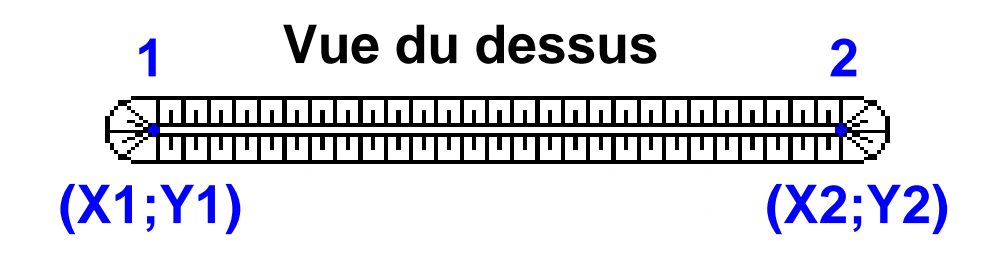

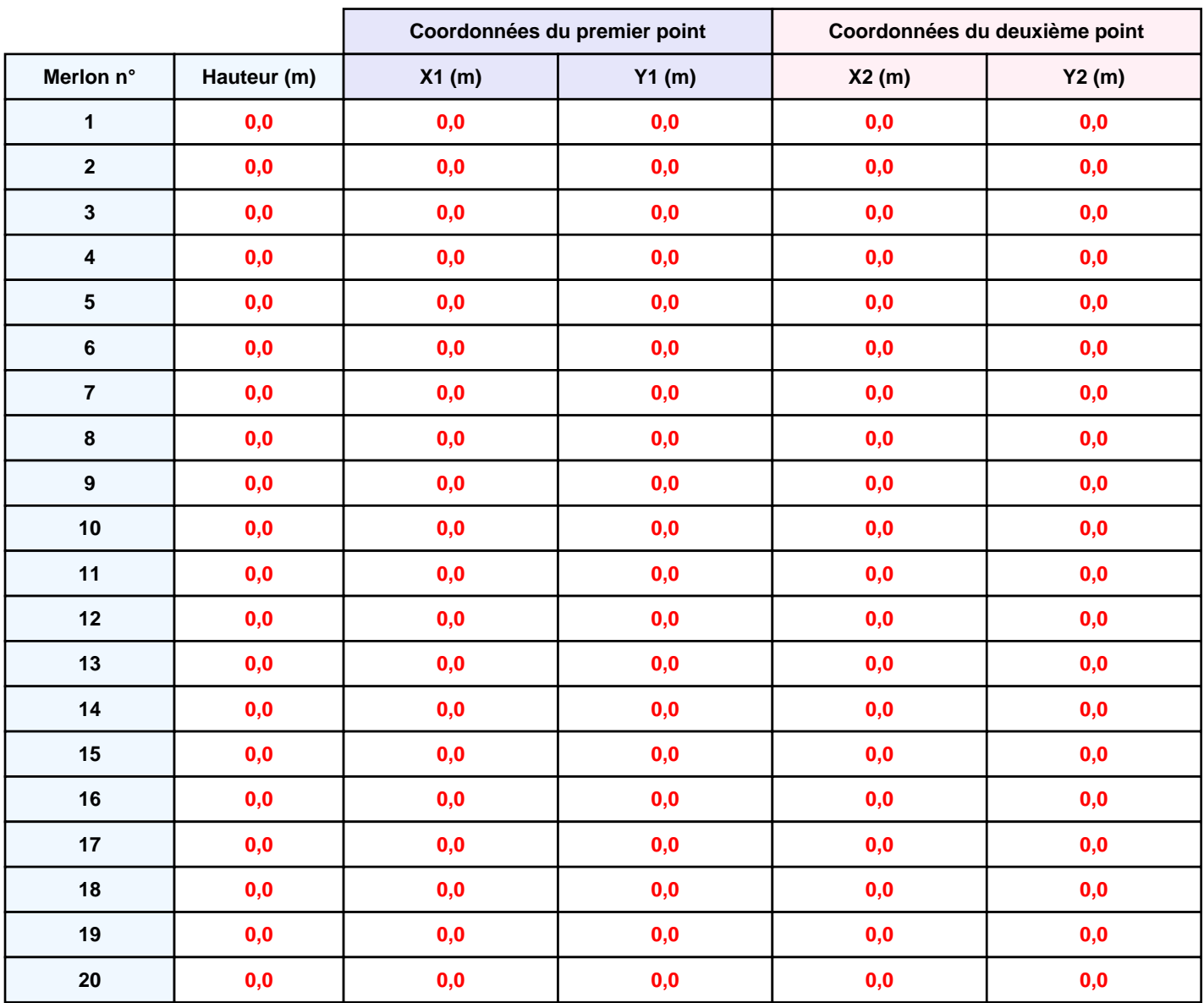

# **II. RESULTATS :**

**Départ de l'incendie dans la cellule : Cellule n°1**

**Durée de l'incendie dans la cellule : Cellule n°1 107,0 min**

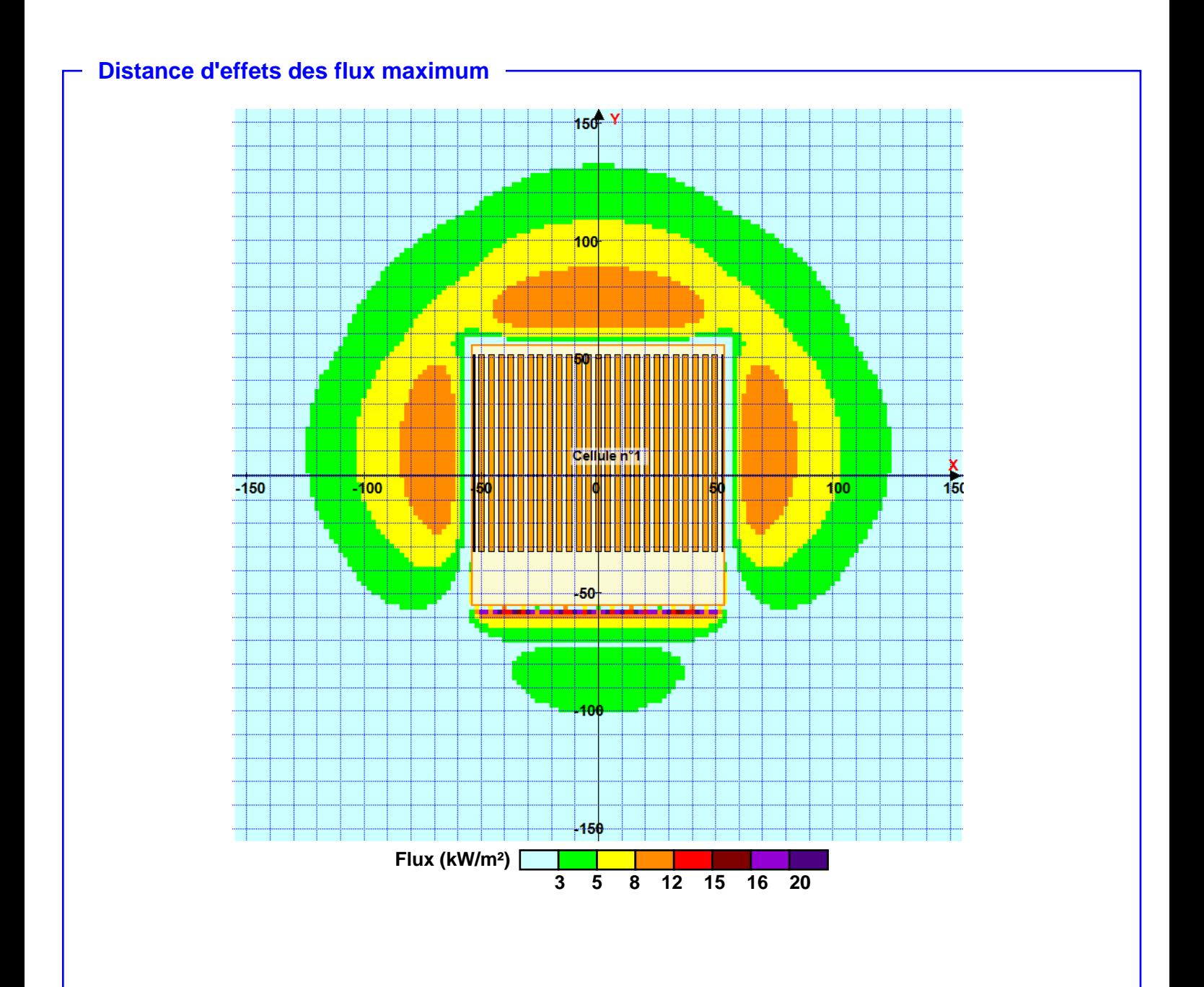

**Pour information : Dans l'environnement proche de la flamme,le transfert convectif de chaleur ne peut être négligé. Il est donc préconisé pour de faibles distances d'effets comprises entre 1 et 5 m de retenir une distance d'effets de 5 m et pour celles comprises entre 6 m et 10 m de retenir 10 m.**

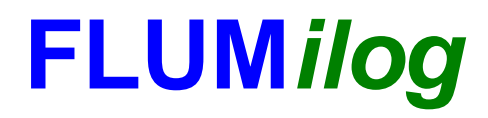

**Interface graphique v.5.4.0.5 Outil de calculV5.4**

# **Flux Thermiques Détermination des distances d'effets**

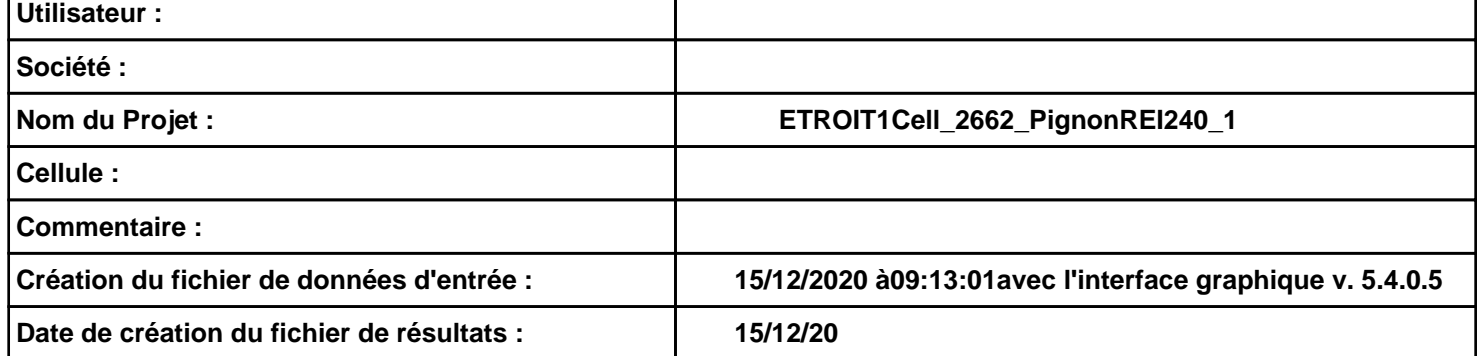

# **I. DONNEES D'ENTREE :**

#### **Donnée Cible**

**Hauteur de la cible : 1,8 m** 

#### **Géométrie Cellule1**

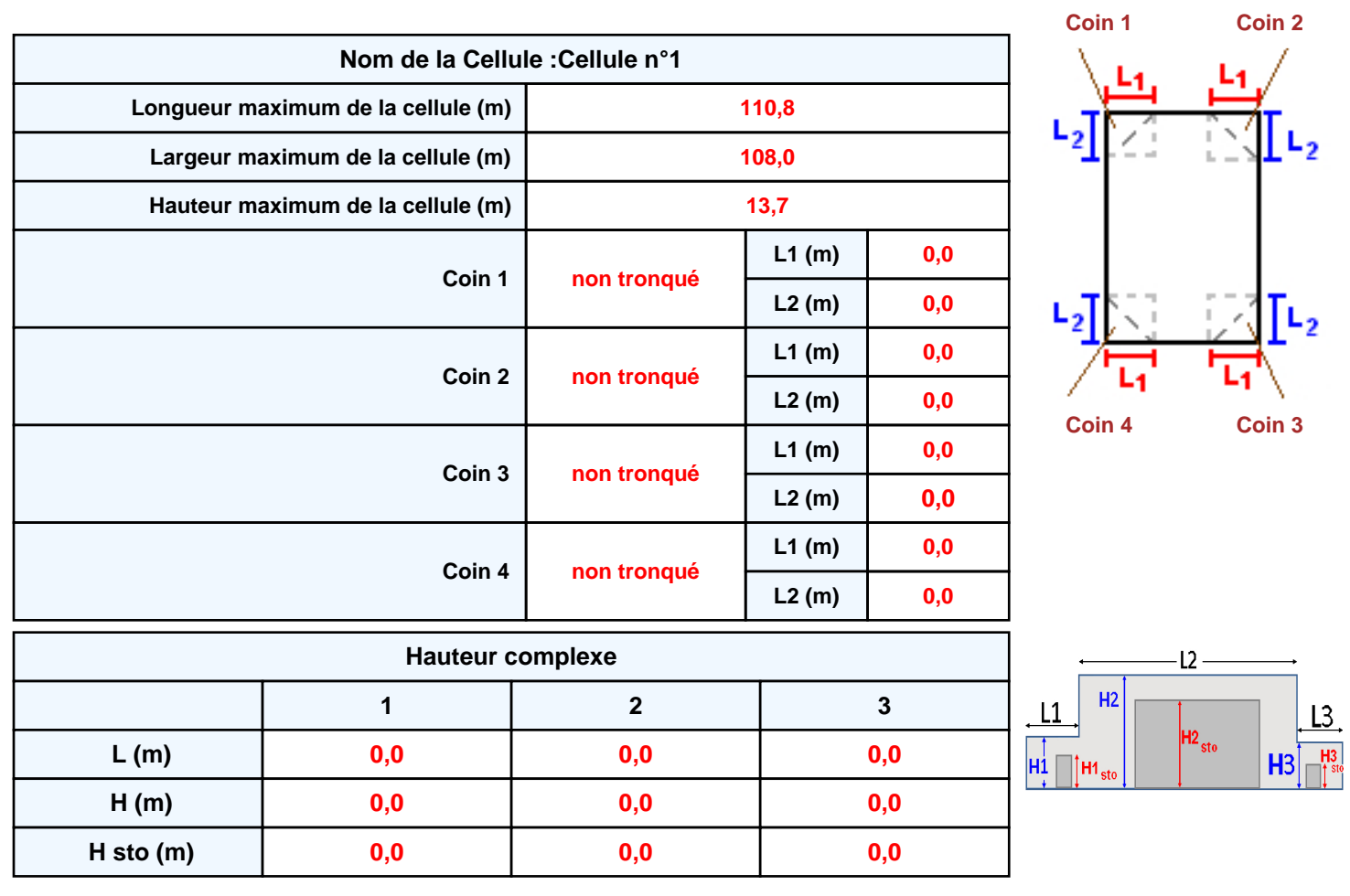

#### **Toiture**

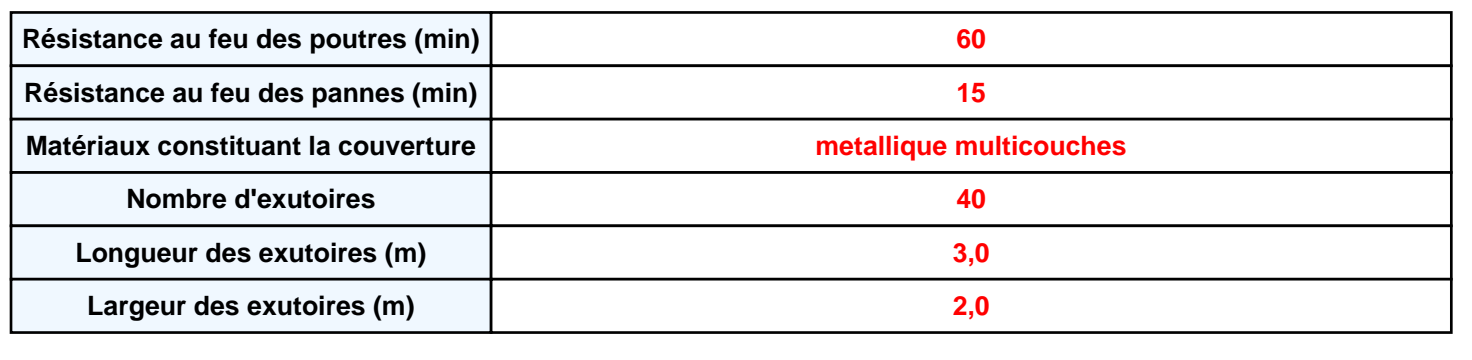

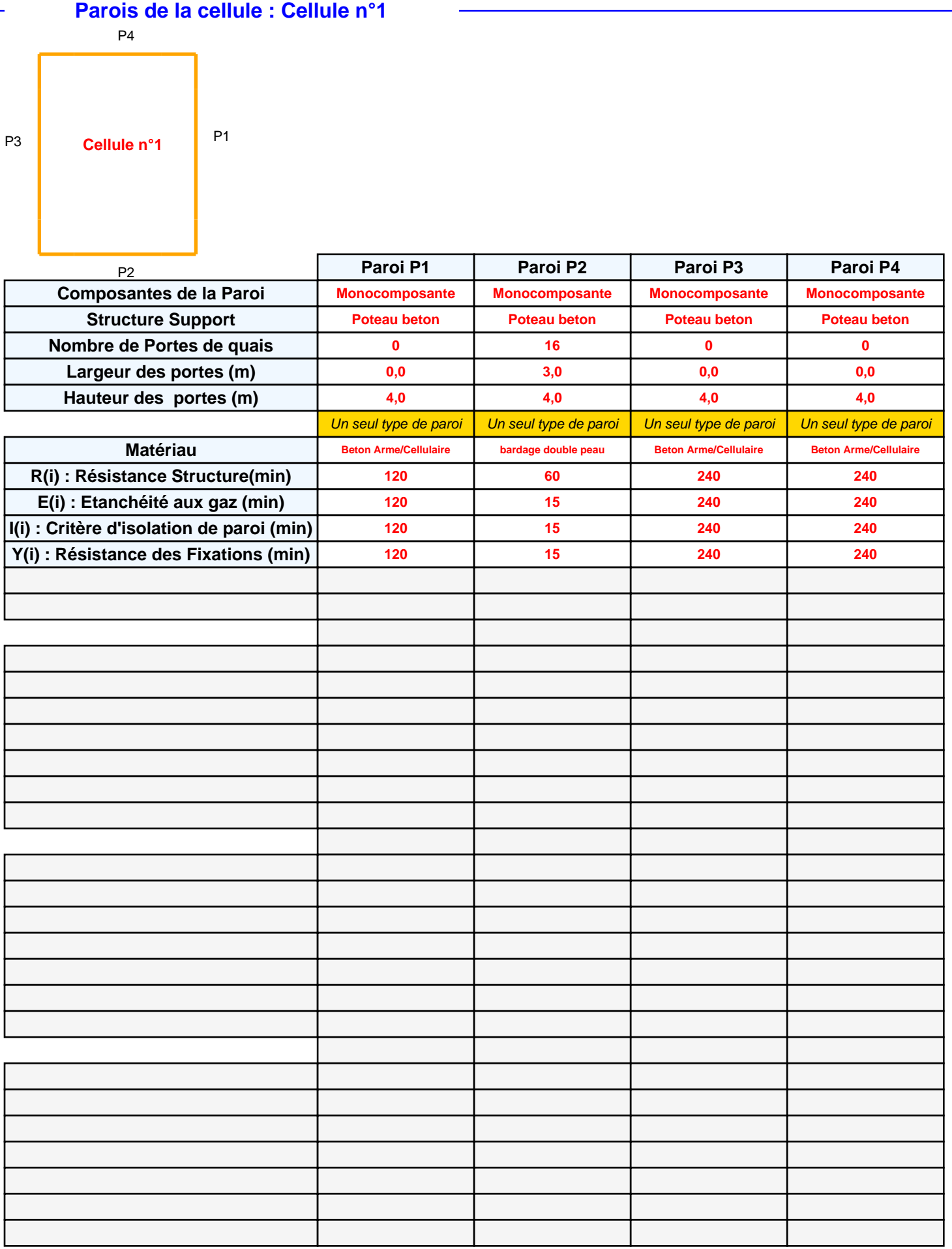

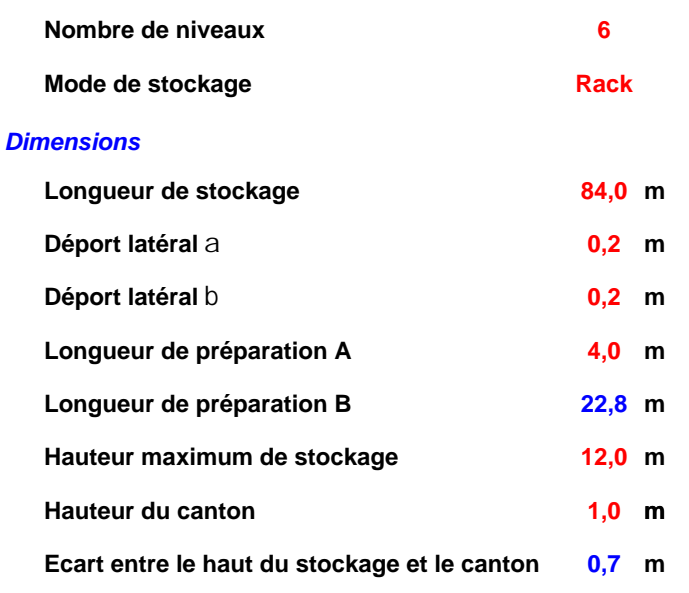

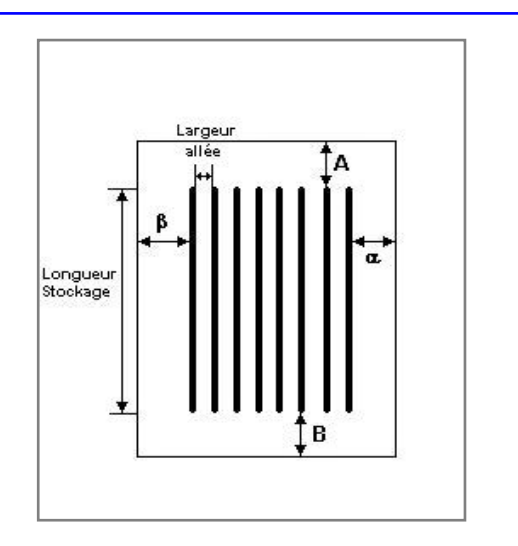

#### *Stockage en rack*

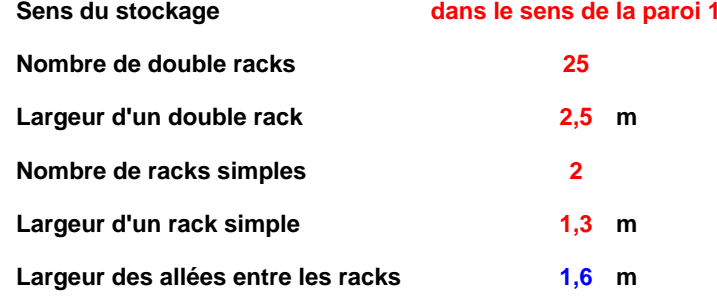

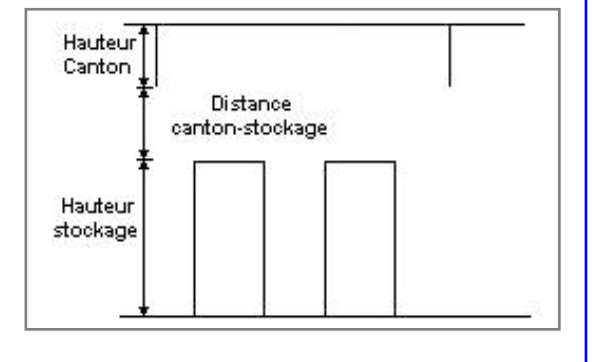

### **Palette type de la cellule Cellule n°1**

#### *Dimensions Palette*

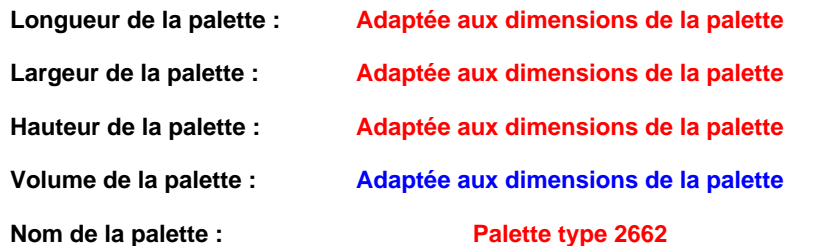

#### **Poids total de la palette : Par défaut**

#### *Composition de la Palette (Masse en kg)*

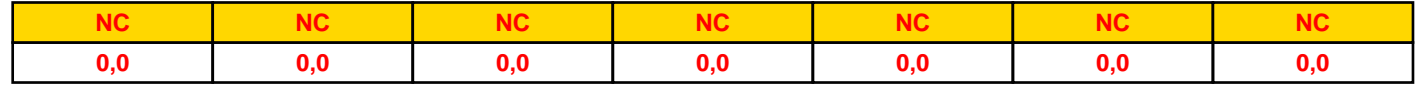

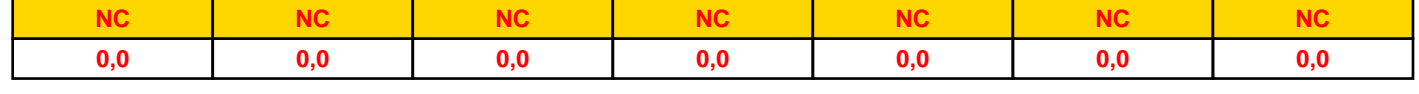

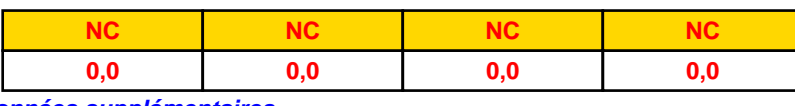

#### *Données supplémentaires*

**Durée de combustion de la palette :**

**45,0 min**

**Puissance dégagée par la palette :**

**Adaptée aux dimensions de la palette**

**Rappel : les dimensions standards d'une Palette type 2662 sont de 1,2 m \* 0,8 m x 1,5 m, sa puissance est de 1875,0 kW**

#### **Merlons**

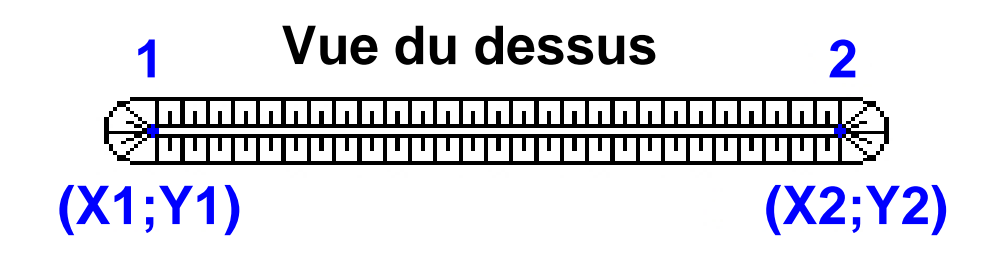

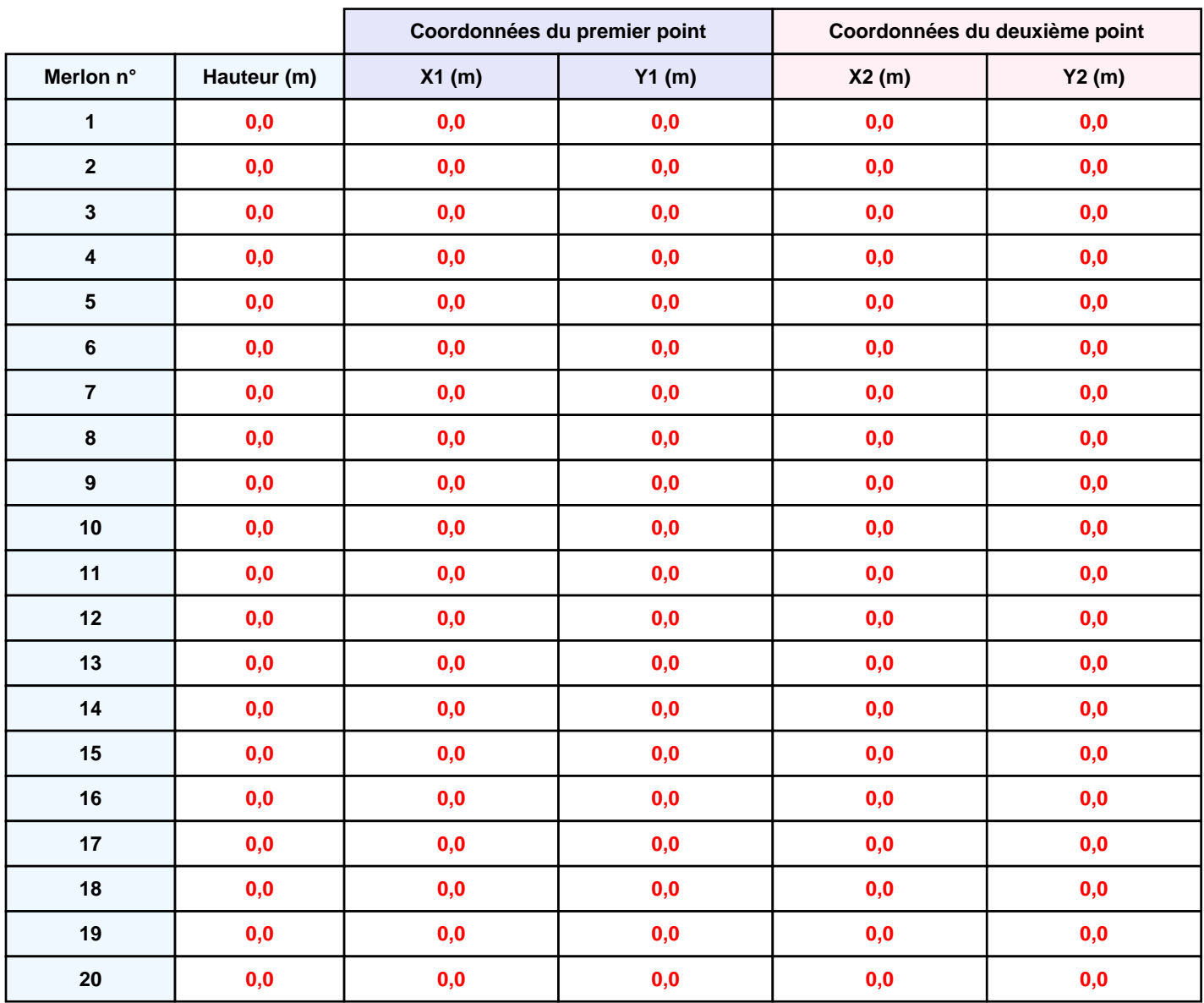

## **II. RESULTATS :**

**Départ de l'incendie dans la cellule : Cellule n°1**

**Durée de l'incendie dans la cellule : Cellule n°1 107,0 min**

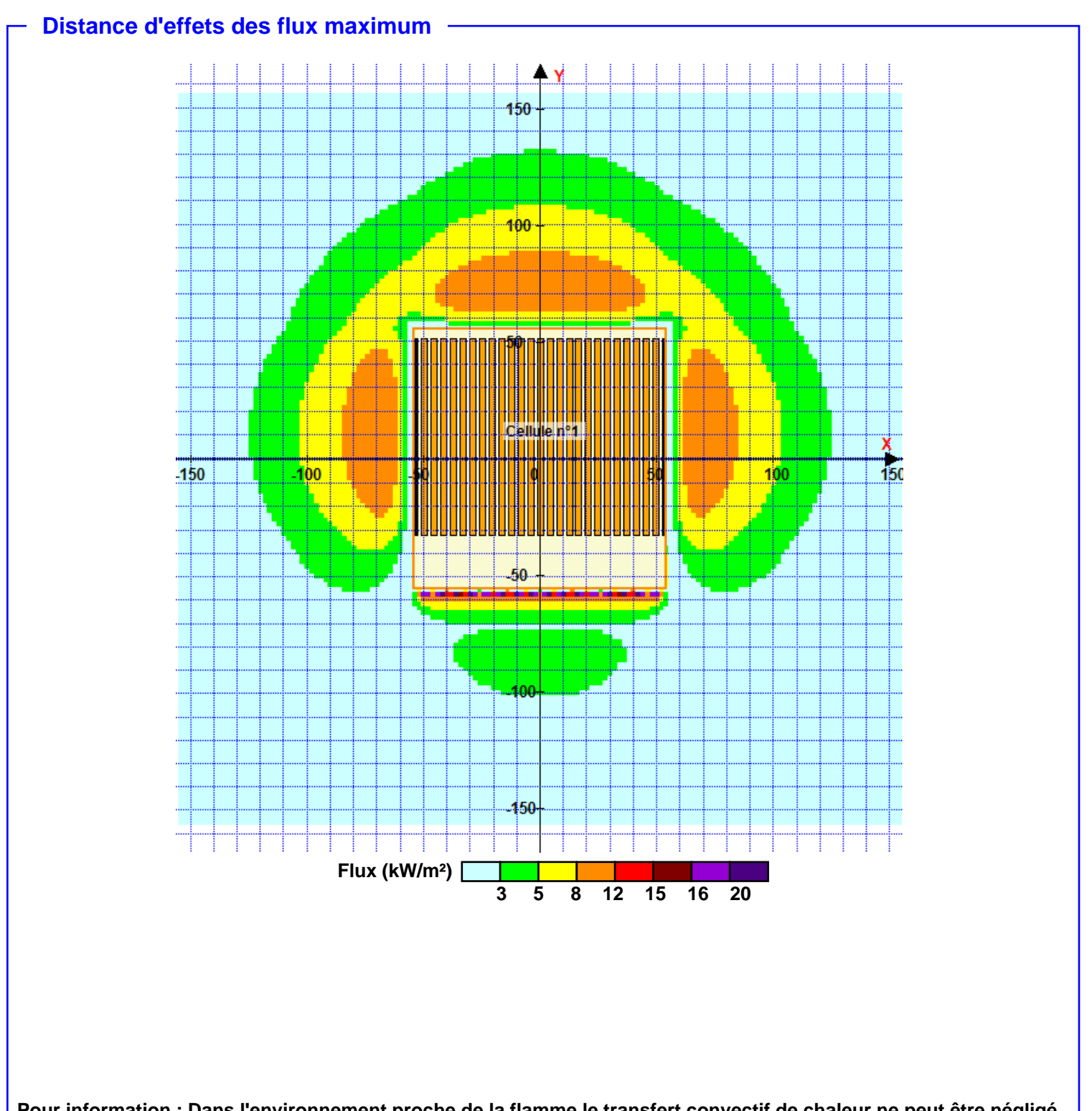

**Pour information : Dans l'environnement proche de la flamme,le transfert convectif de chaleur ne peut être négligé. Il est donc préconisé pour de faibles distances d'effets comprises entre 1 et 5 m de retenir une distance d'effets de 5 m et pour celles comprises entre 6 m et 10 m de retenir 10 m.**

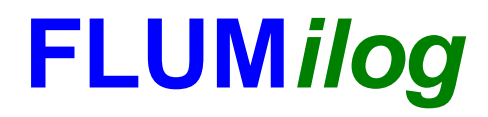

**Interface graphique v.5.3.1.1 Outil de calculV5.4**

# **Flux Thermiques Détermination des distances d'effets**

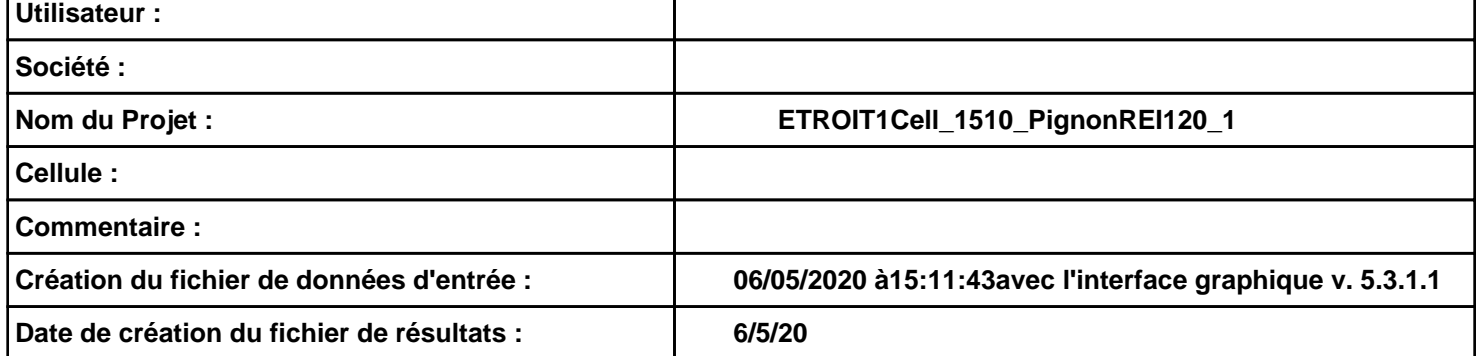

# *ETROIT1Cell\_1510\_PignonREI120\_1* **FLUM***ilog*

# **I. DONNEES D'ENTREE :**

#### **Donnée Cible**

**Hauteur de la cible : 1,8 m** 

### **Géométrie Cellule1**

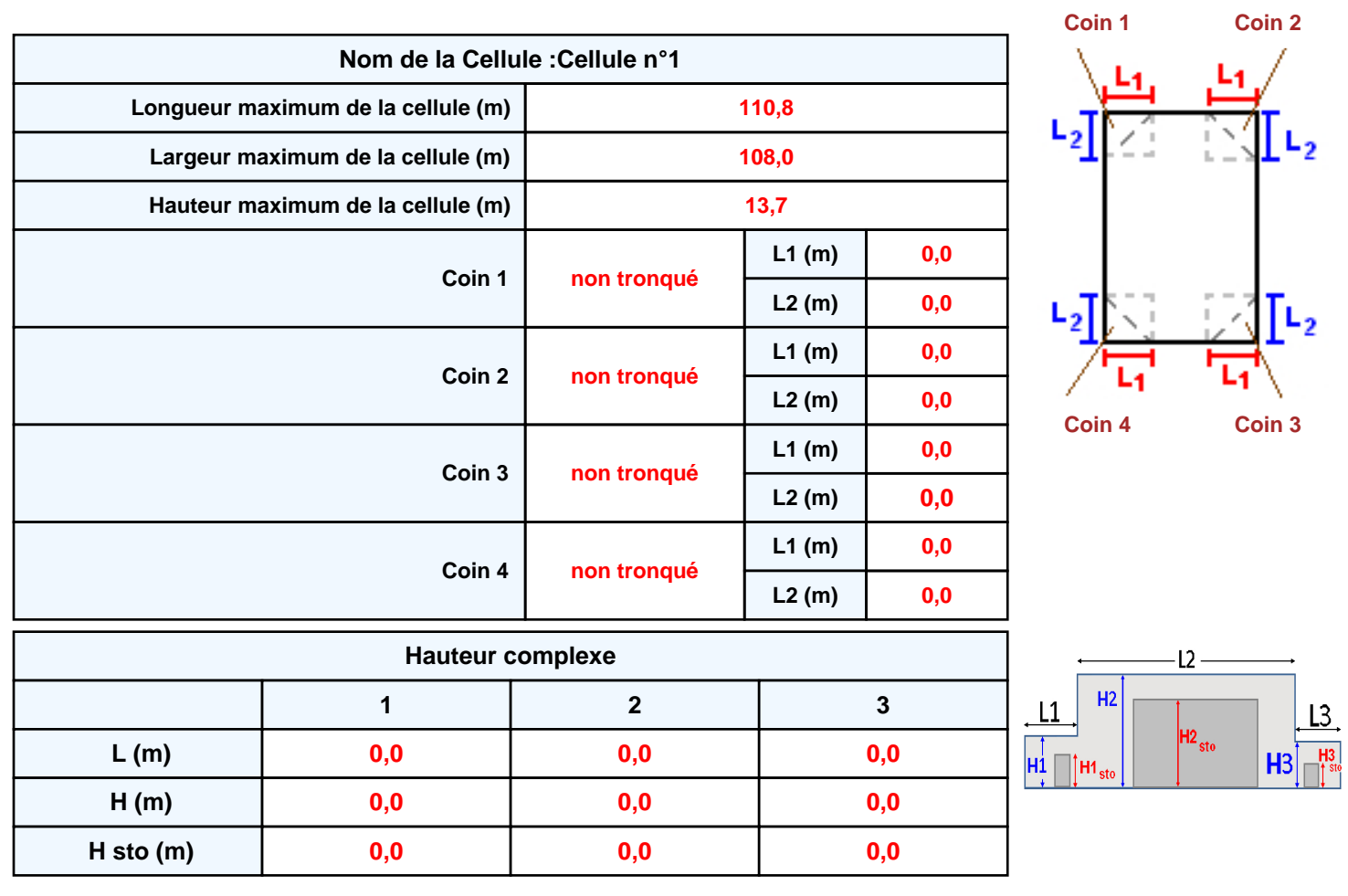

#### **Toiture**

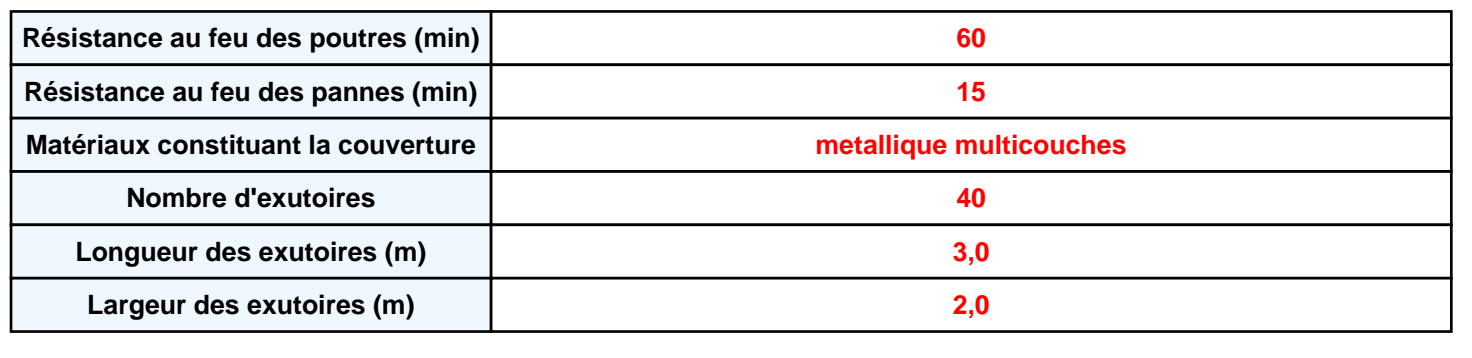

**Parois de la cellule : Cellule n°1**

P4

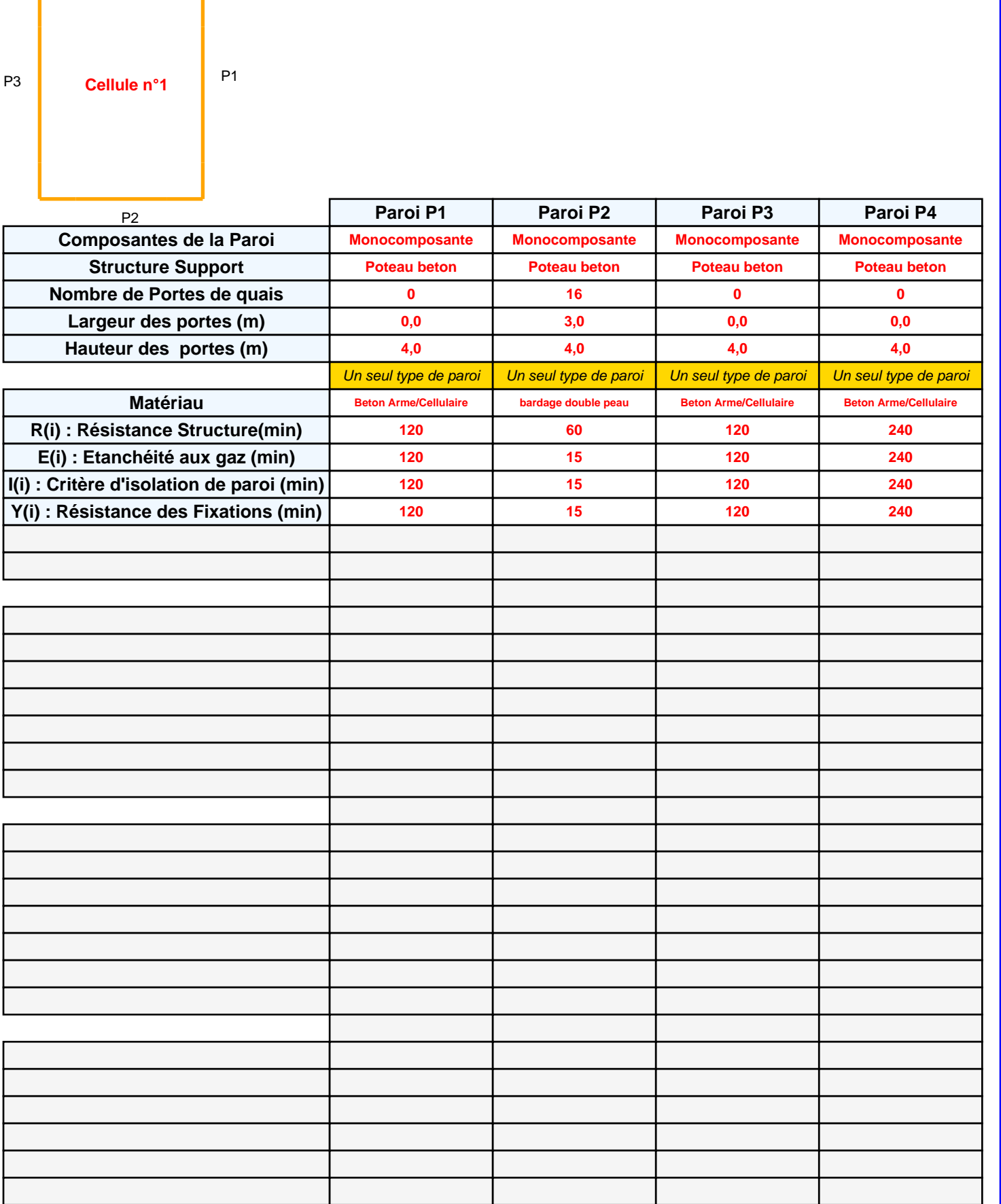

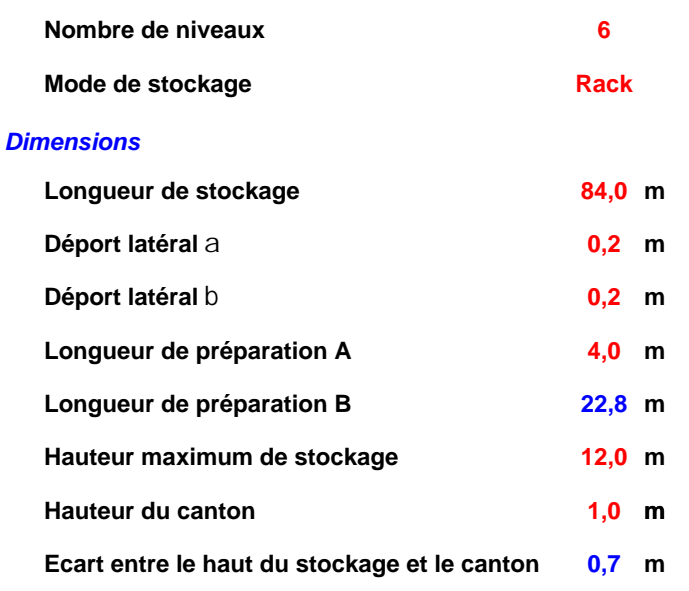

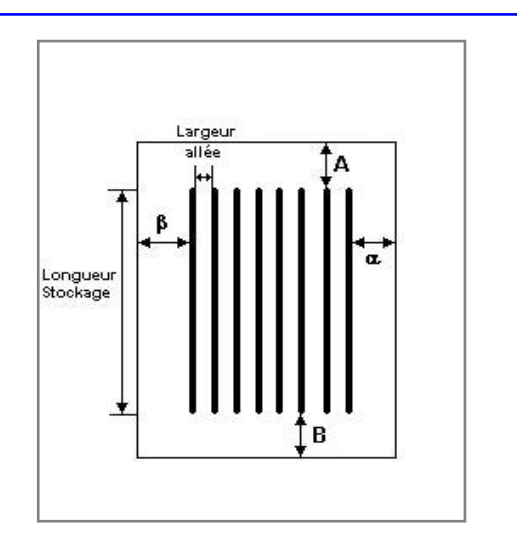

### *Stockage en rack*

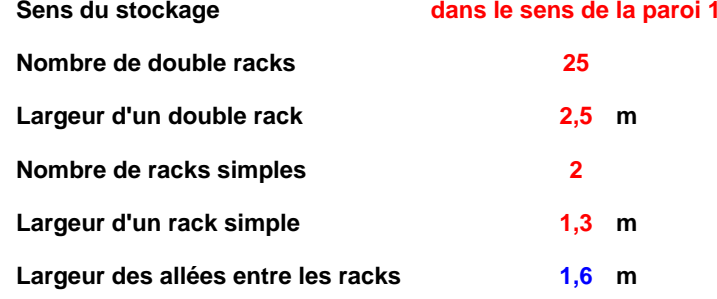

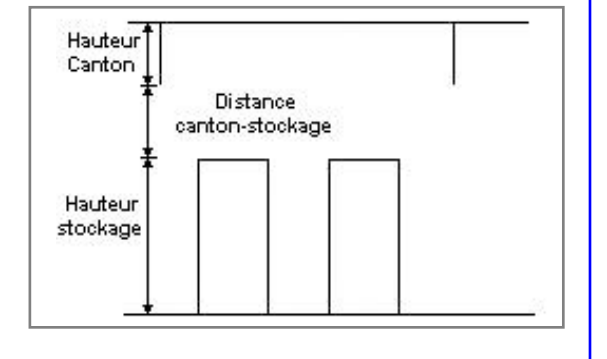

### **Palette type de la cellule Cellule n°1**

#### *Dimensions Palette*

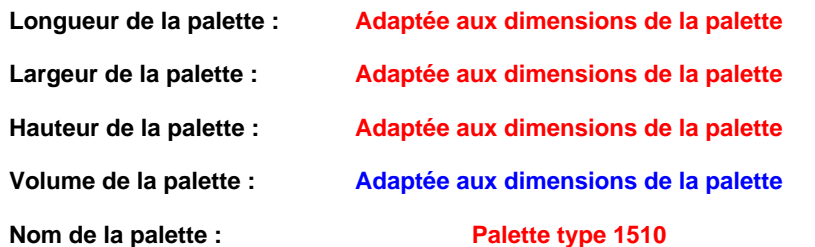

**Poids total de la palette : Par défaut** 

#### *Composition de la Palette (Masse en kg)*

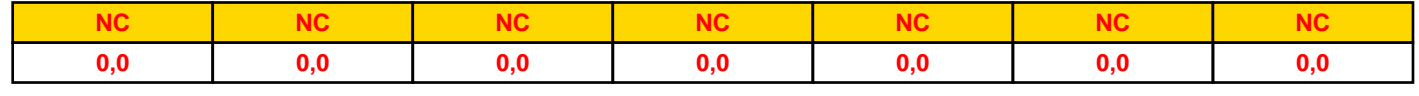

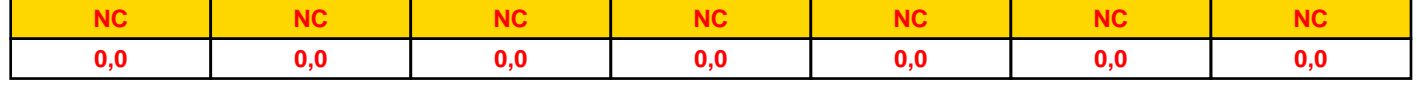

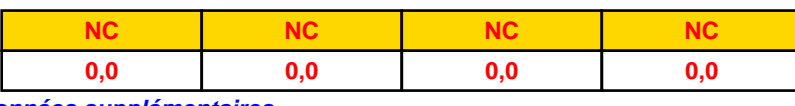

#### *Données supplémentaires*

**Durée de combustion de la palette :**

**45,0 min**

**Puissance dégagée par la palette :**

**Adaptée aux dimensions de la palette**

**Rappel : les dimensions standards d'une Palette type 1510 sont de 1,2 m \* 0,8 m x 1,5 m, sa puissance est de 1525,0 kW**

#### **Merlons**

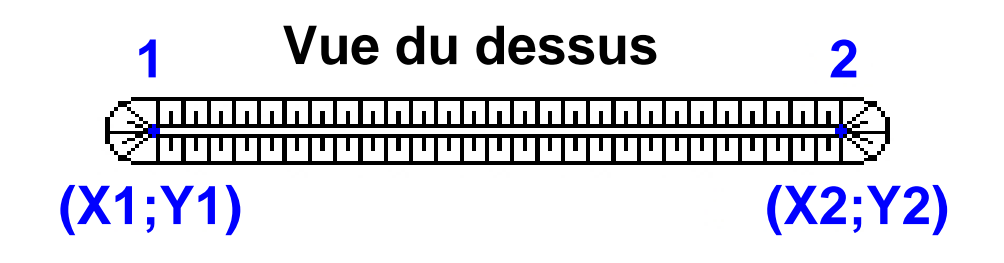

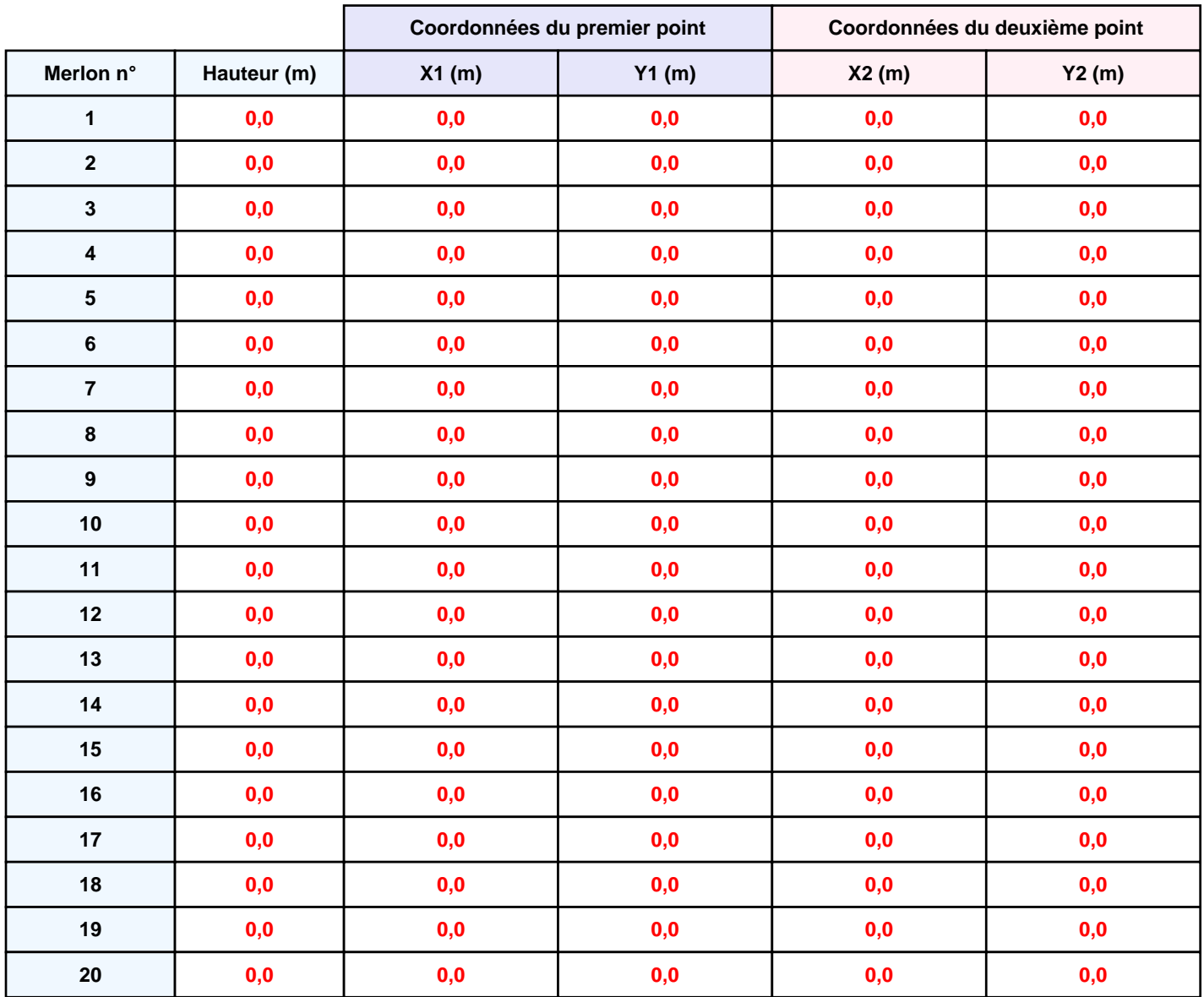

## **II. RESULTATS :**

**Départ de l'incendie dans la cellule : Cellule n°1**

**Durée de l'incendie dans la cellule : Cellule n°1 142,0 min**

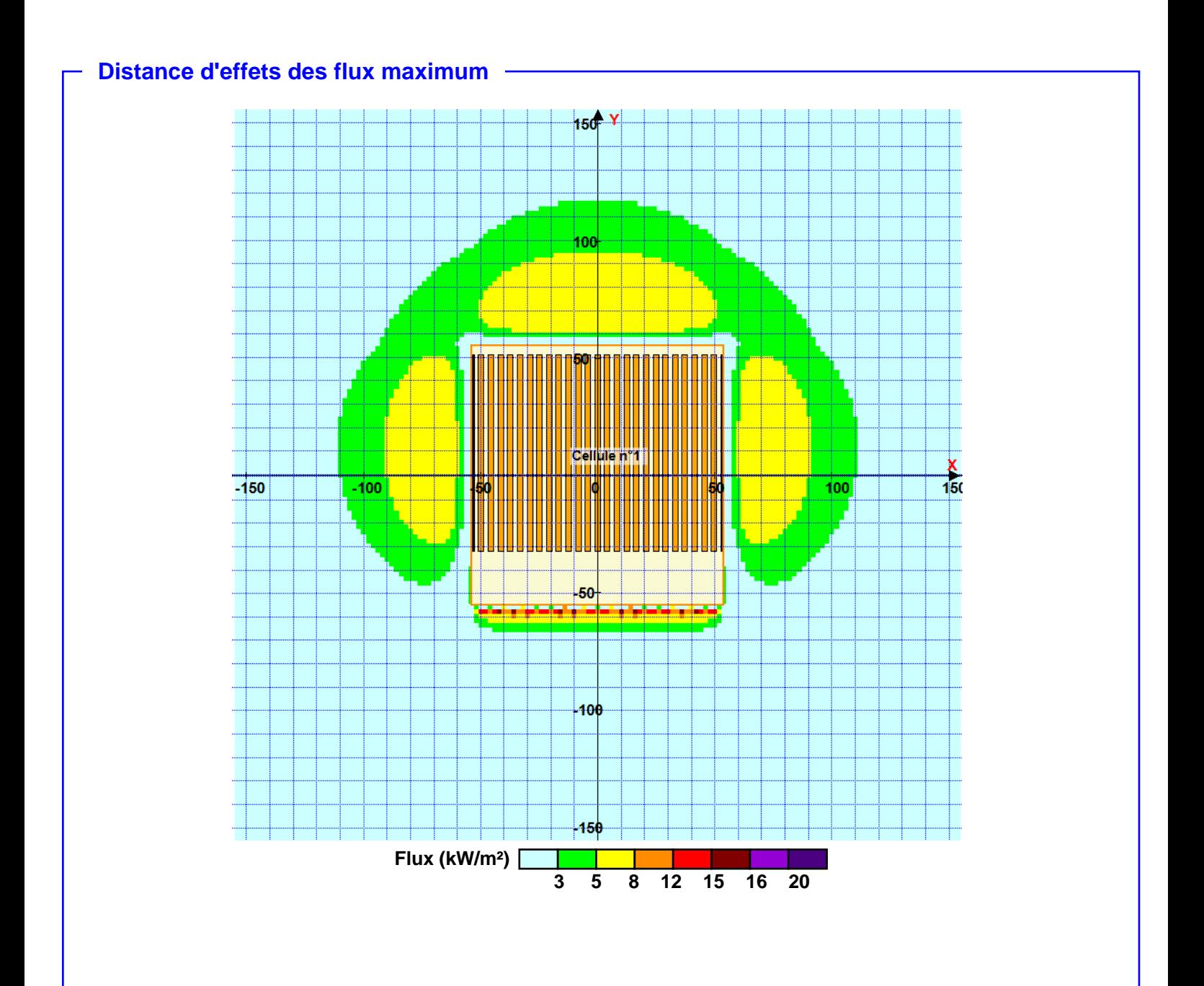

**Pour information : Dans l'environnement proche de la flamme,le transfert convectif de chaleur ne peut être négligé. Il est donc préconisé pour de faibles distances d'effets comprises entre 1 et 5 m de retenir une distance d'effets de 5 m et pour celles comprises entre 6 m et 10 m de retenir 10 m.**

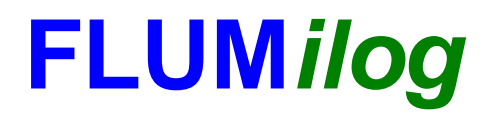

**Interface graphique v.5.4.0.5 Outil de calculV5.4**

# **Flux Thermiques Détermination des distances d'effets**

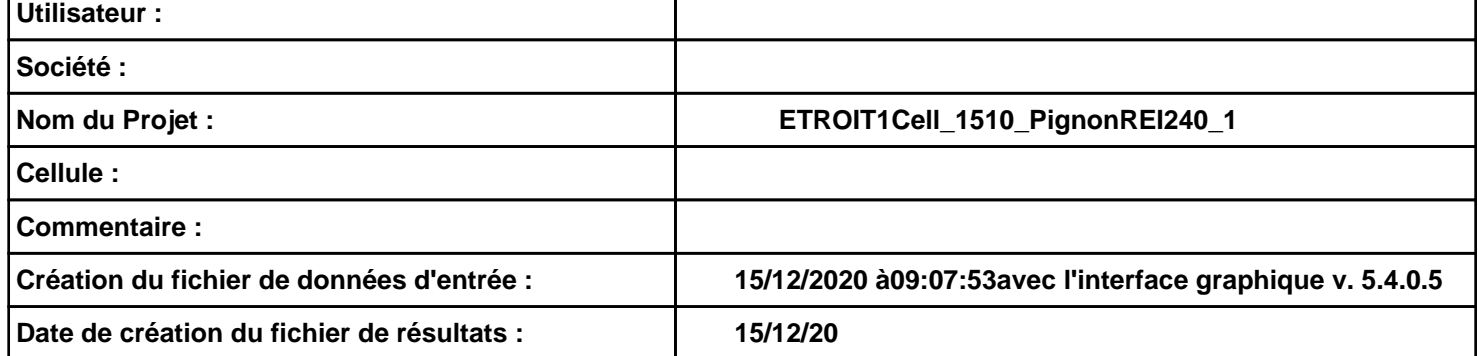

# *ETROIT1Cell\_1510\_PignonREI240\_1* **FLUM***ilog*

# **I. DONNEES D'ENTREE :**

#### **Donnée Cible**

**Hauteur de la cible : 1,8 m** 

#### **Géométrie Cellule1**

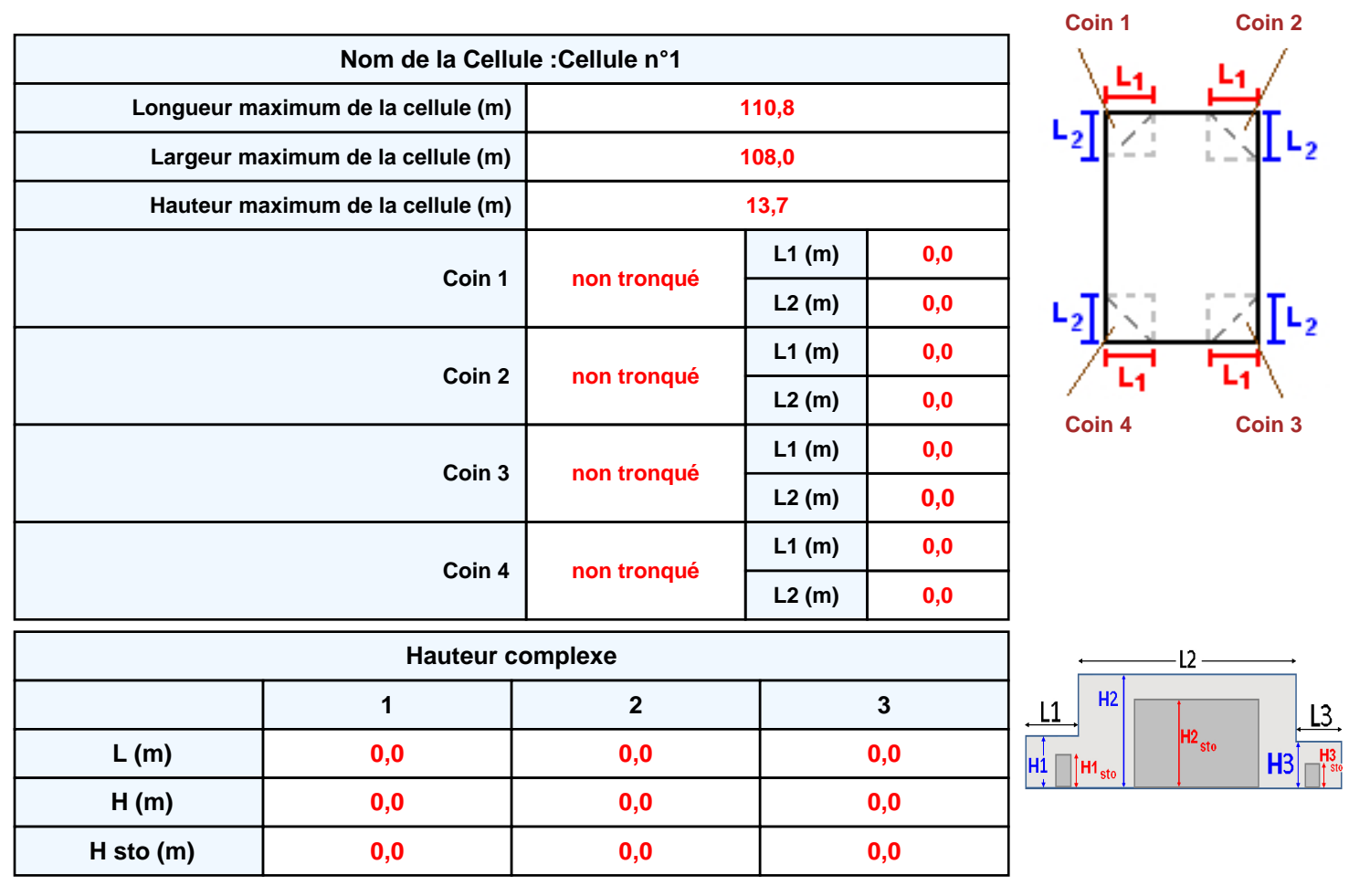

#### **Toiture**

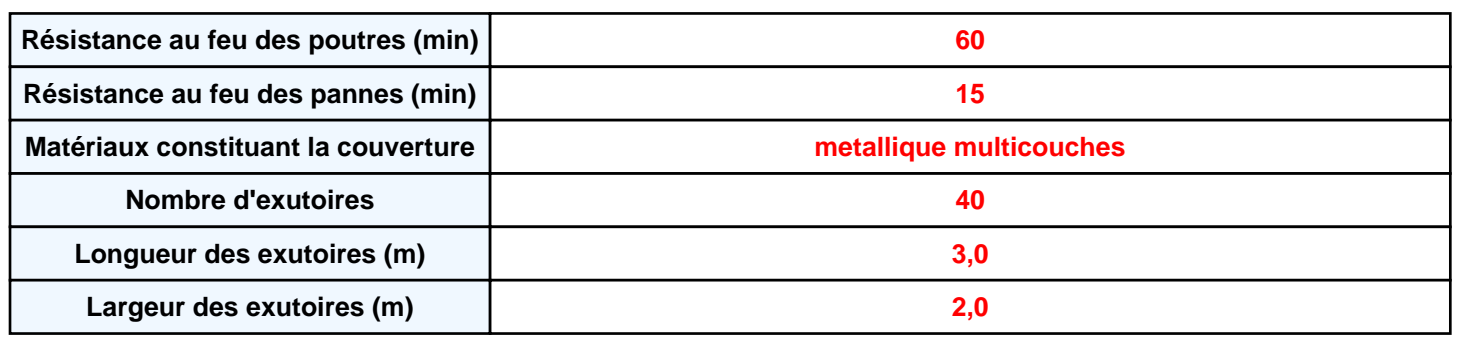

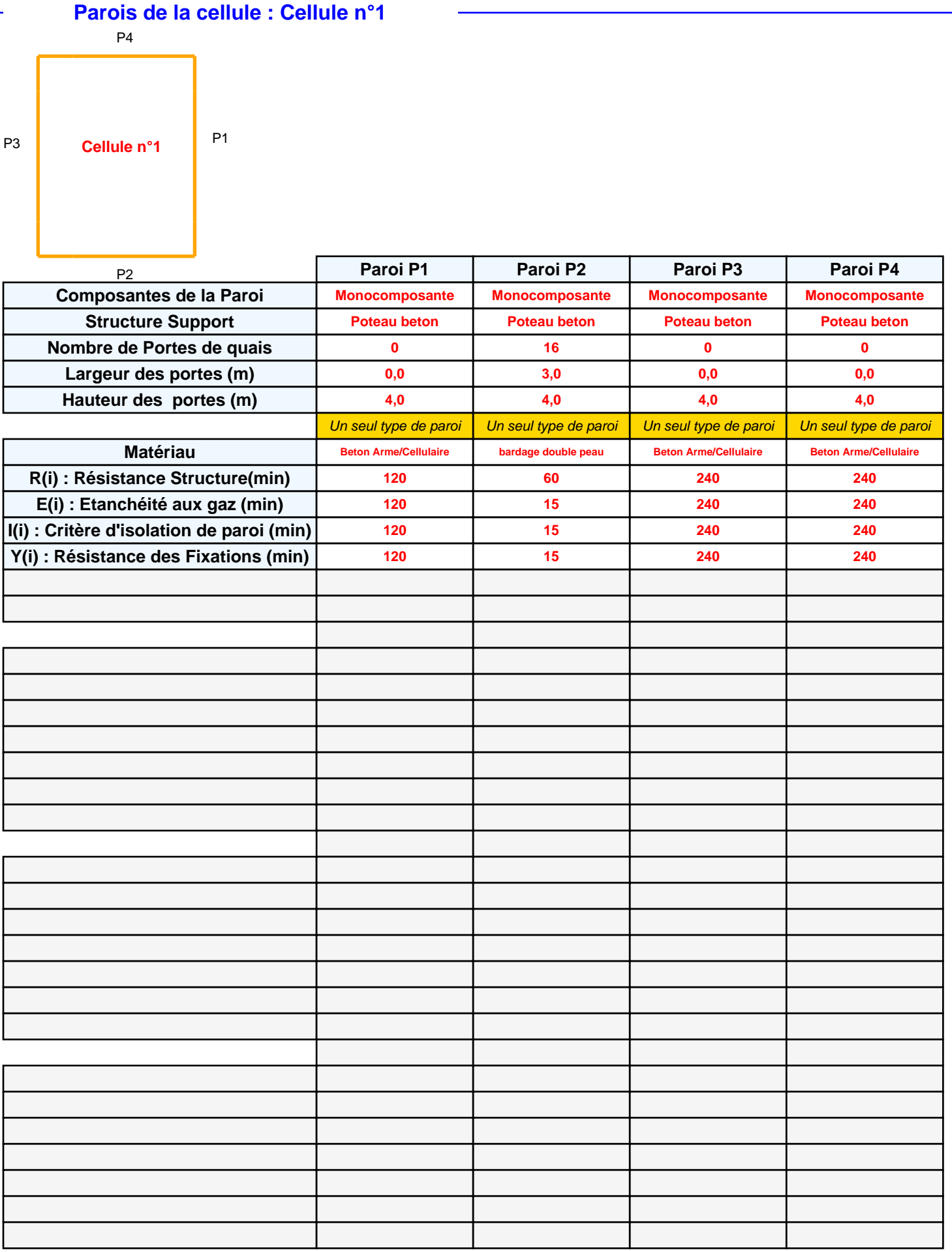

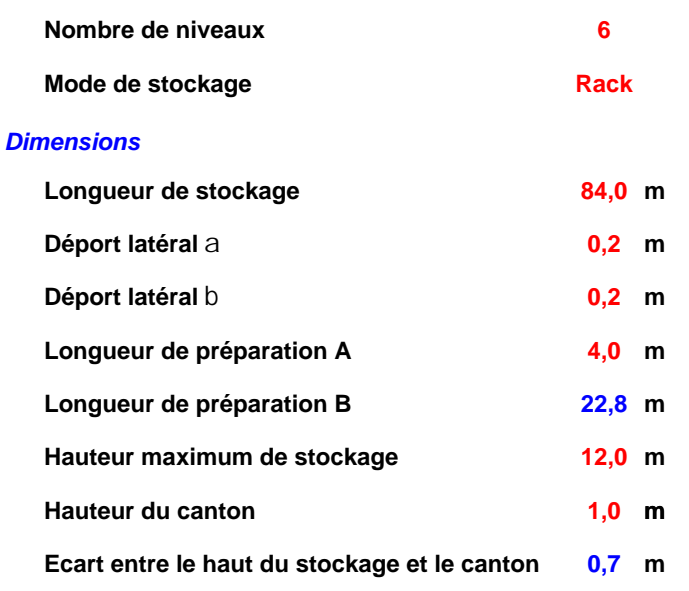

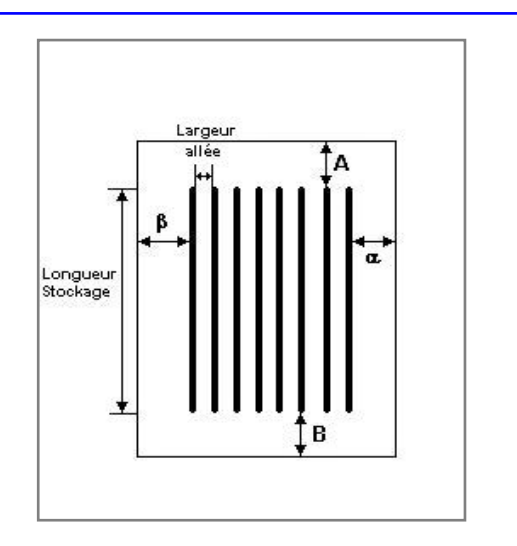

### *Stockage en rack*

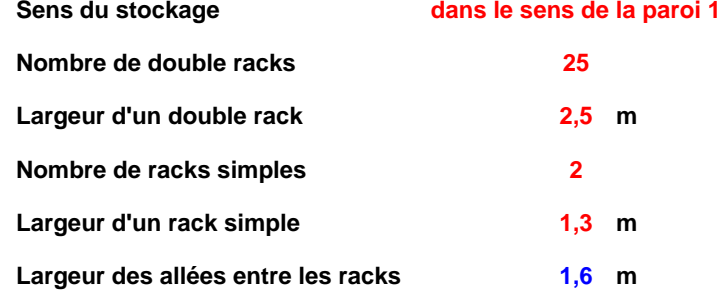

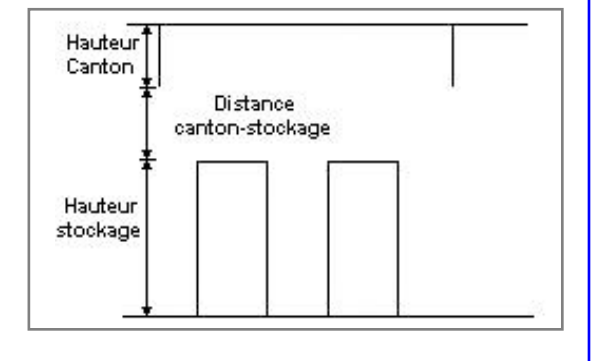

#### **Palette type de la cellule Cellule n°1**

#### *Dimensions Palette*

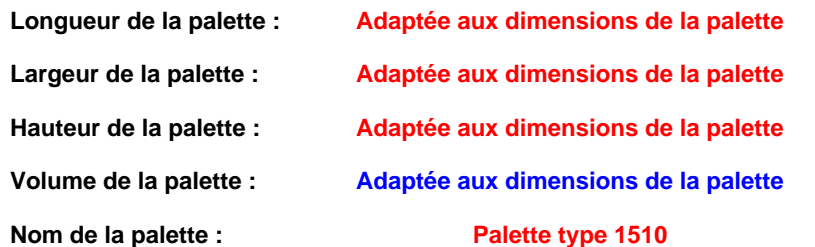

**Poids total de la palette : Par défaut** 

#### *Composition de la Palette (Masse en kg)*

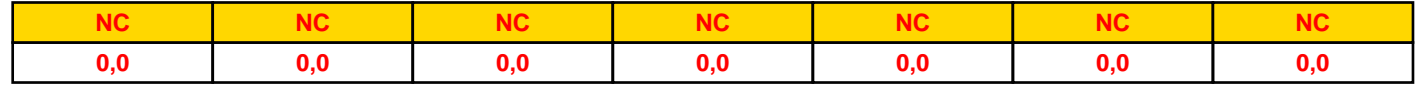

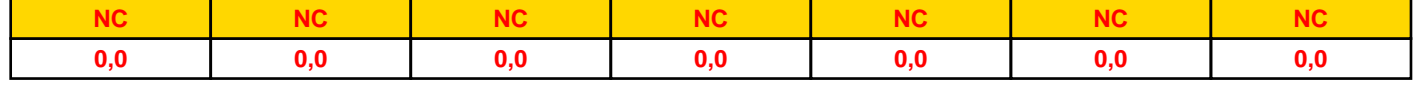

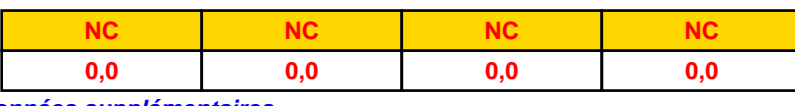

#### *Données supplémentaires*

**Durée de combustion de la palette :**

**45,0 min**

**Puissance dégagée par la palette :**

**Adaptée aux dimensions de la palette**

**Rappel : les dimensions standards d'une Palette type 1510 sont de 1,2 m \* 0,8 m x 1,5 m, sa puissance est de 1525,0 kW**

#### **Merlons**

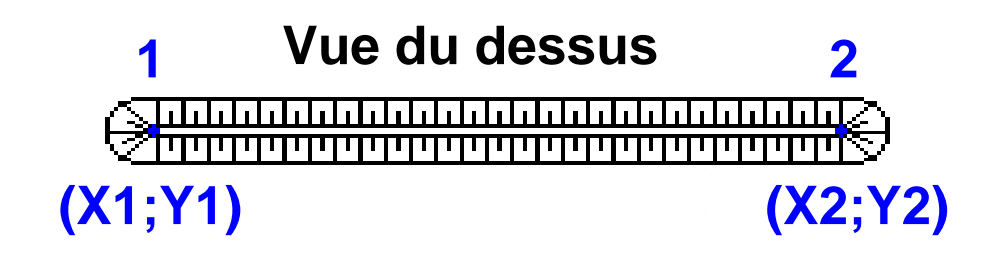

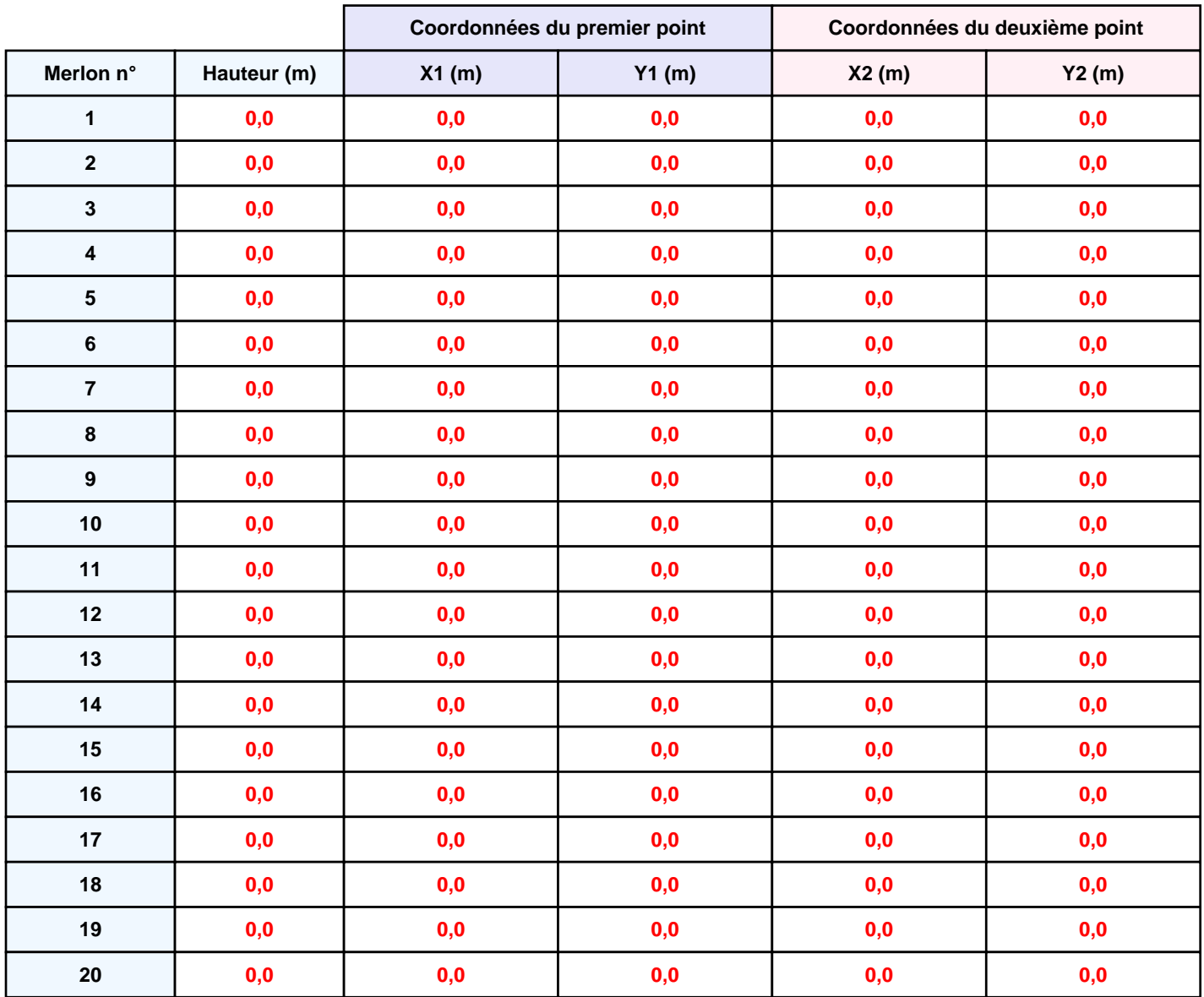

## **II. RESULTATS :**

**Départ de l'incendie dans la cellule : Cellule n°1**

**Durée de l'incendie dans la cellule : Cellule n°1 142,0 min**

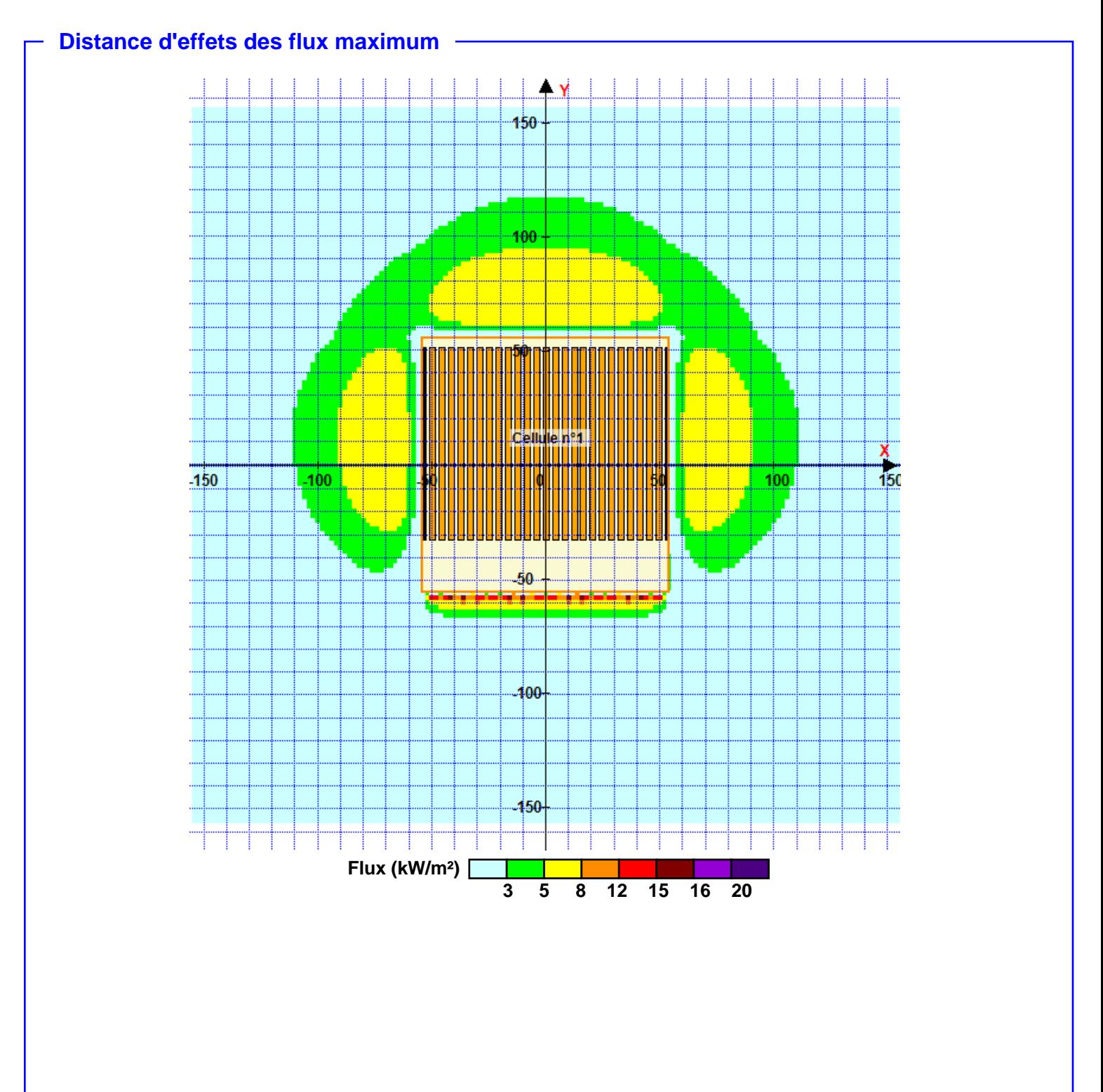

**Pour information : Dans l'environnement proche de la flamme,le transfert convectif de chaleur ne peut être négligé. Il est donc préconisé pour de faibles distances d'effets comprises entre 1 et 5 m de retenir une distance d'effets de 5 m et pour celles comprises entre 6 m et 10 m de retenir 10 m.**

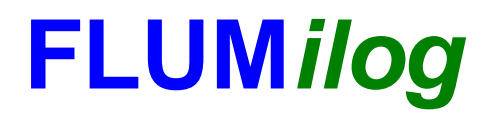

**Interface graphique v.5.4.0.5 Outil de calculV5.4**

# **Flux Thermiques Détermination des distances d'effets**

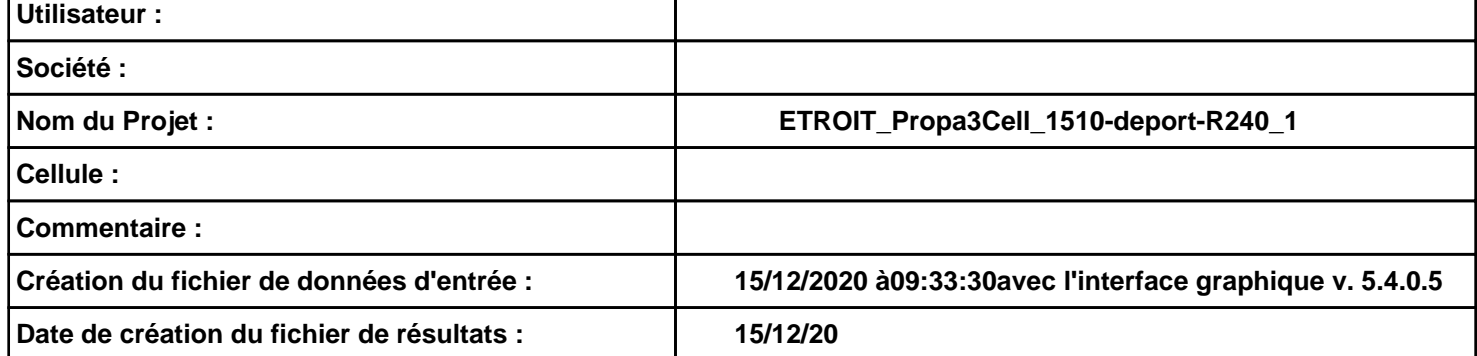

# **I. DONNEES D'ENTREE :**

#### **Donnée Cible**

**Hauteur de la cible : 1,8 m** 

**Données murs entre cellules REI C1/C2 : 240 min ; REI C1/C3 : 120 min** 

#### **Géométrie Cellule1**

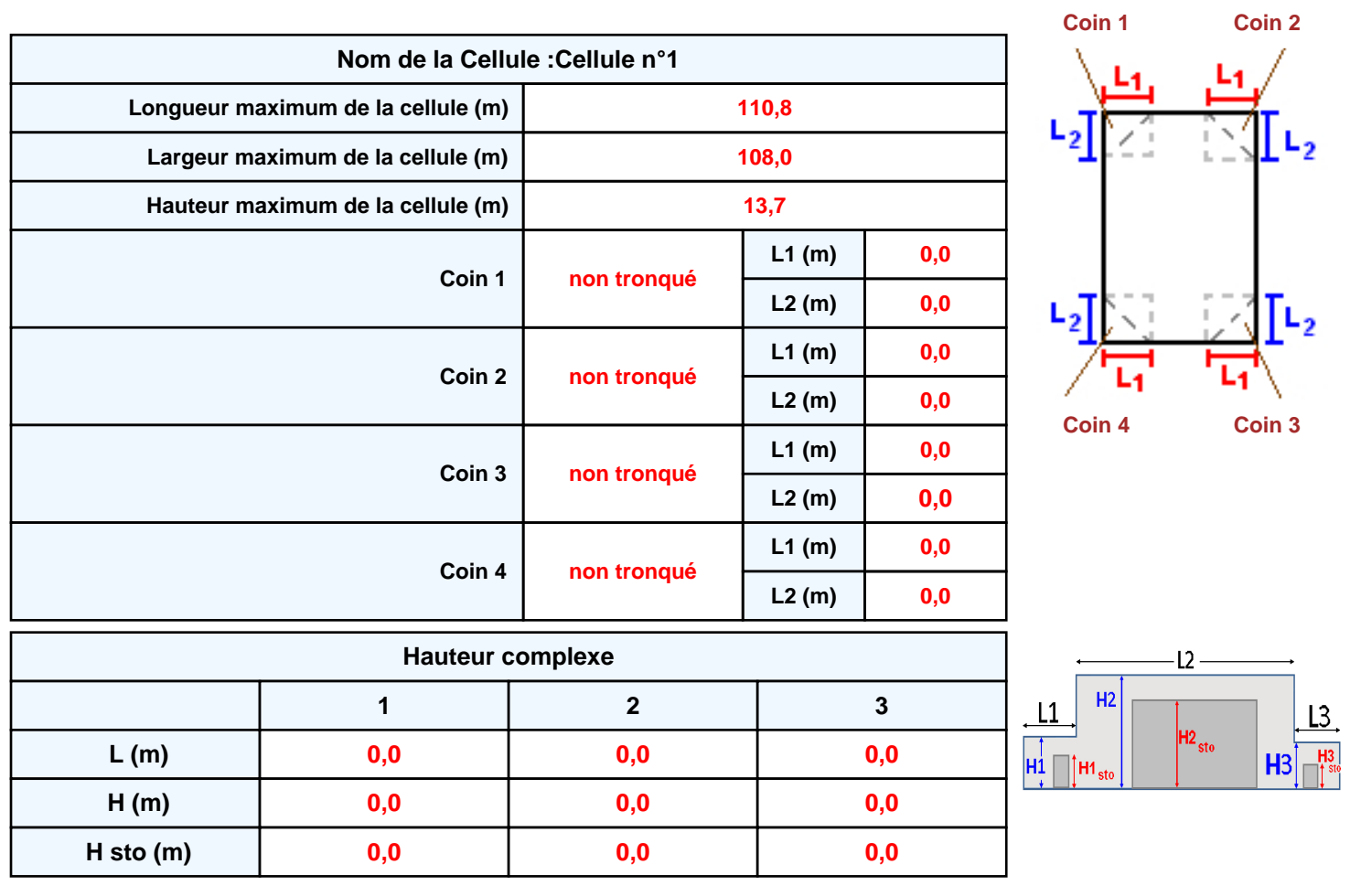

#### **Toiture**

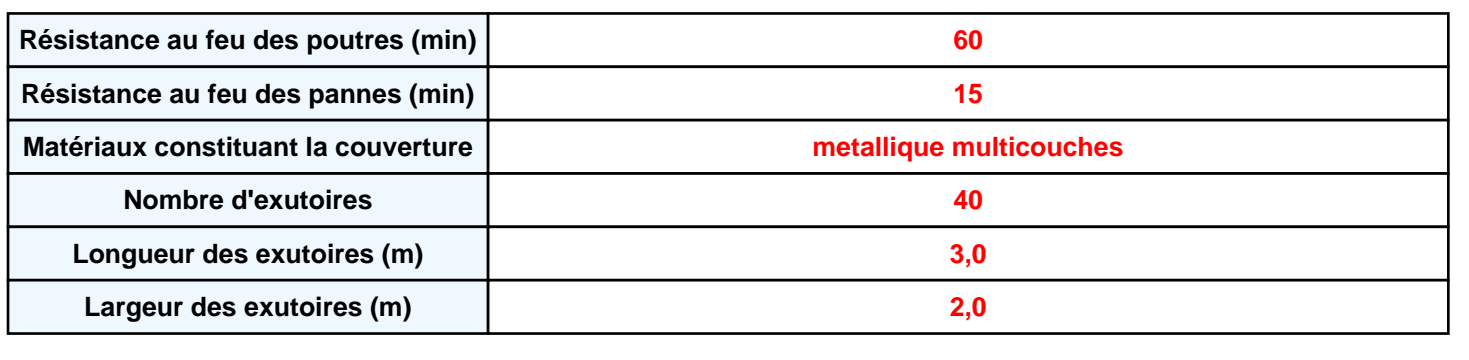

**Parois de la cellule : Cellule n°1**

P4

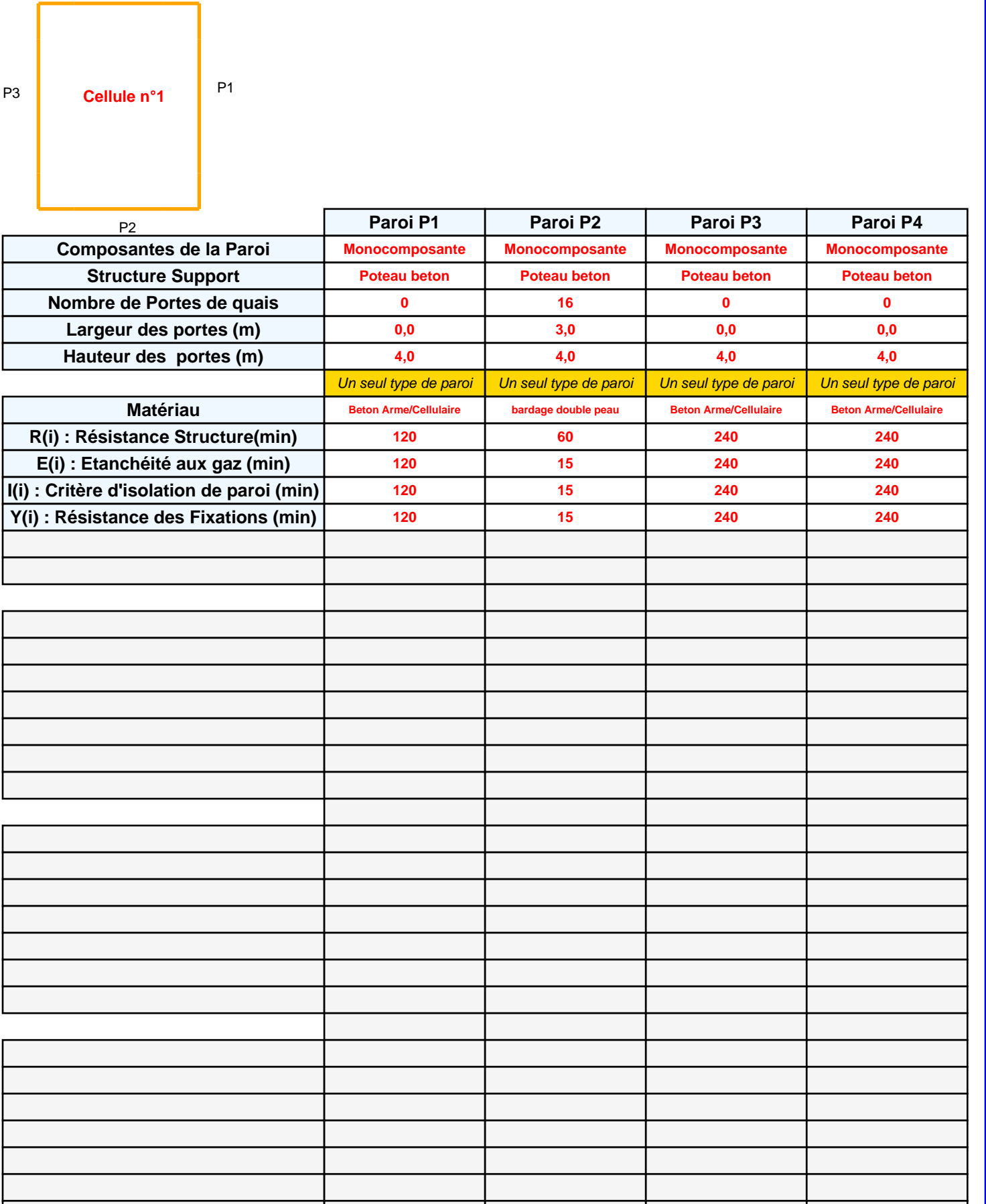

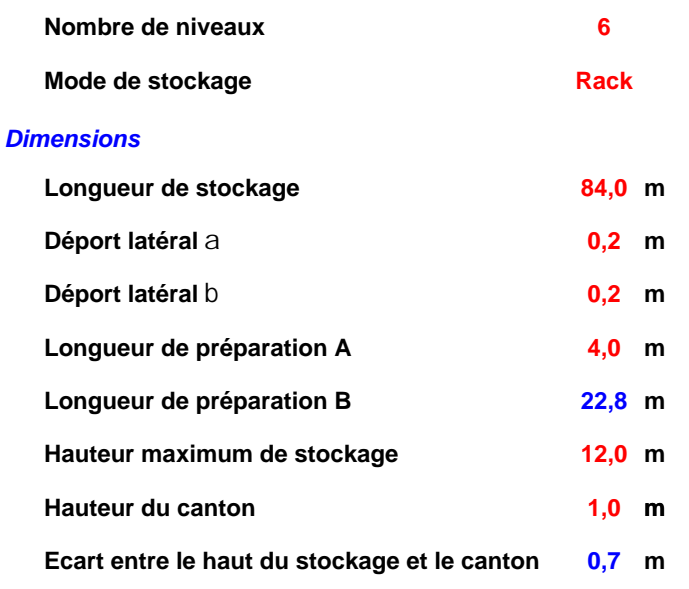

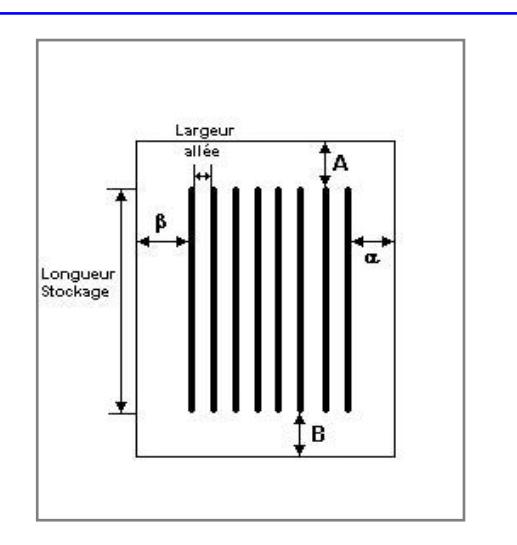

### *Stockage en rack*

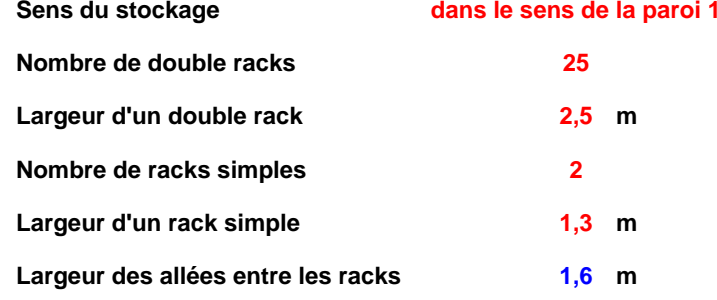

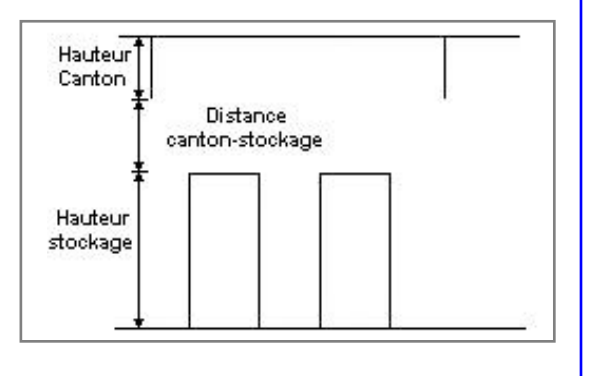

### **Palette type de la cellule Cellule n°1**

#### *Dimensions Palette*

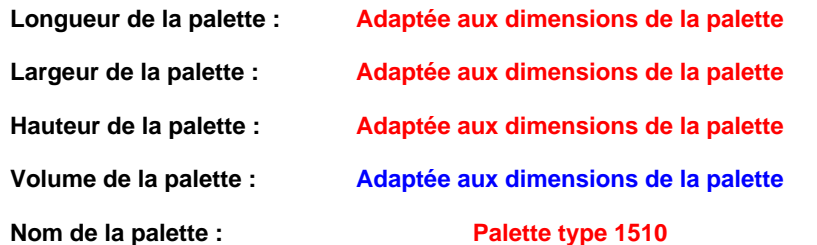

Poids total de la palette : Par défaut

#### *Composition de la Palette (Masse en kg)*

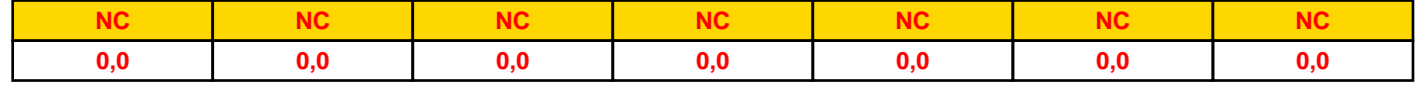

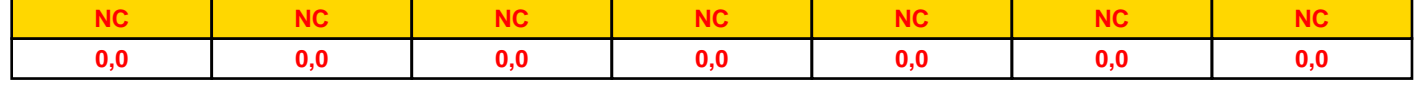

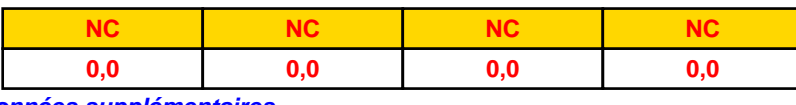

#### *Données supplémentaires*

**Durée de combustion de la palette :**

**45,0 min**

**Puissance dégagée par la palette :**

**Adaptée aux dimensions de la palette**

**Rappel : les dimensions standards d'une Palette type 1510 sont de 1,2 m \* 0,8 m x 1,5 m, sa puissance est de 1525,0 kW**

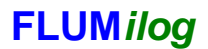

# **I. DONNEES D'ENTREE :**

#### **Donnée Cible**

**Hauteur de la cible : 1,8 m** 

#### **Géométrie Cellule2**

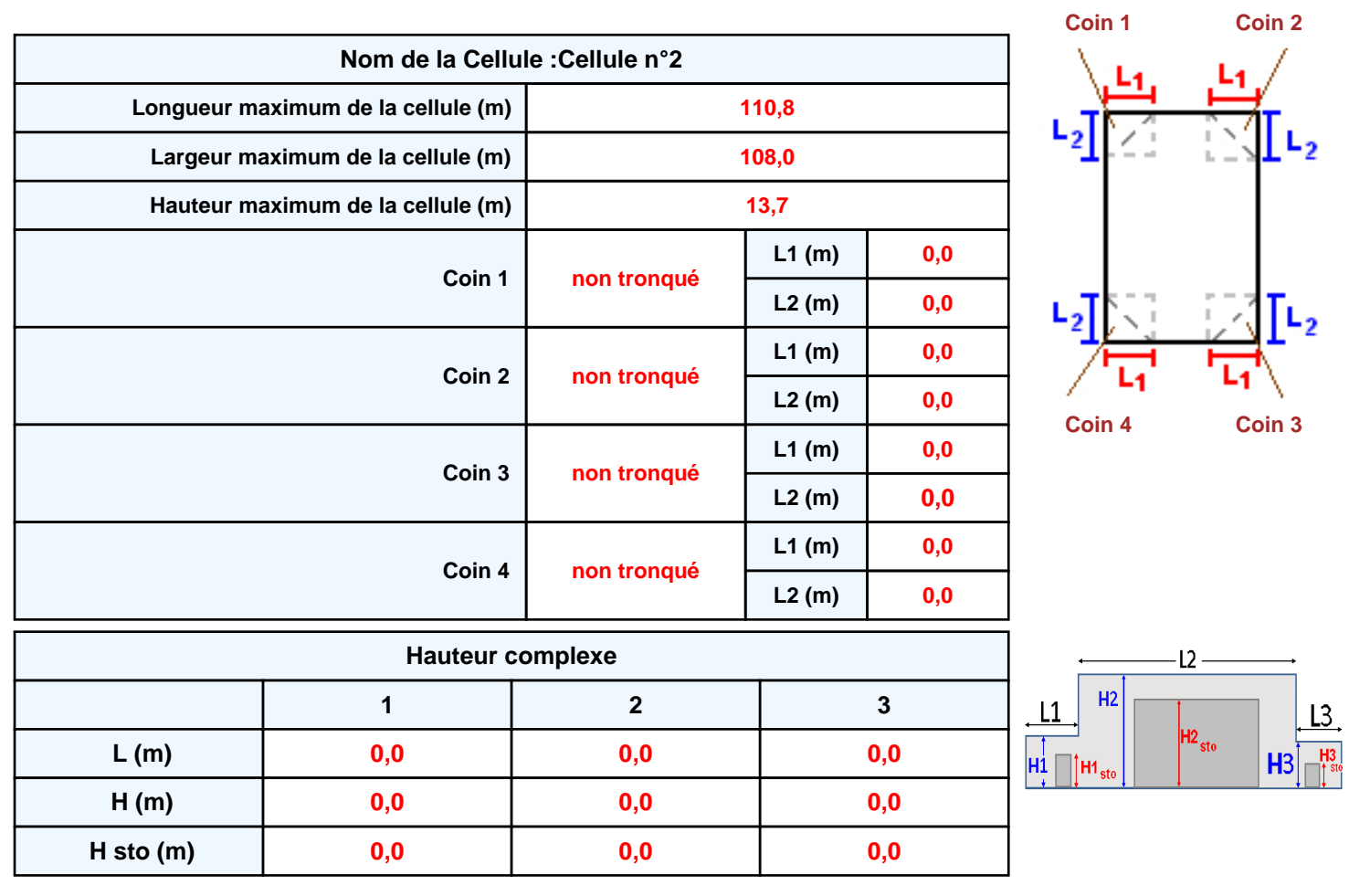

#### **Toiture**

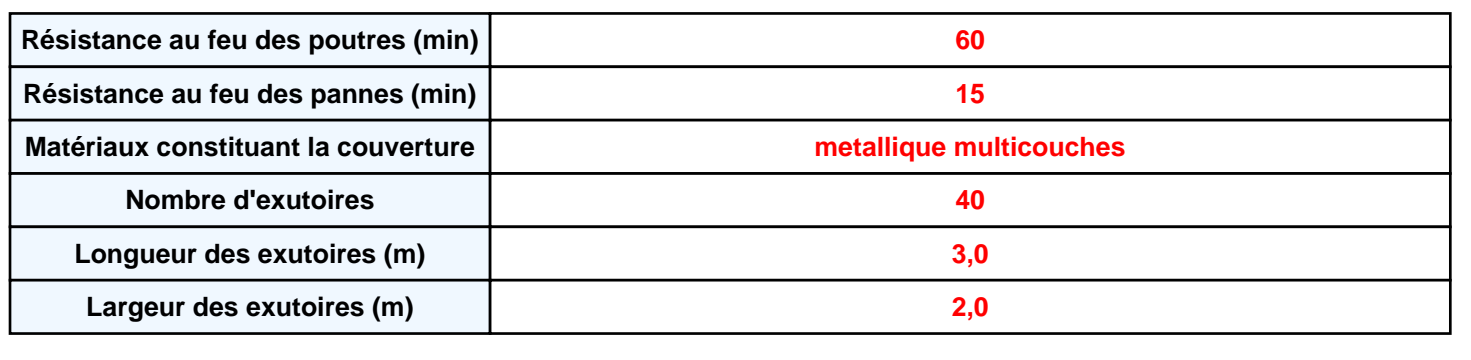

P2

P4

**Cellule n°2**

P3

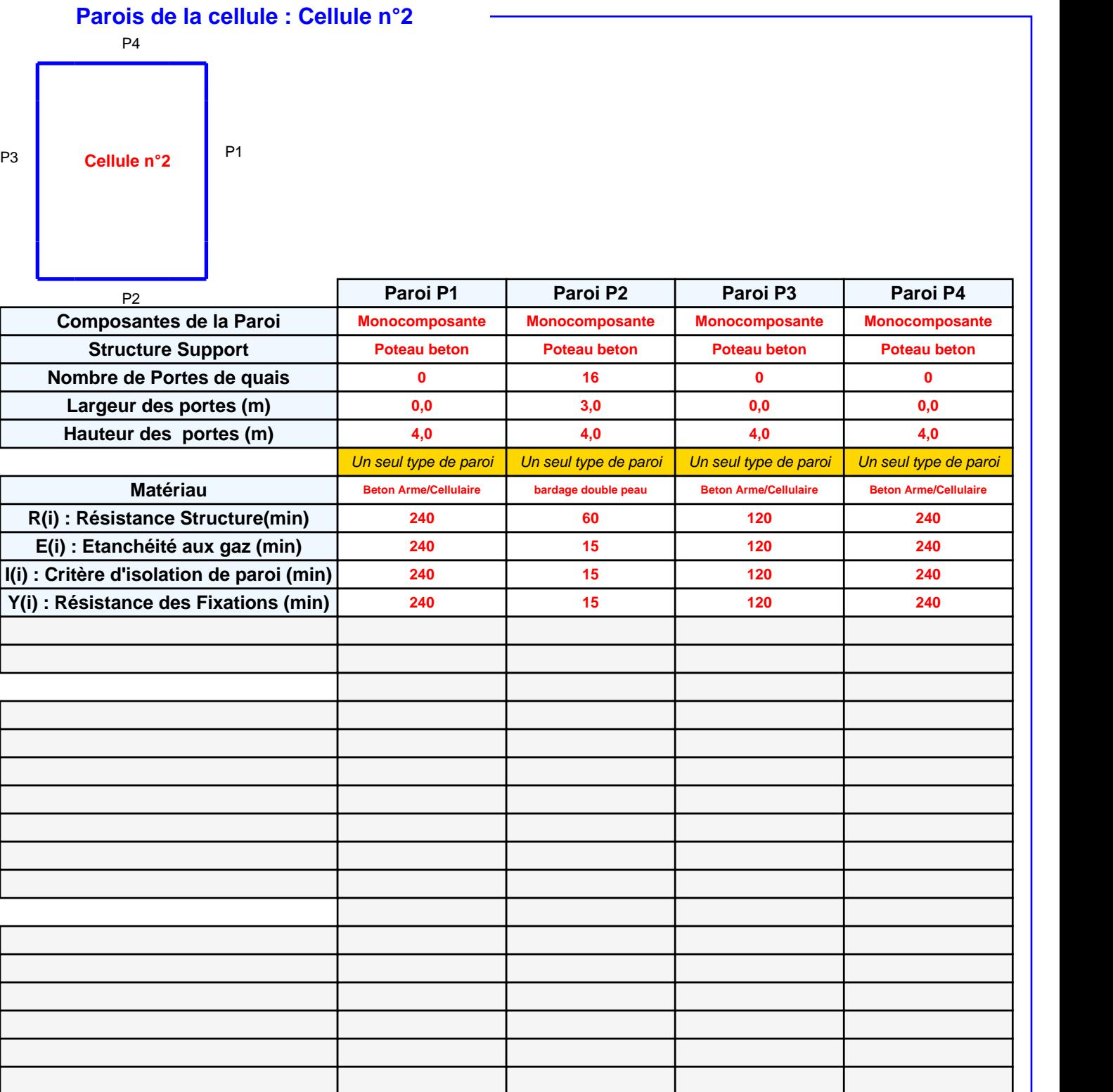

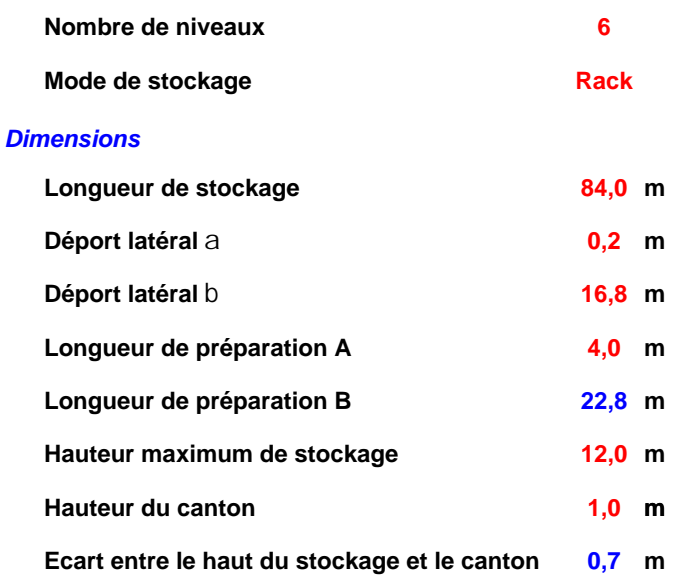

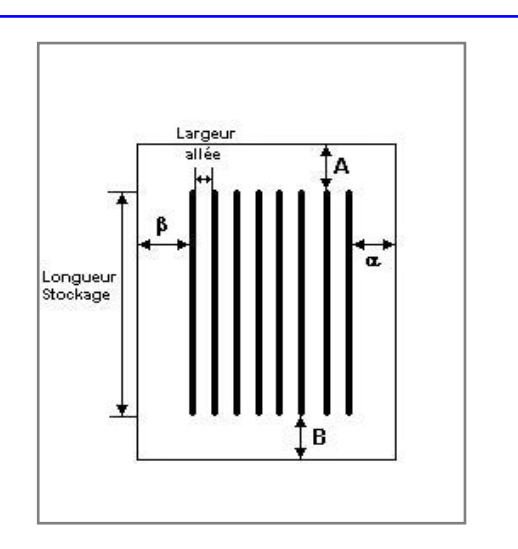

#### *Stockage en rack*

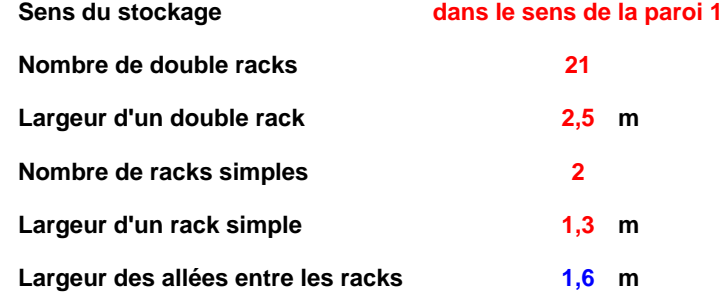

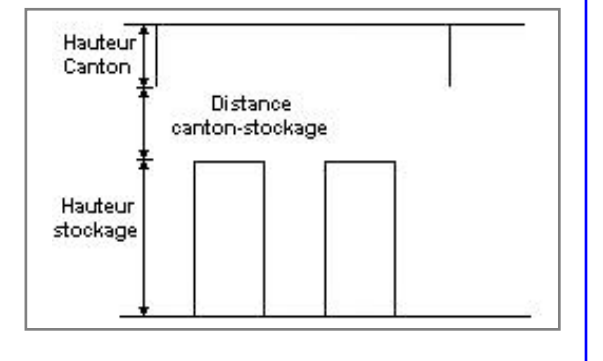

### **Palette type de la cellule Cellule n°2**

#### *Dimensions Palette*

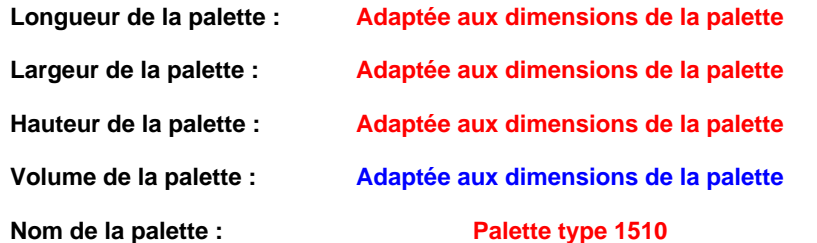

#### Poids total de la palette : Par défaut

#### *Composition de la Palette (Masse en kg)*

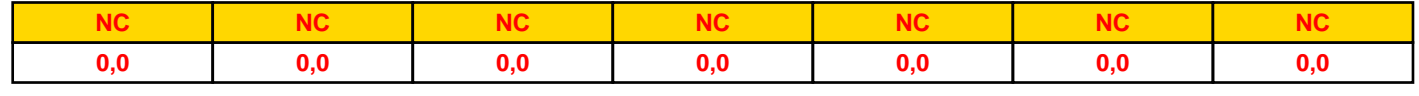

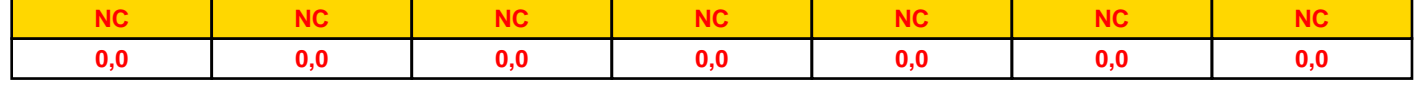

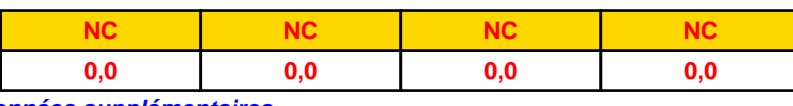

#### *Données supplémentaires*

**Durée de combustion de la palette :**

**45,0 min**

**Puissance dégagée par la palette :**

**Adaptée aux dimensions de la palette**

**Rappel : les dimensions standards d'une Palette type 1510 sont de 1,2 m \* 0,8 m x 1,5 m, sa puissance est de 1525,0 kW**

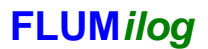

# **I. DONNEES D'ENTREE :**

#### **Donnée Cible**

**Hauteur de la cible : 1,8 m** 

#### **Géométrie Cellule3**

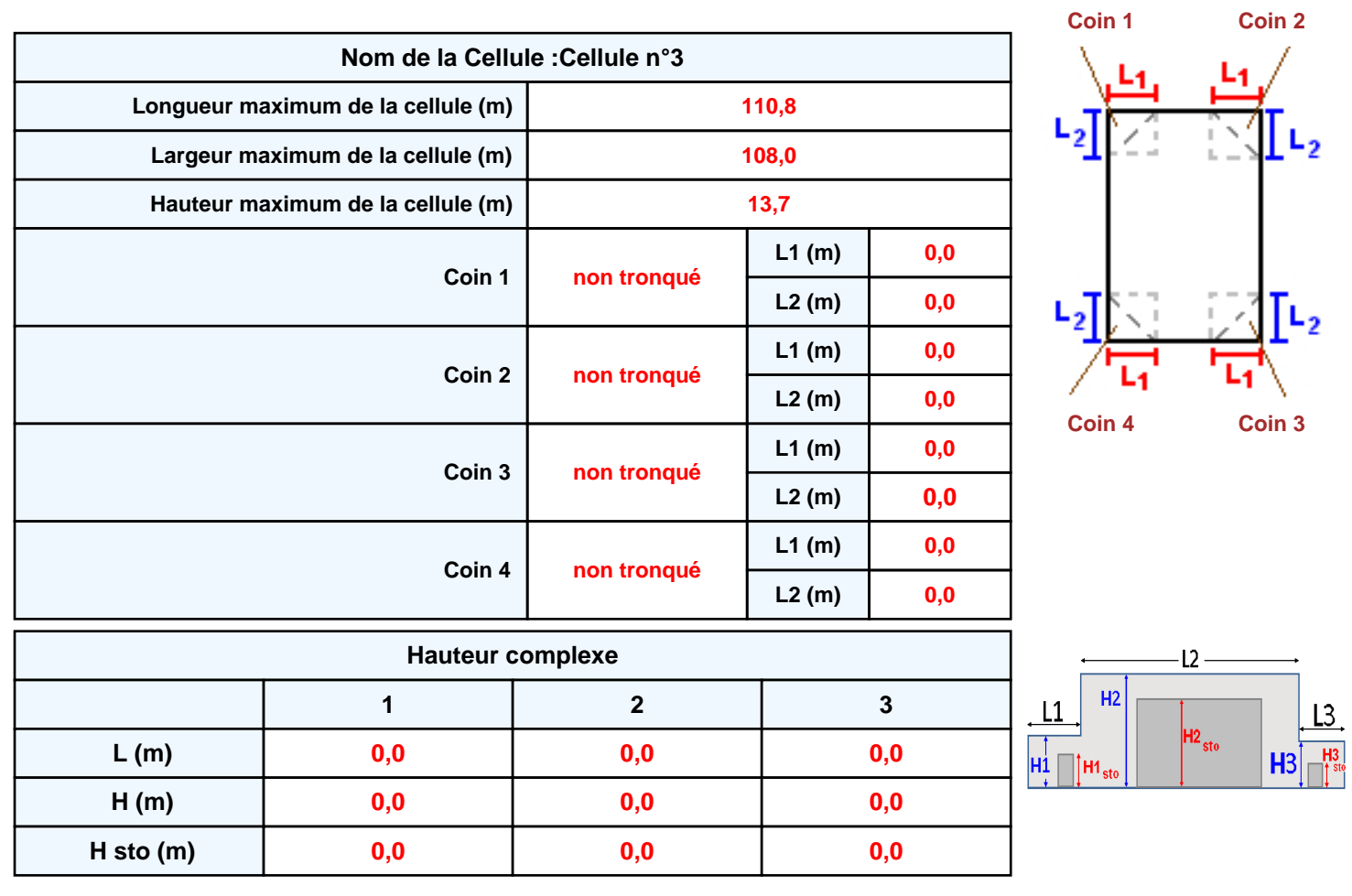

#### **Toiture**

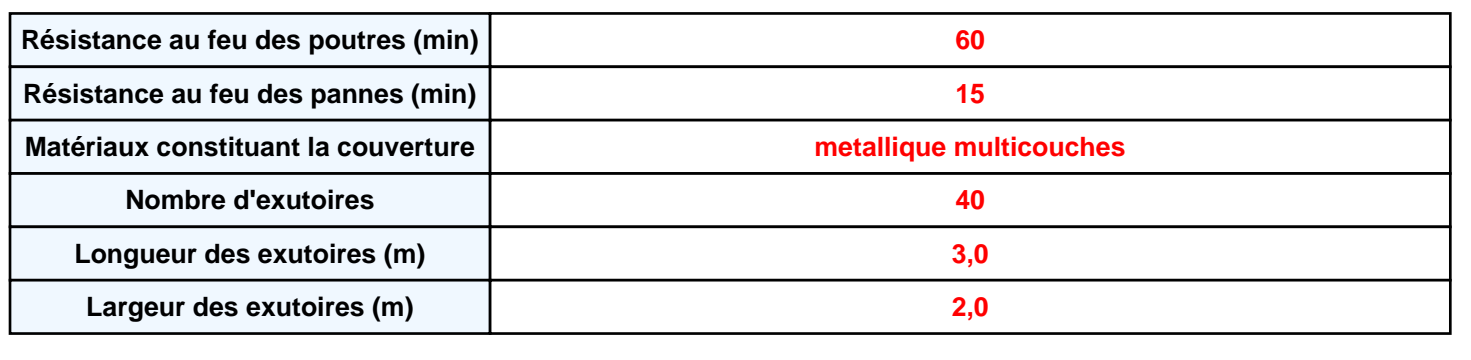

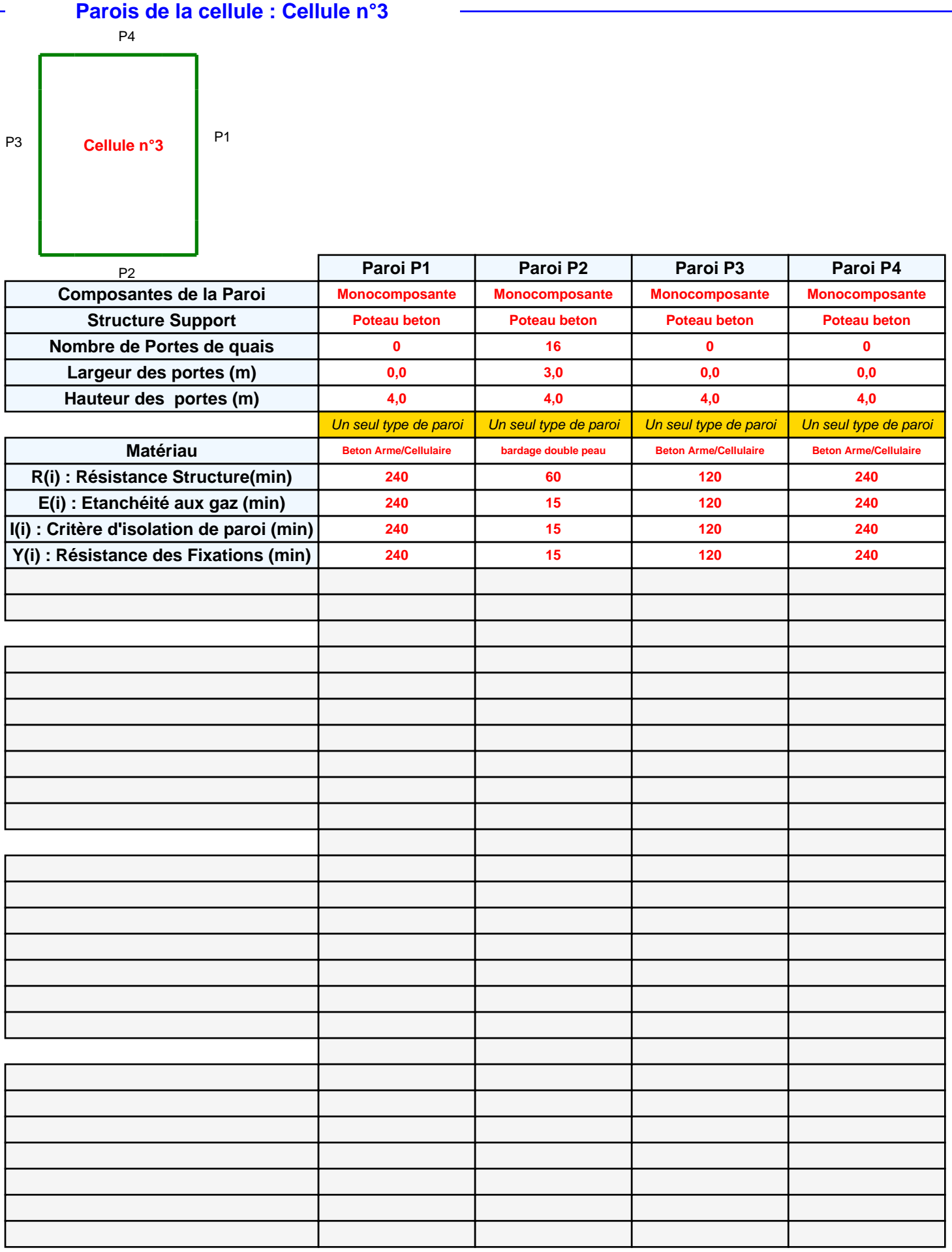

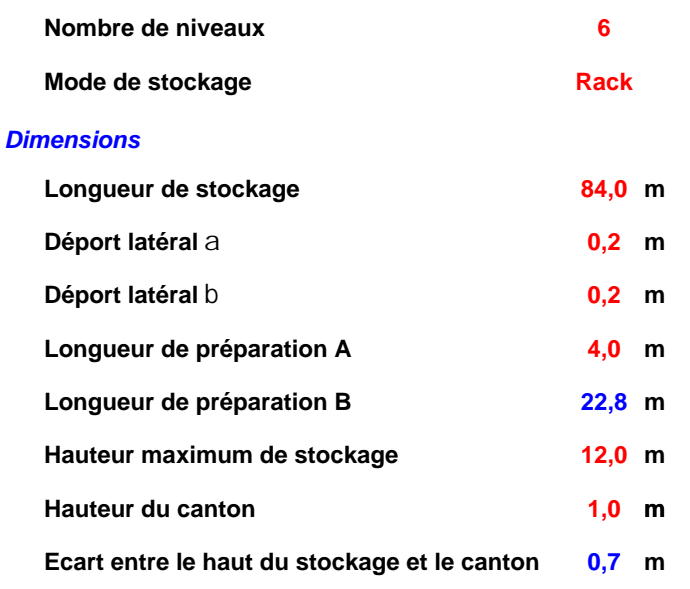

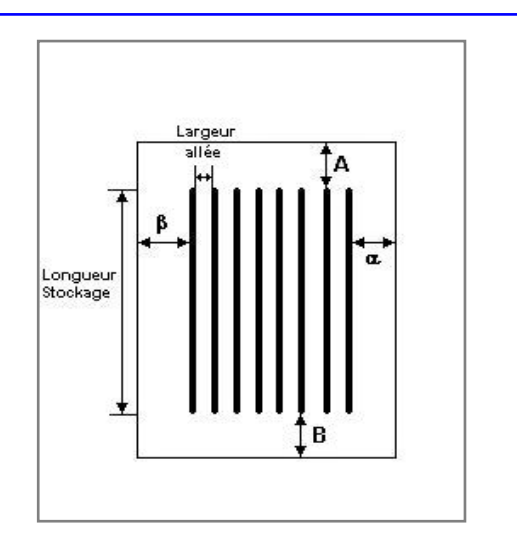

## *Stockage en rack*

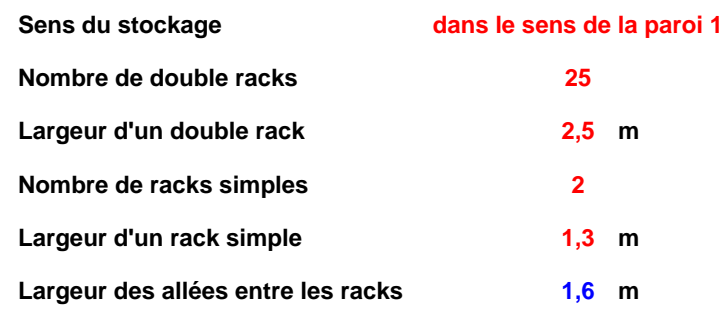

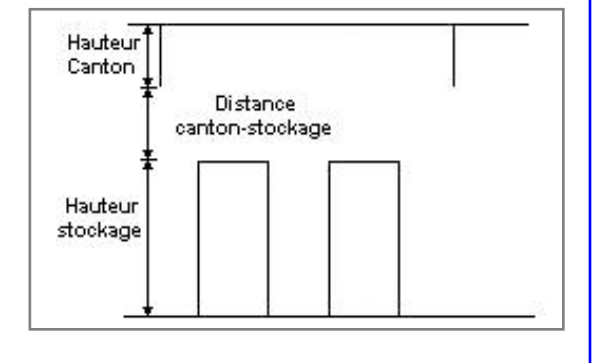

#### **Palette type de la cellule Cellule n°3**

#### *Dimensions Palette*

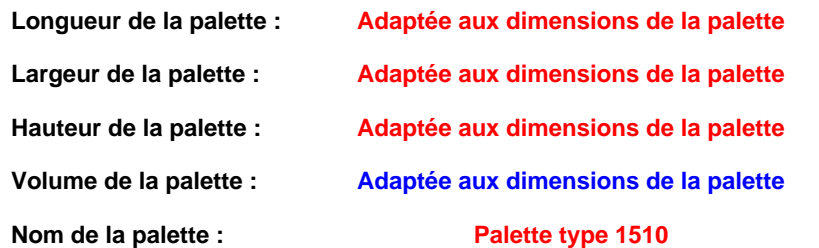

#### Poids total de la palette : Par défaut

#### *Composition de la Palette (Masse en kg)*

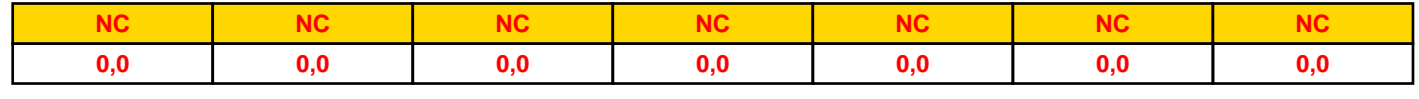

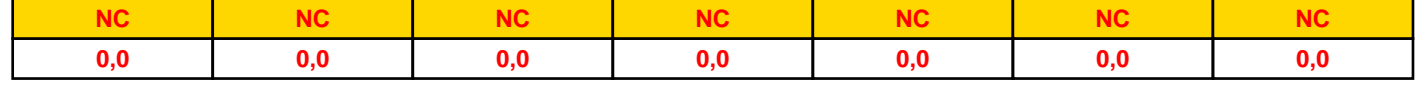

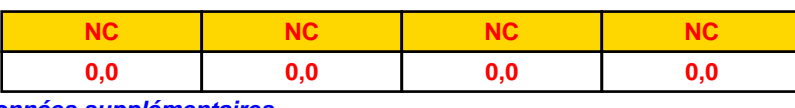

#### *Données supplémentaires*

**Durée de combustion de la palette :**

**45,0 min**

**Puissance dégagée par la palette :**

**Adaptée aux dimensions de la palette**

**Rappel : les dimensions standards d'une Palette type 1510 sont de 1,2 m \* 0,8 m x 1,5 m, sa puissance est de 1525,0 kW**

#### **Merlons**

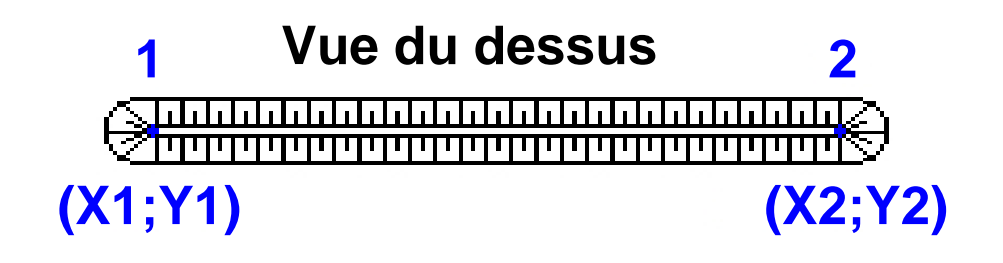

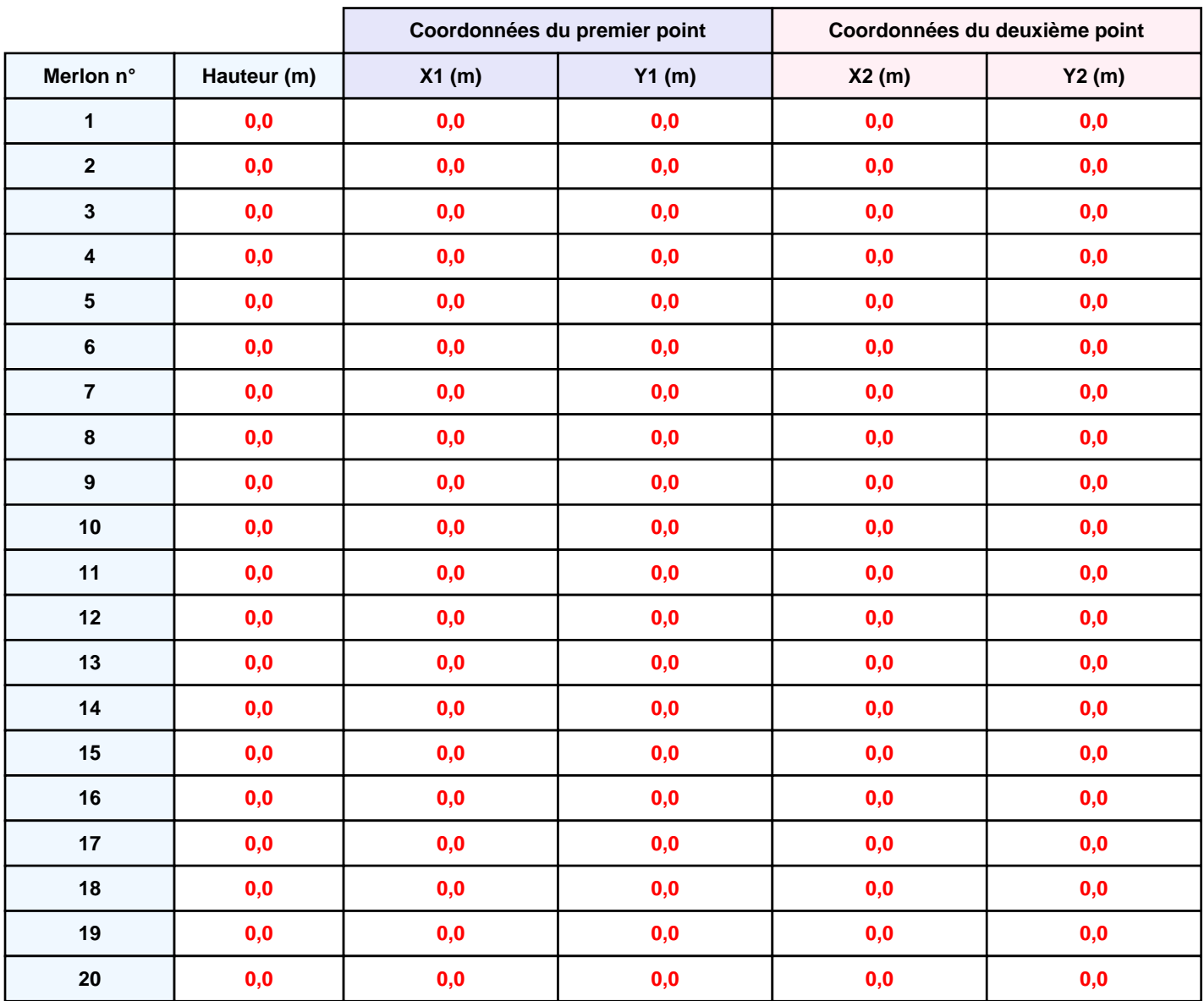

# **II. RESULTATS :**

**Départ de l'incendie dans la cellule : Cellule n°1**

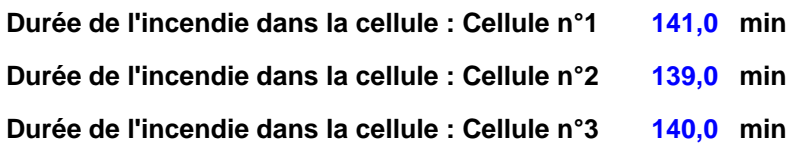

#### **Distance d'effets des flux maximum**

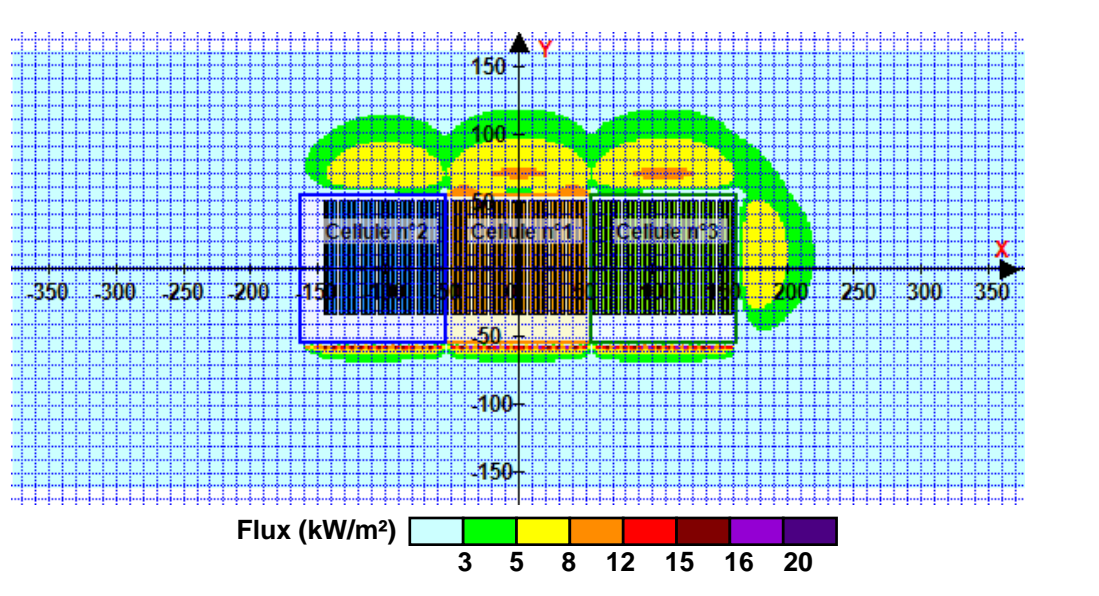

**Avertissement: Dans le cas d'un scénario de propagation, l'interfacede calcul Flumilog ne vérifie pas la cohérence entre les saisies des caractéristiques des parois de chaque cellule et la saisie de tenue au feu des parois séparatives indiquée en page 2 de la note de calcul.**

**Pour information : Dans l'environnement proche de la flamme,le transfert convectif de chaleur ne peut être négligé. Il est donc préconisé pour de faibles distances d'effets comprises entre 1 et 5 m de retenir une distance d'effets de 5 m et pour celles comprises entre 6 m et 10 m de retenir 10 m.**

# ANNEXE 2. MODELISATIONS FLUMILOG (CELLULES 7.1 ET 7.2, LIQUIDES INFLAMMABLES)

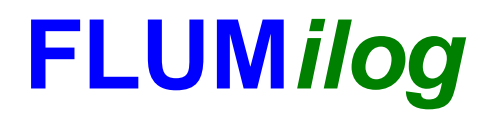

**Interface graphique v.5.3.1.1 Outil de calculV5.4**

# **Flux Thermiques Détermination des distances d'effets**

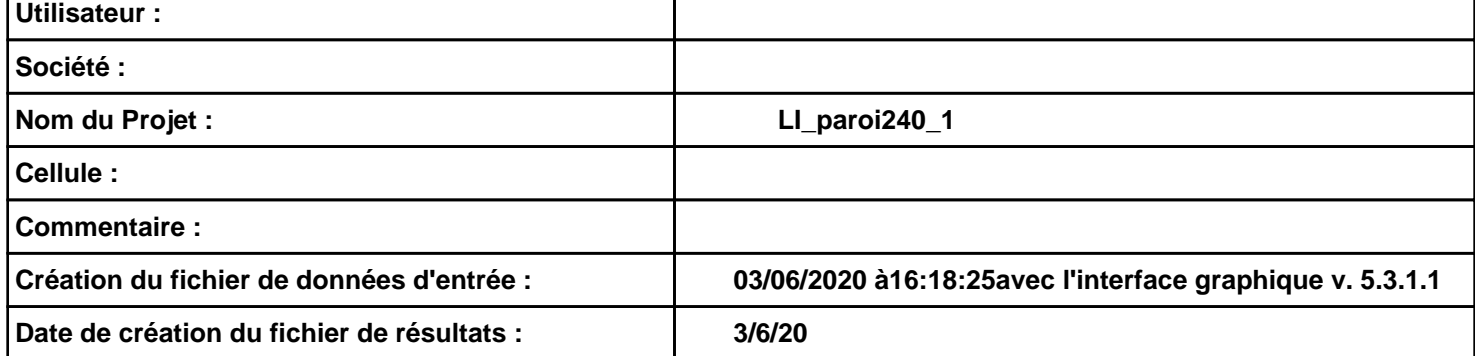
# **I. DONNEES D'ENTREE :**

#### **Donnée Cible**

**Hauteur de la cible : 1,8 m** 

### **Géométrie Cellule1**

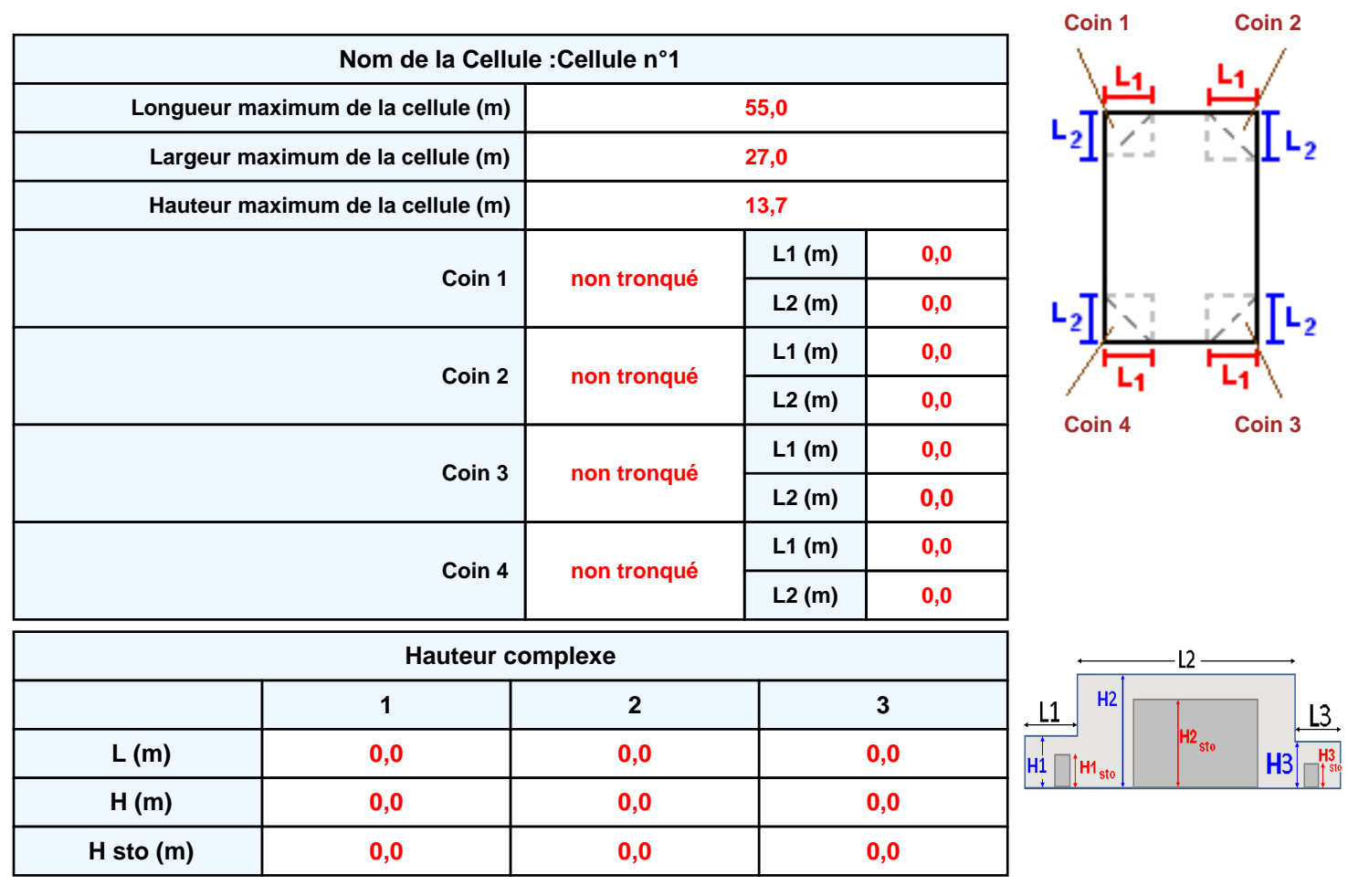

### **Toiture**

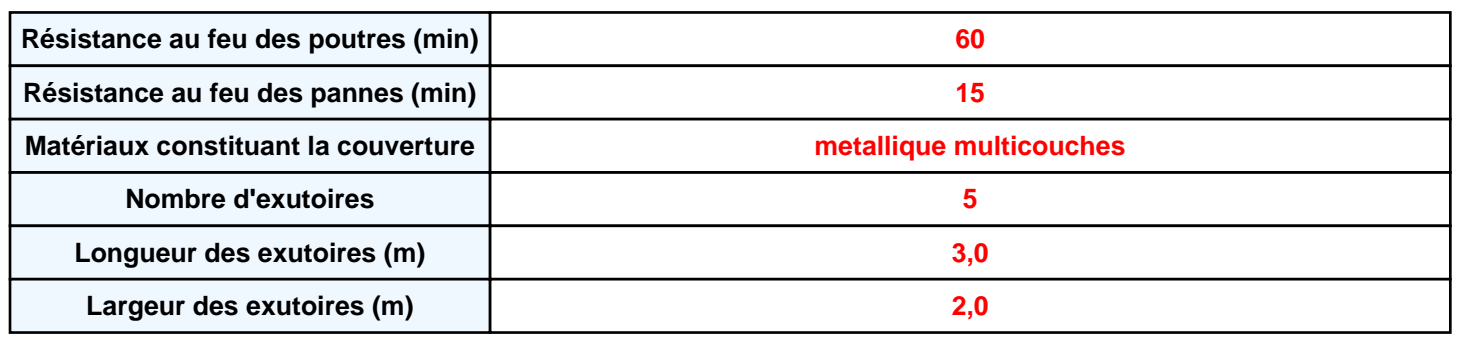

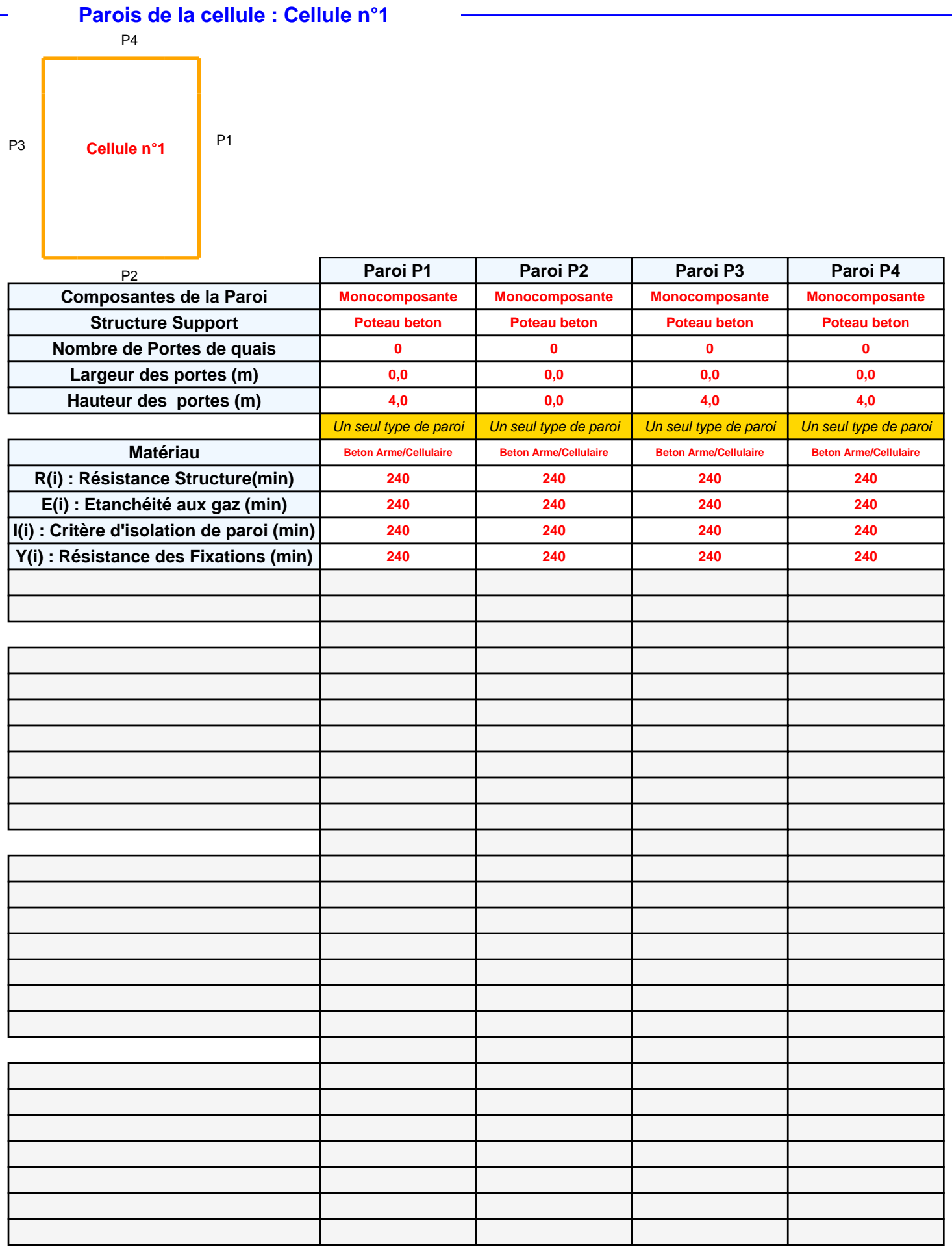

## **Stockage de la cellule : Cellule n°1**

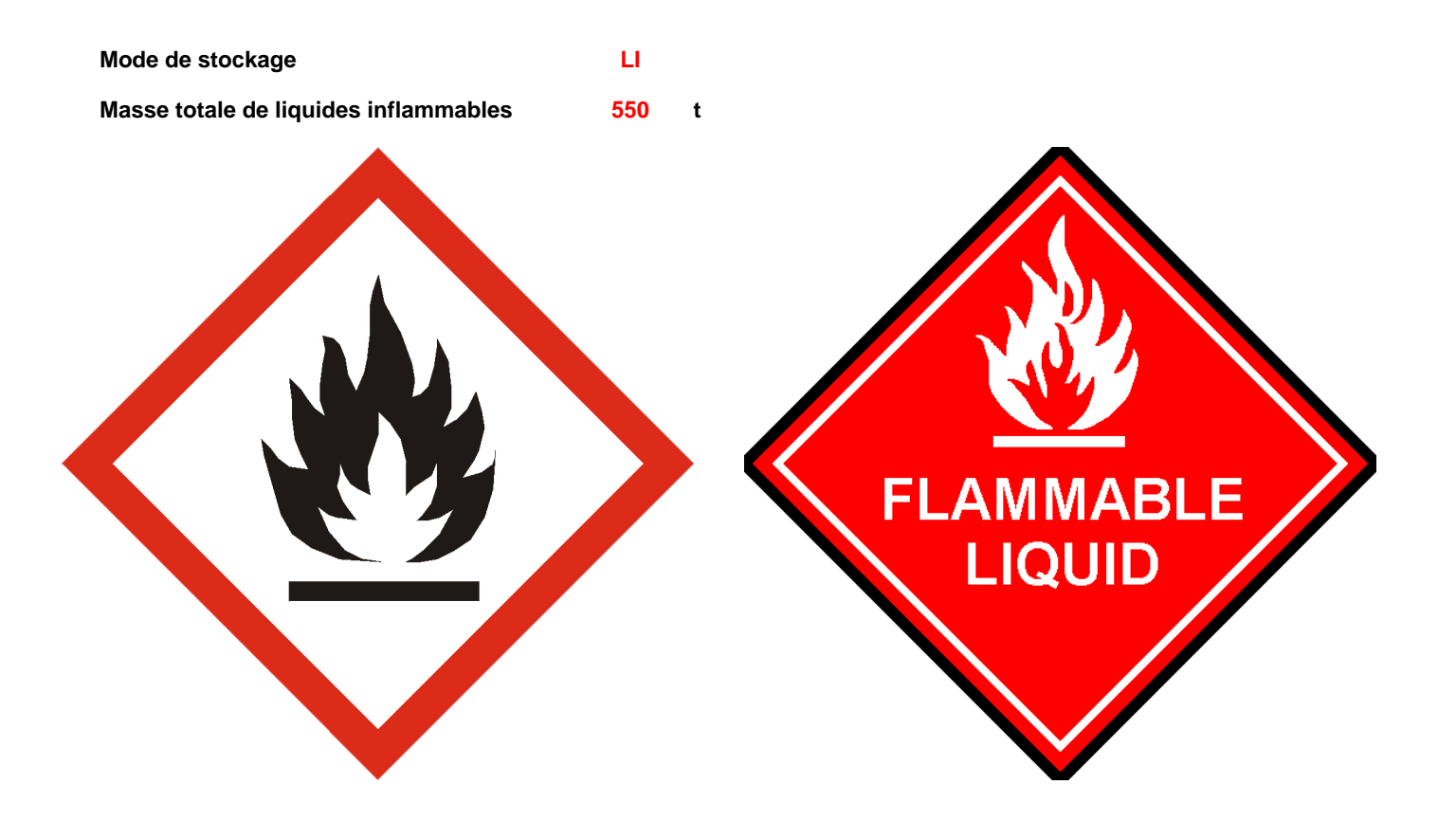

### **Palette type de la cellule Cellule n°1**

#### *Dimensions Palette*

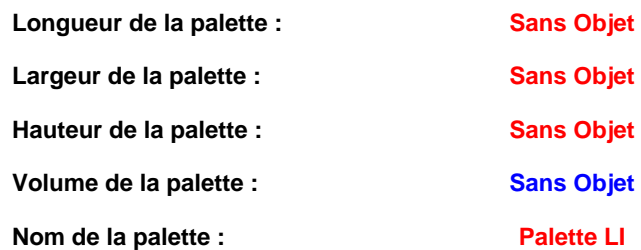

Poids total de la palette : Par défaut

#### *Composition de la Palette (Masse en kg)*

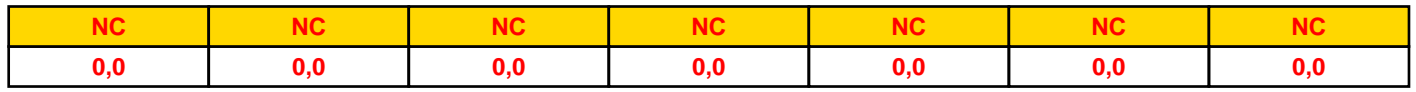

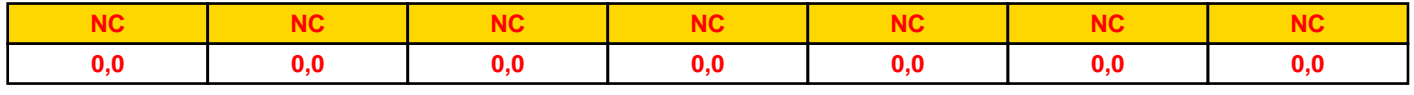

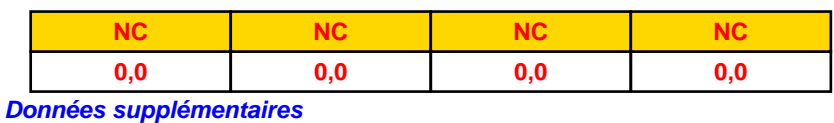

**Durée de combustion de la palette : Puissance dégagée par la palette :**

**Sans Objet Sans Objet**

#### **Merlons**

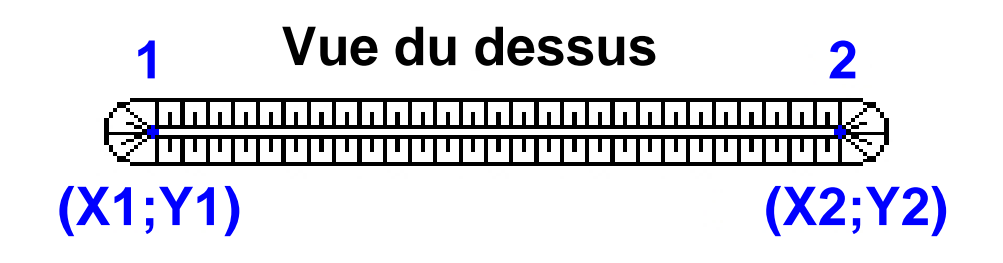

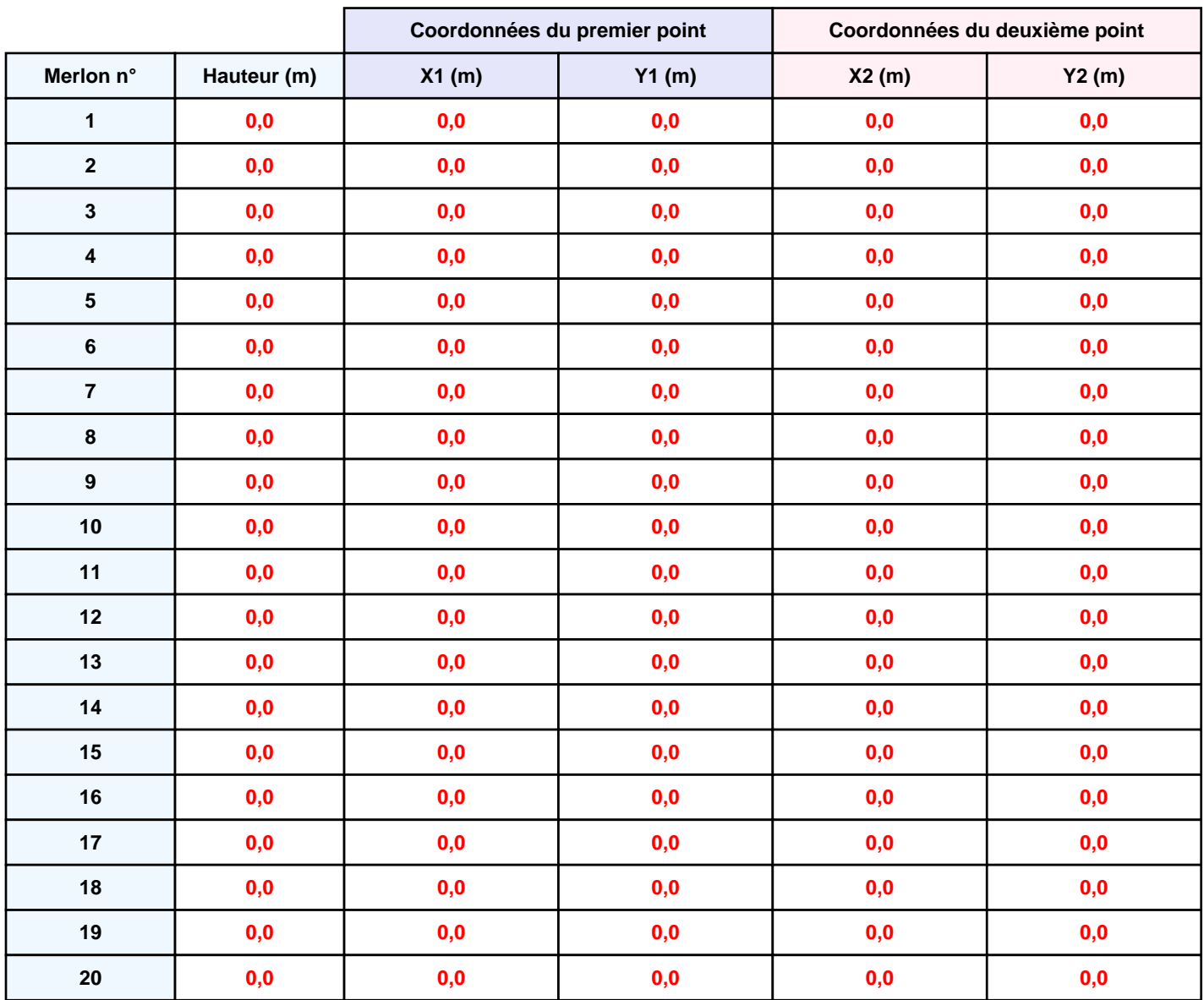

# **II. RESULTATS :**

**Départ de l'incendie dans la cellule : Cellule n°1**

**La cinétique de l'incendie n'est pas calculée pour les liquides inflammables.**

**Durée indicative de l'incendie dans la cellule LI : Cellule n°1 112,2 min (durée de combustion calculée)**

# **Distance d'effets des flux maximum** .<br>100∸ 50 Cellule n°1  $-100$  $-50$  $50$  $100$ 50 100-**Flux (kW/m²) 3 5 8 12 15 16 20 Pour information : Dans l'environnement proche de la flamme,le transfert convectif de chaleur ne peut être négligé. Il est donc préconisé pour de faibles distances d'effets comprises entre 1 et 5 m de retenir une distance d'effets de 5 m et pour celles comprises entre 6 m et 10 m de retenir 10 m.***Page 6*

# ANNEXE 3. MODELISATION KALFUM (TOXICITE)

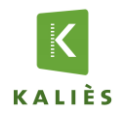

**Projet :** Panhard Développement - Cellules 1 à 6 **Date d'édition du rapport :** 

Date d'édition du rapport : 28/07/2020

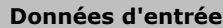

#### *Caractéristiques de la surface en feu :*

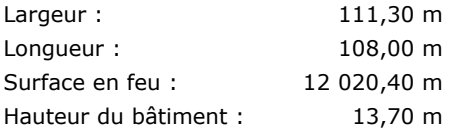

#### *Caractéristiques du sol :*

#### Coefficient de réflexion au sol : 0,00 m

*Définition : Coefficient compris entre 0 et 1. 0 correspond à une absorption totale, 1 à une réflexion totale pour un sol non poreux avec un produit ne pouvant réagir avec ce sol ou la végétation (un gaz comme l'air sur du béton).*

#### Rugosité : 0,03 m

*Définition : 0,03 m = Terrain plat*

#### *Produits impliquées :*

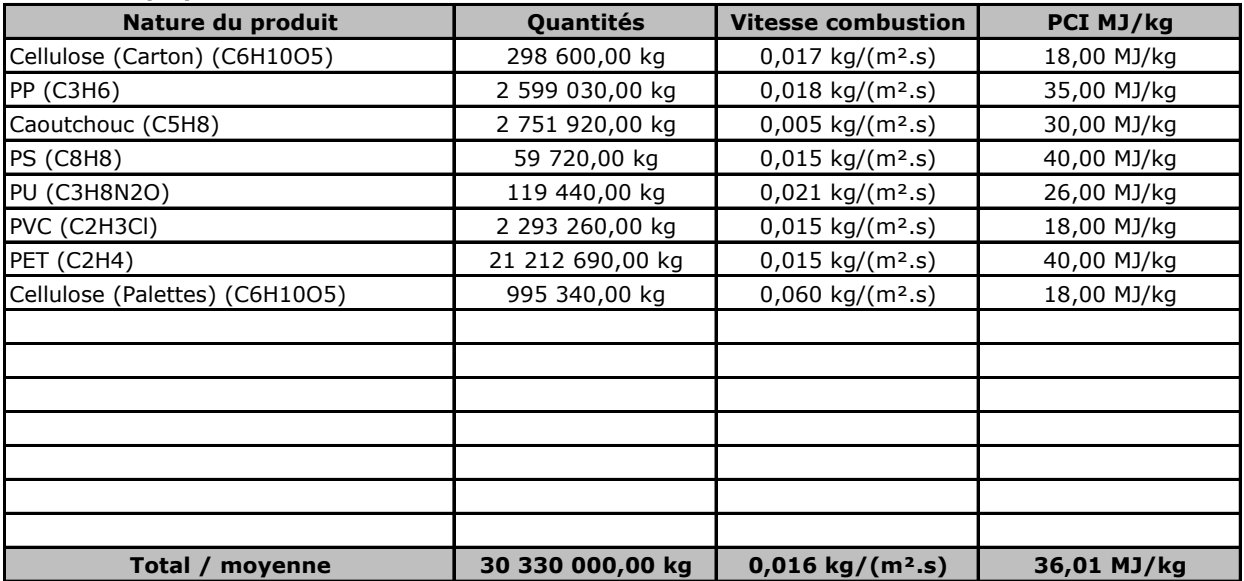

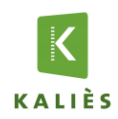

### **Rapport de modélisation KALFUM**

#### **Résultats**

#### *Caractéristiques thermocinétique principales de l'incendie :*

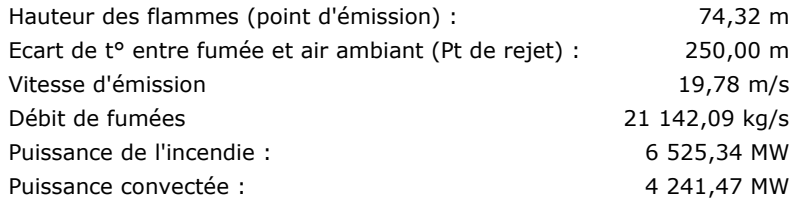

#### *Composition des fumées :*

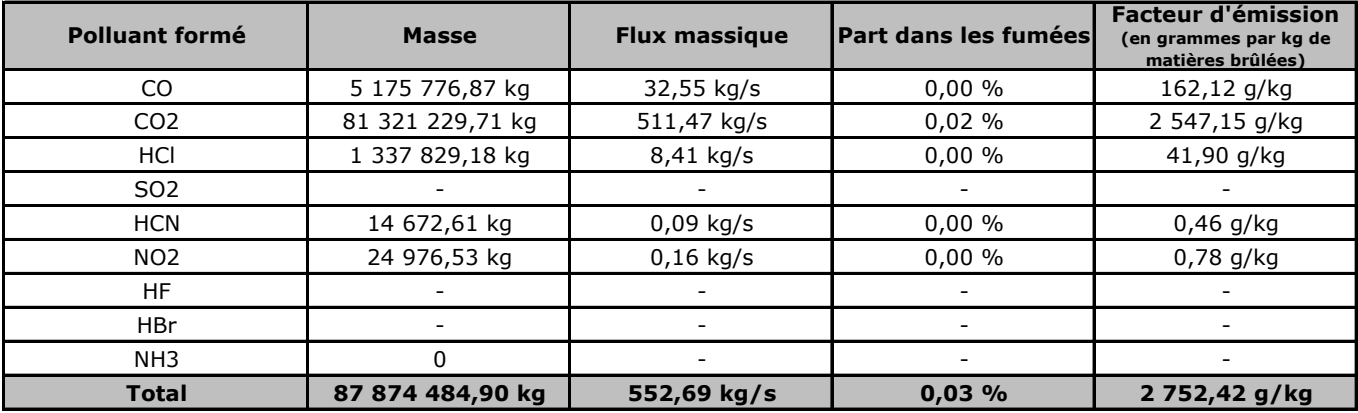

#### *Toxicité des fumées :*

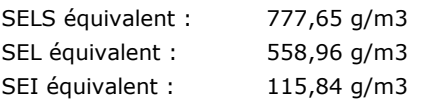

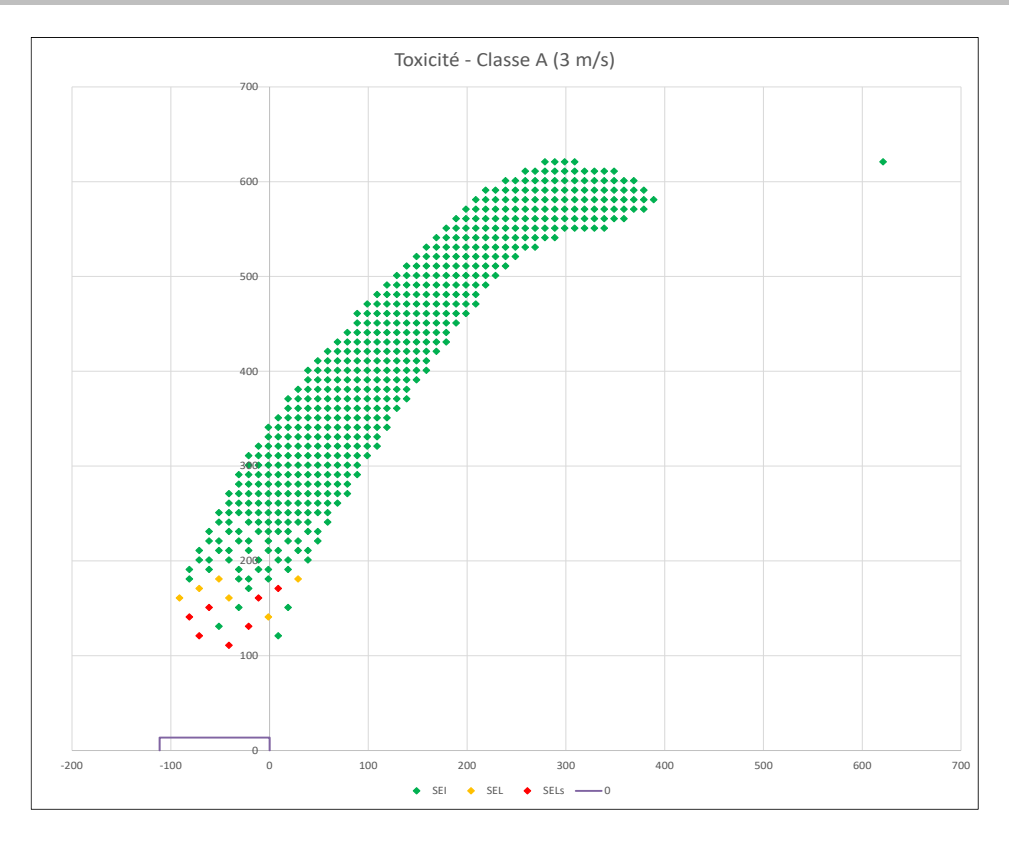

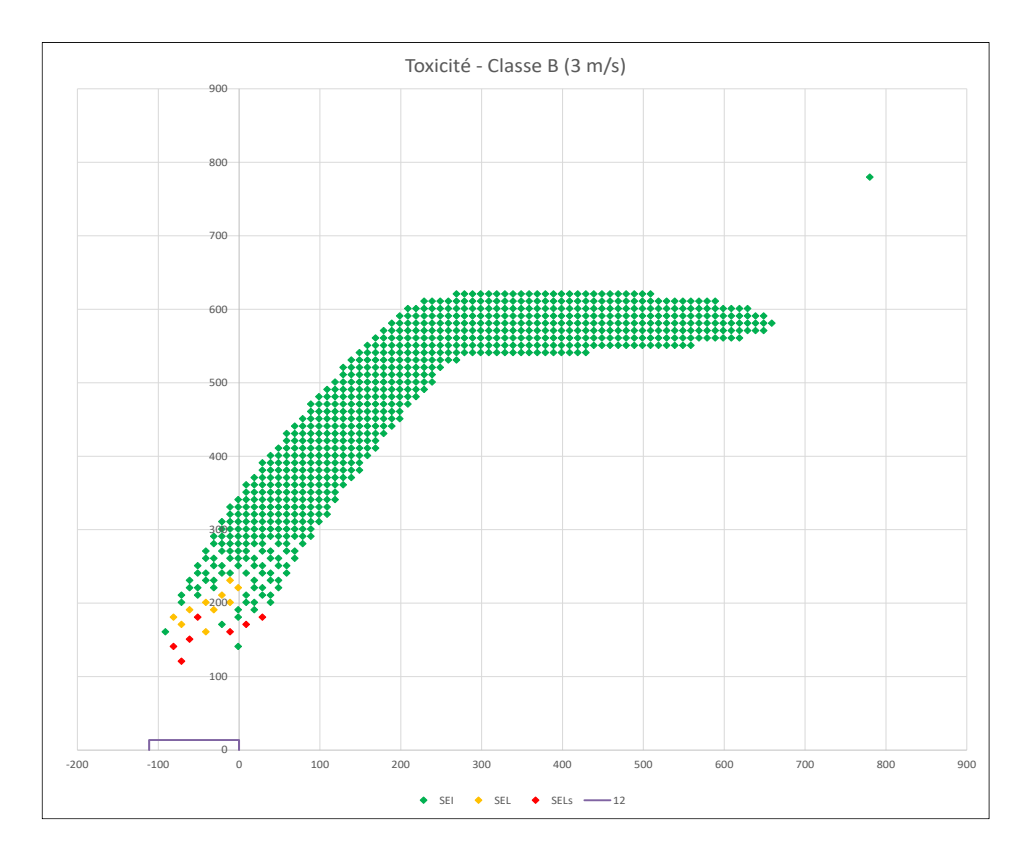

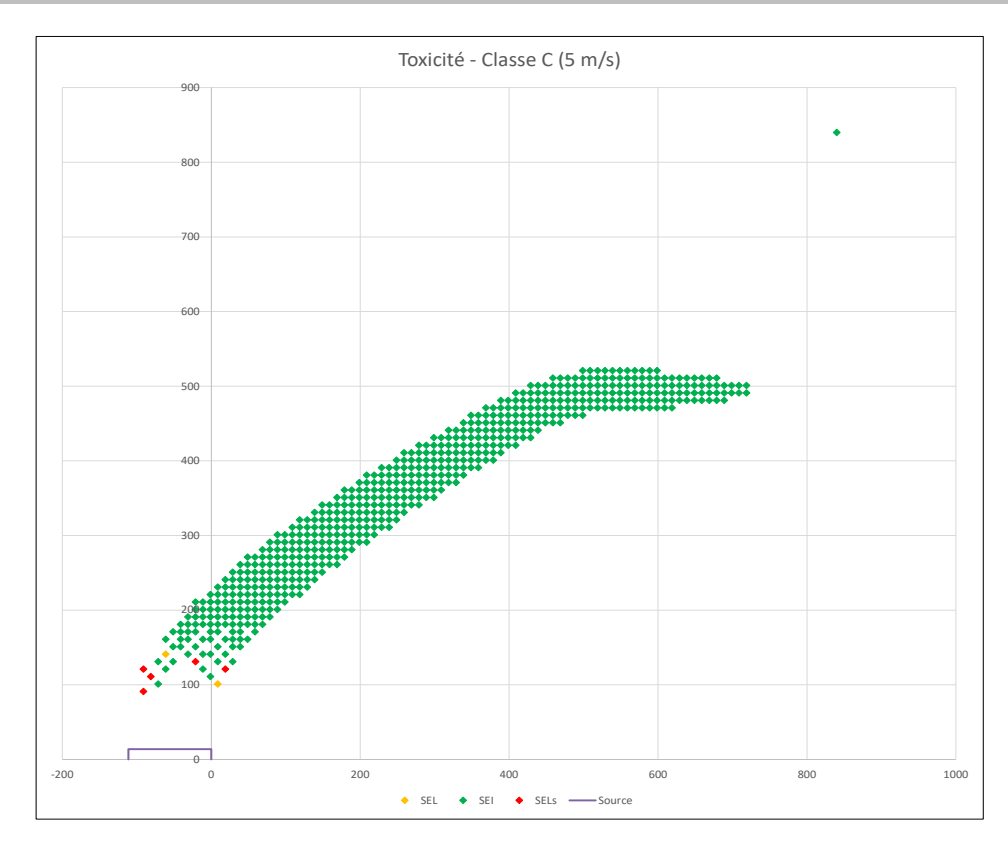

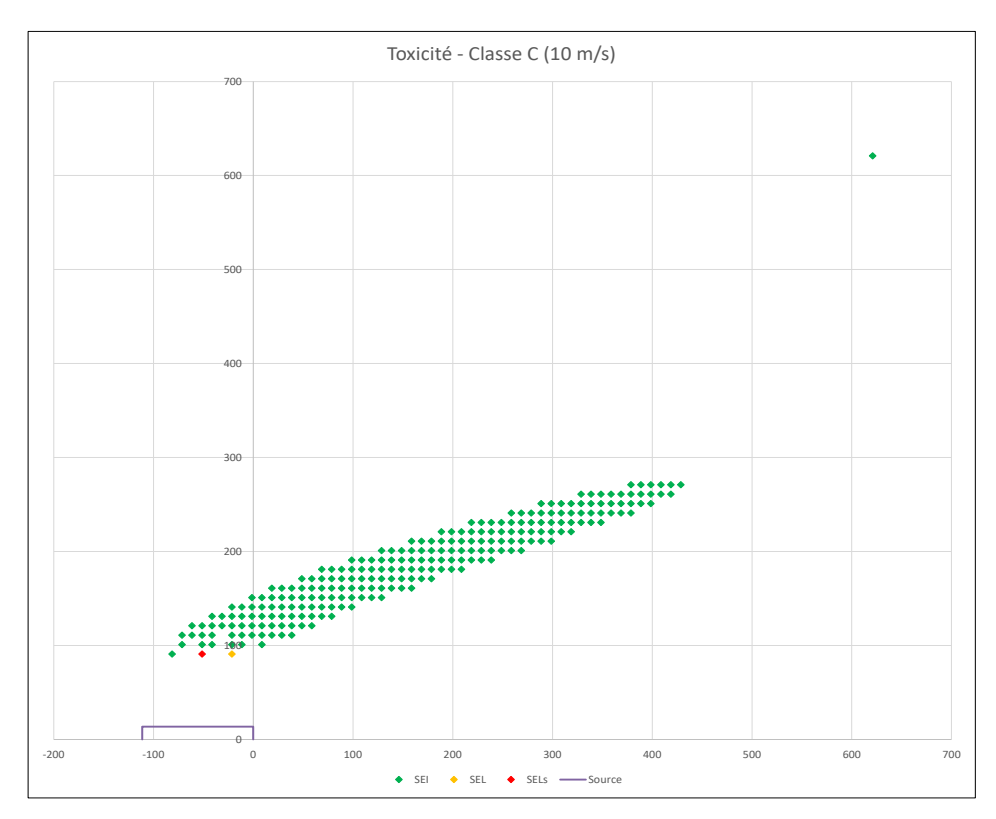

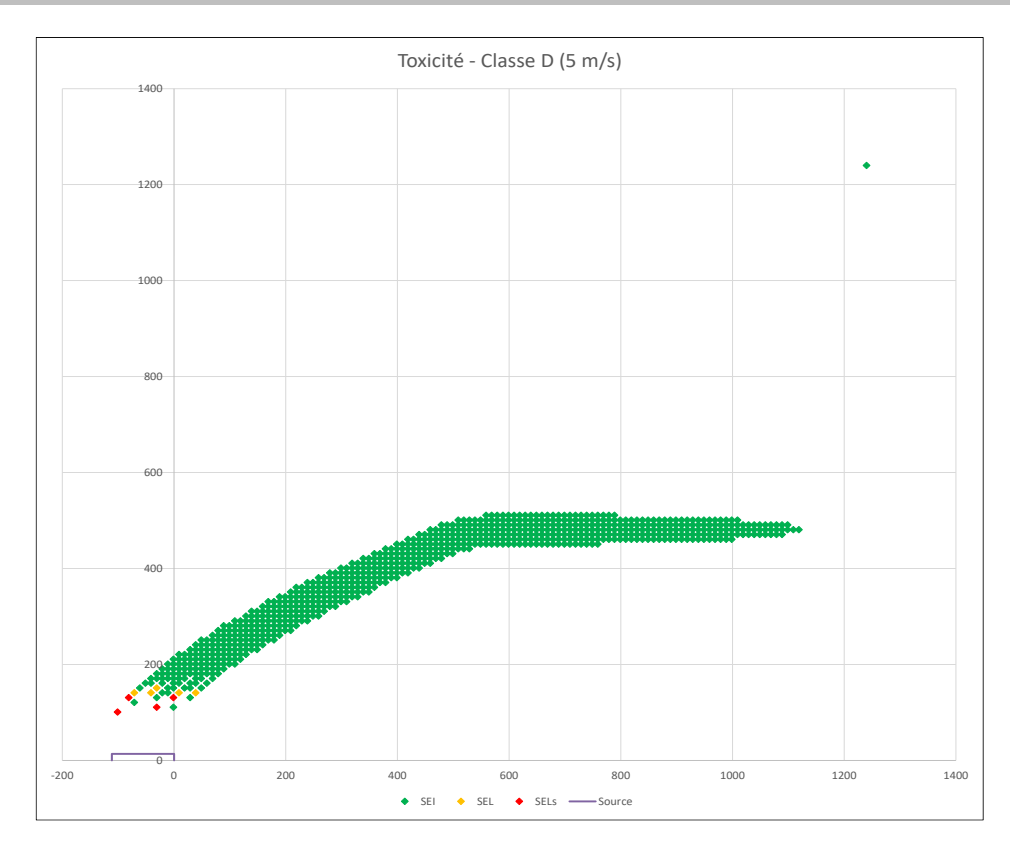

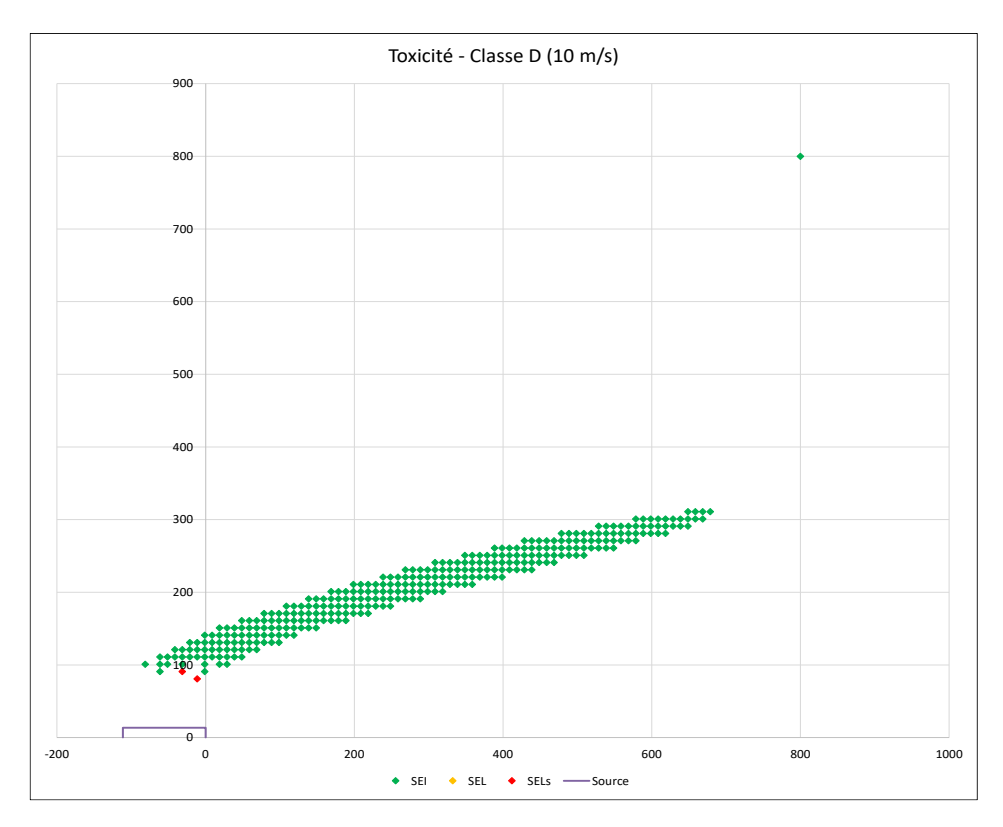

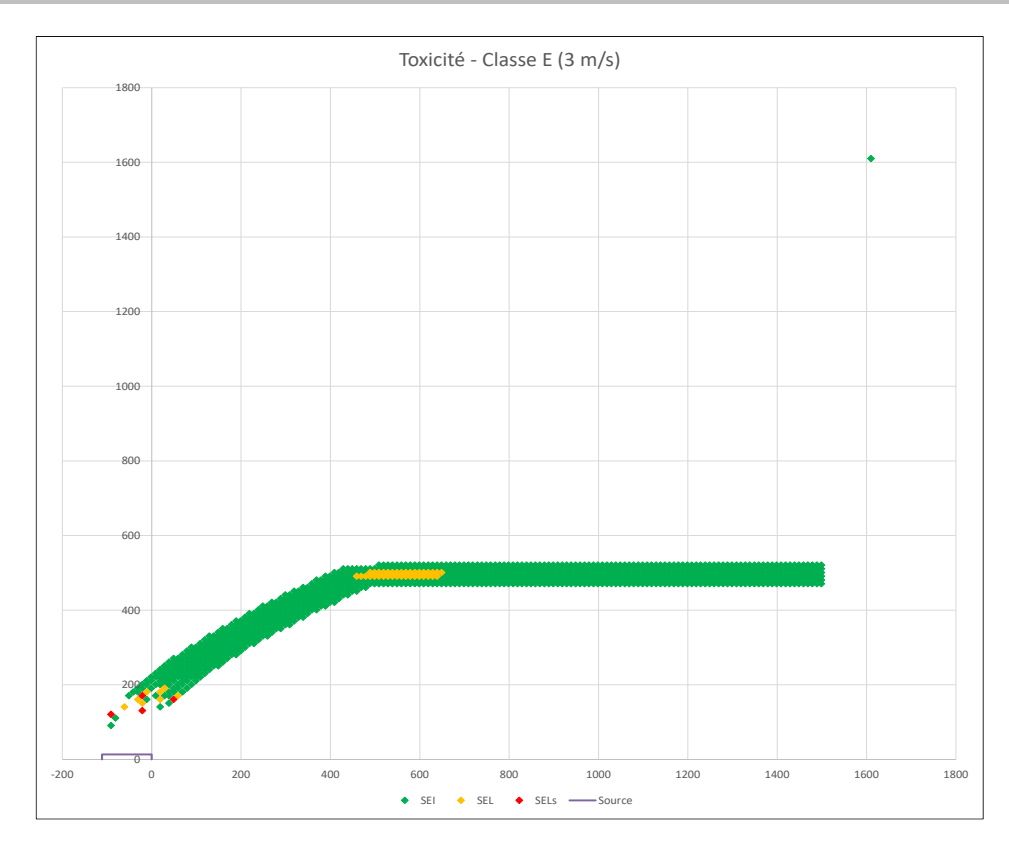

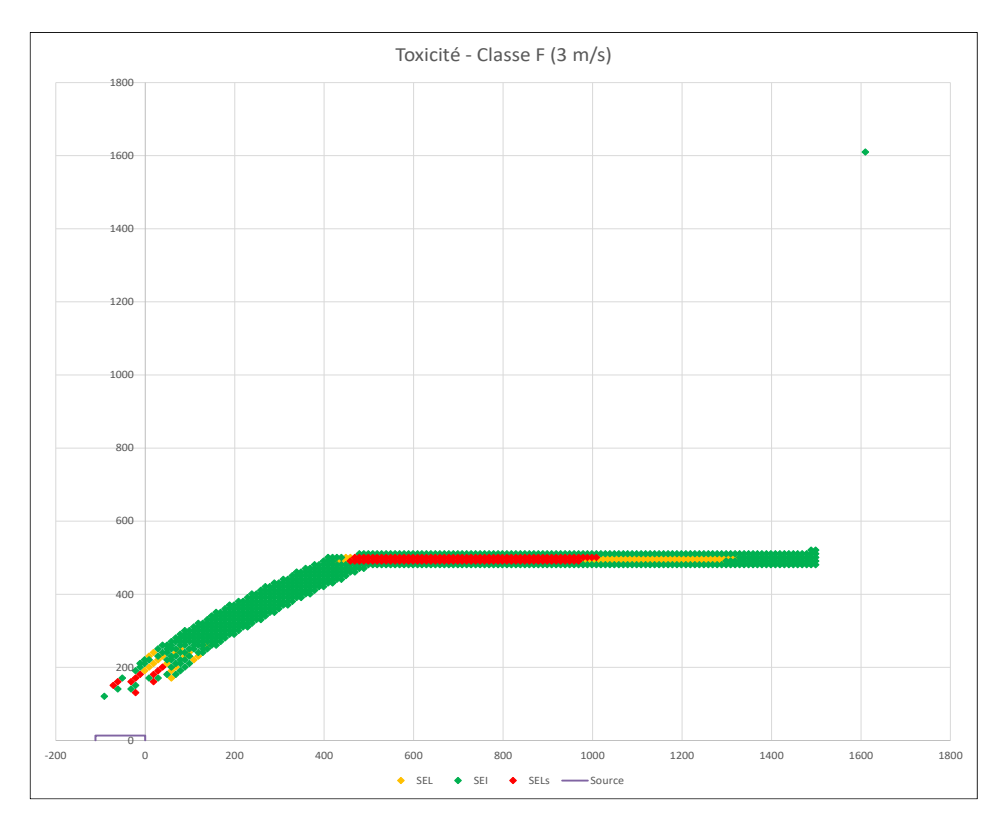

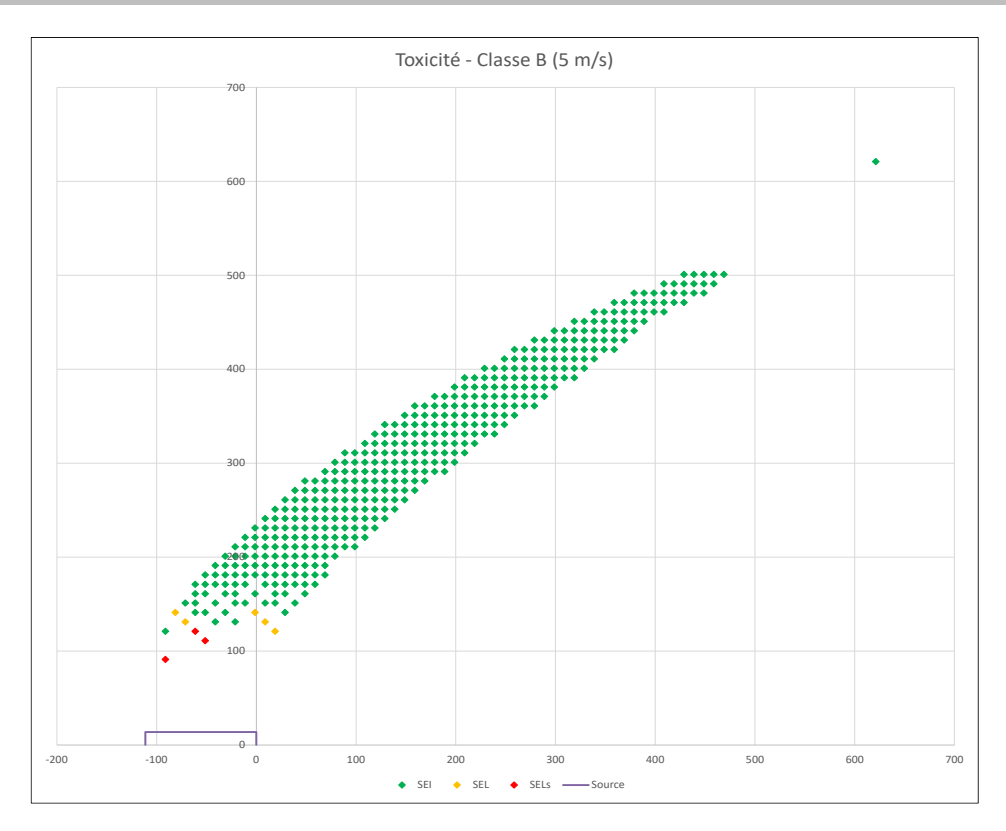

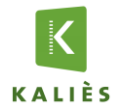

**Projet :** PANHARD DEVELOPPEMENT - Liquides inflammables **Date d'édition du rapport :** 

Date d'édition du rapport : 28/07/2020

#### **Données d'entrée**

#### *Caractéristiques de la surface en feu :*

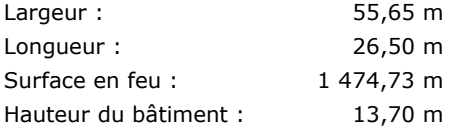

#### *Caractéristiques du sol :*

#### Coefficient de réflexion au sol : 0,00 m

*Définition : Coefficient compris entre 0 et 1. 0 correspond à une absorption totale, 1 à une réflexion totale pour un sol non poreux avec un produit ne pouvant réagir avec ce sol ou la végétation (un gaz comme l'air sur du béton).*

#### Rugosité : 0,03 m

*Définition : 0,03 m = Terrain plat*

#### *Produits impliquées :*

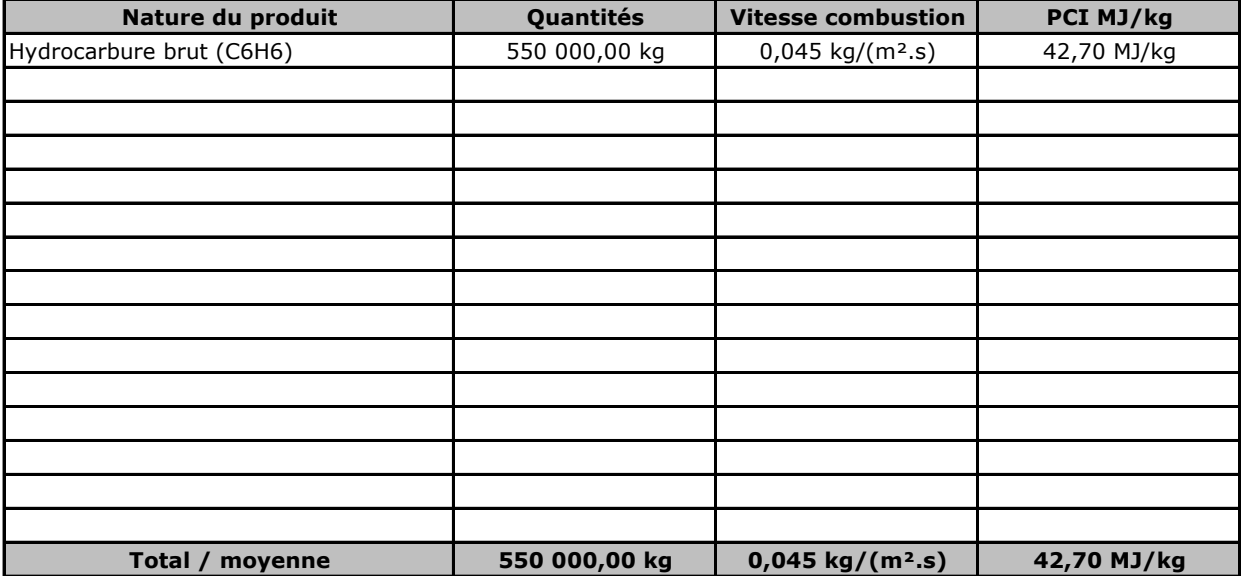

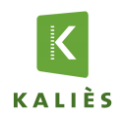

### **Rapport de modélisation KALFUM**

#### **Résultats**

#### *Caractéristiques thermocinétique principales de l'incendie :*

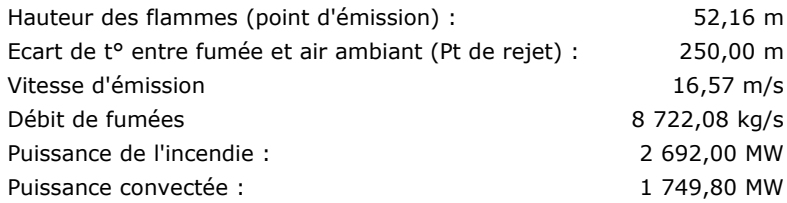

#### *Composition des fumées :*

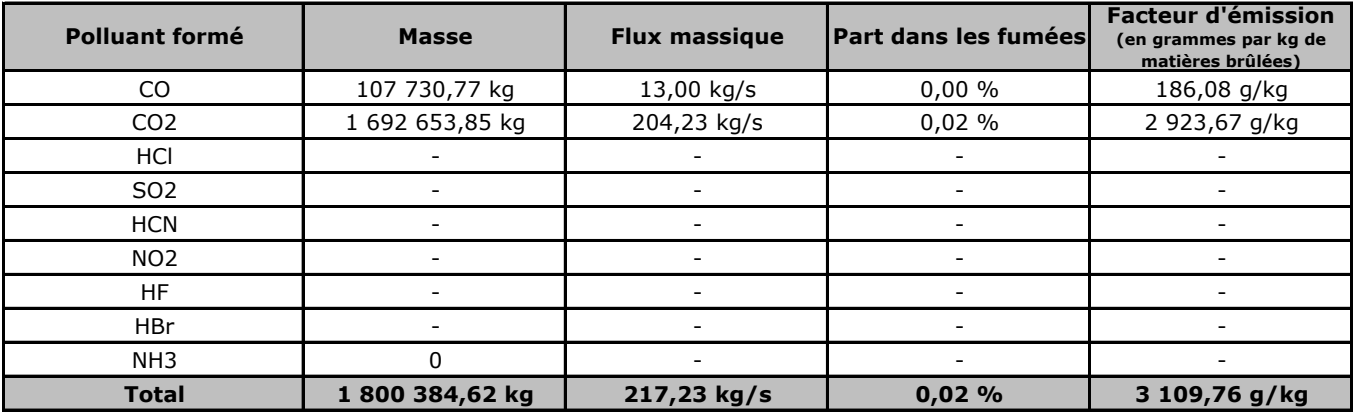

#### *Toxicité des fumées :*

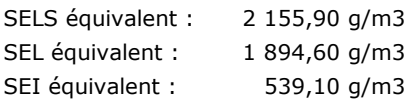

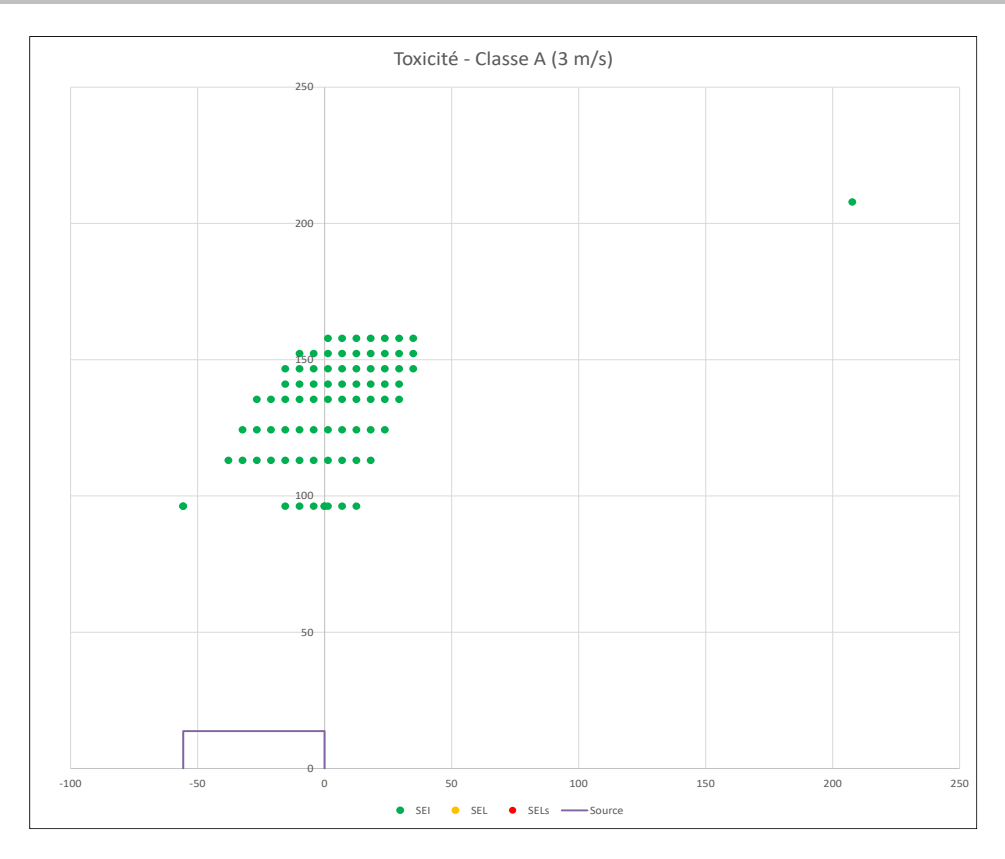

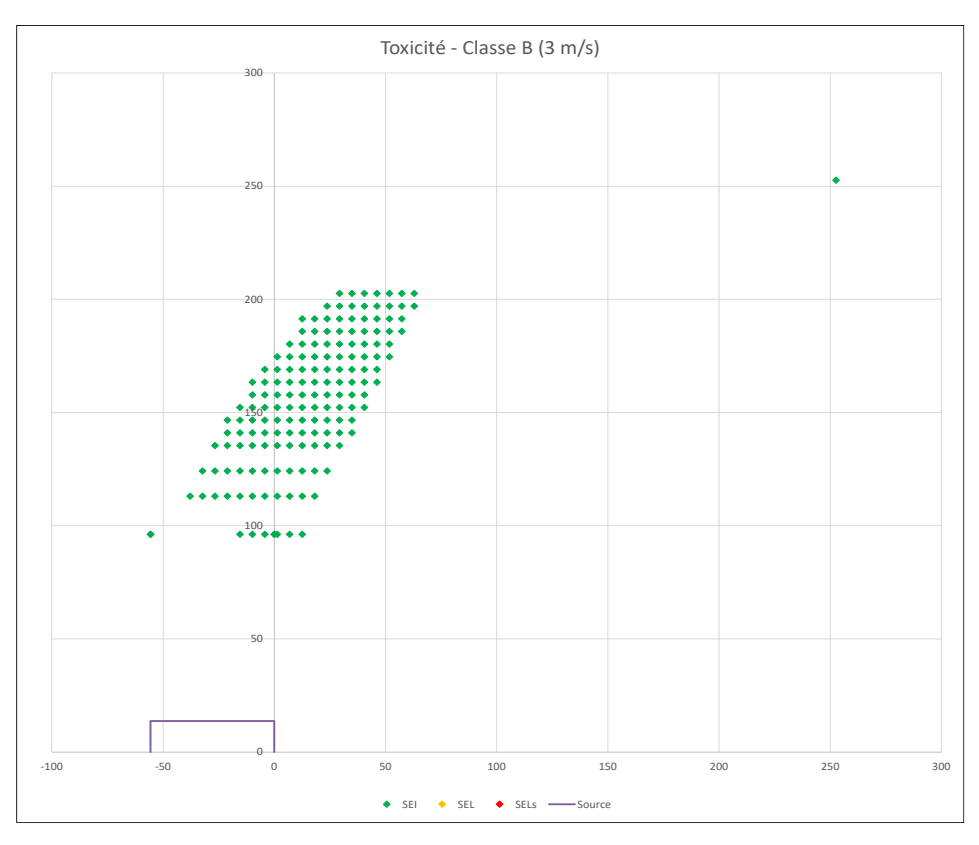

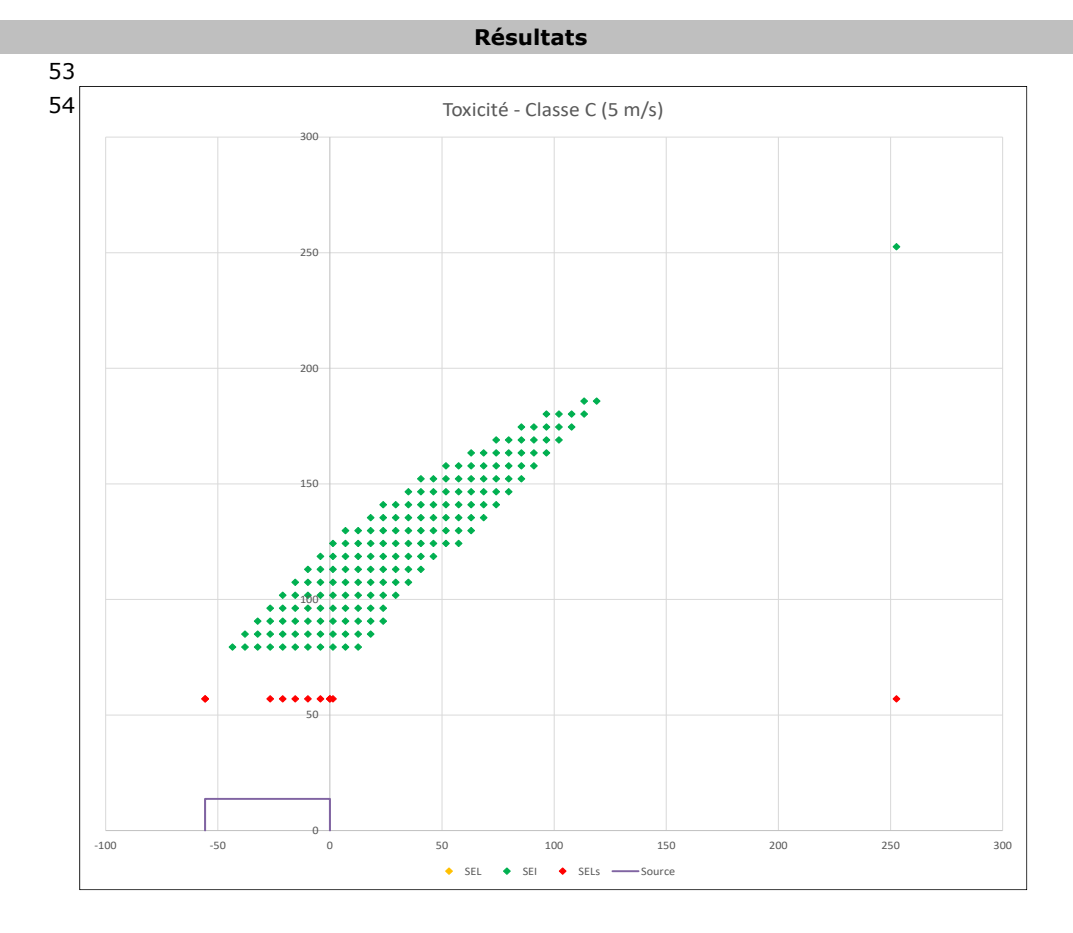

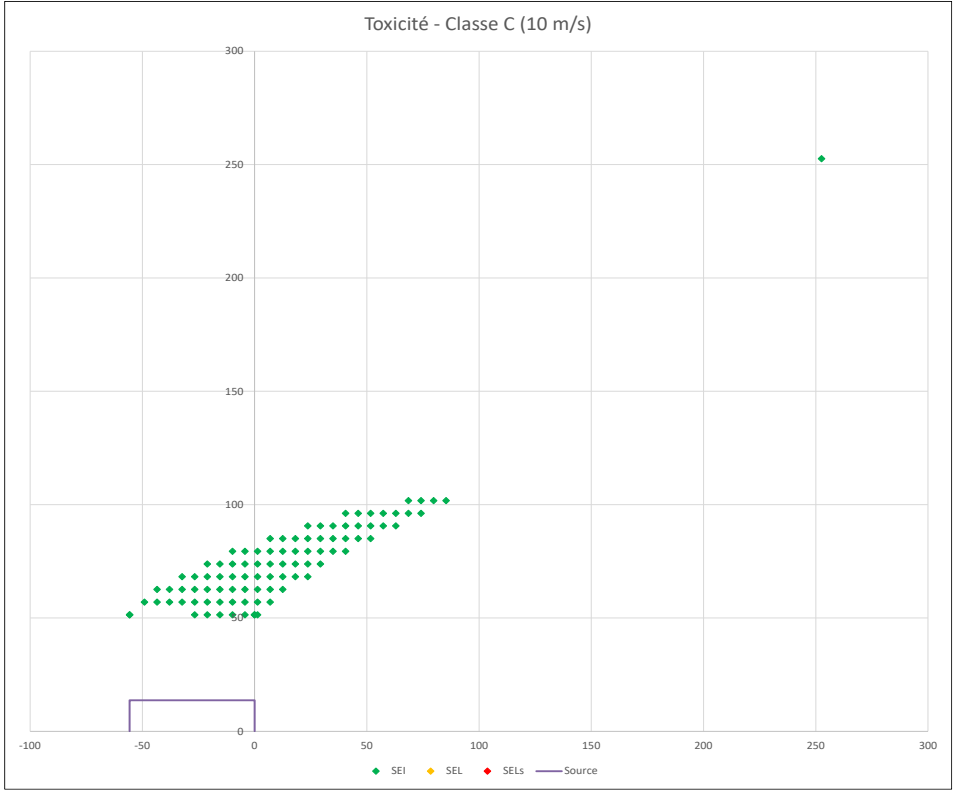

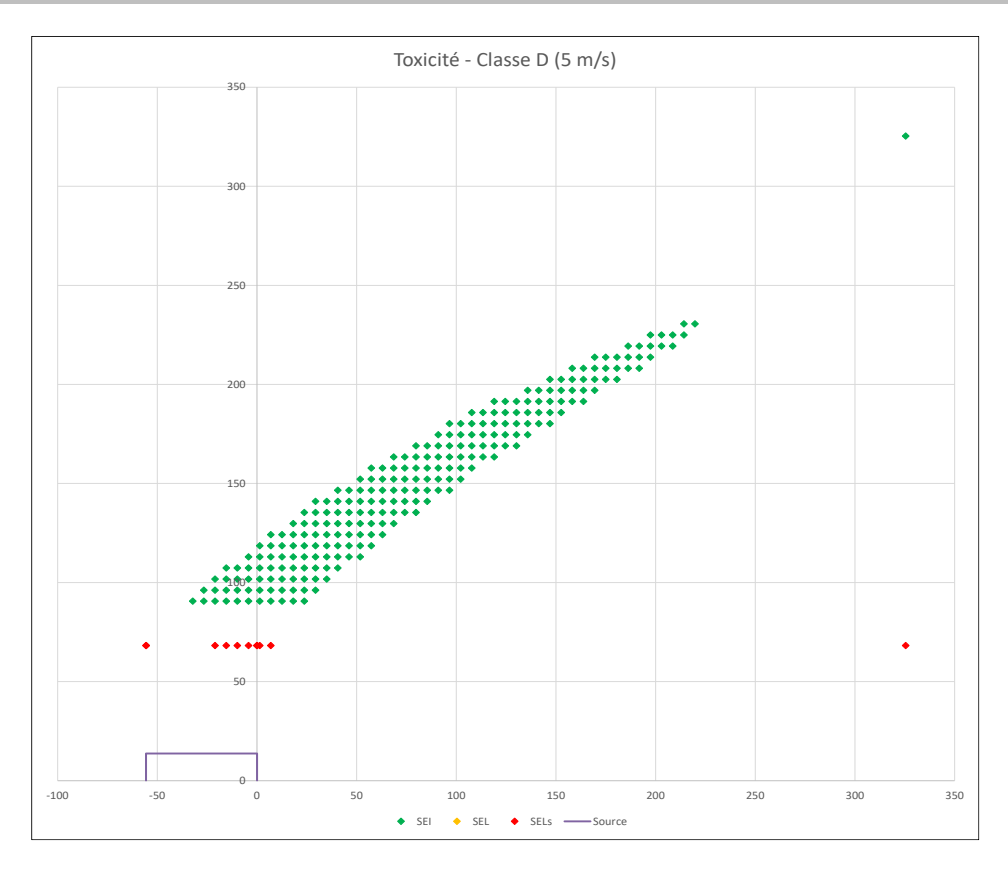

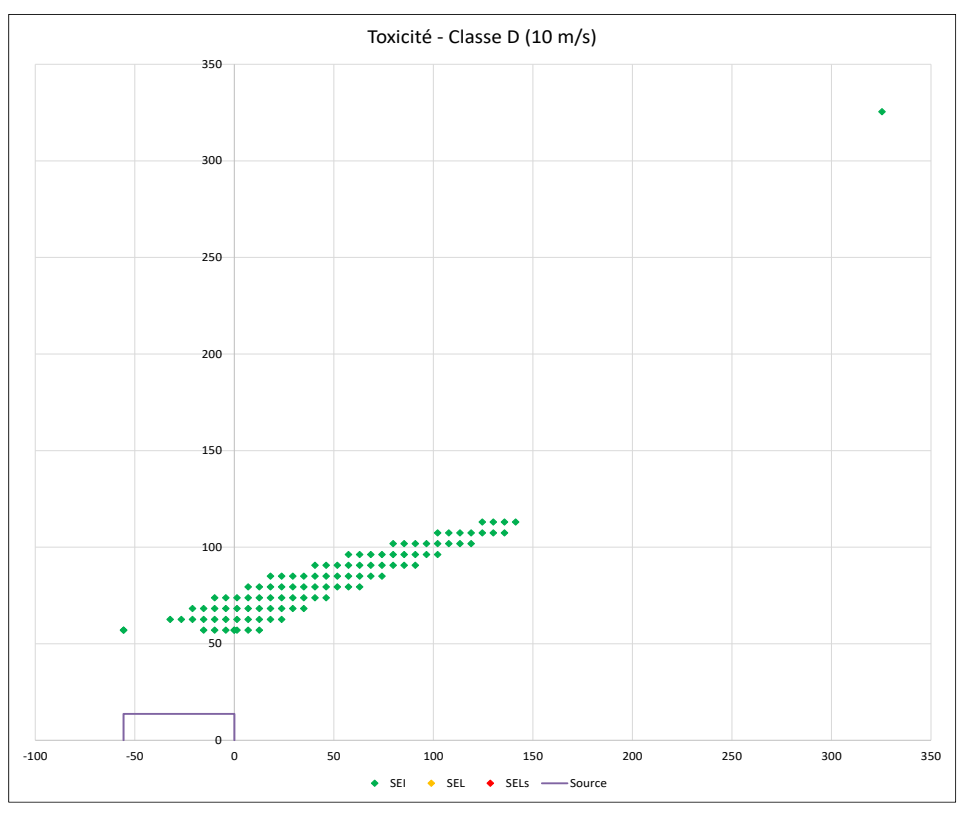

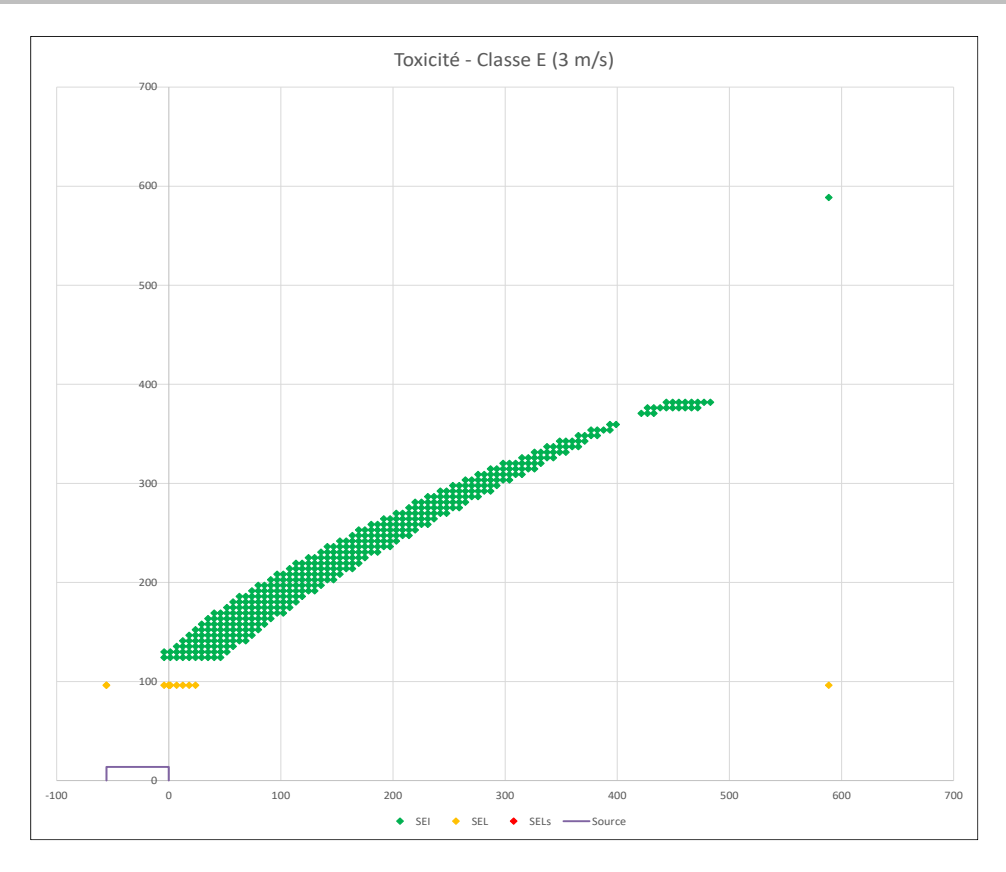

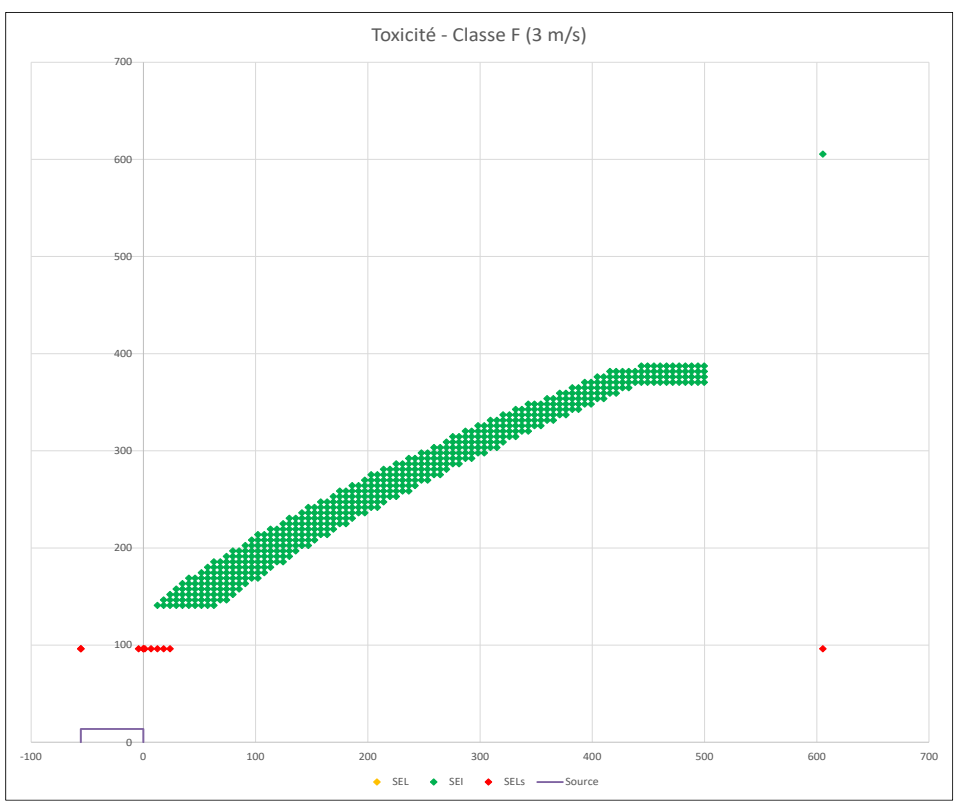

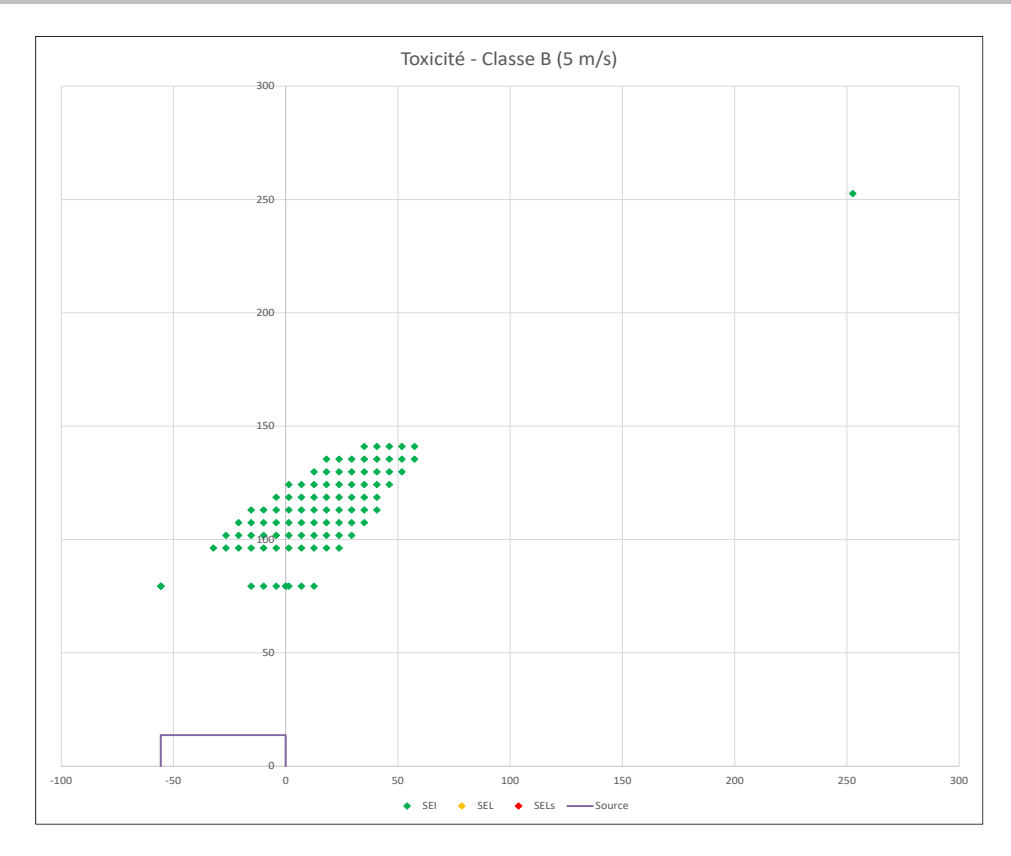

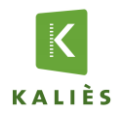

#### **Projet : Date d'édition du rapport :** Panhard Développement - Aérosols

#### Date d'édition du rapport : 28/07/2020

#### **Données d'entrée**

#### *Caractéristiques de la surface en feu :*

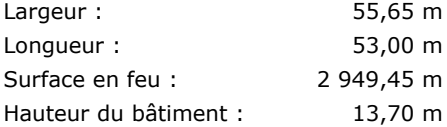

#### *Caractéristiques du sol :*

#### Coefficient de réflexion au sol : 0,00 m

*Définition : Coefficient compris entre 0 et 1. 0 correspond à une absorption totale, 1 à une réflexion totale pour un sol non poreux avec un produit ne pouvant réagir avec ce sol ou la végétation (un gaz comme l'air sur du béton).*

#### Rugosité : 0,03 m

*Définition : 0,03 m = Terrain plat*

#### *Produits impliquées :*

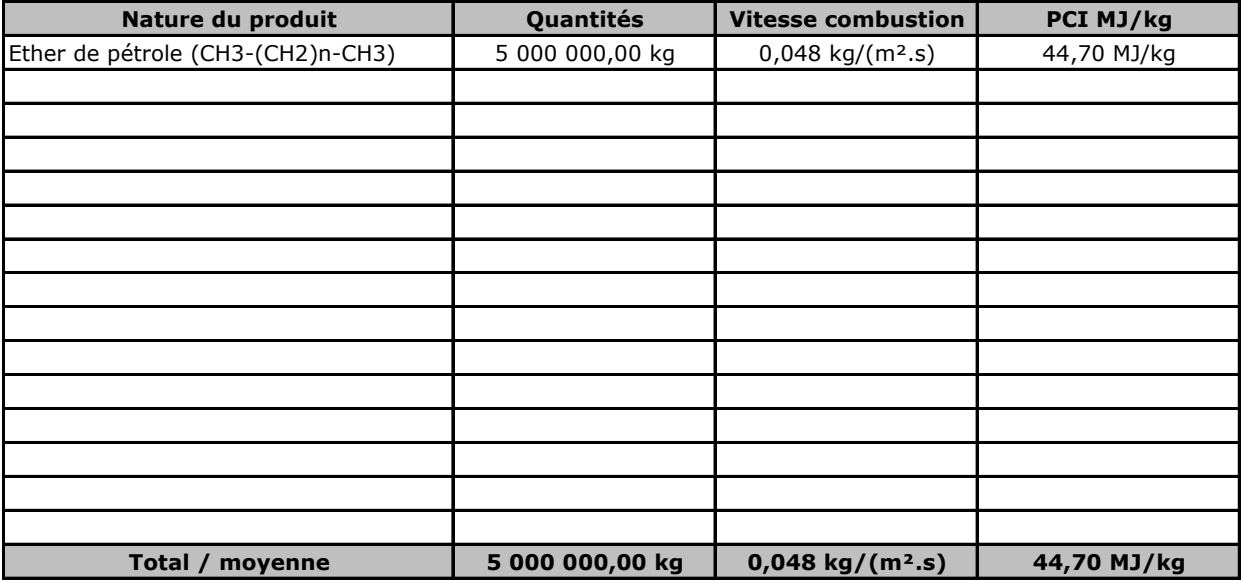

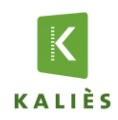

### **Rapport de modélisation KALFUM**

#### **Résultats**

#### *Caractéristiques thermocinétique principales de l'incendie :*

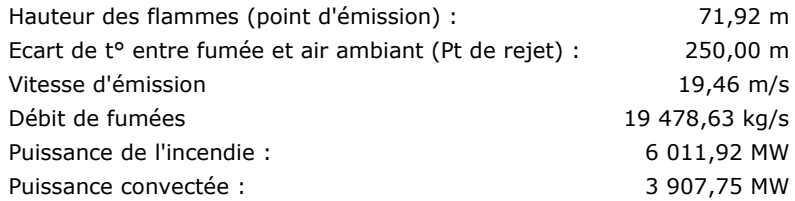

#### *Composition des fumées :*

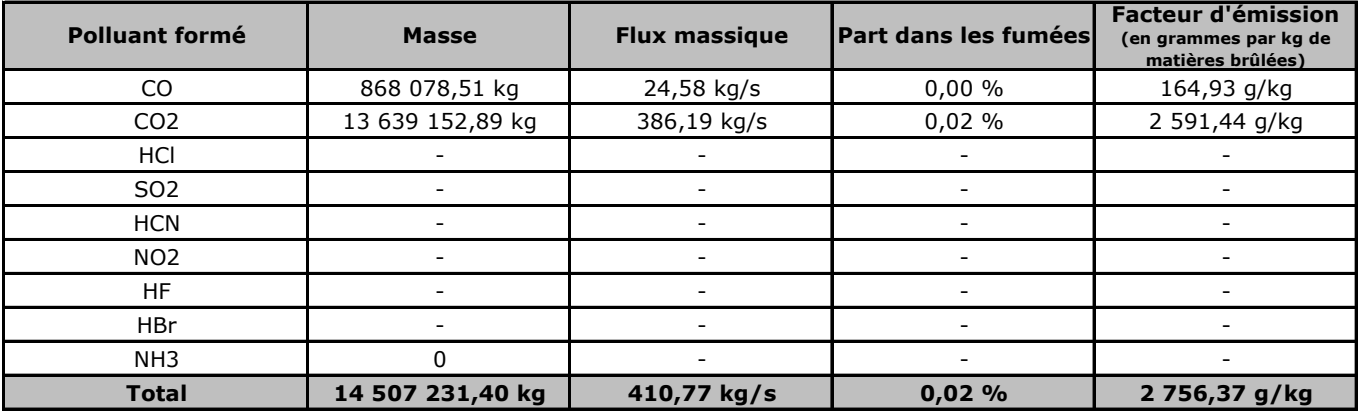

#### *Toxicité des fumées :*

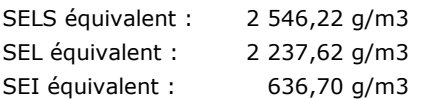

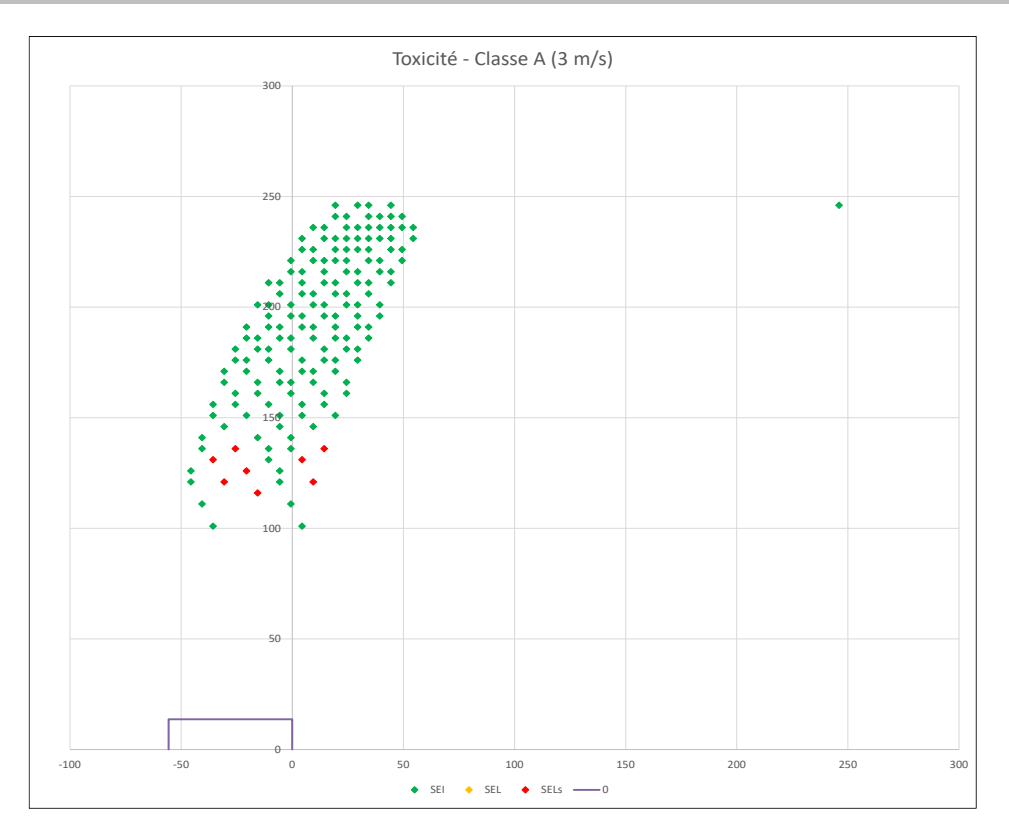

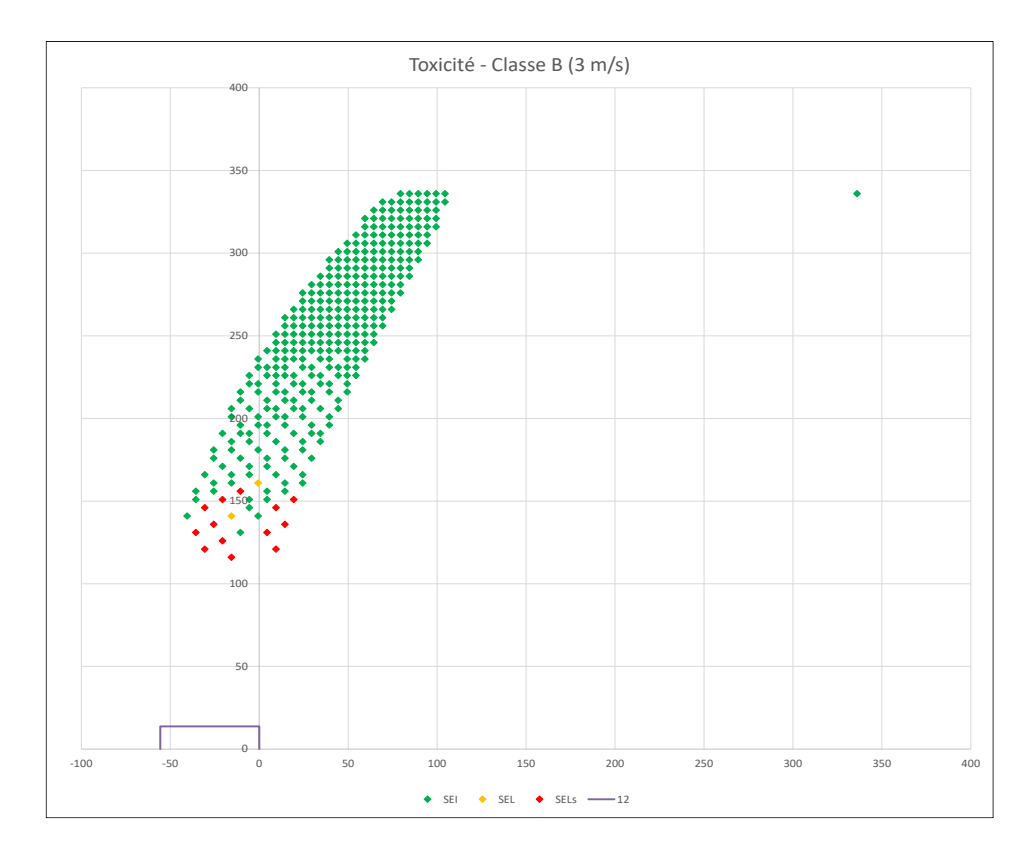

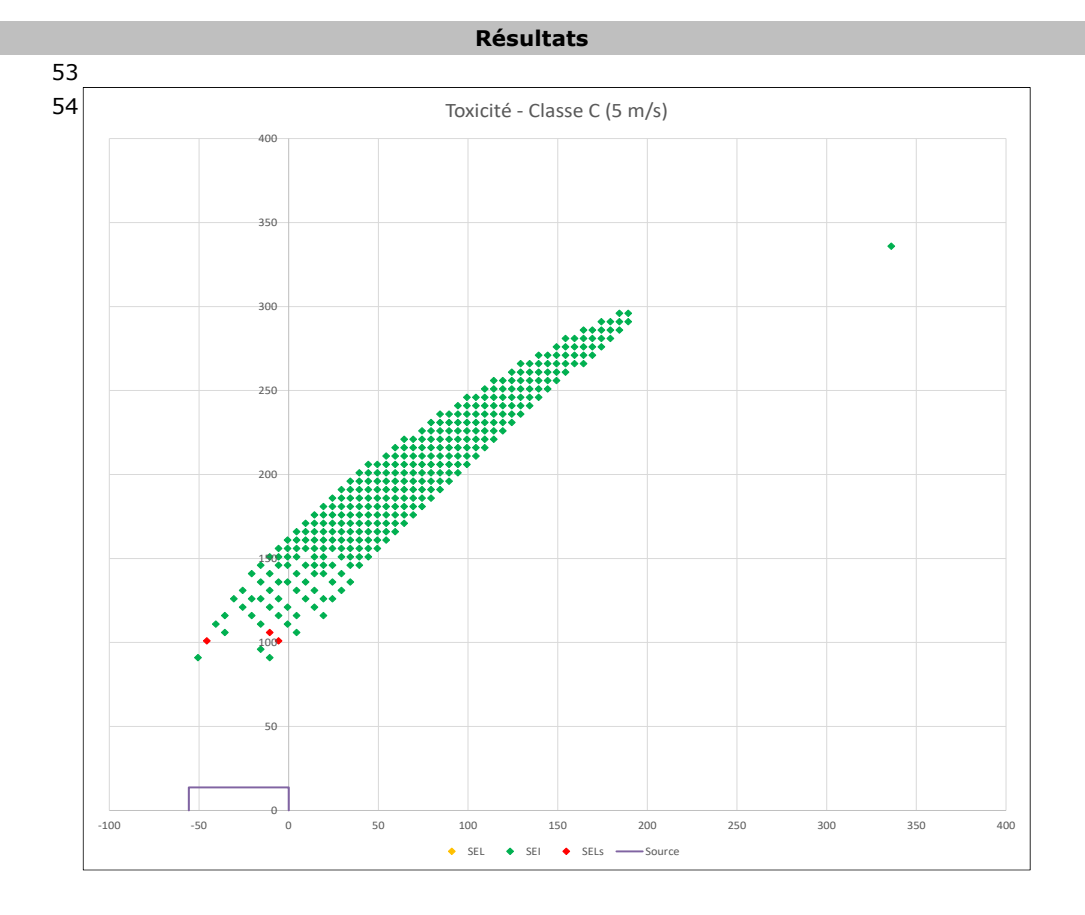

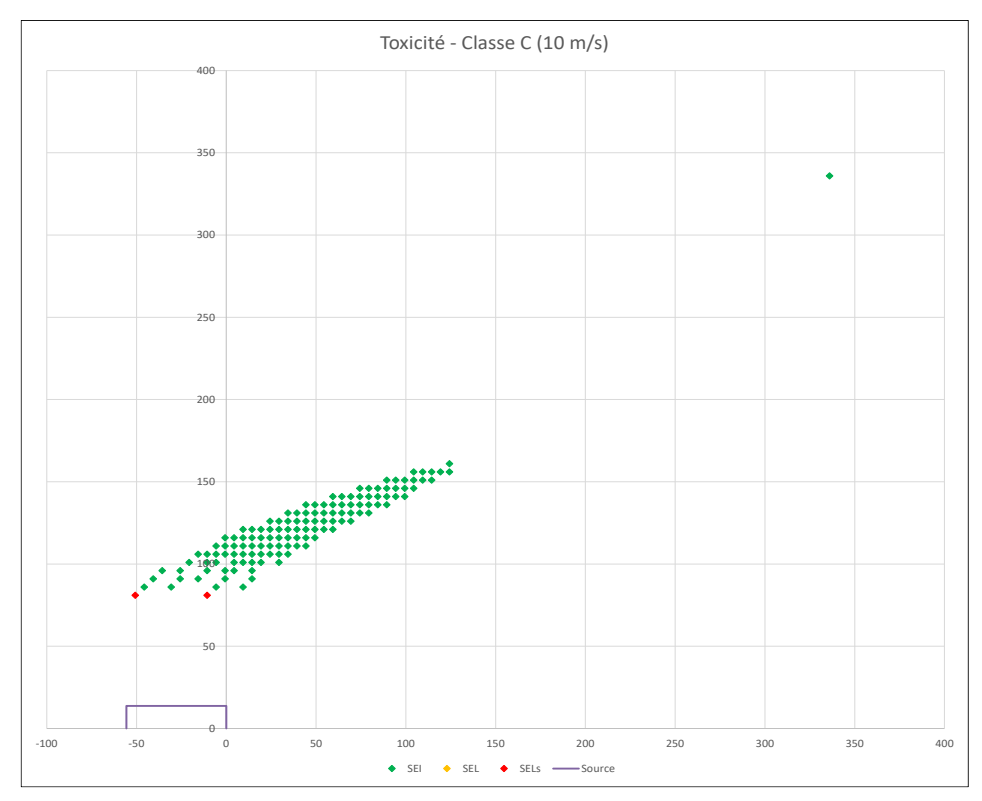

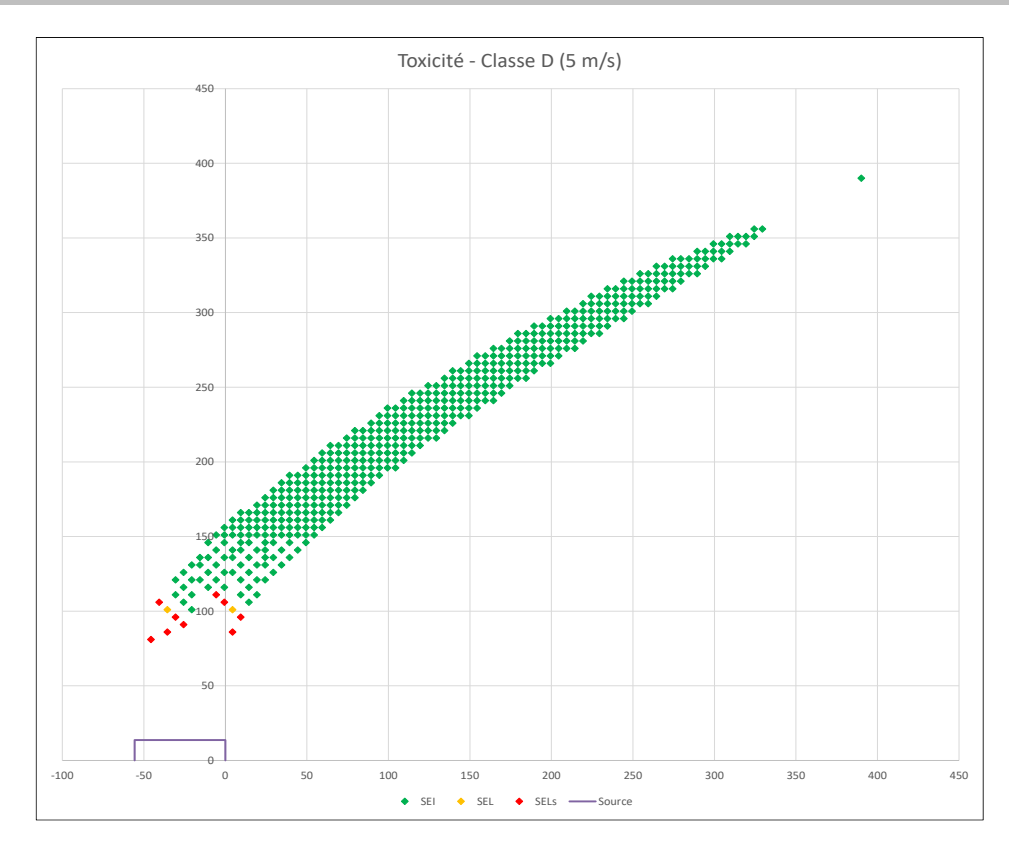

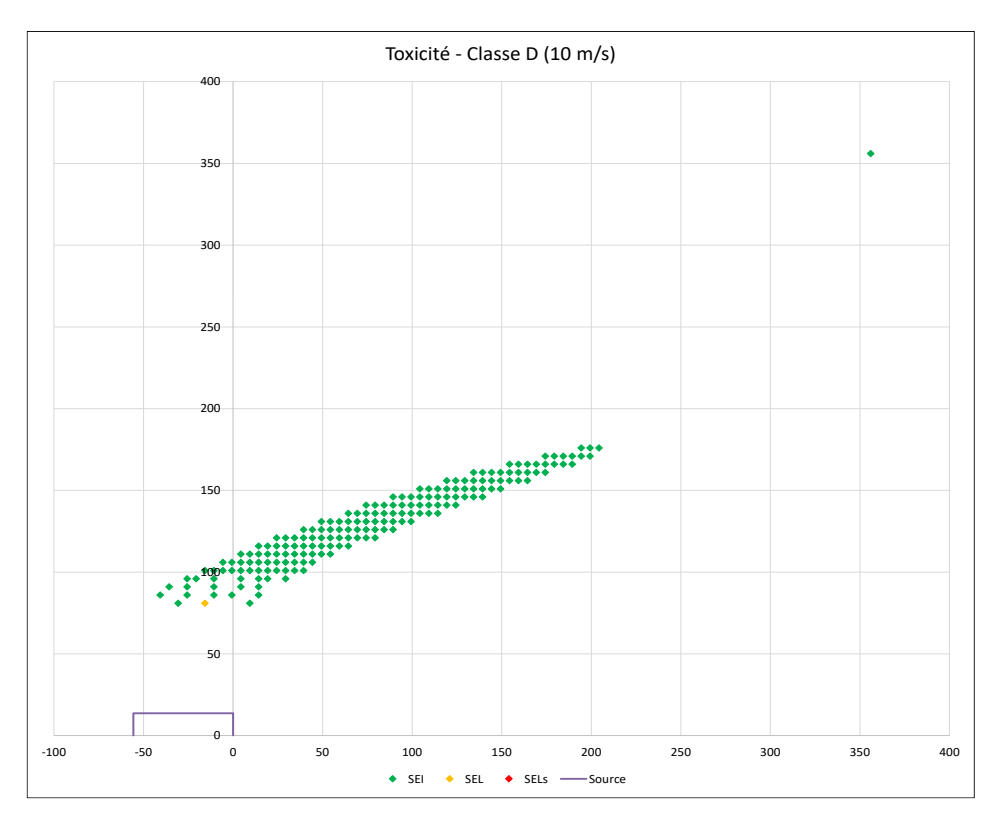

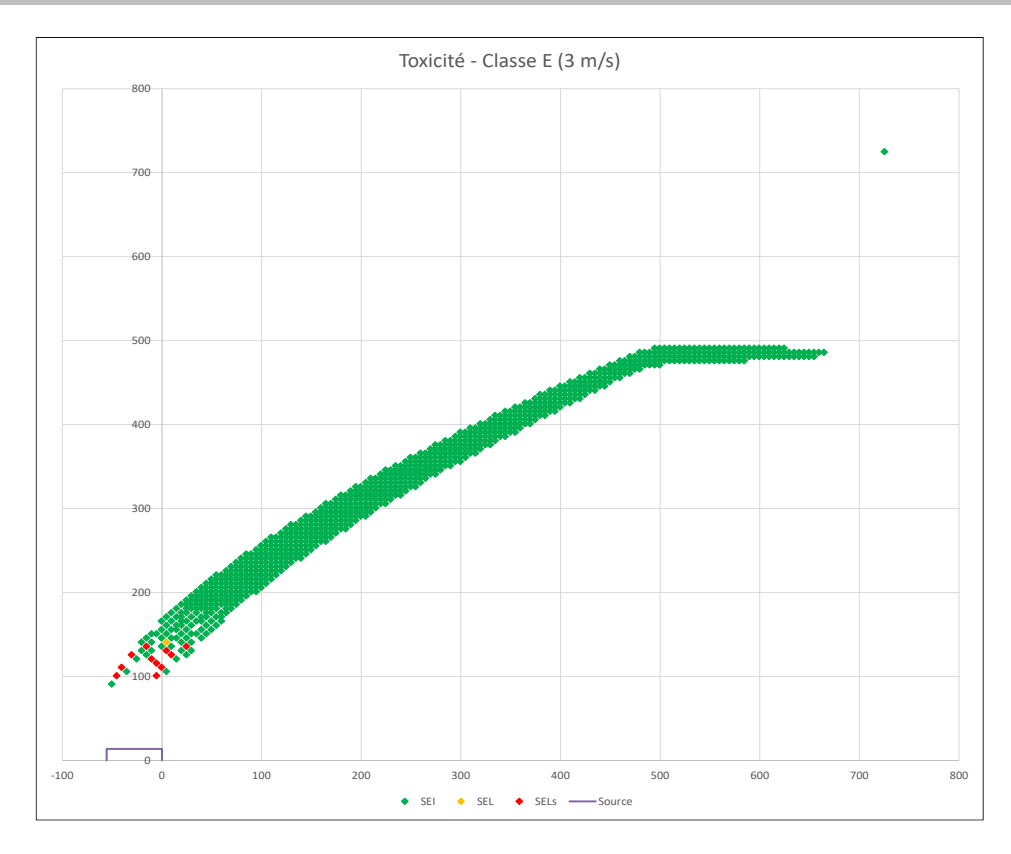

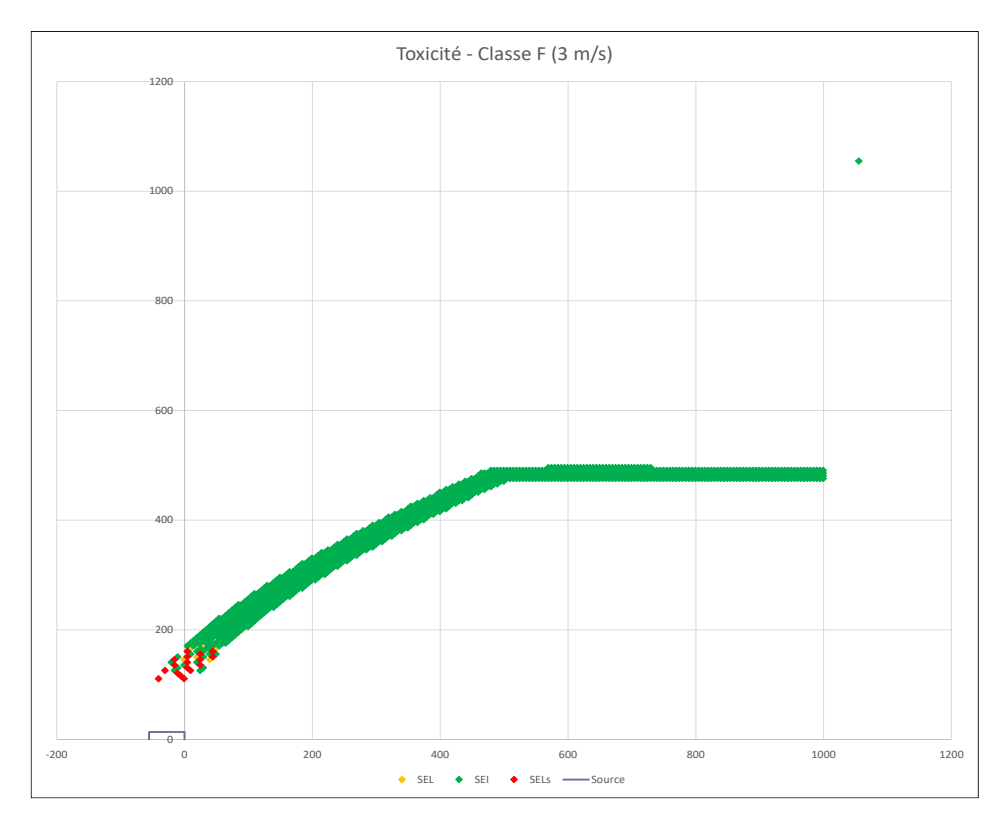

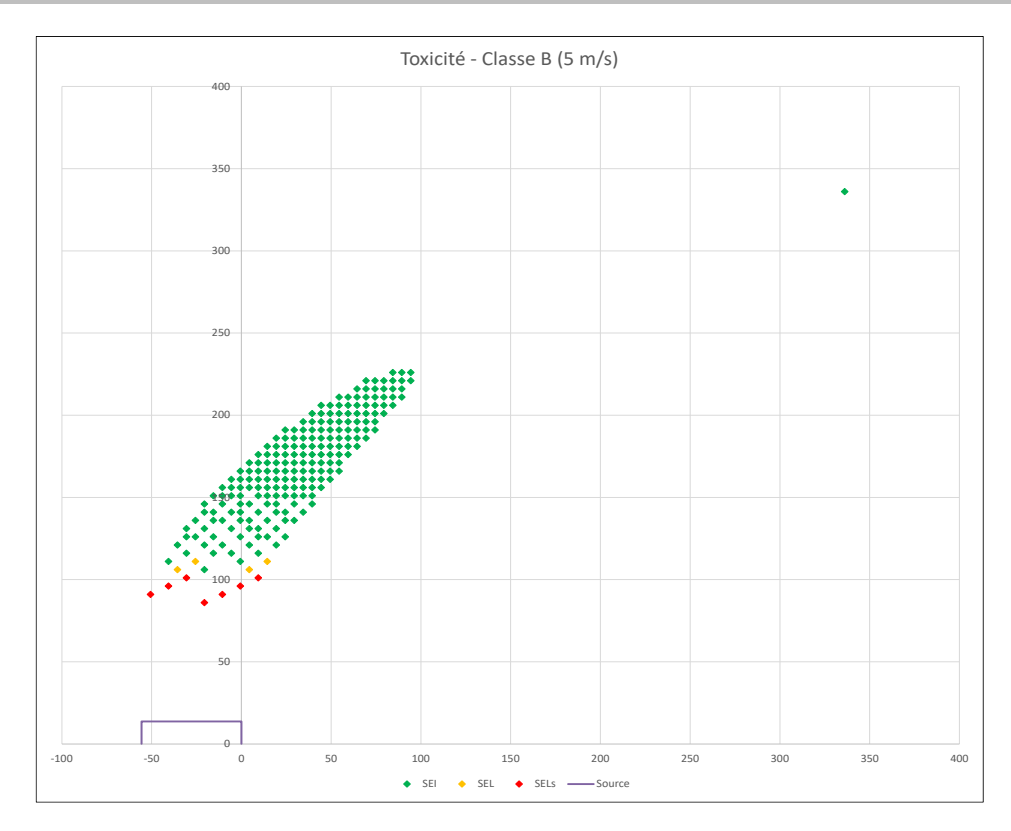

# ANNEXE 4. MODELISATION KALFUM (VISIBILITE)

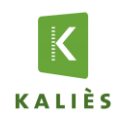

**Projet :** Panhard Développement - Cellules 1 à 6

Date d'édition du rapport : 28/07/2020

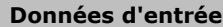

#### *Caractéristiques de la surface en feu :*

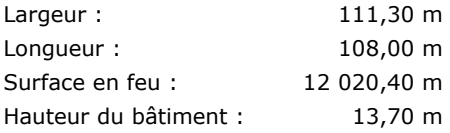

#### *Caractéristiques du sol :*

#### Coefficient de réflexion au sol : 0,00 m

*Définition : Coefficient compris entre 0 et 1. 0 correspond à une absorption totale, 1 à une réflexion totale pour un sol non poreux avec un produit ne pouvant réagir avec ce sol ou la végétation (un gaz comme l'air sur du béton).*

#### Rugosité : 0,03 m

*Définition : 0,03 m = Terrain plat*

#### *Produits impliquées :*

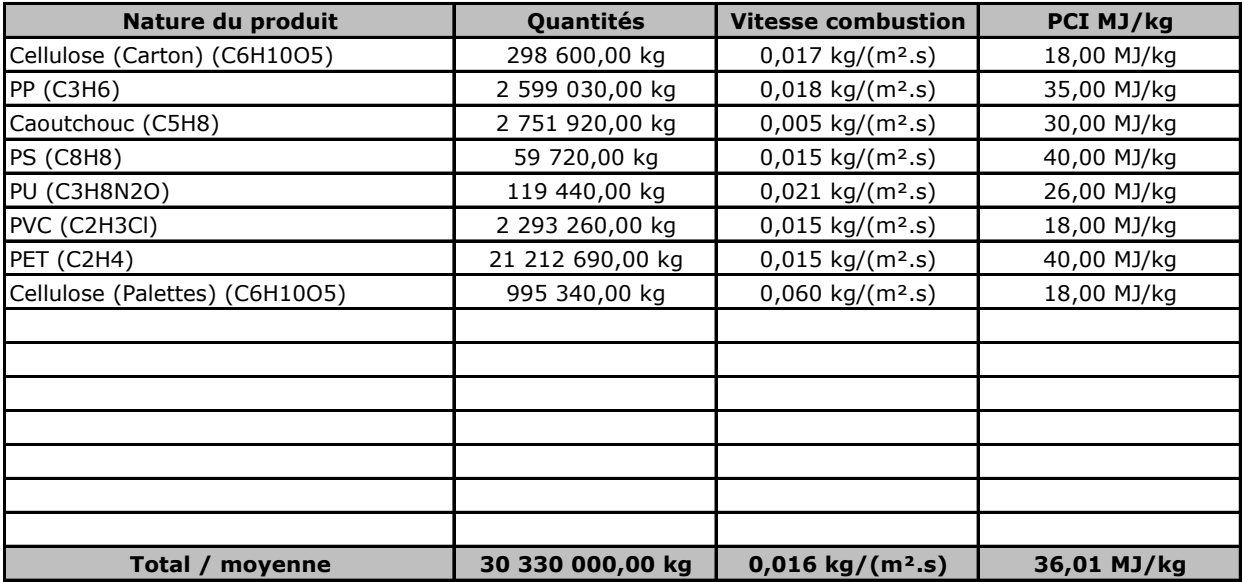

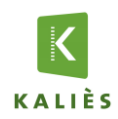

### **Rapport de modélisation KALFUM**

#### **Résultats**

#### *Caractéristiques thermocinétique principales de l'incendie :*

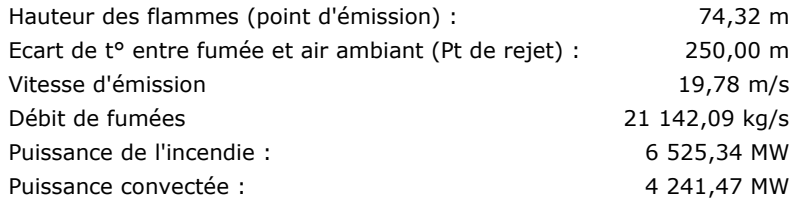

#### *Composition des fumées :*

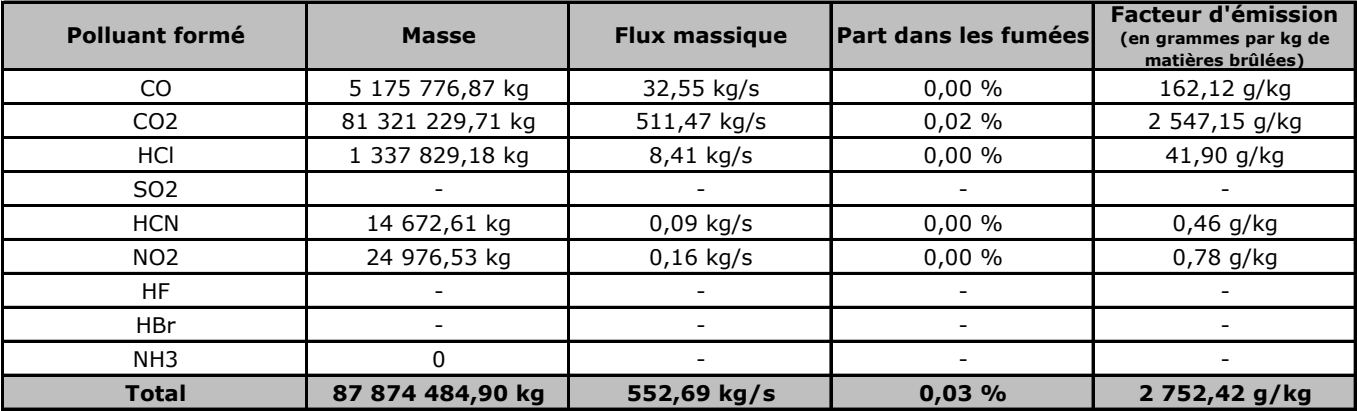

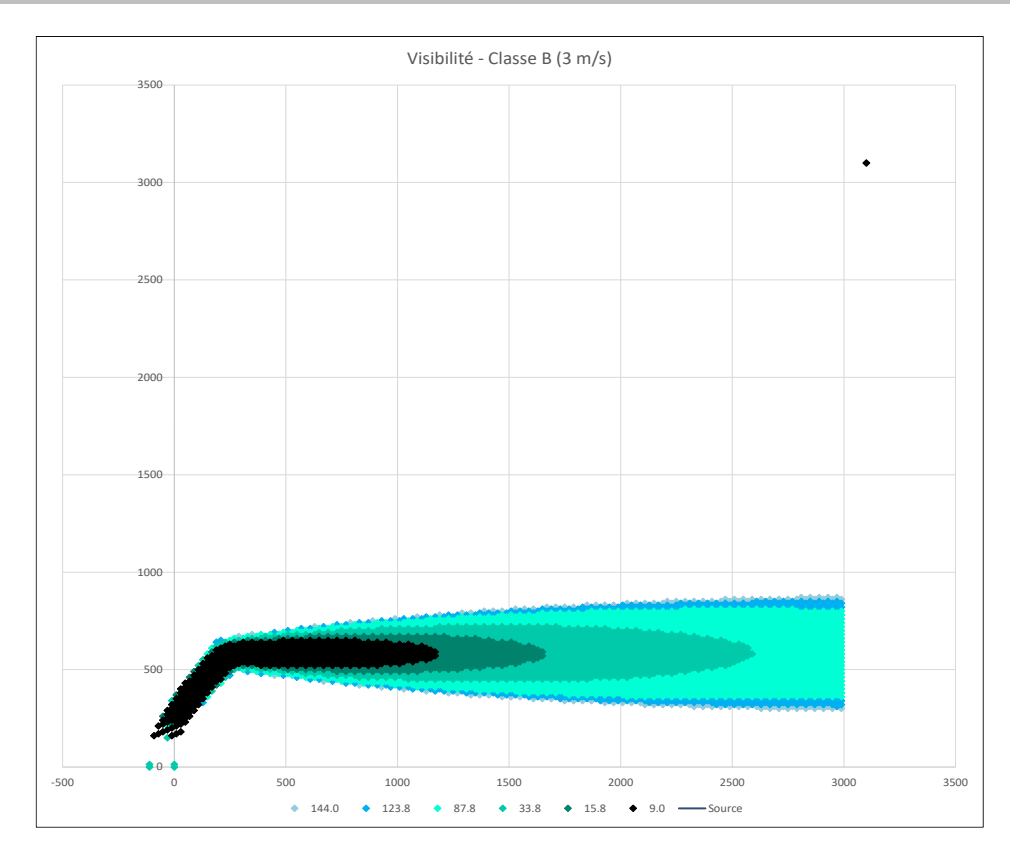

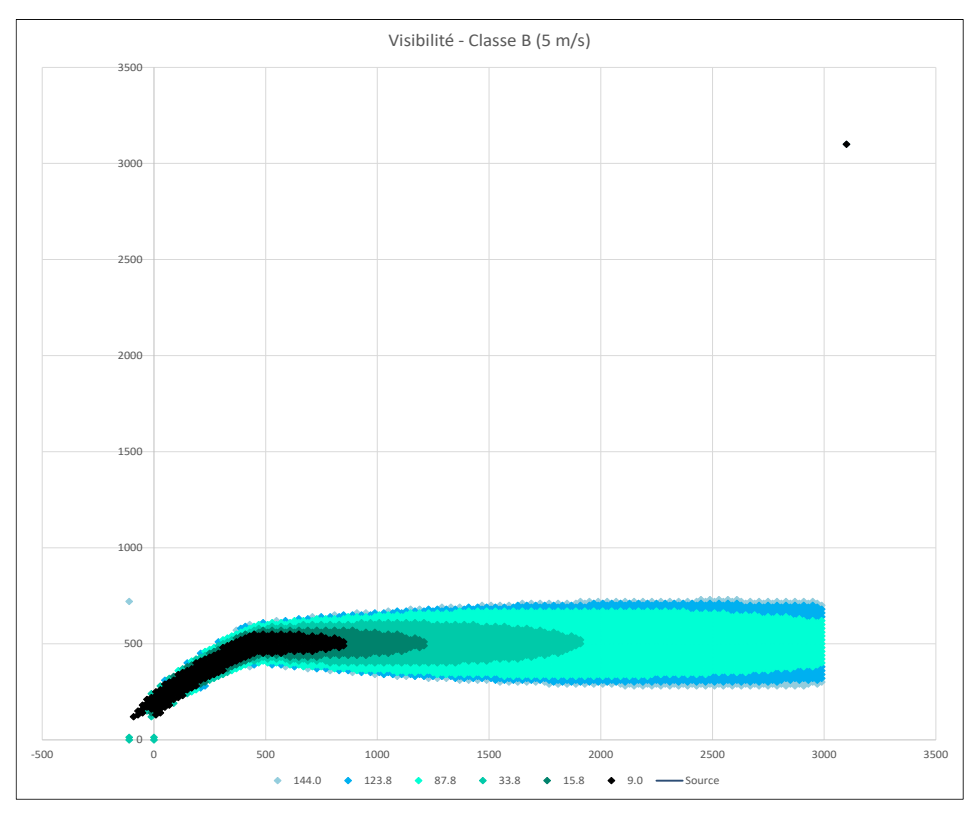

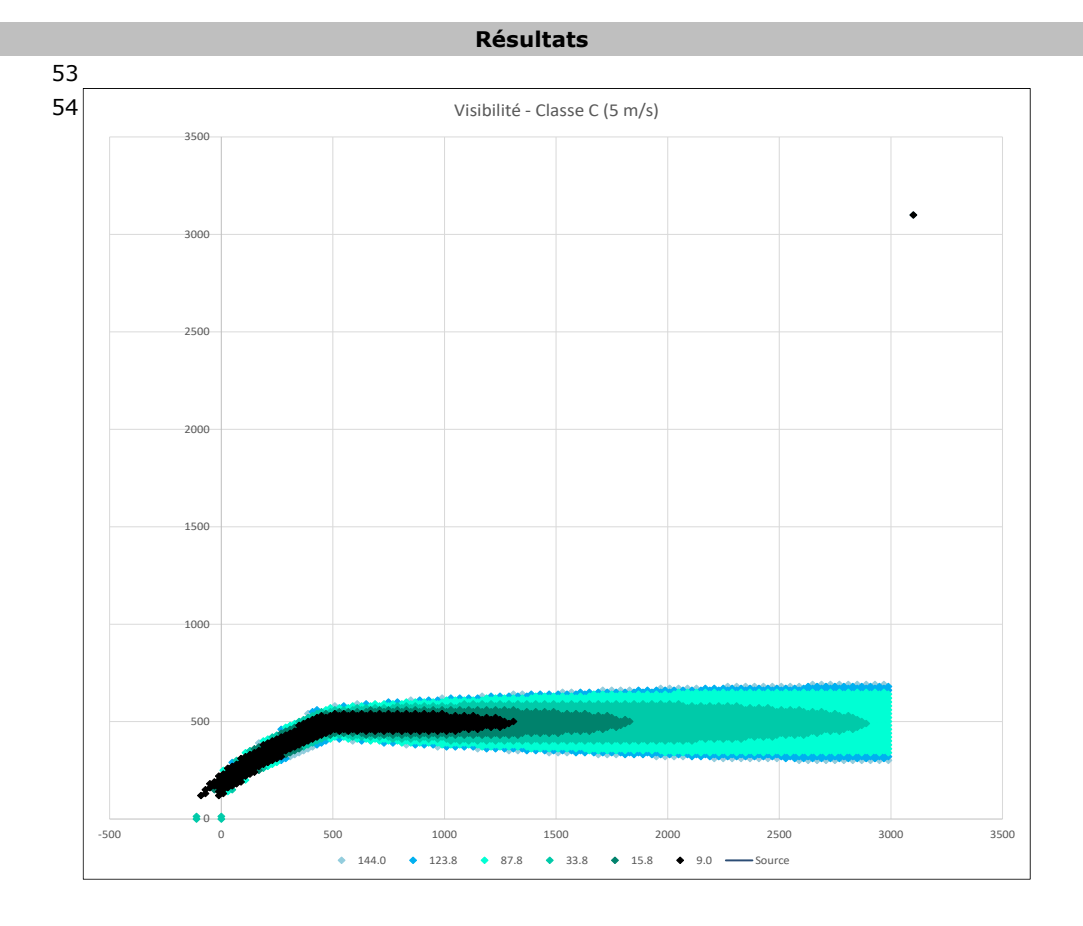

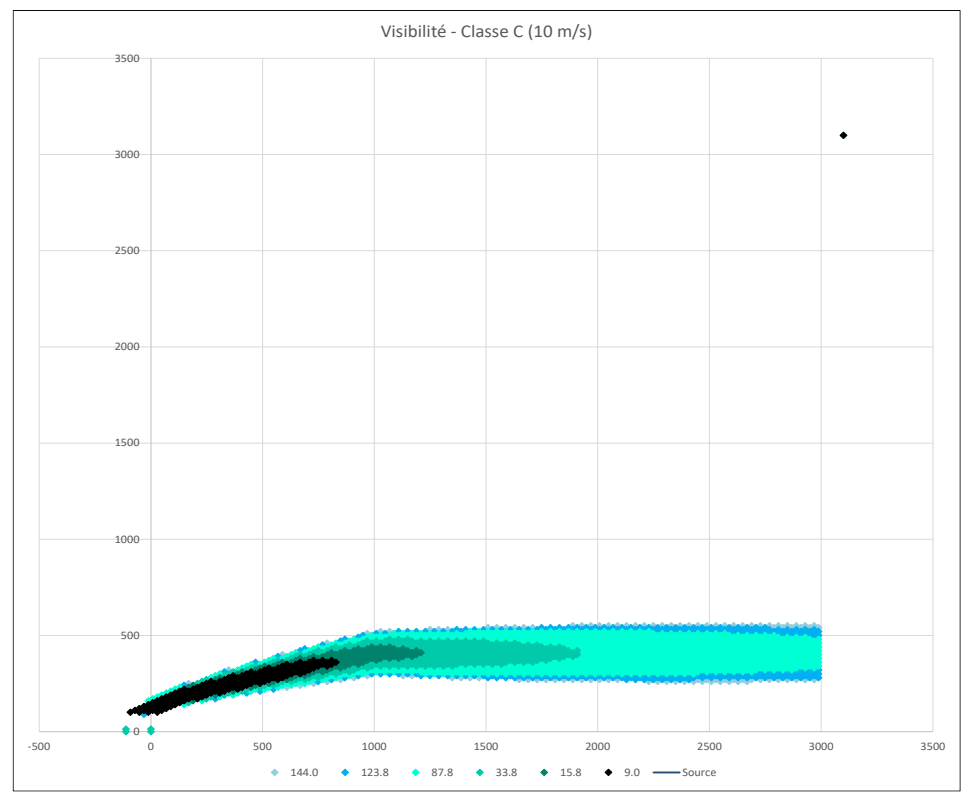

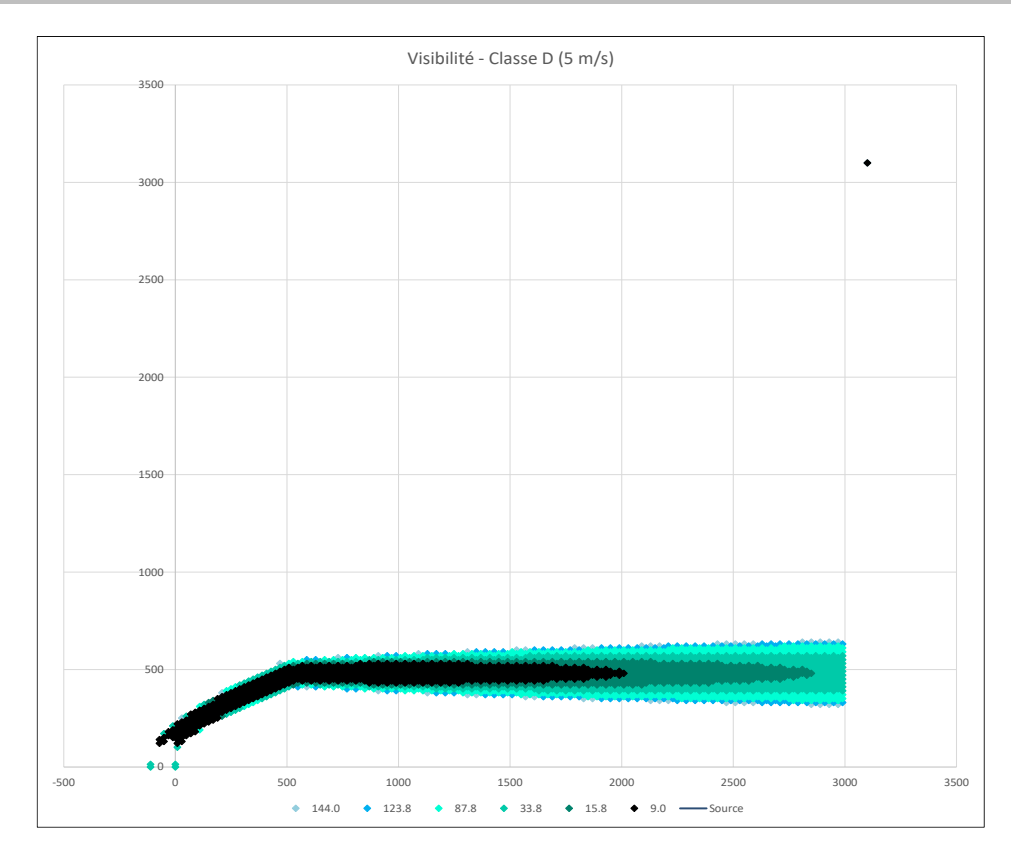

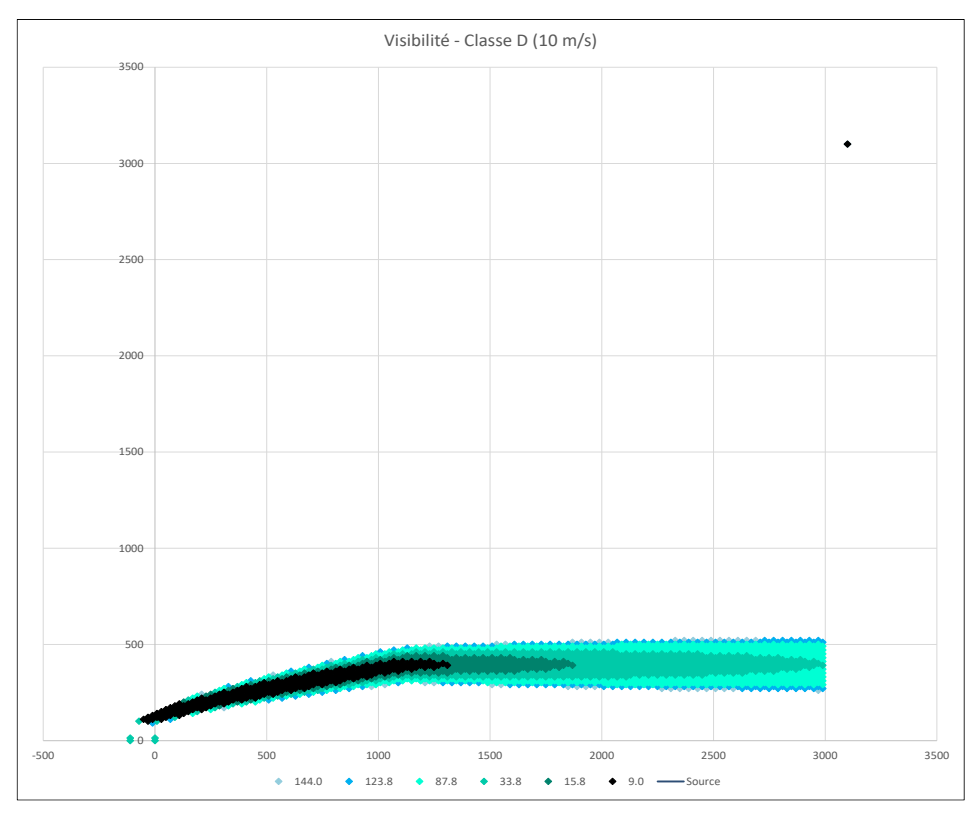

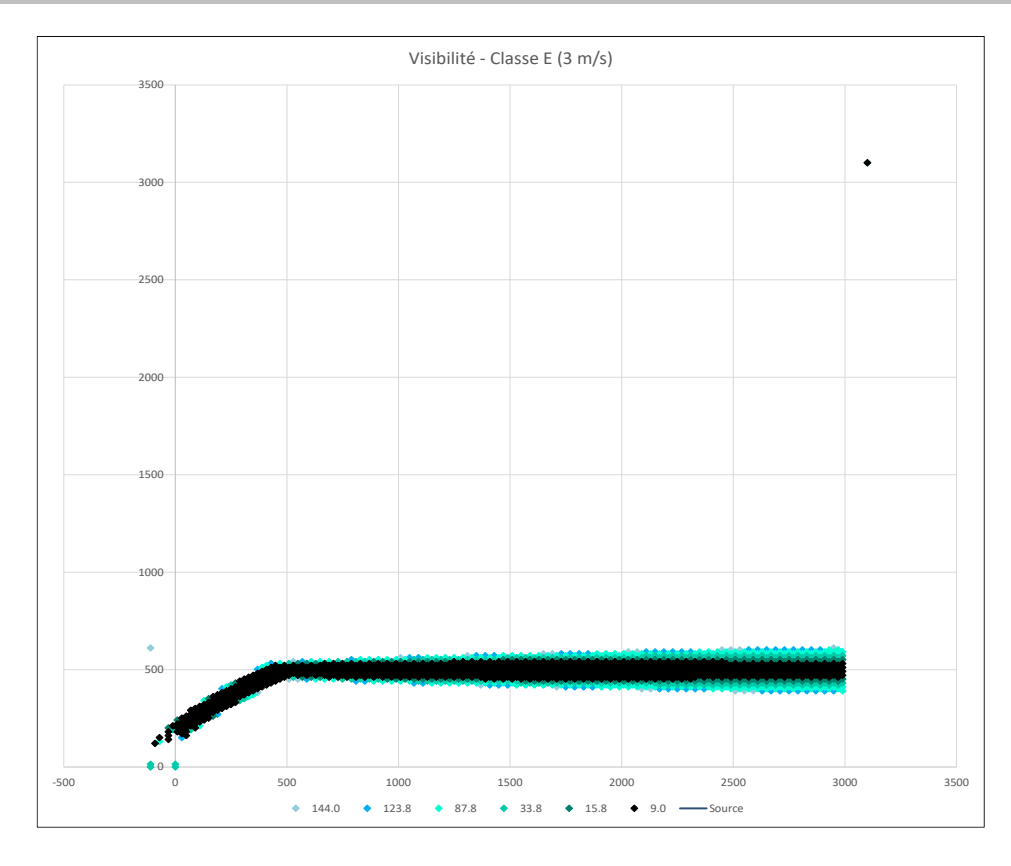

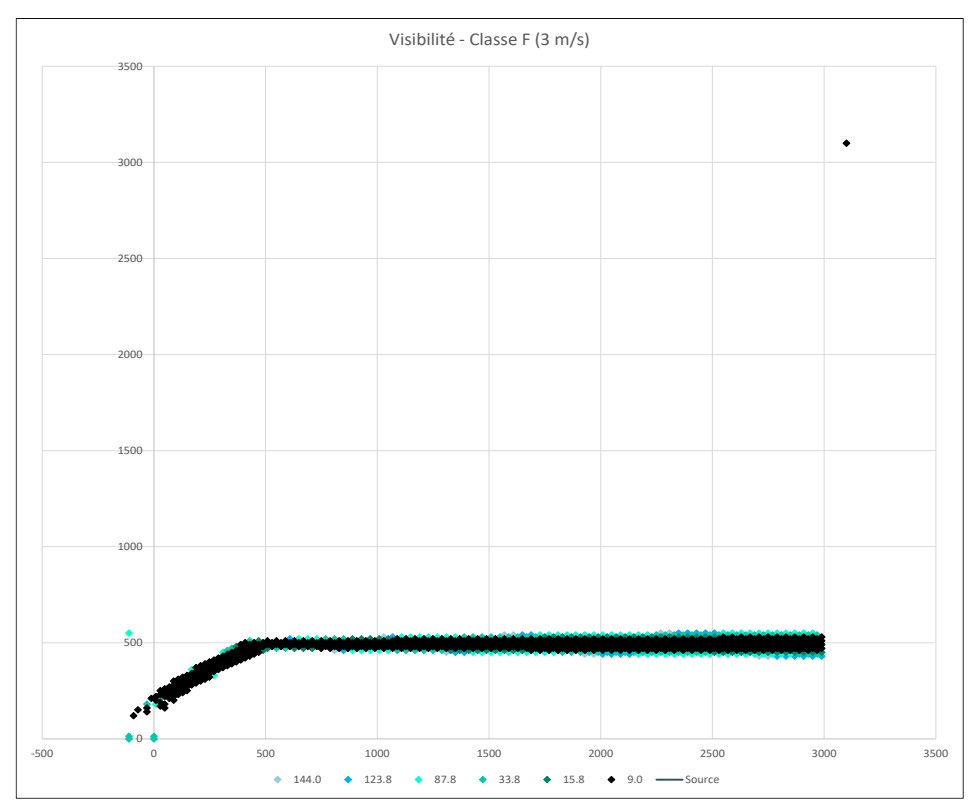

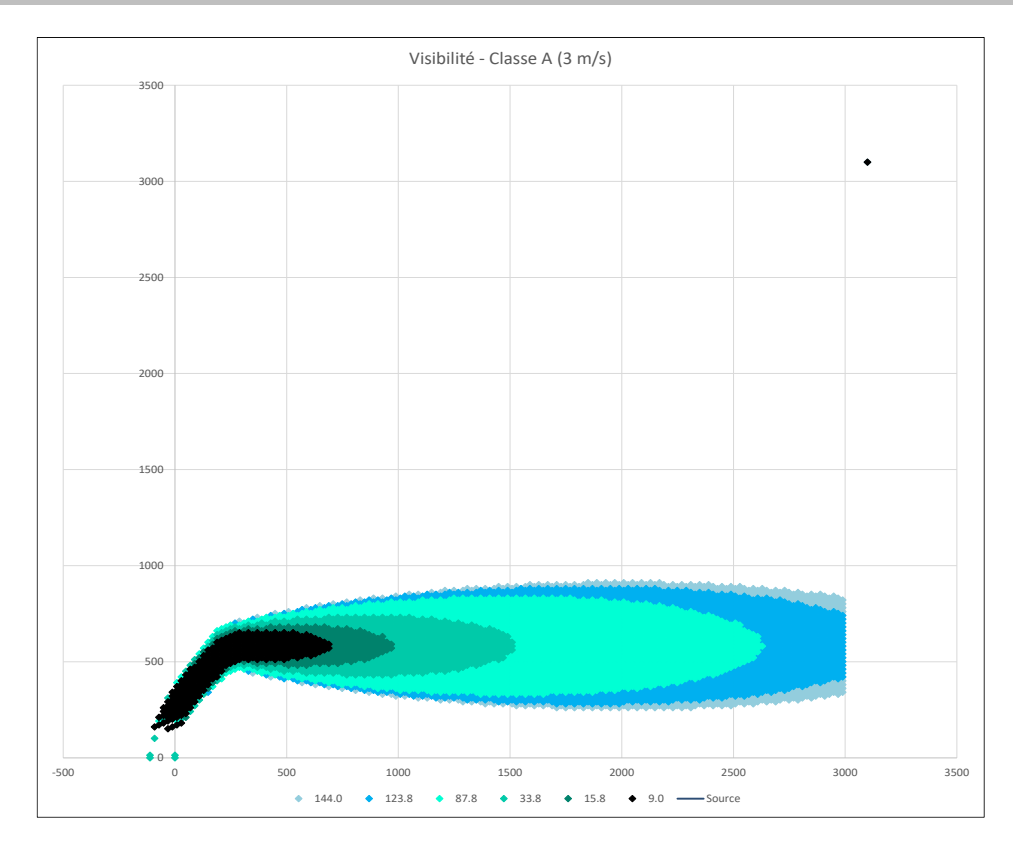

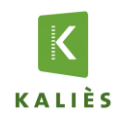

#### **Projet :** GAMMALOG - Verneuil-en-Halatte

#### Date d'édition du rapport : 28/07/2020

**Données d'entrée**

#### *Caractéristiques de la surface en feu :*

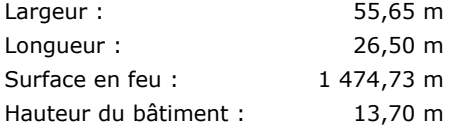

#### *Caractéristiques du sol :*

#### Coefficient de réflexion au sol : 0,00 m

*Définition : Coefficient compris entre 0 et 1. 0 correspond à une absorption totale, 1 à une réflexion totale pour un sol non poreux avec un produit ne pouvant réagir avec ce sol ou la végétation (un gaz comme l'air sur du béton).*

#### Rugosité : 0,03 m

*Définition : 0,03 m = Terrain plat*

#### *Produits impliquées :*

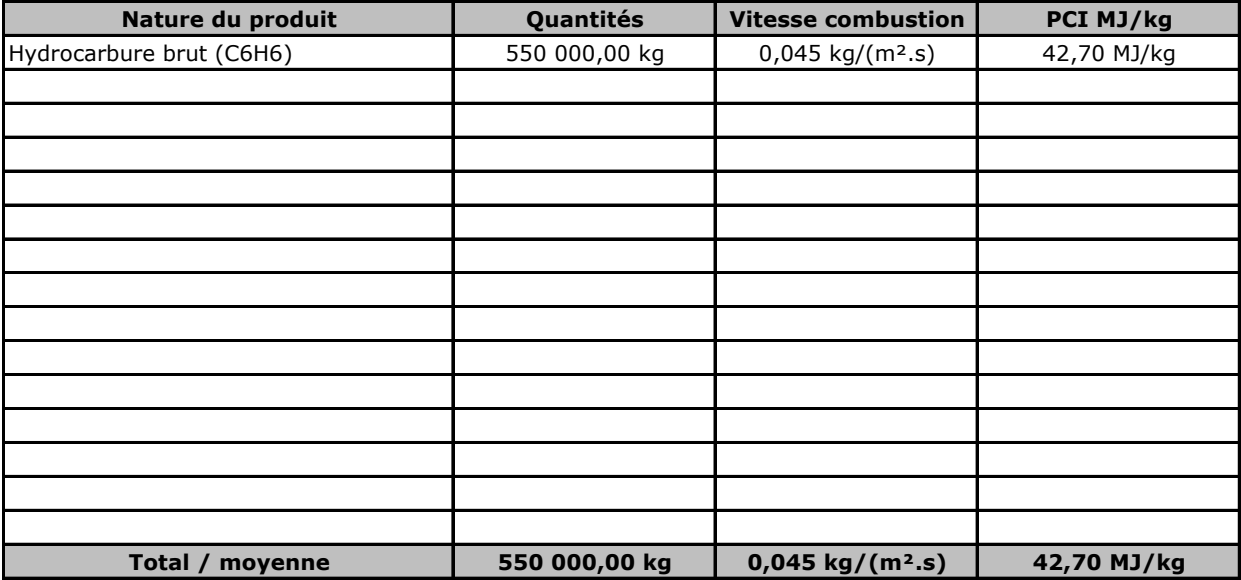
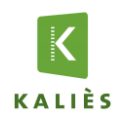

## **Rapport de modélisation KALFUM**

#### **Résultats**

#### *Caractéristiques thermocinétique principales de l'incendie :*

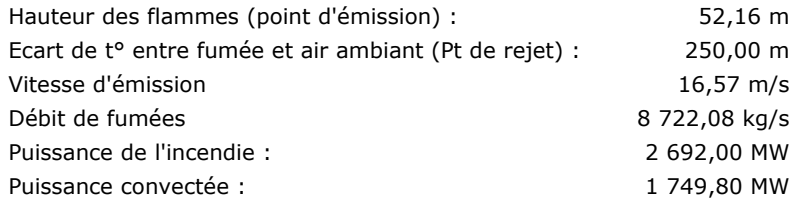

#### *Composition des fumées :*

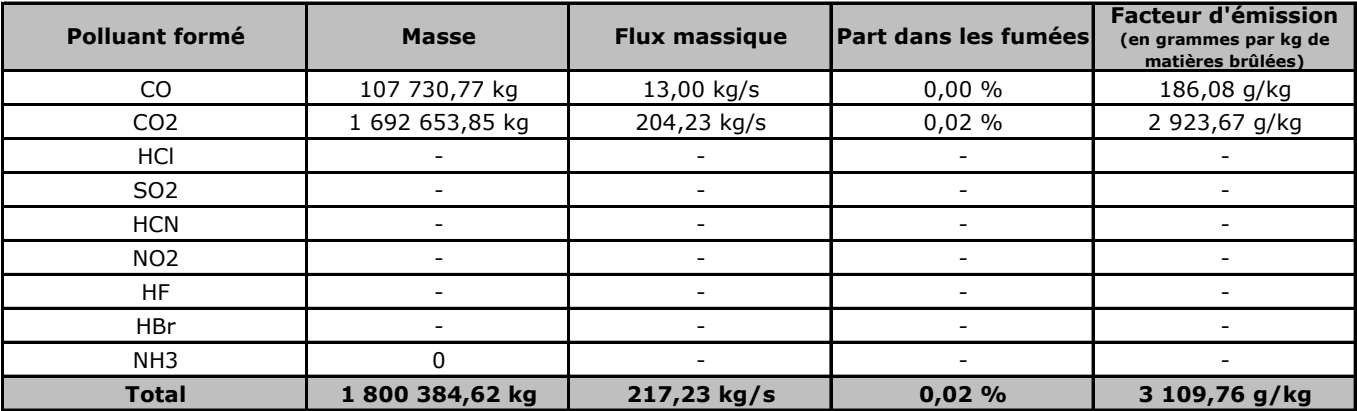

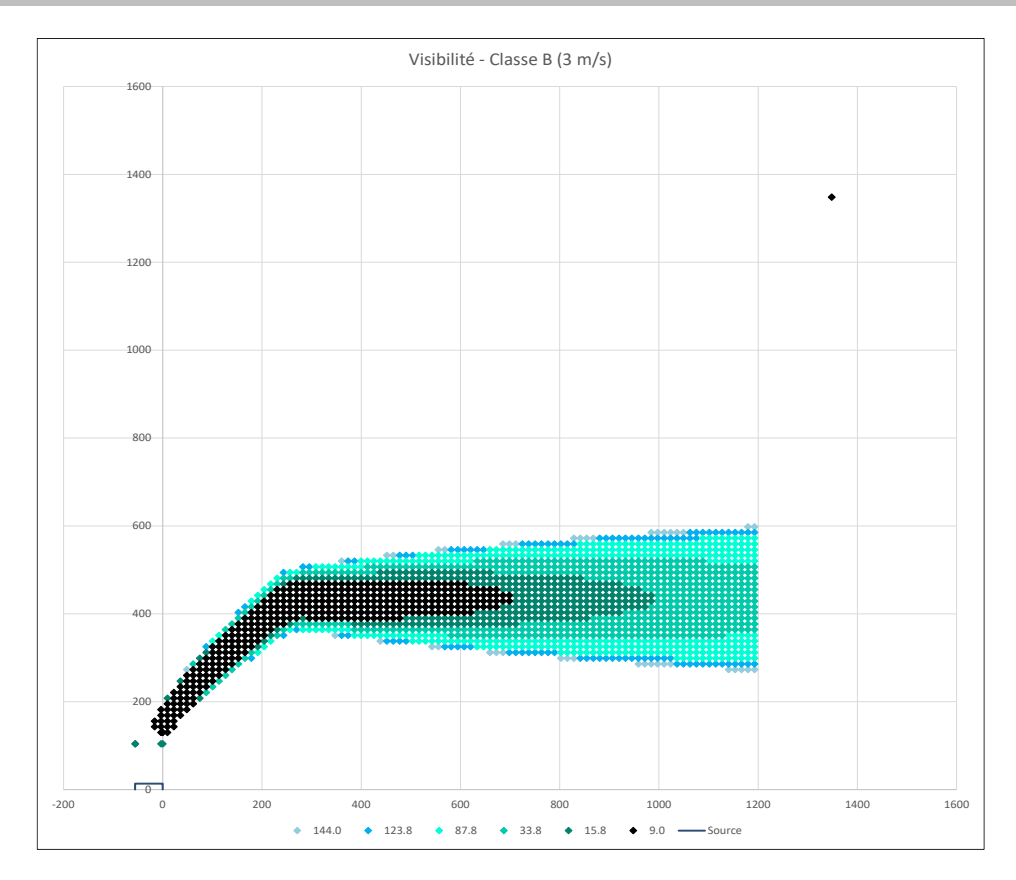

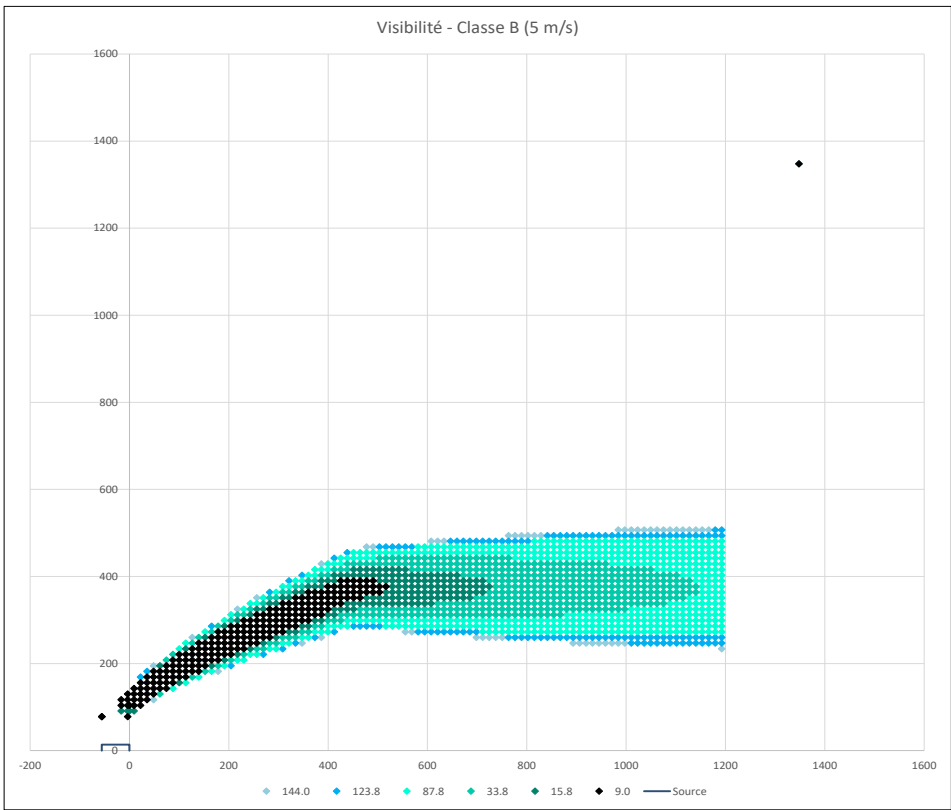

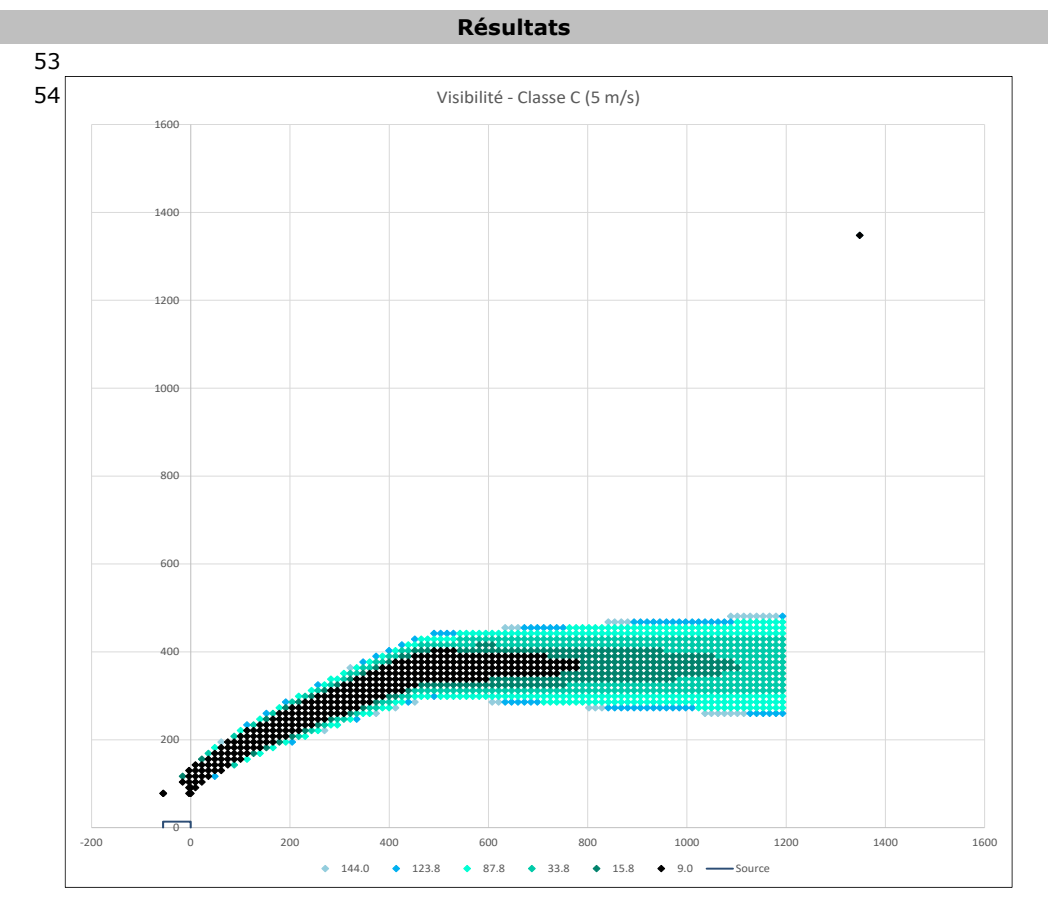

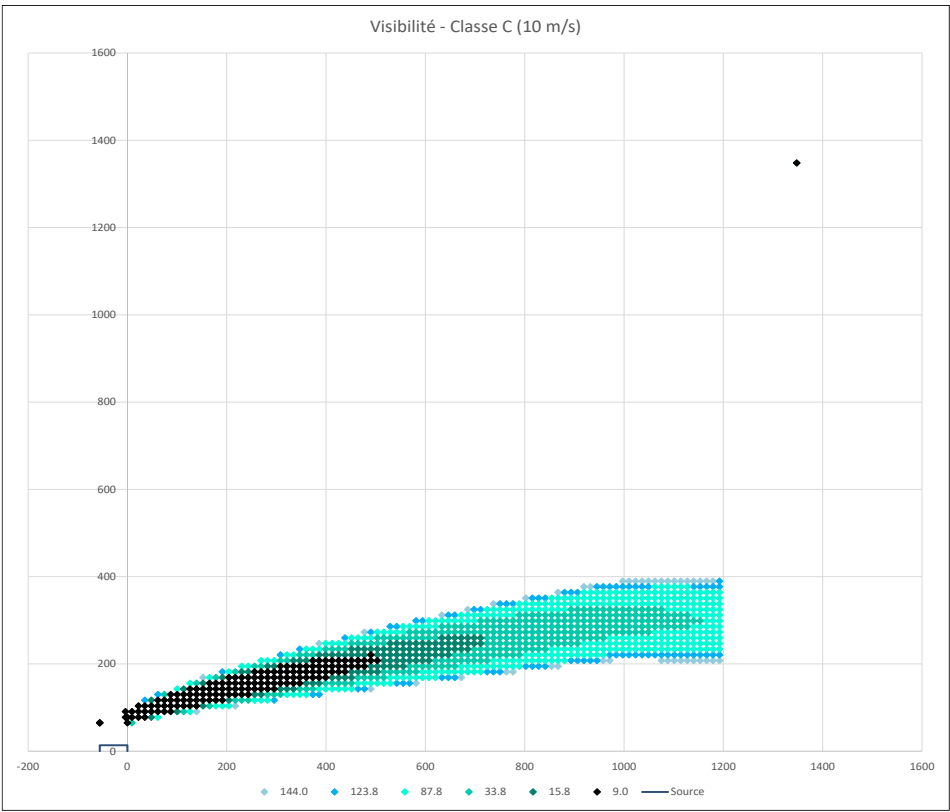

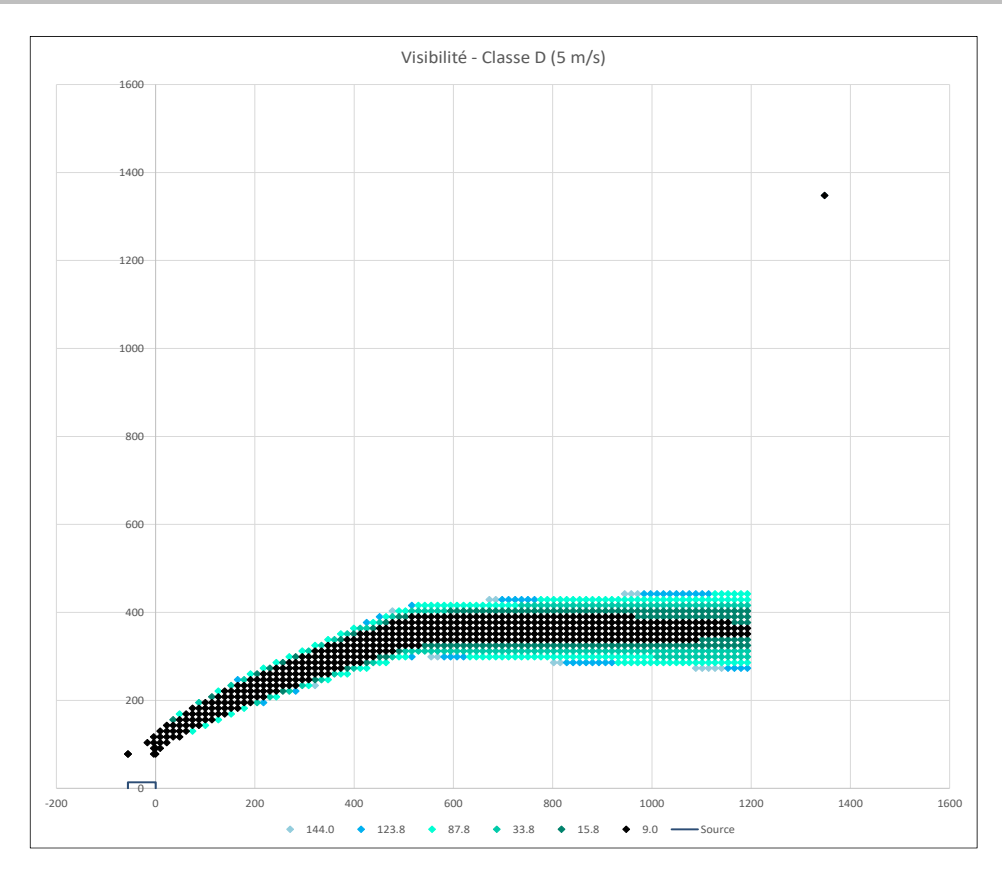

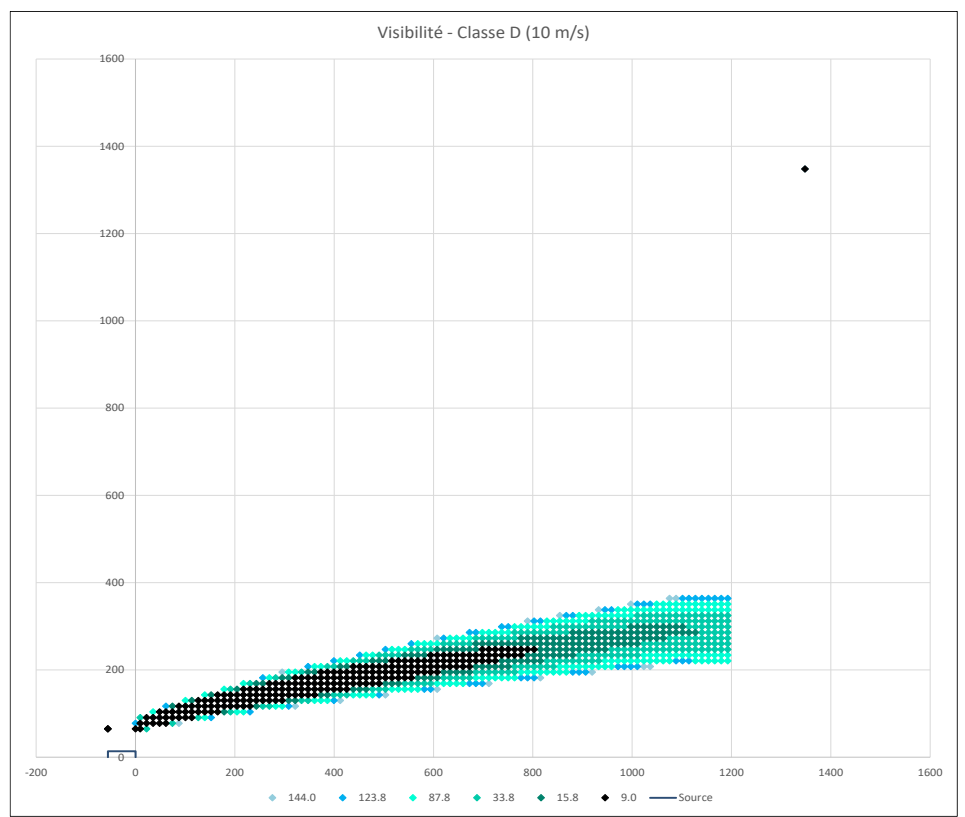

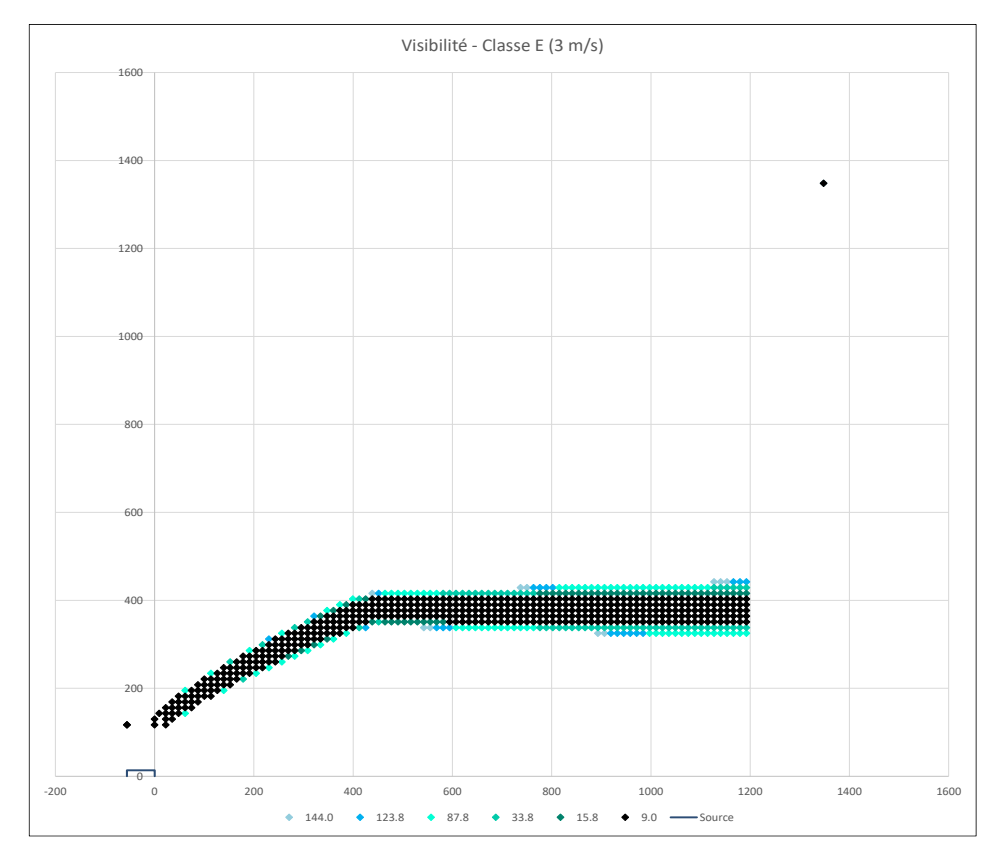

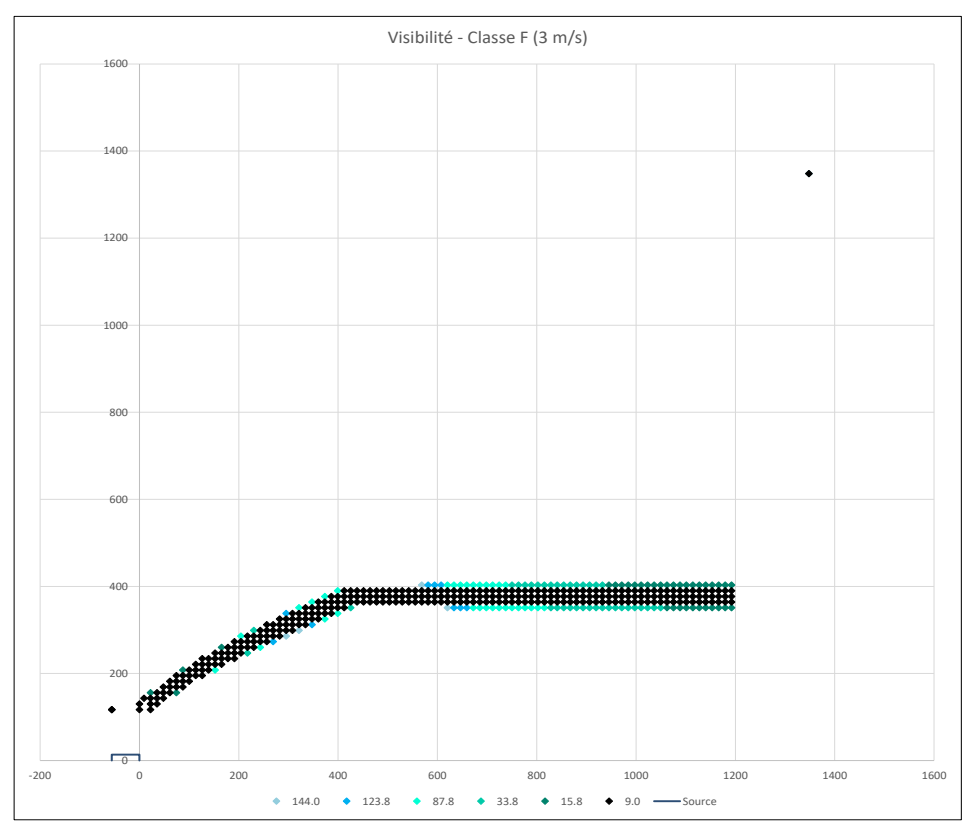

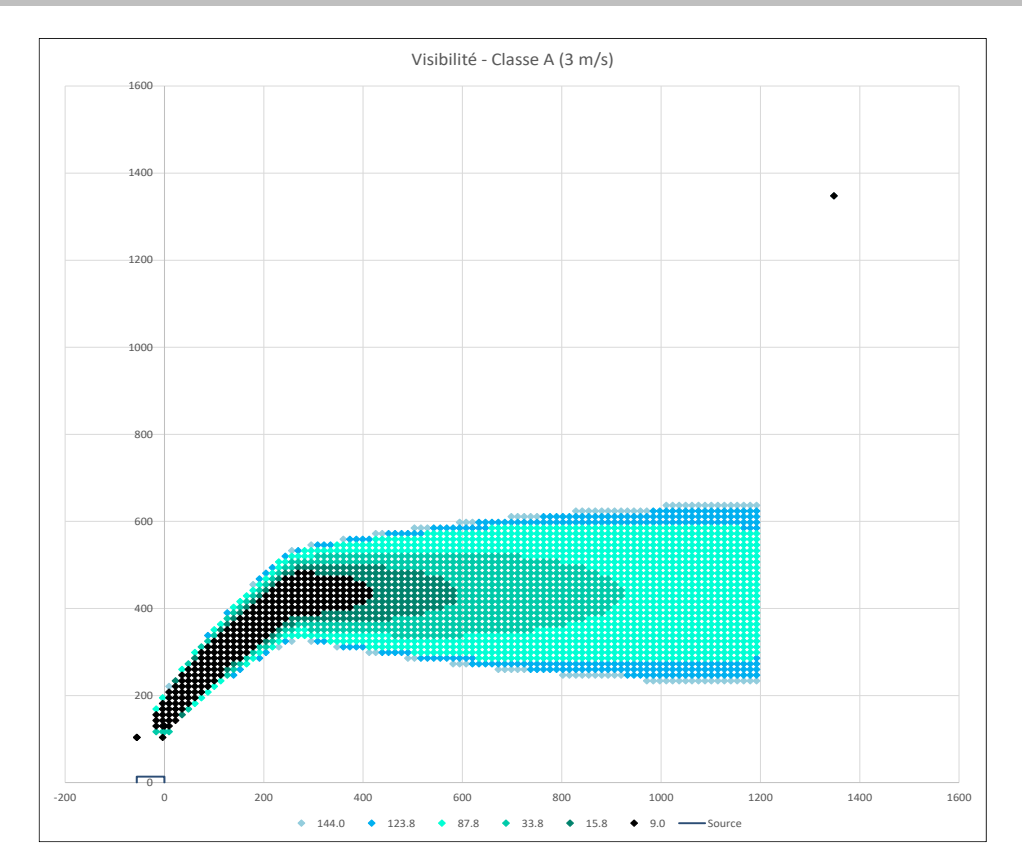

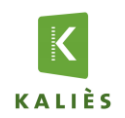

#### **Projet :** Panhard Développement - Aérosols

#### Date d'édition du rapport : 28/07/2020

#### **Données d'entrée**

#### *Caractéristiques de la surface en feu :*

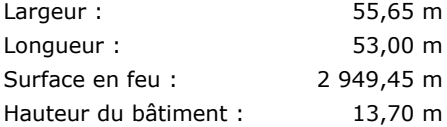

#### *Caractéristiques du sol :*

#### Coefficient de réflexion au sol : 0,00 m

*Définition : Coefficient compris entre 0 et 1. 0 correspond à une absorption totale, 1 à une réflexion totale pour un sol non poreux avec un produit ne pouvant réagir avec ce sol ou la végétation (un gaz comme l'air sur du béton).*

#### Rugosité : 0,03 m

*Définition : 0,03 m = Terrain plat*

#### *Produits impliquées :*

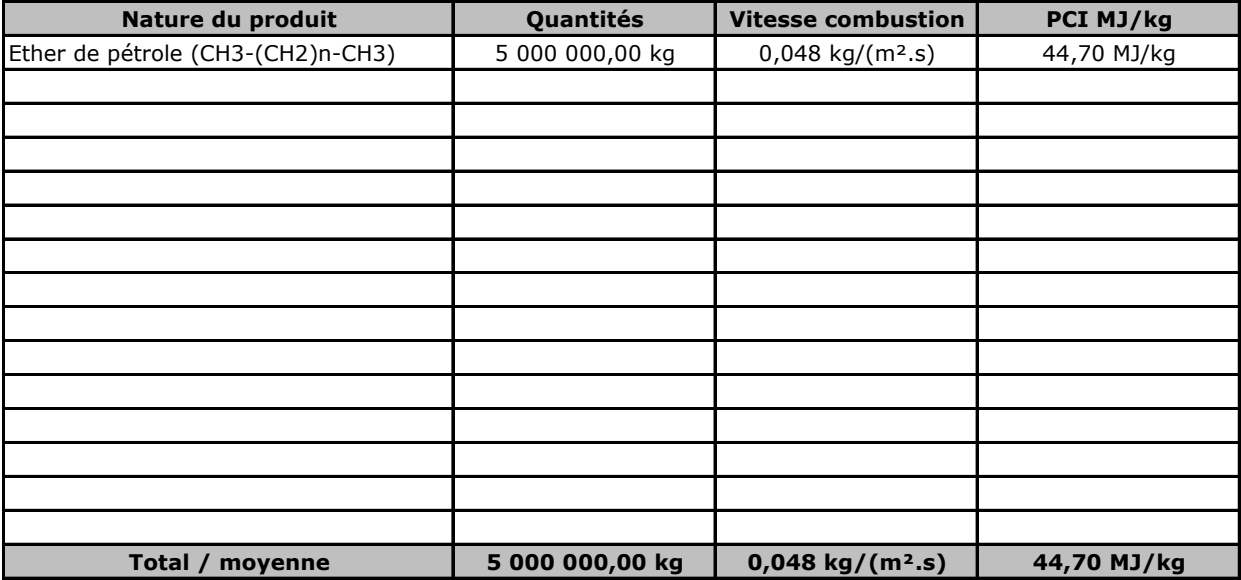

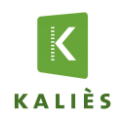

## **Rapport de modélisation KALFUM**

#### **Résultats**

#### *Caractéristiques thermocinétique principales de l'incendie :*

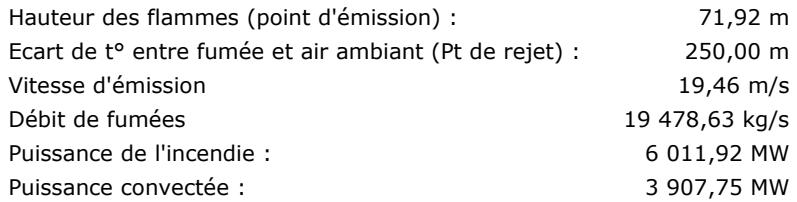

#### *Composition des fumées :*

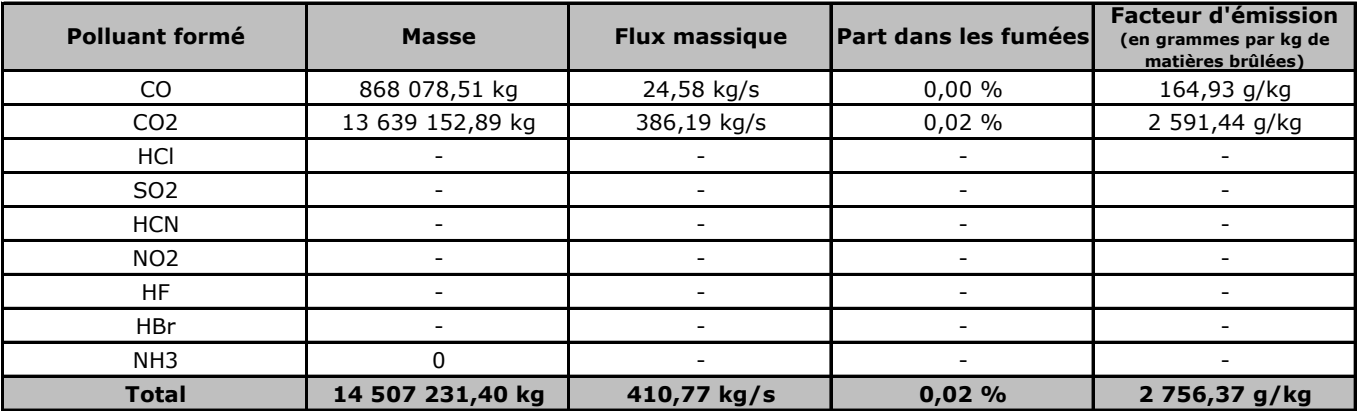

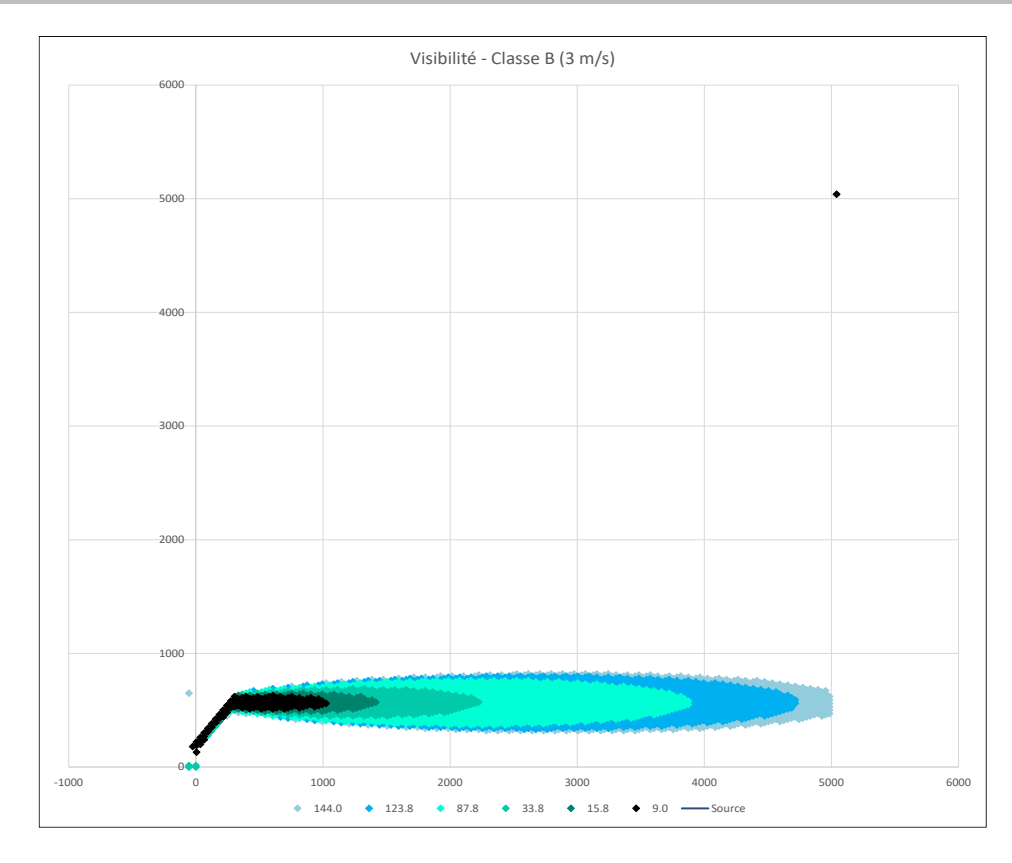

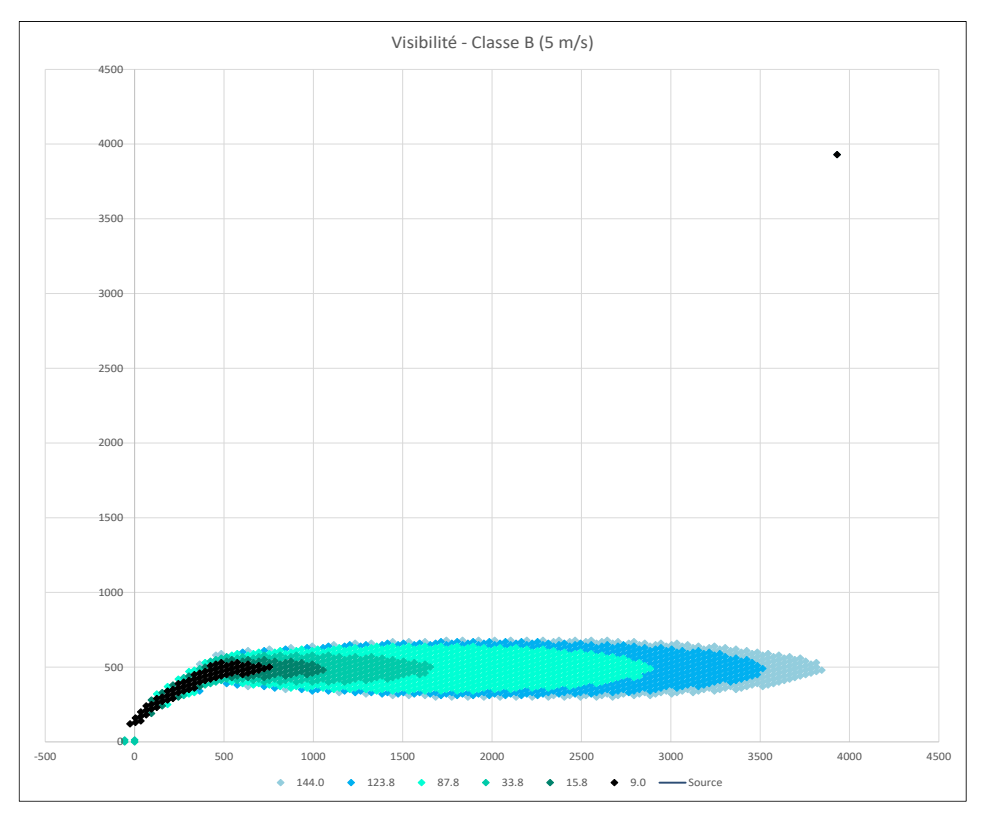

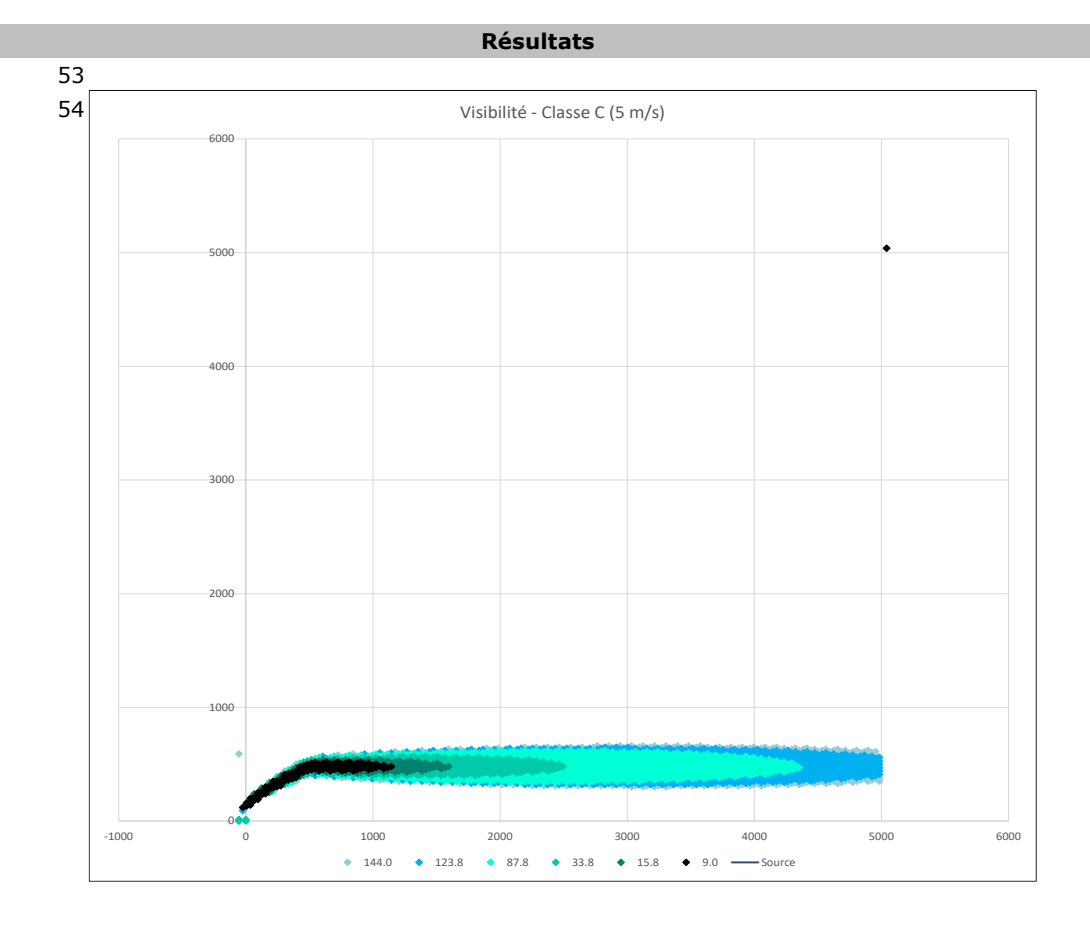

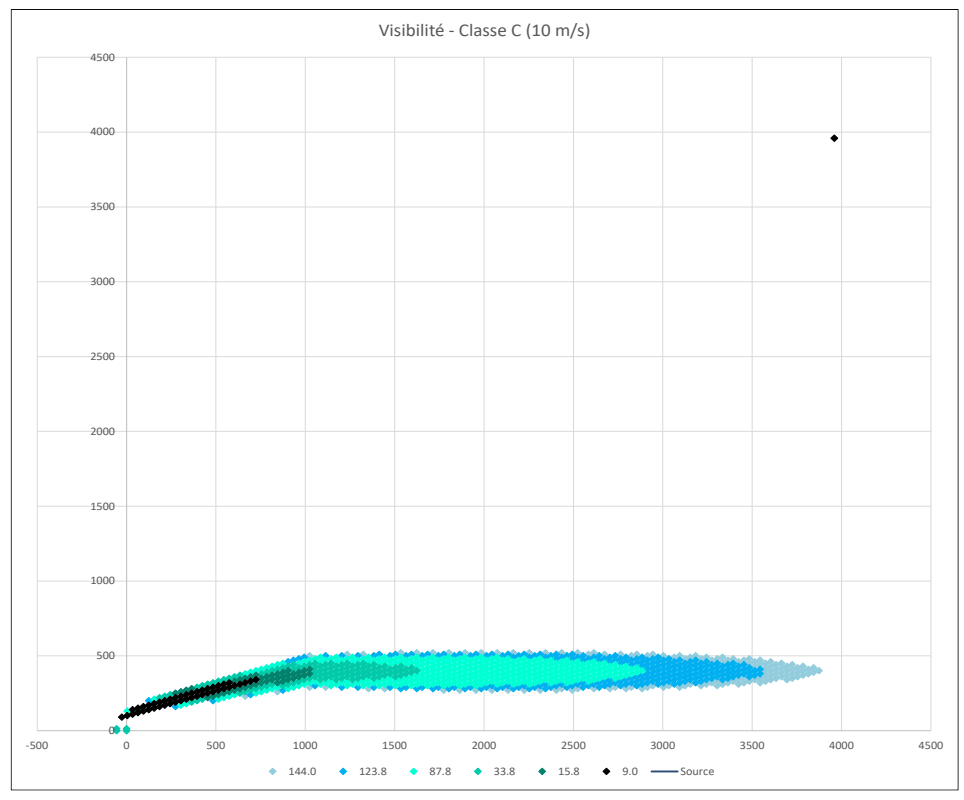

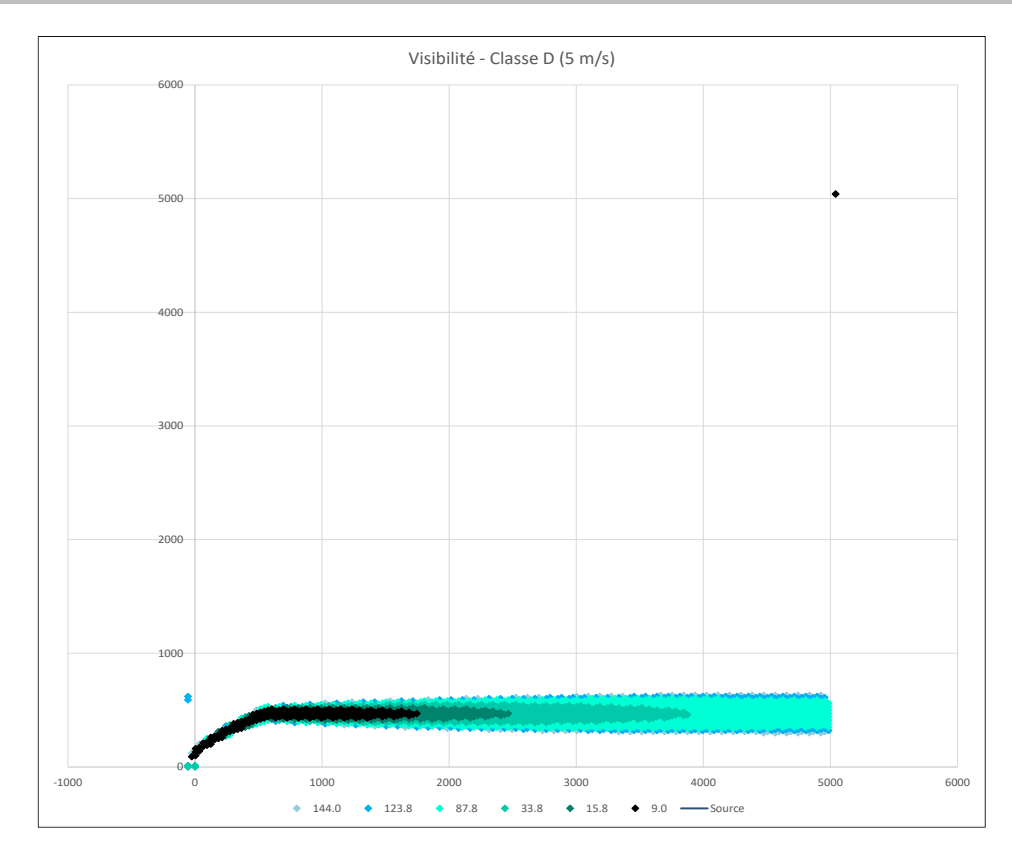

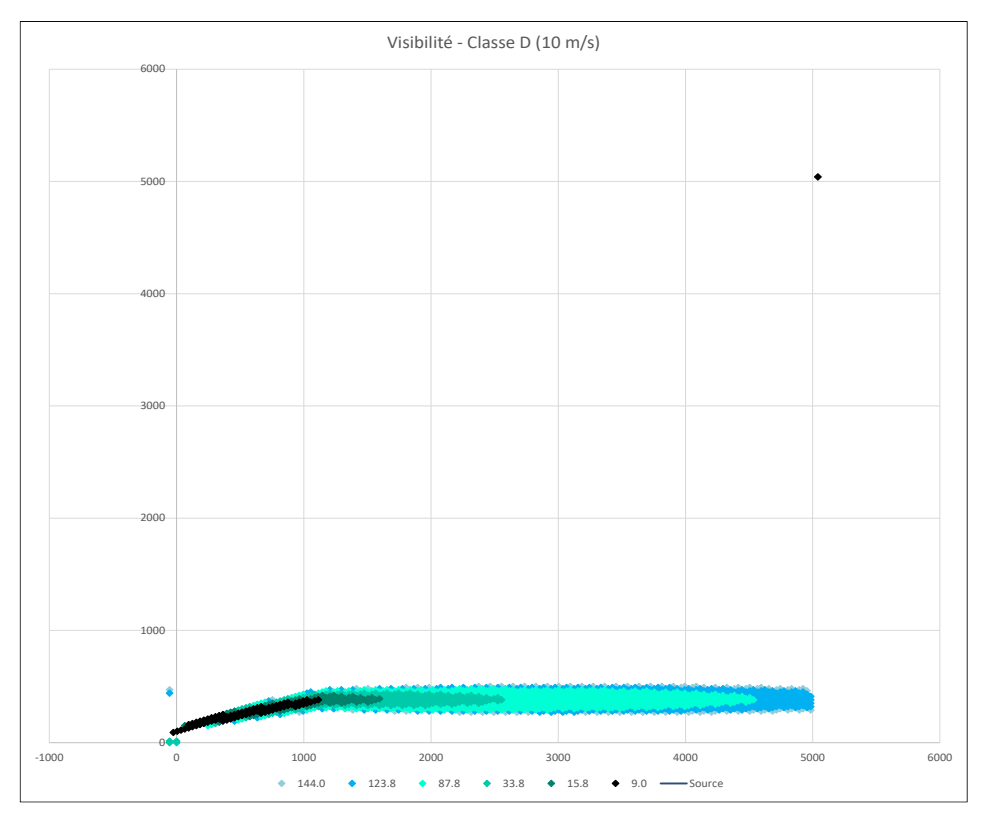

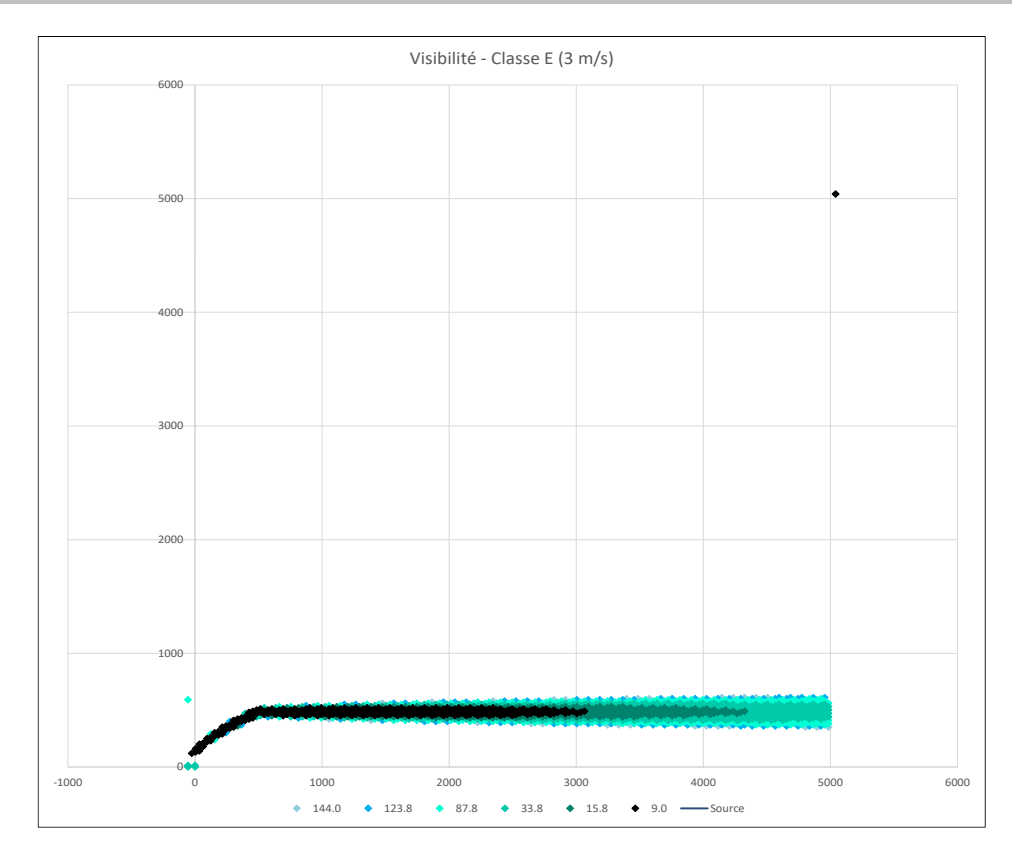

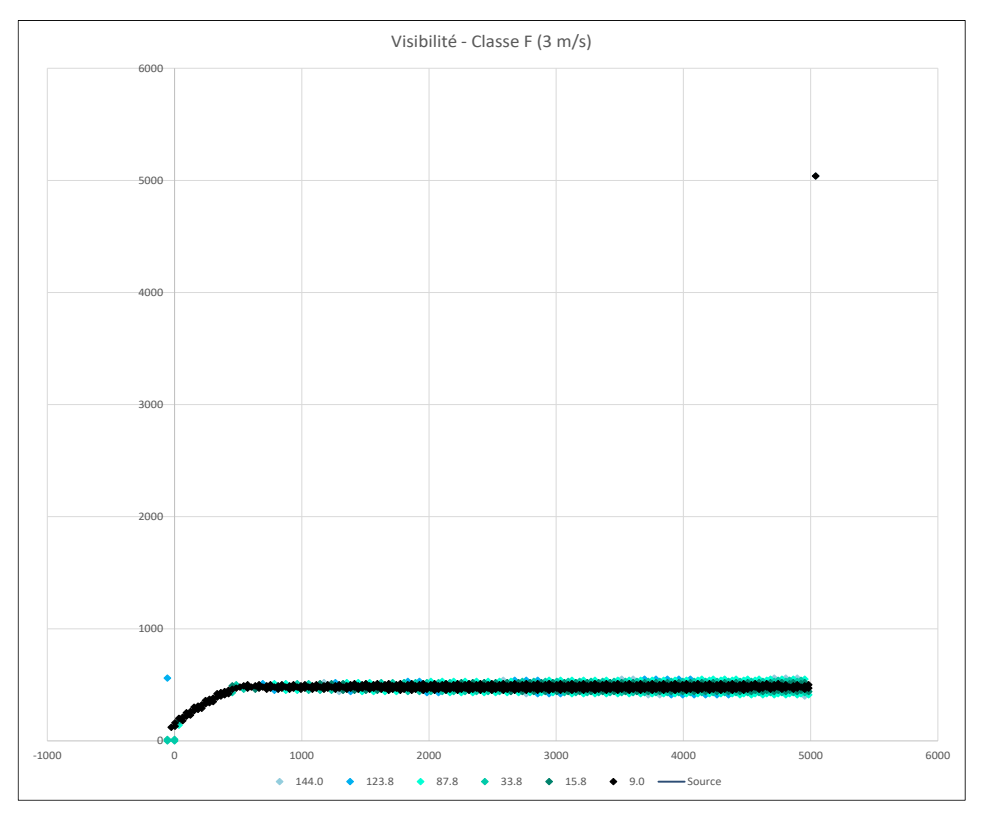

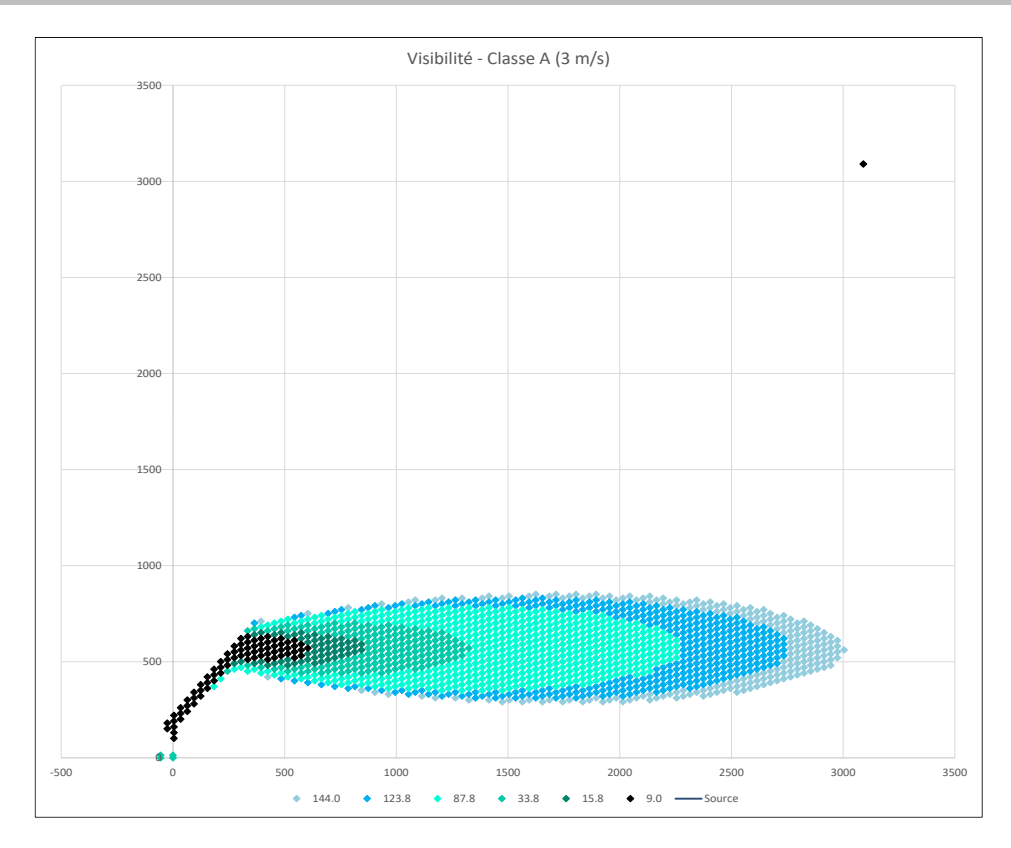

## ANNEXE 5. QUALIFICATION OUTIL KALFUM (INERIS)

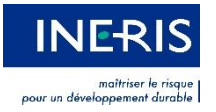

# **Attestation de qualification de l'outil KALFUM v1**

L'outil KALFUM, version n°1 et développé par la société KALIÈS, a été évalué par l'Institut national de l'environnement industriel et des risques (INERIS) au travers du rapport d'étude n°DRA-18-172826-04123D et jugé qualifié dans les conditions d'utilisation reprises ci-après :

*« L'INERIS considère que l'outil KALFUM V1 est adapté pour modéliser tous les feux d'une puissance surfacique supérieure à 0,27 MW/m². »*

Verneuil-en-Halatte

Le *14/02/2020*

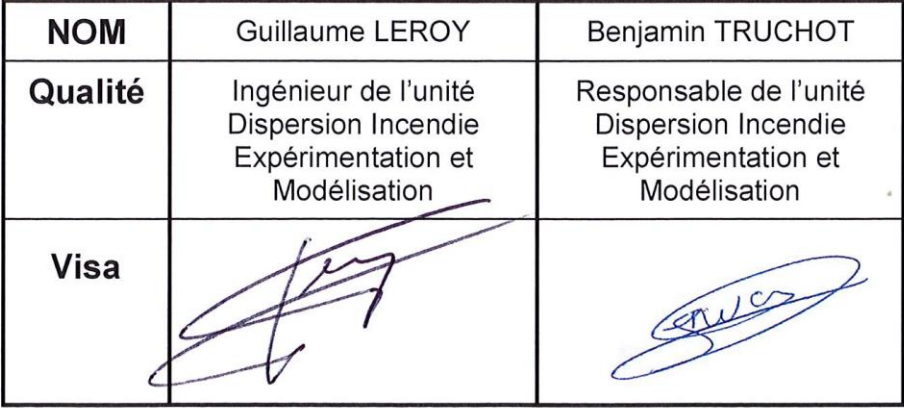